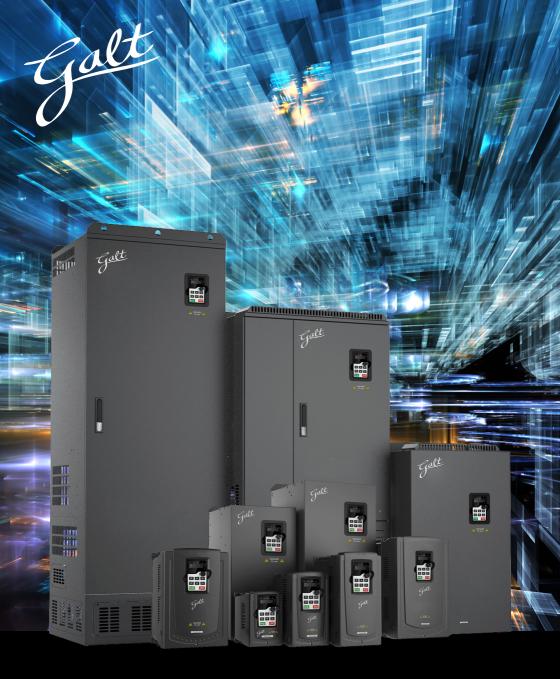

# G300 Series Inverter

# Preface

Thank you for choosing Galt Electric. We have created a series of instructional guides and video tutorials to assist in your installation and improve your over-all experience. If you have any questions, please contact your distributor or our support department at <a href="support@galteletric.com">support@galteletric.com</a>

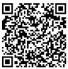

Digital Manual of the G300 Series Inverter

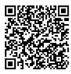

**Quick Start Guide** 

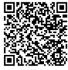

Installation Guide

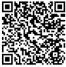

<sup>i</sup> Keypad Operation Guide

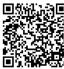

Troubleshooting Guide

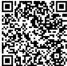

Maintenance Guide

# Content

| Preface                               | 1 |
|---------------------------------------|---|
| Content                               | 2 |
| 1 Safety Precautions                  | 5 |
| 1.1 What this chapter contains        | 5 |
| 1.2 Safety definition                 | 5 |
| 1.3 Warning symbols                   | 5 |
| 1.4 Safety guidelines                 | 6 |
| 2 Quick Start-up                      | 9 |
| 2.1 What this chapter contains        | 9 |
| 2.2 Unpacking inspection              | 9 |
| 2.3 Application confirmation          | 9 |
| 2.4 Environment                       | 0 |
| 2.5 Installation confirmation10       | 0 |
| 2.6 Basic commission1                 | 1 |
| 3 Product Overview 12                 | 2 |
| 3.1 What this chapter contains12      | 2 |
| 3.2 Basic principles12                | 2 |
| 3.3 Product specification             | 3 |
| 3.5 Type designation key10            | 6 |
| 3.6 Rated specifications1             | 7 |
| 3.7 Structure diagram                 | 0 |
| 4 Installation                        | 1 |
| 4.1 What this chapter contains 2      | 1 |
| 4.2 Mechanical installation           | 1 |
| 4.3 Standard wiring2                  | 7 |
| 4.4 Layout protection                 | 6 |
| 5 Keypad operation procedure          | 8 |
| 5.1 What this chapter contains        | 8 |
| 5.2 Keypad                            | 8 |
| 5.3 Keypad display 4                  | 0 |
| 5.4 Keypad operation                  | 2 |
| 6 Parameters                          | 4 |
| 6.1 What this chapter contains        | 4 |
| 6.2 G300 general series parameters 44 | 4 |
| 7 Basic operation instruction         | 0 |
| 7.1 What this chapter contains        | 0 |
| 7.2 First powering on                 | 0 |

|        | 7.3 Vector control                                        | 144 |
|--------|-----------------------------------------------------------|-----|
|        | 7.4 SVPWM control                                         | 148 |
|        | 7.5 Torque control                                        | 153 |
|        | 7.6 Parameters of the motor                               | 157 |
|        | 7.7 Start-up and stop control                             | 163 |
|        | 7.8 Frequency setting                                     | 167 |
|        | 7.9 Analog input                                          | 171 |
|        | 7.10 Analog output                                        | 173 |
|        | 7.11 Digital input                                        | 176 |
|        | 7.12 Digital input                                        | 184 |
|        | 7.13 Simple PLC                                           | 187 |
|        | 7.14 Multi-step speed running                             | 190 |
|        | 7.15 PID control                                          | 192 |
|        | 7.16 Traverse running                                     | 197 |
|        | 7.17 Pulse counter                                        | 198 |
|        | 7.18 Fixed-length control                                 | 199 |
|        | 7.19 Troubleshooting procedure                            | 200 |
| 8 Trou | ubleshooting                                              | 205 |
|        | 8.1 What this chapter contains                            | 205 |
|        | 8.2 Alarm and fault indications                           | 205 |
|        | 8.3 How to reset                                          | 205 |
|        | 8.4 Fault history                                         | 205 |
|        | 8.5 Error codes                                           | 205 |
|        | 8.6 Common fault analysis                                 | 212 |
| 9 Mai  | ntenance and hardware diagnostic                          | 218 |
|        | 9.1 What this chapter contains.                           | 218 |
|        | 9.2 Maintenance intervals                                 | 218 |
|        | 9.3 Cooling fan                                           | 221 |
|        | 9.4 Capacitors                                            | 222 |
|        | 9.5 Power cable                                           | 223 |
| 10 Co  | mmunication protocol                                      | 224 |
|        | 10.1 What this chapter contains                           | 224 |
|        | 10.2 Brief instruction to Modbus protocol                 | 224 |
|        | 10.3 Application of the inverter                          | 225 |
|        | 10.4 RTU command code and communication data illustration | 231 |
|        | 10.5 Common communication fault                           | 246 |
| Apper  | ndix A Extension card                                     | 247 |
|        | A.1 What this chapter contains                            | 247 |
|        | A.2 PROFIBUS extension card                               | 247 |

| A.3 CANopen optional cards2               | 264 |
|-------------------------------------------|-----|
| Appendix B Technical data 2               | 265 |
| B.1 What this chapter contains 2          | 265 |
| B.2 Ratings 2                             | 265 |
| B.3 Grid specifications 2                 | 268 |
| B.4 Motor connection data 2               | 268 |
| B.5 Applicable standards 2                | 269 |
| B.6 EMC regulations 2                     | 269 |
| Appendix C Dimension drawings 2           | 272 |
| C.1 What this chapter contains 2          | 272 |
| C.2 Keypad structure 2                    | 272 |
| C.3 Inverter structure 2                  | 273 |
| C.4 Dimensions for inverters              | 273 |
| Appendix D Peripheral options and parts 2 | 280 |
| D.1 What this chapter contains2           | 280 |
| D.2 Peripheral wiring                     | 280 |
| D.3 Power supply                          | 282 |
| D.4 Cables                                | 282 |
| D.5 Fuse                                  | 286 |
| D.6 Reactors 2                            | 288 |
| D.7 Filter 2                              | 291 |
| D.8 Braking system 2                      | 294 |
| Appendix E Further Information 2          | 299 |

# **1 Safety Precautions**

## 1.1 What this chapter contains

Please read this manual carefully and follow all safety precautions before moving, installing, operating and servicing the inverter. If ignored, physical injury or death may occur, or damage may occur to the devices.

If any physical injury or death or damage to the devices occurs for ignoring to the safety precautions in the manual, our company will not be responsible for any damages and we are not legally bound in any manner.

## 1.2 Safety definition

| Danger:       | Serious physical injury or even death may occur if not follow    |  |
|---------------|------------------------------------------------------------------|--|
|               | relevant requirements                                            |  |
| Warning:      | Physical injury or damage to the devices may occur if not follow |  |
|               | relevant requirements                                            |  |
| Note:         | Physical hurt may occur if not follow relevant requirements      |  |
| Qualified     | People working on the device should take part in professional    |  |
| electricians: | electrical and safety training, receive the certification and be |  |
|               | familiar with all steps and requirements of installing,          |  |
|               | commissioning, operating and maintaining the device to avoid any |  |
|               | emergency.                                                       |  |

## 1.3 Warning symbols

Warnings caution you about conditions which can result in serious injury or death and/or damage to the equipment, and advice on how to avoid the danger. Following warning symbols are used in this manual:

| Symbols           | Name                       | Instruction                                                                                   | Abbreviation |
|-------------------|----------------------------|-----------------------------------------------------------------------------------------------|--------------|
| Danger Electrical |                            | Serious physical injury or even<br>death may occur if not follow the<br>relative requirements | 4            |
|                   | General<br>danger          | Physical injury or damage to the devices may occur if not follow the relative requirements    | $\wedge$     |
| Do not            | Electrostatic<br>discharge | Damage to the PCBA board may<br>occur if not follow the relative<br>requirements              |              |

| Symbols             | Name | Instruction                                                     | Abbreviation |
|---------------------|------|-----------------------------------------------------------------|--------------|
| Hot sides Hot sides |      | Sides of the device may become hot. Do not touch.               |              |
| Note Note           |      | Physical hurt may occur if not follow the relative requirements | Note         |

# 1.4 Safety guidelines

|                                                                            | $\diamond$ Only qualified electricians are allowed to operate on the inverter.        |                          |                                         |  |
|----------------------------------------------------------------------------|---------------------------------------------------------------------------------------|--------------------------|-----------------------------------------|--|
|                                                                            | $\diamond Do$ not carry out any wiring and inspection or changing components when the |                          |                                         |  |
|                                                                            | power supply is                                                                       | applied. Ensure all i    | nput power supply is disconnected       |  |
|                                                                            | before wiring and                                                                     | I checking and always    | wait for at least the time designated   |  |
| $\wedge$                                                                   | on the inverter or                                                                    | until the DC bus voltage | e is less than 36V. Below is the table  |  |
| 14                                                                         | of the waiting time                                                                   | e:                       |                                         |  |
|                                                                            | Inverte                                                                               | er module                | Minimum waiting time                    |  |
|                                                                            | 220V                                                                                  | 37kW-55kW                | 5 minutes                               |  |
|                                                                            | 460V                                                                                  | 1.5kW-110kW              | 5 minutes                               |  |
|                                                                            | 575V                                                                                  | 18.5kW-110kW             | 5 minutes                               |  |
| ♦ Do not refit the inverter unauthorizedly; otherwise fire, electric shock |                                                                                       |                          | otherwise fire, electric shock or other |  |
| <u> </u>                                                                   | injury may occur.                                                                     |                          |                                         |  |
| ^                                                                          | ♦The base of the radiator may become hot during running. Do not touch                 |                          |                                         |  |
|                                                                            | avoid hurt.                                                                           |                          |                                         |  |
|                                                                            | ♦ The electrical parts and components inside the inverter are electrostatic. Take     |                          |                                         |  |
| ies.                                                                       | measurements to avoid electrostatic discharge during relevant operation.              |                          |                                         |  |
|                                                                            |                                                                                       |                          |                                         |  |

## 1.4.1 Delivery and installation

| Please install the inverter on fire-retardant material and keep the inverter<br>away from combustible materials                                                                                                    |
|----------------------------------------------------------------------------------------------------|
| <ul> <li>away from combustible materials.</li> <li>Connect the braking optional parts (braking resistors, braking units or feedback units) according to the wiring diagram.</li> <li>Do not operate on the inverter if there is any damage or components loss to the inverter.</li> <li>Do not touch the inverter with wet items or body, otherwise electric shock may occur.</li> </ul> |
| $\diamond$ Solid State motor overload protection reacts when reaches 150% of FLA.                                                                                                    |

| $\diamond$ Drives have no provision for motor over temperature protection. |
|----------------------------------------------------------------------------|
|                                                                            |

- Select appropriate moving and installing tools to ensure a safe and normal running of the inverter and avoid physical injury or death. For physical safety, the erector should take some mechanical protective measurements, such as wearing exposure shoes and working uniforms.
- ♦ Ensure to avoid physical shock or vibration during delivery and installation.
- ♦ Do not carry the inverter by its cover. The cover may fall off.
- ♦ Install away from children and other public places.
- The inverter cannot meet the requirements of low voltage protection in IEC61800-5-1 if the sea level of installation site is above 2000m.
- Please use the inverter on appropriate condition (See chapter Installation Environment).
- ♦ Don't allow screws, cables and other conductive items to fall inside the inverter.
- The leakage current of the inverter may be above 3.5mA during operation. High leakage current, earth connection essential before connecting supply. Ground with proper techniques and ensure the grounding resistor is less than 10Ω. The conductivity of PE grounding conductor is the same as that of the phase conductor (with the same cross sectional area).
- R, S and T are the input terminals of the power supply, while U, V and W are the motor terminals. Please connect the input power cables and motor cables with proper techniques; otherwise the damage to the inverter may occur.

#### 1.4.2 Commission and running

|    | <ul> <li>Disconnect all power supplies applied to the inverter before the terminal</li> </ul> |
|----|-----------------------------------------------------------------------------------------------|
|    | wiring and wait for at least the designated time after disconnecting the                      |
|    | power supply.                                                                                 |
|    | $\diamond$ High voltage is present inside the inverter during running. Do not carry           |
|    | out any operation except for the keypad setting.                                              |
|    | ♦ The inverter may start up by itself when P01.21=1. Do not get close to                      |
|    | the inverter and motor.                                                                       |
| 17 | The inverter can not be used as "Emergency-stop device".                                      |
|    | ♦ The inverter can not be used to break the motor suddenly. A mechanical                      |
|    | braking device should be provided.                                                            |
|    | ♦ Besides the above items, check to ensure the following ones before the                      |
|    | installation and maintenance during the running of the permanent                              |
|    | synchronization motor:                                                                        |
|    | 1. All input power supply is disconnected (including the main power                           |

|    | supply and the control power supply).                                   |
|----|-------------------------------------------------------------------------|
| 2. | The permanent magnet synchronization motor has stopped                  |
|    | running and measured to ensure the output voltage of the inverter       |
|    | is less than 36V.                                                       |
| 3. | The waiting time of the permanent magnet synchronization motor          |
|    | after stopping is no less than the time designated and measure to       |
|    | ensure the voltage between + and - is less than 36V.                    |
| 4. | Ensure the permanent magnet synchronization motor does not              |
|    | rotate again because of the external load. It is recommended to         |
|    | install effectively external braking devices or disconnect the electric |
|    | wiring between the motor and the inverter directly.                     |

Do not switch on or off

∻

∻

♦

- the input power supply of the inverter frequently.
- For inverters that have been stored for a long time, check and fix the capacitance and try to run it again before utilization (see *Maintenance and Hardware Diagnostic*).
- ♦ Cover the front board before running, otherwise electric shock may occur.

#### 1.4.3 Maintenance and replacement of components

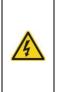

- Only qualified electricians are allowed to perform the maintenance, inspection, and components replacement of the inverter.
- Disconnect all power supplies to the inverter before the terminal wiring. Wait for at least the time designated on the inverter after disconnection.
- Take measures to avoid screws, cables and other conductive matters to fall into the inverter during maintenance and component replacement.

#### Note:

- Please select proper torque to tighten screws.
- Keep the inverter, parts and components away from combustible materials during maintenance and component replacement.
- Do not carry out any isolation and pressure test on the inverter and do not measure the control circuit of the inverter by megameter.
- Carry out a sound anti-electrostatic protection to the inverter and its internal components during maintenance and component replacement.

#### 1.4.4 What to do after scrapping

∻

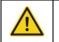

There are heavy metals in the inverter. Deal with it as industrial effluent.

# 2 Quick Start-up

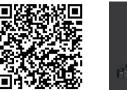

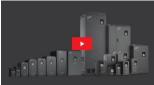

Scan this QR code or go to <u>www.galtelectric.com/support/g300/quick-start-guide</u> to see video instructions of the quick start guide.

## 2.1 What this chapter contains

This chapter mainly describes the basic guidelines during the installation and commission procedures on the inverter, which you may follow to install and commission the inverter guickly.

## 2.2 Unpacking inspection

Check as followings after receiving products:

1. Check that there are no damage and humidification to the package. If not, please contact with local agents or company offices.

2. Check the information on the type designation label on the outside of the package to verify that the drive is of the correct type. If not, please contact with local dealers or company offices.

3. Check that there are no signs of water in the package and no signs of damage or breach to the inverter. If so, please contact with local dealers or company offices.

4. Check the information on the type designation label on the outside of the package to verify that the name plate is of the correct type. If not, please contact with local dealers or company offices.

5. Check to ensure the accessories (including user's manual, control keypad and extension card) inside the device is complete. If not, please contact with local dealers or company offices.

## 2.3 Application confirmation

Check the machine before beginning to use the inverter:

1. Check the load type to verify that there is no overload of the inverter during work and

check that whether the drive needs to modify the power degree.

2. Check that the actual current of the motor is less than the rated current of the inverter.

3. Check that the control accuracy of the load is the same of the inverter.

4. Check that the incoming supply voltage is correspondent to the rated voltage of the inverter.

5. Check that the communication needs option card or not.

#### 2.4 Environment

Check as followings before the actual installation and usage:

1. Check that the ambient temperature of the inverter is below 40°C. If exceeds, derate according to the detailed information of Appendix B. Additionally, the inverter can not be used if the ambient temperature is above  $50^{\circ}$ C.

**Note:** for the cabinet inverter, the ambient temperature means the air temperature inside the cabinet.

2. Check that the ambient temperature of the inverter in actual usage is above -10°C If not, add heating facilities.

**Note:** for the cabinet inverter, the ambient temperature means the air temperature inside the cabinet.

3. Check that the altitude of the actual usage site is below 1000m. If exceeds, derate1% for every additional 100m.

4. Check that the humidity of the actual usage site is below 90% and condensation is not allowed. If not, add additional protection inverters.

5. Check that the actual usage site is away from direct sunlight and foreign objects can not enter the inverter. If not, add additional protective measures.

6. Check that there is no conductive dust or flammable gas in the actual usage site. If not, add additional protection to inverters.

## 2.5 Installation confirmation

Check as followings after the installation:

1. Check that the load range of the input and output cables meet the need of actual load.

2. Check that the accessories of the inverter are correctly and properly installed. The installation cables should meet the needs of every component (including reactors, input filters, output reactors, output filters, DC reactors, braking units and braking resistors).

3. Check that the inverter is installed on non-flammable materials and the calorific

accessories (reactors and brake resistors) are away from flammable materials.

4. Check that all control cables and power cables are run separately and the routing complies with EMC requirement.

5. Check that all grounding systems are properly grounded according to the requirements of the inverter.

6. Check that the free space during installation is sufficient according to the instructions in user's manual.

7. Check that the installation conforms to the instructions in user's manual. The drive must be installed in an upright position.

8. Check that the external connection terminals are tightly fastened and the torque is appropriate.

9. Check that there are no screws, cables and other conductive items left in the inverter. If not, get them out.

## 2.6 Basic commission

Complete the basic commissioning as followings before actual utilization:

1. Select the motor type, set correct motor parameters and select control mode of the inverter according to the actual motor parameters.

2. Autotune. If possible, de-coupled from the motor load to start dynamic autotune. Or if not, static autotune is available.

3. Adjust the ACC/DEC time according to the actual running of the load.

4. Commission the device via jogging and check that the rotation direction is as required. If

not, change the rotation direction by changing the wiring of motor.

5. Set all control parameters and then operate.

## **3 Product Overview**

#### 3.1 What this chapter contains

The chapter briefly describes the operation principle, product characteristics, layout, name plate and type designation information.

## 3.2 Basic principles

Galt Electric G300 series inverters are wall or flange mountable devices for controlling asynchronous AC induction motors and permanent magnet synchronous motors.

The diagram below shows the simplified main circuit diagram of the inverter. The rectifier converts three-phase AC voltage to DC voltage. The capacitor bank of the intermediate circuit stabilizes the DC voltage. The converter transforms the DC voltage back to AC voltage for the AC motor. The brake pipe connects the external braking resistor to the intermediate DC circuit to consume the feedback energy when the voltage in the circuit exceeds its maximum limit.

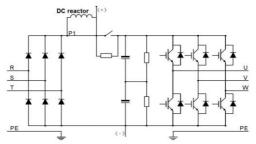

Fig 3-1 Main circuit (inverters of 460V 37~110kW, 220V 37~55kW)

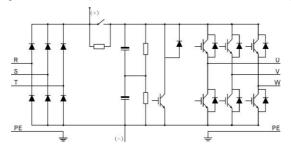

Fig 3-2 Main circuit (inverters of 460V≤30kW)

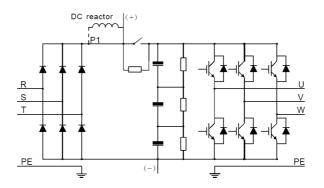

Fig 3-3 The simplified main circuit diagram (inverters of 575V)

1. The inverters of 220V (18.5~55kW) and 460V ( $\geq$ 37kW) supports external DC reactors and external braking units, but it is necessary to remove the copper tag between P1 and (+) before connecting. DC reactors and external braking units are optional.

2. The inverters of 220V (≤15kW), 460V (≤30kW) supports external braking resistors which are optional.

3. The inverters of 575V supports external DC reactors and external braking units, but it is necessary to remove the copper tag between P1 and (+) before connecting. DC reactors and external braking units are optional.

|                | Function                         | Specification                        |
|----------------|----------------------------------|--------------------------------------|
|                |                                  | AC 3PH 200V~240V Rated voltage: 220V |
|                | Input voltage (V)                | AC 3PH 380V~480V Rated voltage: 460V |
|                |                                  | AC 3PH 520V~600V Rated voltage: 575V |
| Power<br>input | Allowable Voltage<br>Fluctuation | -15%~10%                             |
|                | Input current (A)                | Refer to the rated value             |
|                | Input frequency ( <b>Hz</b> )    | 50Hz or 60Hz                         |
|                |                                  | Allowed range: 47~63Hz               |
|                | Output voltage (V)               | 0~input voltage                      |
| Power          | Output current (A)               | Refer to the rated value             |
|                | Output power (kW)                | Refer to the rated value             |
| output         | Output frequency                 | 0~400Hz                              |
|                | ( <b>Hz</b> )                    |                                      |

## **3.3 Product specification**

|            | Function                                 | Specification                                             |
|------------|------------------------------------------|-----------------------------------------------------------|
|            | Control mode                             | SVPWM, sensorless vector control                          |
|            | Matartura                                | Asynchronous motor and permanent magnet                   |
|            | Motor type                               | synchronous motor                                         |
|            | Adjustable-speed                         | Asynchronous motor 1:200 (SVC) synchronous                |
|            | ratio                                    | motor 1:20 (SVC)                                          |
|            | Speed control<br>accuracy                | ±0.2% (sensorless vector control)                         |
| Technical  | Speed fluctuation                        | ± 0.3%(sensorless vector control)                         |
| control    | Torque response                          | <20ms(sensorless vector control)                          |
| feature    | Torque control<br>accuracy               | 10%(sensorless vector control)                            |
|            | Starting torque                          | Asynchronous motor: 0.25Hz/150% (SVC)                     |
|            | Starting torque                          | Synchronous motor: 2.5 Hz/150% (SVC)                      |
|            | Overload capability<br>(LD)              | 120% of rated current: 1 minute                           |
|            | Overland conchility                      | 150% of rated current: 1 minute                           |
|            | Overload capability<br>(ND)              | 180% of rated current: 10 seconds                         |
|            |                                          | 200% of rated current: 1 second                           |
|            |                                          | Digital setting, analog setting, pulse frequency setting, |
|            | Frequency setting<br>method              | multi-step speed running setting, simple PLC setting,     |
|            |                                          | PID setting, MODBUS communication setting,                |
|            |                                          | PROFIBUS communication setting.                           |
|            |                                          | Switch between the combination and single setting         |
| Running    |                                          | channel.                                                  |
| control    | Auto-adjustment of                       | Keep constant voltage automatically when the grid         |
| feature    | the voltage                              | voltage transients                                        |
|            |                                          | Provide more than 30 fault protection functions:          |
|            | Fault protection                         | overcurrent, overvoltage, undervoltage, overheating,      |
|            |                                          | phase loss and overload, etc.                             |
|            | Restart after rotating<br>speed tracking | Smooth starting of the rotating motor                     |
|            | Terminal analog input<br>resolution      | ≤ 20mV                                                    |
| Peripheral | Terminal switch input<br>resolution      | ≤ 2ms                                                     |
| interface  | Analog input                             | 2 (AI1, AI2) 0~10V/0~20mA and 1 (AI3) -10~10V             |
|            | Analog output                            | 2 (AO1, AO2) 0~10V /0~20mA                                |
|            | Digital insuit                           | 8 common inputs, the Max. frequency: 1kHz, internal       |
|            | Digital input                            | impedance: 3.3kΩ;                                         |

|            | Function              | Specification                                                                   |
|------------|-----------------------|---------------------------------------------------------------------------------|
|            |                       | 1 high speed input, the Max. frequency: 50kHz                                   |
| Peripheral | Digital autout        | 1 high speed pulse output, the Max. frequency: 50kHz;                           |
| interface  | Digital output        | 1 Y terminal open collector output                                              |
| (continue) |                       | 2 programmable relay outputs                                                    |
| (,         | Polov output          | RO1A NO, RO1B NC, RO1C common terminal                                          |
|            | Relay output          | RO2A NO, RO2B NC, RO2C common terminal                                          |
|            |                       | Contactor capability: 3A/AC250V,1A/DC30V                                        |
|            | Mountable method      | Wall and flange mounting                                                        |
|            | Temperature of the    | -10~50 $^\circ \!\! C$ , derate 1% for every additional 1 $^\circ \!\! C$ above |
|            | running environment   | 40°C                                                                            |
|            | Average non-fault     |                                                                                 |
|            | time                  | 2 years (25°C ambient temperature)                                              |
|            | Cooling               | Air-cooling                                                                     |
|            |                       | Built-in for inverters of 460V(≤30kW), optional for                             |
|            | Braking unit          | inverters of 460V(≥37kW), 220V(≥37kW) and                                       |
|            |                       | 575V(≥18.5kW)                                                                   |
|            | EMC filter            | The inverters of 460V have built-in C3 filters: meet the                        |
|            |                       | degree requirement of IEC61800-3 C3                                             |
|            |                       | For input voltage 220-240V: transient surge suppression                         |
|            |                       | shall be installed on the line side of this equipment and                       |
|            |                       | shall be rated 220V (phase to ground), 220V (phase to                           |
| Others     |                       | phase), suitable for overvoltage category ${ m III}$ , and shall                |
|            |                       | provide protection for a rated impulse withstand voltage                        |
|            |                       | peak of 4kV.                                                                    |
|            |                       | For input voltage 323-480V: transient surge suppression                         |
|            |                       | shall be installed on the line side of this equipment and                       |
|            | Overvoltage category  | shall be rated 480V (phase to ground), 480V (phase to                           |
|            | Over voltage category | phase), suitable for overvoltage category ${ m III}$ , and shall                |
|            |                       | provide protection for a rated impulse withstand voltage                        |
|            |                       | peak of 6kV.                                                                    |
|            |                       | For input voltage 323-480V: transient surge suppression                         |
|            |                       | shall be installed on the line side of this equipment and                       |
|            |                       | shall be rated 575V (phase to ground), 575V (phase to                           |
|            |                       | phase), suitable for overvoltage category ${\rm III}$ , and shall               |
|            |                       | provide protection for a rated impulse withstand voltage                        |
|            |                       | peak of 6kV.                                                                    |

## 3.4 Nameplate

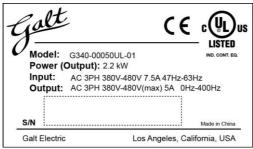

Fig 3-3 Name plate

## 3.5 Type designation key

The type designation contains information on the inverter. The user can find the type designation on the type designation label attached to the inverter or the simple name plate.

| <u>G340</u> – <u>00050UL</u> – <u>01</u> |                                           |                                                             |                  |  |
|------------------------------------------|-------------------------------------------|-------------------------------------------------------------|------------------|--|
|                                          |                                           |                                                             | <u> </u>         |  |
| Inverter Model                           | Voltage Class                             | Rated Power                                                 | Software Version |  |
| G320                                     | 2: Three-phase<br>200V class<br>200V-240V | Inverter capacity<br>amperage / 10<br>(00050 = 5.0A output) |                  |  |
| G340                                     | 4: Three-phase<br>400V class<br>380V-480V | Inverter capacity<br>amperage / 10<br>(00050 = 5.0A output) |                  |  |
| G360                                     | 6: Three-phase<br>600V class<br>520V-600V | Inverter capacity<br>amperage / 10<br>(00050 = 5.0A output) |                  |  |

Fig 3-4 Part number breakdown

## 3.6 Rated specifications

#### 3.6.1 The inverters of AC 3PH 200V-240V

| Model           | Rated output power<br>(kW) | Rated input current<br>(A) | Rated output current<br>(A) |
|-----------------|----------------------------|----------------------------|-----------------------------|
| G320-00045UL-01 | 0.75                       | 5                          | 4.5                         |
| G320-00070UL-01 | 1.5                        | 7.7                        | 7.0                         |
| G320-00100UL-01 | 2.2                        | 11                         | 10.0                        |
| G320-00160UL-01 | 4                          | 17                         | 16.0                        |
| G320-00200UL-01 | 5.5                        | 21                         | 20.0                        |
| G320-00300UL-01 | 7.5                        | 31                         | 30.0                        |
| G320-00420UL-01 | 11                         | 43                         | 42.0                        |
| G320-00550UL-01 | 15                         | 56                         | 55.0                        |
| G320-00700UL-01 | 18.5                       | 71                         | 70.0                        |
| G320-00800UL-01 | 22                         | 81                         | 80.0                        |
| G320-01100UL-01 | 30                         | 112                        | 110.0                       |
| G320-01300UL-01 | 37                         | 132                        | 130.0                       |
| G320-01600UL-01 | 45                         | 163                        | 160.0                       |
| G320-02000UL-01 | 55                         | 200                        | 200.0                       |

#### Note:

1. The input current of inverters 37~55kW is detected when the input voltage is 220V and there is no DC reactors and input/output reactors.

2. The rated output current is defined when the output voltage is 220V.

3. The output current can not exceed the rated output current and the output power can not exceed the rated output power in the voltage range.

4. Output current is rated at 150% overload rating at 60 seconds 40°C.

| 3.6.2 The inverters of AC 3PH 380V~480V | 3.6. | 2 The | inverters | of AC | 3PH | 380V~480V |
|-----------------------------------------|------|-------|-----------|-------|-----|-----------|
|-----------------------------------------|------|-------|-----------|-------|-----|-----------|

| Model             | Rated output<br>power (kW) | Rated input current (A) | LD Output<br>Current(A) | HD Output<br>Current(A) |
|-------------------|----------------------------|-------------------------|-------------------------|-------------------------|
| G340-00037UL-01   | 1.5                        | 5                       | 3.7                     | 3.7                     |
| G340-00050UL-01   | 2.2                        | 5.8                     | 5                       | 5.0                     |
| G340-00140UL-01   | 4                          | 13.5                    | 14                      | 9.5                     |
| G340-00185UL-01   | 5.5                        | 19.5                    | 18.5                    | 14.0                    |
| G340-00250UL-01   | 7.5                        | 25                      | 25                      | 18.5                    |
| G340-00320UL-01   | 11                         | 32                      | 32                      | 25.0                    |
| G340-00380UL-01   | 15                         | 40                      | 38                      | 32.0                    |
| G340-00450UL-01   | 18.5                       | 47                      | 45                      | 38.0                    |
| G340-00600UL-01   | 22                         | 56                      | 60                      | 45.0                    |
| G340-00750UL-01   | 30                         | 70                      | 75                      | 60.0                    |
| G340-00920UL-01   | 37                         | 80                      | 92                      | 75.0                    |
| G340-00115UL-01   | 45                         | 94                      | 115                     | 92.0                    |
| G340-01500UL-01   | 55                         | 128                     | 150                     | 115.0                   |
| G340-01800UL-01   | 75                         | 160                     | 180                     | 150.0                   |
| G340-02150UL-01   | 90                         | 190                     | 215                     | 180.0                   |
| G340-02600UL-01   | 110                        | 225                     | 260                     | 215.0                   |
| G340-03050UL-01   | 132                        | 265                     | 305                     | 260.0                   |
| G340-03400UL-01   | 160                        | 310                     | 340                     | 305.0                   |
| G340-03800UL-01   | 185                        | 345                     | 380                     | 340.0                   |
| G340-04250UL-01   | 200                        | 385                     | 425                     | 380.0                   |
| G340-04800UL-01   | 220                        | 430                     | 480                     | 425.0                   |
| G340-05300UL-01   | 250                        | 485                     | 530                     | 480.0                   |
| G340-06000UL-01   | 280                        | 545                     | 600                     | 530.0                   |
| G340-06500UL-01   | 315                        | 610                     | 650                     | 600.0                   |
| G340-07200UL-01   | 350                        | 625                     | 720                     | 650.0                   |
| G340-08600UL-01   | 400                        | 715                     | 860                     | 720.0                   |
| G340-08600HDUL-01 | 500                        | 890                     | N/A                     | 860.0                   |

1. The input current of inverters 1.5~110kW is detected when the input voltage is 460V and there is no DC reactors and input/output reactors.

2. The rated output current is defined when the output voltage is 460V.

3. The output current can not exceed the rated output current and the output power can not exceed the rated output power in the voltage range.

4. LD (Light Duty) is rated at 120% overload rating at 60 seconds 40°C.

ND (Normal Duty) is rated at 150% overload rating at 60 seconds 40°C.

| Model           | Rated output<br>power (kW) | Rated input<br>current (A) | ND output<br>current (A) |
|-----------------|----------------------------|----------------------------|--------------------------|
| G360-00270UL-xx | 18.5                       | 35                         | 27                       |
| G360-00350UL-xx | 22                         | 40                         | 35                       |
| G360-00450UL-xx | 30                         | 47                         | 45                       |
| G360-00520UL-xx | 37                         | 52                         | 52                       |
| G360-00620UL-xx | 45                         | 65                         | 62                       |
| G360-00860UL-xx | 55                         | 85                         | 86                       |
| G360-00980UL-xx | 75                         | 95                         | 98                       |
| G360-01200UL-xx | 90                         | 118                        | 120                      |
| G360-01500UL-xx | 110                        | 145                        | 150                      |

1. The input current of inverters 18.5~110kW is detected when the input voltage is 575V and there is no DC reactors and input/output reactors.

2. The rated output current is defined when the output voltage is 575V.

3. The output current can not exceed the rated output current and the output power can not exceed the rated output power in the voltage range.

4. Output current is rated at 150% overload rating at 60 seconds 40°C.

## 3.7 Structure diagram

Below is the layout figure of the inverter (take the inverter of 460V 30kW as the example).

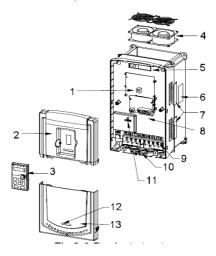

Fig 3-5 Product structure

| Serial<br>No. | Name                    | Details                                                                                                    |
|---------------|-------------------------|----------------------------------------------------------------------------------------------------|
| 1             | Keypad port             | Connect the keypad                                                                                                    |
| 2             | Upper cover             | Protect the internal parts and components                                                                                                    |
| 3             | Keypad                  | See <i>Keypad Operation Procedure</i> for detailed information                                                                                                    |
| 4             | Cooling for             | See Maintenance and Hardware Diagnostic for                                                                                                    |
| 4             | Cooling fan             | detailed information                                                                                                    |
| 5             | Wiring port             | Connect to the control board and the drive board                                                                                                    |
| 6             | Name plate              | See Product Overview for detailed information                                                                                                    |
| 7             | Side cover              | Optional. The side cover will increase the protective<br>degree of the inverter. The internal temperature of the<br>inverter will increase, too, so it is necessary to derate<br>the inverter at the same time |
| 8             | Control terminals       | See Electric Installation for detailed information                                                                                                    |
| 9             | Main circuit terminals  | See Electric Installation for detailed information                                                                                                    |
| 10            | Main circuit cable port | Fix the main circuit cable                                                                                                    |
| 11            | POWER light             | Power indicator                                                                                                    |
| 12            | Simple name plate       | See Model Number for detailed information                                                                                                    |
| 13            | Lower cover             | Protect the internal parts and components                                                                                                    |

# **4** Installation

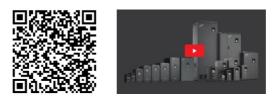

Scan this QR code or go to <u>www.galtelectric.com/support/g300/wiring-instructions</u> to see video instructions of the installation guide.

## 4.1 What this chapter contains

The chapter describes the mechanical installation and electric installation.

|    | $\diamond \mbox{Only}$ qualified electricians are allowed to carry out what described in this |  |
|----|-----------------------------------------------------------------------------------------------|--|
|    | chapter. Please operate as the instructions in Safety Precautions. Ignoring                   |  |
|    | these may cause physical injury or death or damage to the devices.                            |  |
|    | $\diamondEnsure$ the power supply of the inverter is disconnected during the operation.       |  |
|    | Wait for at least the time designated until the POWER indicator is off after the              |  |
|    | disconnection if the power supply is applied. It is recommended to use the                    |  |
| 17 | multimeter to monitor that the DC bus voltage of the drive is under 36V.                      |  |
|    | $\diamond$ The installation and design of the inverter should be complied with the            |  |
|    | requirement of the local laws and regulations in the installation site. If the                |  |
|    | installation infringes the requirement, our company will exempt from any                      |  |
|    | responsibility. Additionally, if users do not comply with the suggestion, some                |  |
|    | damage beyond the assured maintenance range may occur.                                        |  |

# 4.2 Mechanical installation

#### 4.2.1 Installation environment

The installation environment is the safeguard for a full performance and long-term stable functions of the inverter. Check the installation environment as followings:

| Environment       | Conditions                                                       |
|-------------------|------------------------------------------------------------------|
| Installation site | Indoor                                                           |
| Environment       | -10~+50℃                                                         |
| temperature       | If the ambient temperature of the inverter is above 40°C, derate |

| Environment            | Conditions                                                            |
|------------------------|-----------------------------------------------------------------------|
|                        | according to the detailed information of Appendix B.                  |
|                        | It is not recommended to use the inverter if the ambient              |
|                        | temperature is above 50°C                                             |
|                        | In order to improve the reliability of the device, do not use the     |
|                        | inverter if the ambient temperature changes frequently.               |
|                        | Please provide cooling fan or air conditioner to control the internal |
|                        | ambient temperature below the required one if the inverter is used    |
|                        | in a close space such as in the control cabinet.                      |
|                        | When the temperature is too low, if the inverter needs to restart to  |
|                        | run after a long stop, it is necessary to provide an external heating |
|                        | device to increase the internal temperature, otherwise damage to      |
|                        | the devices may occur.                                                |
|                        | RH≤90%                                                                |
| 11                     | No condensation is allowed.                                           |
| Humidity               | The maximum relative humility should be equal to or less than         |
|                        | 60% in corrosive air.                                                 |
| Storage                | -30~+60℃                                                              |
| temperature            | -30~+60 C                                                             |
|                        | The installation site of the inverter should:                         |
|                        | keep away from the electromagnetic radiation source;                  |
|                        | keep away from contaminative air, such as corrosive gas, oil mist     |
| Running                | and flammable gas;                                                    |
| environment            | ensure foreign objects, such as metal power, dust, oil, water can     |
| condition              | not enter into the inverter(do not install the inverter on the        |
|                        | flammable materials such as wood);                                    |
|                        | keep away from direct sunlight, oil mist, steam and vibration         |
|                        | environment.                                                          |
|                        | <1000m                                                                |
| Altitude               | If the sea level is above 1000m, please derate 1% for every           |
|                        | additional 100m.                                                      |
| Vibration              | ≤ 5.88m/s <sup>2</sup> (0.6g)                                         |
| Installation direction | The inverter should be installed on an upright position to ensure     |
| Installation direction | sufficient cooling effect.                                            |

♦ G300 series inverters should be installed in a clean and ventilated environment

according to enclosure classification.

 Cooling air must be clean, free from corrosive materials and electrically conductive dust.

#### 4.2.2 Installation direction

The inverter may be installed in a cabinet.

The inverter must be installed in an upright position. Check the installation site according to the requirements below. Refer to chapter *Dimension Drawings* in the appendix for frame details.

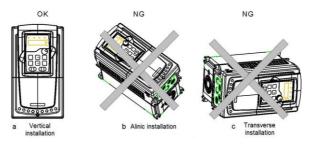

Fig 4-1 Installation direction of the inverter

#### 4.2.3 Installation manner

The inverter can be installed in three different ways, depending on the frame size:

- a) Wall mounting (for the inverters of 460V≤55kW)
- b) Flange mounting (for the inverters of 460V≤55kW)

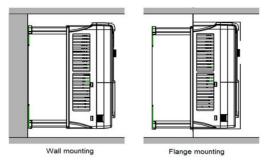

Fig 4-2 Installation manner

(1) Mark the hole location. The location of the holes is shown in the dimension drawings in the appendix C.

(2) Fix the screws or bolts to the marked locations.

(3) Put the inverter against the wall.

(4)Tighten the screws in the wall securely.

#### Note:

The flange installation of the inverters of 460V 1.5~30kW need flange board, while the flange installation of the inverters of 460V 37~55kW does not need.

#### 4.2.4 Single installation

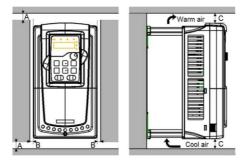

Fig 4-3 Single installation

Note: The minimum space of B and C is 100mm.

#### 4.2.5 Multiple installations

#### Parallel installation

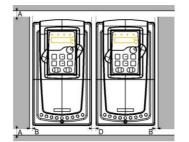

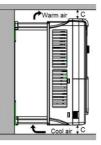

Fig 4-4 Parallel installation

Note:

- Before installing the different sizes inverters, please align their top position for the convenience of later maintenance.
- ◆ The minimum space of B, D and C is 100mm.

#### 4.2.6 Vertical installation

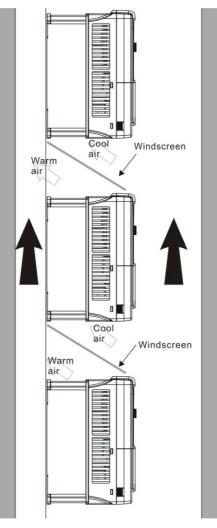

Fig 4-5 Vertical installation

**Note**: Windscreen should be installed in vertical installation for avoiding mutual impact and insufficient cooling.

#### 4.2.7 Tilt installation

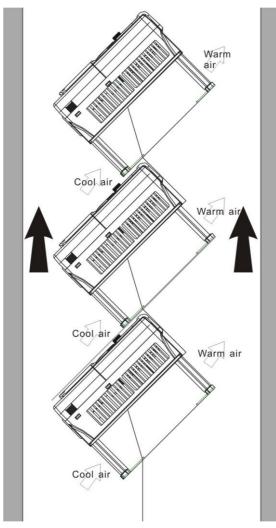

Fig 4-6 Tilt installation

**Note**: Ensure the separation of the wind input and output channels in tilt installation for avoiding mutual impact.

### 4.3 Standard wiring

#### 4.3.1 Connection diagram of main circuit

#### 4.3.1.1 Connection diagram of main circuit for the inverters of AC 3PH 380V~480V

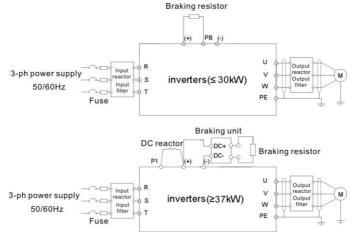

Fig 4-7 Connection diagram of main circuit for the inverters of 460V 1.5~110kW

Fig 4-7 Connection diagram of main circuit for the inverters of 220V 37~55kW

#### Note:

- The fuse, DC reactor, braking unit, braking resistor, input reactor, input filter, output reactor, output filter are optional parts. Please refer to *Peripheral Optional Parts* for detailed information.
- ◆ P1 and (+) are short circuited in factory for the inverters of 460V (37~110kW), 220V (37~55kW), if need to connect with the DC rector, please remove the contact tag between P1 and (+).
- ◆ Remove the yellow warning labels of **PB**, (+) and (-) on the terminals before connecting the braking resistor; otherwise, poor connection may occur.

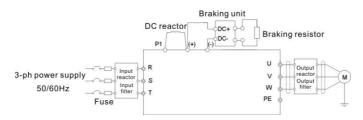

Fig 4-8 Connection diagram of main circuit for the inverters of 575V

- The fuse, DC reactor, braking unit, braking resistor, input reactor, input filter, output reactor, output filter are optional parts. Please refer to Peripheral Optional Parts for detailed information.
- P1 and (+) are short circuited in factory, if need to connect with the DC rector, please remove the contact tag between P1 and (+).

#### 4.3.2 Terminals figure of main circuit

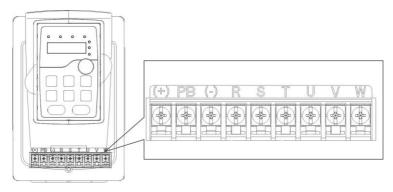

Fig 4-9 Terminals of main circuit for the inverters of 460V 1.5~2.2kW

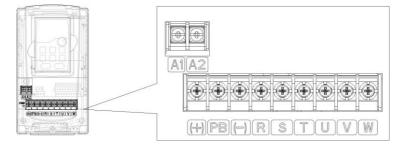

Fig 4-10 Terminals of main circuit for the inverters of 460V 4~5.5kW

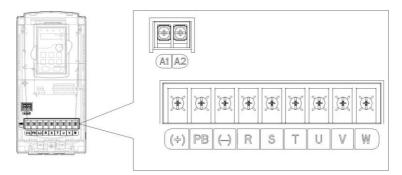

Fig 4-11 Terminals of main circuit for the inverters of 460V 7.5~11kW

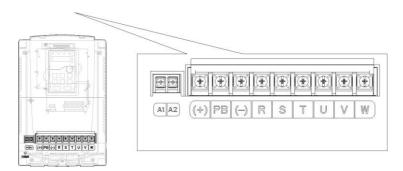

Fig 4-12 Terminals of main circuit for the inverters of 460V 15~18.5kW

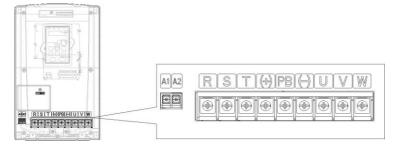

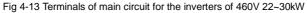

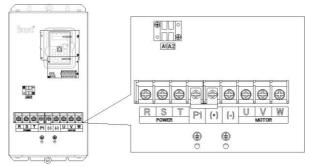

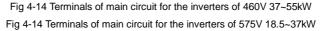

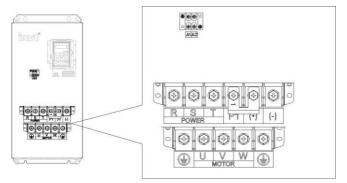

Fig 4-15 Terminals of main circuit for the inverters of 220V 37~55kW Fig 4-15 Terminals of main circuit for the inverters of 460V 75~110kW Fig 4-15 Terminals of main circuit for the inverters of 575V 45~110kW

|           | Terminal name                   |                    |                                                            |
|-----------|---------------------------------|--------------------|------------------------------------------------------------|
| Terminal  |                                 | 460V≥37kW          | Function                                                   |
|           | 460V≤30kW                       | 220V≥37kW          |                                                            |
|           |                                 | 575V               |                                                            |
| R,S,T     | Power input of the main circuit |                    | 3-phase AC input terminals which are generally             |
|           |                                 |                    | connected with the power supply.                           |
| U,V,W     | The inverter output             |                    | 3-phase AC output terminals which are generally            |
|           |                                 |                    | connected with the motor.                                  |
| P1        | /                               | DC reactor         | P1 and (+) are connected with the terminals of DC reactor. |
|           |                                 | terminal 1         |                                                            |
| (+)       | Braking<br>resistor 1           | DC reactor         |                                                            |
|           |                                 | erminal 2, braking | (+) and (-) are connected with the terminals of            |
|           |                                 | unit terminal 1    | braking unit.                                              |
| (-)       | /                               | Braking unit       | king unit PB and (+) are connected with the terminals      |
|           |                                 | terminal 2         | braking resistor.                                          |
| РВ        | Braking                         | 1                  | 2.3                                                        |
|           | resistor 2                      | 7                  |                                                            |
| PE        |                                 |                    | Protective grounding terminals, every machine is           |
|           |                                 |                    | provided 2 PE terminals as the standard                    |
|           |                                 |                    | configuration. These terminals should be                   |
|           |                                 |                    | grounded with proper techniques.                           |
| A1 and A2 | Control power supply terminal   |                    | Optional parts (external 220V control power                |
|           |                                 |                    | supply)                                                    |

- Do not use an asymmetrically constructed motor cable. If there is a symmetrically constructed grounding conductor in the motor cable in addition to the conductive shield, connect the grounding conductor to the grounding terminal at the inverter and motor ends.
- Braking resistor, braking unit and DC reactor are optional parts.
- ♦ Route the motor cable, input power cable and control cables separately.
- If the terminal description is "/", the machine does not provide the terminal as the external terminal.

#### 4.3.3 Wiring of terminals in main circuit

1. Fasten the grounding conductor of the input power cable with the grounding terminal of the inverter (**PE**) by **360** degree grounding technique. Connect the phase conductors to **R**, **S** 

and T terminals and fasten.

Strip the motor cable and connect the shield to the grounding terminal of the inverter by
 degree grounding technique. Connect the phase conductors to U, V and W terminals and fasten.

3. Connect the optional brake resistor with a shielded cable to the designated position by the same procedures in the previous step.

4. Secure the cables outside the inverter mechanically.

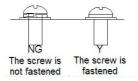

Fig 4-16 Correct installation of the screw

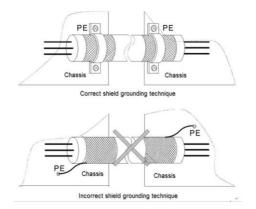

Fig 4-17 360 degree grounding technique

#### 4.3.4 Wiring diagram of control circuit

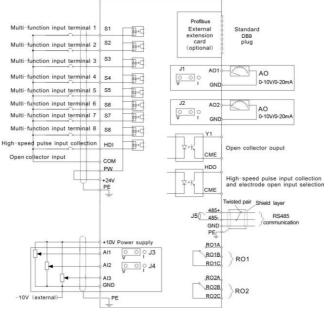

Fig 4-18 Wiring of control circuit

#### 4.3.5 Terminals of control circuit

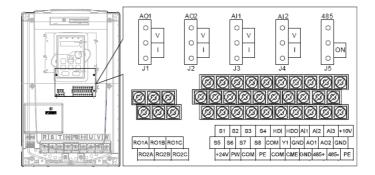

Fig 4-19 Terminals of control circuit

| Terminal<br>name | Description                                                                                                    |                                                                                                    |  |  |  |
|------------------|----------------------------------------------------------------------------------------------------|----------------------------------------------------------------------------------------------------|--|--|--|
| +10V             | Local power supply +10V                                                                                                    |                                                                                                    |  |  |  |
| AI1              | 1. Input range: AI1/AI2 voltage and current can be chose: 0~10V/0~20mA; AI1 can be shifted by J3; AI2 can be shifted by J4 |                                                                                                    |  |  |  |
| AI2              | Al3: -10V-+10V<br>2. Input impedance:voltage input: 20kΩ; current input: 500Ω                                              |                                                                                                    |  |  |  |
| AI3              | <ol> <li>Resolution: the minimum one is 5mV when 10V corresponds to 50Hz</li> <li>Deviation ±1%, 25℃</li> </ol>            |                                                                                                    |  |  |  |
| GND              | +10V reference null potential                                                                                              |                                                                                                    |  |  |  |
| AO1              | 1. Output range: 0~10V or 0~20mA                                                                                           |                                                                                                    |  |  |  |
| AO2              | 2. The voltage or the current output is depended on the jumper 3. Deviation $\pm 1\%$ , 25°C                               |                                                                                                    |  |  |  |
| RO1A             |                                                                                                    |                                                                                                    |  |  |  |
| RO1B             | RO1 relay output, RO1A NO, RO1B NC, RO1C common terminal<br>Contactor capability: 3A/AC250V,1A/DC30V                       |                                                                                                    |  |  |  |
| RO1C             |                                                                                                    |                                                                                                    |  |  |  |
| RO2A             | RO2 relay output, RO2A NO, RO2B NC, RO2C common terminal<br>Contactor capability: 3A/AC250V,1A/DC30V                       |                                                                                                    |  |  |  |
| RO2B             |                                                                                                    |                                                                                                    |  |  |  |
| RO2C             |                                                                                                    |                                                                                                    |  |  |  |
| PE               | Grounding terminal                                                                                                    |                                                                                                    |  |  |  |
| PW               | Provide the input switch working power supply from external to internal.<br>Voltage range: 12~24V                          |                                                                                                    |  |  |  |
| 24V              | The inverter provides the power supply for users with a maximum output current of 200mA                                    |                                                                                                    |  |  |  |
| COM              | +24V common terminal                                                                                                    |                                                                                                    |  |  |  |
| S1               | Switch input 1                                                                                                    |                                                                                                    |  |  |  |
| S2               | Switch input 2                                                                                                    | 1. Internal impedance:3.3kΩ                                                                                     |  |  |  |
| S3               | Switch input 3                                                                                                    | 2. 12~30V voltage input is available                                                                            |  |  |  |
| S4               | Switch input 4                                                                                                    | 3. The terminal is the dual-direction input terminal                                                            |  |  |  |
| S5               | Switch input 5                                                                                                    | supporting both NPN and PNP                                                                                     |  |  |  |
| S6               | Switch input 6                                                                                                    | <ol> <li>Max input frequency:1kHz</li> <li>All are programmable digital input terminal. User can set</li> </ol> |  |  |  |
| S7               | Switch input 7                                                                                                    | the terminal function through function codes.                                                                   |  |  |  |
| S8               | Switch input 8                                                                                                    | are terminal randier anough function codes.                                                                     |  |  |  |
| HDI              | Except for S1~S8, this terminal can be used as high frequency input channel.<br>Max. input frequency:50kHz                 |                                                                                                    |  |  |  |

| Terminal<br>name | Description                                                                           |  |  |  |
|------------------|---------------------------------------------------------------------------------------|--|--|--|
| HDO              | 1. Switch input: 200mA/30V                                                            |  |  |  |
|                  | 2. Output frequency range: 0~50kHz                                                    |  |  |  |
| COM              | +24V common terminal                                                                  |  |  |  |
| CME              | Common terminal of the open collector pole output                                     |  |  |  |
| Y1               | 1.Swtich capability: 200mA/30V                                                        |  |  |  |
|                  | 2.Output frequency range: 0~1kHz                                                      |  |  |  |
| 485+             | 485 communication interface and 485 differential signal interface                     |  |  |  |
| 485-             | If it is the standard 485 communication interface, please use twisted pairs or shield |  |  |  |
|                  | cable.                                                                                |  |  |  |

#### 4.3.6 Input / Output signal connection figure

Please use U-shaped contact tag to set NPN mode or PNP mode and the internal or external power supply. The default setting is NPN internal mode.

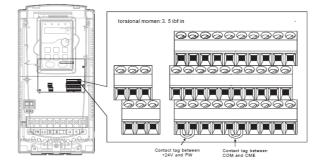

Fig 4-20 U-shaped contact tag

If the signal is from NPN transistor, please set the U-shaped contact tag between +24V and PW as below according to the used power supply.

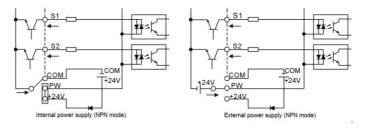

Fig 4-21 NPN modes

If the signal is from PNP transistor, please set the U-shaped contact tag as below according to the used power supply.

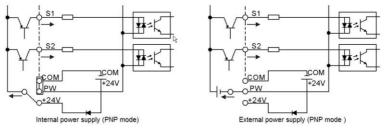

Fig 4-22 PNP modes

## 4.4 Layout protection

#### 4.4.1 Protecting the inverter and input power cable in short-circuit situations

Protect the inverter and input power cable in short circuit situations and against thermal overload.

Arrange the protection according to the following guidelines.

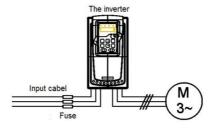

Fig 4-23 Fuse configuration

**Note**: Select the fuse as the manual indicated. The fuse will protect the input power cable from damage in short-circuit situations. It will protect the surrounding devices when the internal of the inverter is short circuited.

#### 4.4.2 Protecting the motor and motor cable in short-circuit situations

The inverter protects the motor and motor cable in a short-circuit situation when the motor cable is dimensioned according to the rated current of the inverter. No additional protection devices are needed.

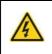

If the inverter is connected to multiple motors, a separate thermal overload switch or a circuit breaker must be used for protecting each cable and motor. These devices may require a separate fuse to cut off the short-circuit current.

#### 4.4.3 Protecting the motor against thermal overload

According to regulations, the motor must be protected against thermal overload and the current must be switched off when overload is detected. The inverter includes a motor thermal protection function that protects the motor and closes the output to switch off the current when necessary.

### 4.4.4 Implementing a bypass connection

It is necessary to set power frequency and variable frequency conversion circuits for the assurance of continuous normal work of the inverter if faults occur in some significant situations.

In some special situations, for example, if it is only used in soft start, the inverter can be conversed into power frequency running after starting and some corresponding bypass should be added.

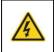

Never connect the supply power to the inverter output terminals U, V and W. Power line voltage applied to the output can result in permanent damage to the inverter.

If frequent shifting is required, employ mechanically connected switches or contactors to ensure that the motor terminals are not connected to the AC power line and inverter output terminals simultaneously.

# 5 Keypad operation procedure

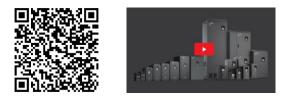

Scan this QR code or go to <u>www.galtelectric.com/support/g300/how-to-program</u> to see video instructions of the keypad operation guide.

## 5.1 What this chapter contains

This chapter contains the following operation:

• Buttons, indicating lights and the screen as well as the methods to inspect, modify and set function codes by keypad

## 5.2 Keypad

The keypad is used to control the G300 series inverters, as well as monitor status, and adjust parameters.

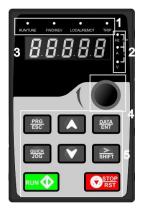

Fig 5-1 LED Keypad

### Note:

1. The LED keypad is standard but the LCD keypad which can support various languages, parameters copy and 10-line displaying is optional.

2. It is necessary to use M3 screw or installation bracket to fix the external keypad. The installation bracket for inverters of 460V 1.5~30kW is optional but it is standard for the inverters of 460V 37~55kW.

| No. | Name               | Description                   |                           |                                                                                                    |                                |                     |                           |  |
|-----|--------------------|-------------------------------|---------------------------|----------------------------------------------------------------------------------------------------|--------------------------------|---------------------|---------------------------|--|
|     |                    | RUN/TUNE                      |                           | LED off – the inverter is stopped<br>LED blinking – the inverter is in parameter<br>autotune<br>LED on – the inverter is running                                                                                                    |                                |                     |                           |  |
|     |                    | FWD/R                         | L<br>EV c                 | ED off – the<br>lirection; LEI<br>everse direc                                                                                                    | inverter will<br>D on – the ir | run in the fo       |                           |  |
| 1   | State LED          | LED<br>LOCAL/REMOT            |                           | LED light indicating keypad operation, terminal<br>operation and remote communication control<br>LED off – the inverter is in keypad operation mode<br>LED blinking – the inverter is in terminal operation<br>mode<br>LED on – the inverter is in remote communication |                                |                     |                           |  |
|     |                    |                               |                           | control mode<br>LED for faults<br>LED on – the inverter is faulted<br>LED off – normal state<br>LED blinking – the inverter is in pre-alarm, and will<br>trip soon without corrective actions                                                                           |                                |                     |                           |  |
|     |                    | Mean the unit                 |                           | •                                                                                                    |                                |                     |                           |  |
|     |                    |                               |                           | Hz                                                                                                    |                                | Frequency unit      |                           |  |
|     |                    |                               | F                         | RPM F                                                                                                    |                                | Rotation speed unit |                           |  |
| 2   | Unit LED           |                               | A                         | A                                                                                                    |                                | Current unit        |                           |  |
|     |                    |                               | 9                         | %                                                                                                    |                                | Percentage          |                           |  |
|     |                    | 0-                            | \                         | /                                                                                                    | Voltage unit                   |                     |                           |  |
|     |                    | 5-figure LED of as Set Freque |                           |                                                                                                    | -                              | ta and alarm        | codes such                |  |
| 3   | Code<br>displaying | Displayed<br>word             | Correspo<br>nding<br>word | Displayed<br>word                                                                                                    | Correspo<br>nding<br>word      | Displayed<br>word   | Correspo<br>nding<br>word |  |
|     | zone               | 8                             | 0                         | 1                                                                                                    | 1                              | 2                   | 2                         |  |
|     |                    | 3                             | 3                         | ч                                                                                                    | 4                              | 5                   | 5                         |  |
|     |                    | 8                             | 6                         | 1                                                                                                    | 7                              | 8                   | 8                         |  |
|     |                    | 9                             | 9                         | 8                                                                                                    | А                              | ъ                   | В                         |  |

| No. | Name      | Description  |                     |                                                                                            |                               |               |                           |             |              |
|-----|-----------|--------------|---------------------|--------------------------------------------------------------------------------------------|-------------------------------|---------------|---------------------------|-------------|--------------|
|     |           | 8            | С                   | 8                                                                                          | d                             | ε             | E                         |             |              |
|     |           | E.           | F                   | 8                                                                                          | н                             | E:            | 1                         |             |              |
|     |           | E            | L                   | n                                                                                          | N                             | n             | n                         |             |              |
|     |           | 0            | 0                   | 8                                                                                          | Р                             | r             | r                         |             |              |
|     |           | 5            | s                   | ε                                                                                          | t                             | 8             | U                         |             |              |
|     |           | U U          | v                   | 3                                                                                          |                               | -             | -                         |             |              |
|     | Digital   |              |                     |                                                                                            |                               |               |                           |             |              |
| 4   | potentiom | Tuning frequ | ency. Please        | e refer to P08                                                                             | 8.41.                         |               |                           |             |              |
|     | eter      |              |                     |                                                                                            |                               |               |                           |             |              |
|     |           | PRG<br>ESC   | Programmi<br>ng key | ni Enter or escape from the first level menu and the parameter menu                        |                               |               |                           |             |              |
|     |           |              | DATA<br>ENT         | Entry key                                                                                  | Enter the mer<br>Confirm para |               | tep                       |             |              |
|     |           |              |                     |                                                                                            | *                             | UP key        | Increase data             | or function | code progres |
|     |           |              | DOWN<br>key         | Decrease dat                                                                               | a or function                 | code progre   | ssively                   |             |              |
| 5   | Buttons   | N SHIFT      | Right-shift<br>key  | <ol> <li>Move righ<br/>circularly in st</li> <li>Select the<br/>parameter model</li> </ol> | topping and<br>parameter r    | running mode  | Э.                        |             |              |
|     |           |              | Run key             | Operate the in                                                                             |                               | ypad operatio | on mode                   |             |              |
|     |           |              | Stop/<br>Reset key  | <ul><li>(1) Stops the</li><li>(2) Reset investigation</li></ul>                            |                               |               | meter P07.04)<br>ondition |             |              |
|     |           |              | Quick key           | Function sele<br>(Quick jog fur                                                            |                               |               | neter P07.02              |             |              |

## 5.3 Keypad display

The keypad displays the status of the G300 series inverters. There are different parameters, such as stopping, running, function code parameter, and fault alarm, etc.

## 5.3.1 Displayed state of stopping parameter

When the inverter is in the stopping state, the keypad will display stopping parameters which is shown in figure 5-2.

In the stopping state, various kinds of parameters can be displayed. Select the parameters

to be displayed or not by P07.07. See the instructions of P07.07 for the detailed definition of each bit.

In the stopping state, there are 14 stopping parameters can be selected to be displayed or not. They are: set frequency, bus voltage, input terminals state, output terminals state, PID given value, PID feedback value, torque set value, AI1, AI2, AI3, HDI, PLC and the current stage of multi-step speeds, pulse counting value, length value. P07.07 can select the parameter to be displayed or not by bit and *SHIFT* can shift the parameters from left to right, QUICK/JOG (P07.02=2) can shift the parameters from right to left.

#### 5.3.2 Displayed state of running parameters

After the inverter receives valid running commands, the inverter will enter into the running state and the keypad will display the running parameters. **RUN/TUNE** LED on the keypad is on, while the **FWD/REV** is determined by the current running direction which is shown as figure 5-2.

In the running state, there are 24 parameters can be selected to be displayed or not. They are: running frequency, set frequency, bus voltage, output voltage, output torque, PID given value, PID feedback value, input terminals state, output terminals state, torque set value, length value, PLC and the current stage of multi-step speeds, pulse counting value, Al1, Al2, Al3, HDI, percentage of motor overload, percentage of inverter overload, ramp given value, linear speed, AC input current. P07.05 and P07.06 can select the parameter to be displayed or not by bit and **VSHIFT** can shift the parameters from left to right, **QUICK/JOG** (P07.02=2) can shift the parameters from right to left.

#### 5.3.3 Displayed state of fault

If the inverter detects the fault signal, it will enter into the fault pre-alarm displaying state. The keypad will display the fault code by flicking. The TRIP LED on the keypad is on, and the fault reset can be operated by the STOP/RST on the keypad, control terminals or communication commands.

### 5.3.4 Displayed state of function codes editing

In the state of stopping, running or fault, press **PRG/ESC** to enter into the editing state (if there is a password, see P07.00 ). The editing state is displayed on two classes of menu, and the order is: function code group/function code number→function code parameter, press **DATA/ENT** into the displayed state of function parameter. On this state, you can press **DATA/ENT** to save the parameters or press **PRG/ESC** to retreat.

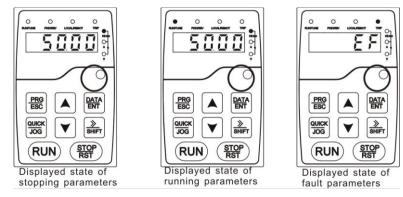

Fig 5-2 Displayed state

## 5.4 Keypad operation

Operate the inverter via operation panel. See the detailed structure description of function codes in the brief diagram of function codes.

### 5.4.1 How to modify the function codes of the inverter

The inverter has three levels menu, which are:

- 1. Group number of function code (first-level menu)
- 2. Tab of function code (second-level menu)
- 3. Set value of function code (third-level menu)

Remarks: Press both the <u>PRG/ESC</u> and the <u>DATA/ENT</u> can return to the second-level menu from the third-level menu. The difference is: pressing <u>DATA/ENT</u> will save the set parameters into the control panel, and then return to the second-level menu with shifting to the next function code automatically; while pressing <u>PRG/ESC</u> will directly return to the second-level menu without saving the parameters, and keep staying at the current function code.

Under the third-level menu, if the parameter has no flickering bit, it means the function code cannot be modified. The possible reasons could be:

1) This function code is not modifiable parameter, such as actual detected parameter, operation records and so on;

2) This function code is not modifiable in running state, but modifiable in stop state. Example:Set function code P00.01 from 0 to 1. Galt Electric G300 Series Inverters

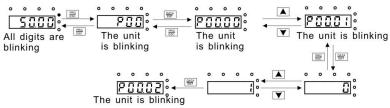

Note: when setting, and  $\blacktriangle$  +  $\checkmark$  can be used to shift and adjust.

Fig 5-3 Sketch map of modifying parameters

#### 5.4.2 How to set the password of the inverter

G300 series inverters offer a password protection function. Set P7.00 to create the password and it will become effective immediately after exiting from the function code editing state. Press **PRG/ESC** again to the function code editing state, "0.0.0.0.0" will be displayed. Unless the correct password is entered, access will not be granted. Set P7.00 to 0 to cancel password protection function.

The password protection becomes effective instantly after retreating from the function code editing state. Press **PRG/ESC** again to the function code editing state, "0.0.0.0.0" will be displayed. Unless using the correct password, the operators cannot enter it.

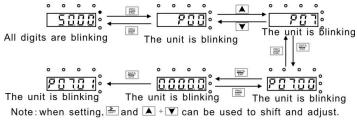

Fig 5-4 Sketch map of password setting

#### 5.4.3 How to watch the inverter state through function codes

G300 series inverters provide group P17 as the state inspection group. Users can enter into P17 directly to watch the state.

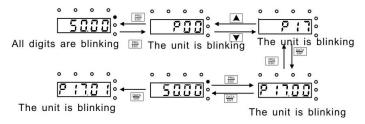

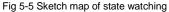

## **6** Parameters

## 6.1 What this chapter contains

This chapter lists and describes the parameters.

### 6.2 G300 general series parameters

The parameters of G300 series inverters have been divided into 30 groups (P00-P29) according to the function, of which P18-P28 are reserved. Each function group contains certain function codes applying 3-level menus. For example, "P08.08" means the eighth function code in the P8 group function, P29 group is factory reserved, and users are forbidden to access these parameters.

For the convenience of function codes setting, the function group number corresponds to the first level menu, the function code corresponds to the second level menu and the function code corresponds to the third level menu.

1. Below is the instruction of the function lists:

The first line "Function code": codes of function parameter group and parameters;

The second line "Name": full name of parameters;

The third line "Detailed instruction of parameters": detailed illustration of the parameters

The fourth line "Default value": the original factory values of the function parameter;

**The fifth line** "Modify": the modifying character of function codes (the parameters can be modified or not and the modifying conditions), below is the instruction:

"O" - the set value of the parameter can be modified while stopped or running

"O" - the set value of the parameter cannot be modified while running

"●" – the value of the parameter is the monitor value and cannot be modified

(The inverter has limited the automatic inspection of the modifying character of the parameters to help users avoid mismodifying)

 "Parameter radix" is decimal (DEC), if the parameter is expressed by hex, then the parameter is separated from each other when editing. The setting range of certain bits are 0~F (hex).

**3.** "The default value" means the function parameter will restore to the default value during default parameters restoring. But the detected parameter or recorded value won't be restored.

4. For a better parameter protection, the inverter provides password protection to the parameters. After setting the password (set P07.00 to any non-zero number), the system will come into the state of password verification firstly after the user press **PRG/ESC** to come into the function code editing state. And then "0.0.0.0.0." will be displayed. Unless the user input right password, they cannot enter into the system. For the factory setting parameter

zone, it needs correct factory password (remind that the users can not modify the factory parameters by themselves, otherwise, if the parameter setting is incorrect, damage to the inverter may occur). If the password protection is unlocked, the user can modify the password freely and the inverter will work as the last setting one. When P07.00 is set to 0, the password can be canceled. If P07.00 is not 0 during powering on, then the parameter is protected by the password. When modify the parameters by serial communication, the function of the password follows the above rules, too.

| Function<br>code | Name                                   | Detailed instruction of parameters                                                                                                    | Default<br>value | Modify |
|------------------|----------------------------------------|----------------------------------------------------------------------------------------------------|------------------|--------|
| P00 Gro          | up Basic fun                           | ction group                                                                                                    |                  |        |
| P00.00           | Speed<br>control mode                  | <ul> <li>0: Sensorless vector control mode 0 (apply to AM and SM)</li> <li>Encoders not required. It is suitable in cases with low frequency, high torque and high speed control accuracy for accurate speed and torque control. Relative to mode 1, this mode is more suitable for medium and small drives.</li> <li>1: Sensorless vector control mode 1 (applying to asynchronous motor / induction motor)</li> <li>Encoders not required. It is suitable in cases with high speed control accuracy, for speed and torque control at all power ratings.</li> <li>2:SVPWM control</li> <li>Encoders not required. It can improve control accuracy with the advantages of more stable operation, valid low-frequency torque boost and current vibration suppression and the functions of slip compensation and voltage adjustment.</li> <li>Note: AM-Asynchronous motor</li> </ul> | 1                | ۵      |
| P00.01           | Run<br>command<br><mark>channel</mark> | Select the run command source of the inverter.<br>The control command of the inverter includes:<br>start-up, stop, forward, reverse, jogging and fault<br>reset.                                                                                                    | 0                | 0      |

| Function<br>code | Name        | Detailed instruction of parameters                | Default<br>value | Modify |
|------------------|-------------|---------------------------------------------------|------------------|--------|
|                  |             | 0:Keypad running command                          |                  |        |
|                  |             | channel("LOCAL/REMOT" light off)                  |                  |        |
|                  |             | Carry out the command control by RUN,             |                  |        |
|                  |             | STOP/RST on the keypad.                           |                  |        |
|                  |             | Set the multi-function key QUICK/JOG to           |                  |        |
|                  |             | FWD/REV shifting function (P07.02=3) to change    |                  |        |
|                  |             | the running direction; press RUN and STOP/RST     |                  |        |
|                  |             | simultaneously in running state to make the       |                  |        |
|                  |             | inverter coast to stop.                           |                  |        |
|                  |             | 1:Terminal running command source                 |                  |        |
|                  |             | ("LOCAL/REMOT" flickering)                        |                  |        |
|                  |             | Carry out the running command control by the      |                  |        |
|                  |             | forward rotation, reverse rotation and forward    |                  |        |
|                  |             | jogging and reverse jogging of the multi-function |                  |        |
|                  |             | terminals                                         |                  |        |
|                  |             | 2:Communication running command source            |                  |        |
|                  |             | ("LOCAL/REMOT" on);                               |                  |        |
|                  |             | The running command is controlled by the upper    |                  |        |
|                  |             | monitor via communication                         |                  |        |
|                  |             | Select the controlling communication command      |                  |        |
|                  |             | source of the inverter.                           |                  |        |
|                  | Communicati | 0:MODBUS communication                            |                  |        |
| P00.02           | Communicati | 1:PROFIBUS\CANopen communication                  | 0                |        |
| P00.02           | on running  | 2:Ethernet communication                          | 0                | 0      |
|                  | commands    | 3:Reserved                                        |                  |        |
|                  |             | Note: 1, 2 and 3 are extension functions which    |                  |        |
|                  |             | need corresponding extension cards.               |                  |        |
|                  |             | This parameter is used to set the maximum         |                  |        |
|                  |             | output frequency of the inverter. Note: this      |                  |        |
|                  | Mox output  | parameter affects the foundation frequency        | 50.00            |        |
| P00.03           | Max. output | setting and the speed of acceleration and         | 50.00<br>Hz      | Ø      |
|                  | frequency   | deceleration.                                     | ΠZ               |        |
|                  |             | Setting range: P00.04~400.00Hz                    |                  |        |
|                  |             |                                                   |                  |        |

| Function<br>code | Name                                       | Detailed instruction of parameters                                                                                                    | Default<br>value | Modify |
|------------------|--------------------------------------------|----------------------------------------------------------------------------------------------------|------------------|--------|
| P00.04           | Upper limit of<br>the running<br>frequency | The upper limit of the running frequency is the<br>upper limit of the output frequency of the inverter,<br>which is lower than or equal to the maximum<br>frequency.<br>Setting range:P00.05~P00.03 (Max. output<br>frequency)                                                                                                    | 50.00<br>Hz      | Ø      |
| P00.05           | Lower limit of<br>the running<br>frequency | The lower limit of the running frequency is the output frequency of the inverter.<br>The inverter runs at the lower limit frequency if the set frequency is lower than the lower limit one.<br><b>Note:</b> Max. output frequency $\geq$ Upper limit frequency $\geq$ Lower limit frequency<br>Setting range:0.00Hz~P00.04 (Upper limit of the running frequency)                                                                                                    | 0.00Hz           | O      |
| P00.06           | A frequency command                        | 0:Keypad<br>Modify the value P00.10 (set the frequency by                                                                                                    | 0                | 0      |
| P00.07           | B frequency<br>command                     | keypad) to modify the frequency by the keypad.<br>1: Al1<br>2: Al2<br>3: Al3<br>Set the frequency by analog input terminals.<br>G300 series inverters provide 3 ways analog<br>input terminals as the standard configuration, of<br>which Al1/Al2 are the voltage/current option<br>(0~10V/0~20mA) which can be shifted by<br>jumpers; while Al3 is voltage input (-10V~+10V).<br>Note: when analog Al1/Al2 select 0~20mA input,<br>the corresponding voltage of 20mA is 10V.<br>100.0% of the analog input setting corresponds to<br>the maximum frequency (function code P00.03) in<br>forward direction and -100.0% corresponds to the<br>maximum frequency in reverse direction<br>(function code P00.03) | 2                | 0      |

| Function<br>code | Name | Detailed instruction of parameters                  | Default<br>value | Modify |
|------------------|------|-----------------------------------------------------|------------------|--------|
|                  |      | 4:High-speed pulse HDI setting                      |                  |        |
|                  |      | The frequency is set by high-speed pulse            |                  |        |
|                  |      | terminals. G300 series inverters provide 1 high     |                  |        |
|                  |      | speed pulse input as the standard configuration.    |                  |        |
|                  |      | The pulse frequency range is 0.00~50.00kHz.         |                  |        |
|                  |      | 100.0% of the high speed pulse input setting        |                  |        |
|                  |      | corresponds to the maximum frequency in             |                  |        |
|                  |      | forward direction (P00.03) and -100.0%              |                  |        |
|                  |      | corresponds to the maximum frequency in             |                  |        |
|                  |      | reverse direction (P00.03).                         |                  |        |
|                  |      | Note: The pulse setting can only be input by        |                  |        |
|                  |      | multi-function terminals HDI. Set P05.00 (HDI       |                  |        |
|                  |      | input selection) to high speed pulse input, and set |                  |        |
|                  |      | P05.49 (HDI high speed pulse input function         |                  |        |
|                  |      | selection) to frequency setting input.              |                  |        |
|                  |      | 5:Simple PLC program setting                        |                  |        |
|                  |      | The inverter runs at simple PLC program mode        |                  |        |
|                  |      | when P00.06=5 or P00.07=5. Set P10 (simple          |                  |        |
|                  |      | PLC and multi-step speed control) to select the     |                  |        |
|                  |      | running frequency, running direction, ACC/DEC       |                  |        |
|                  |      | time and the keeping time of corresponding          |                  |        |
|                  |      | stage. See the function description of P10 for      |                  |        |
|                  |      | detailed information.                               |                  |        |
|                  |      | 6: Multi-step speed running setting                 |                  |        |
|                  |      | The inverter runs at multi-step speed mode when     |                  |        |
|                  |      | P00.06=6 or P00.07=6. Set P05 to select the         |                  |        |
|                  |      | current running stage, and set P10 to select the    |                  |        |
|                  |      | current running frequency.                          |                  |        |
|                  |      | The multi-step speed has the priority when          |                  |        |
|                  |      | P00.06 or P00.07 does not equal to 6, but the       |                  |        |
|                  |      | setting stage can only be the 1~15 stage. The       |                  |        |
|                  |      | setting stage is 1~15 if P00.06 or P00.07 equals    |                  |        |
|                  |      | to 6.                                               |                  |        |
|                  |      |                                                     |                  |        |

| Function<br>code | Name           | Detailed instruction of parameters                   | Default<br>value | Modify |
|------------------|----------------|------------------------------------------------------|------------------|--------|
|                  |                | 7: PID control setting                               |                  |        |
|                  |                | The running mode of the inverter is process PID      |                  |        |
|                  |                | control when P00.06=7 or P00.07=7. It is             |                  |        |
|                  |                | necessary to set P09. The running frequency of       |                  |        |
|                  |                | the inverter is the value after PID effect. See P09  |                  |        |
|                  |                | for the detailed information of the given source,    |                  |        |
|                  |                | given value, feedback source of PID.                 |                  |        |
|                  |                | 8:MODBUS communication setting                       |                  |        |
|                  |                | The frequency is set by MODBUS                       |                  |        |
|                  |                | communication. See P14 for detailed information.     |                  |        |
|                  |                | 9:PROFIBUS/CANopen communication setting             |                  |        |
|                  |                | The frequency is set by PROFIBUS/ CANopen            |                  |        |
|                  |                | communication. See P15 for the detailed              |                  |        |
|                  |                | information.                                         |                  |        |
|                  |                | 10:Ethernet communication setting(reserved)          |                  |        |
|                  |                | 11:Reserved                                          |                  |        |
|                  |                | Note: A frequency and B frequency can not set as     |                  |        |
|                  |                | the same frequency given method.                     |                  |        |
|                  |                | 0:Maximum output frequency, 100% of                  |                  |        |
|                  |                | B frequency setting corresponds to the maximum       |                  |        |
|                  | B frequency    | output frequency                                     |                  |        |
| P00.08           | command        | 1: A frequency command, 100% of B frequency          | 0                | 0      |
|                  | reference      | setting corresponds to the maximum output            |                  |        |
|                  |                | frequency. Select this setting if it needs to adjust |                  |        |
|                  |                | on the base of A frequency command.                  |                  |        |
|                  |                | 0: A, the current frequency setting is A frequency   |                  |        |
|                  |                | command                                              |                  |        |
|                  |                | 1: B, the current frequency setting is B frequency   |                  |        |
|                  | Combination    | command                                              |                  |        |
| P00.09           | of the setting | 2: A+B, the current frequency setting is A           | 0                | 0      |
|                  | source         | frequency command + B frequency command              |                  |        |
|                  |                | 3: A-B, the current frequency setting is A           |                  |        |
|                  |                | frequency command - B frequency command              |                  |        |
|                  |                | 4: Max (A, B): The bigger one between A              |                  |        |

| Function<br>code | Name       | Detailed instruction of parameters                   | Default<br>value | Modify |
|------------------|------------|------------------------------------------------------|------------------|--------|
|                  |            | frequency command and B frequency is the set         |                  |        |
|                  |            | frequency.                                           |                  |        |
|                  |            | 5: Min (A, B): The lower one between A frequency     |                  |        |
|                  |            | command and B frequency is the set frequency.        |                  |        |
|                  |            | Note: The combination manner can be shifted by       |                  |        |
|                  |            | P5(terminal function)                                |                  |        |
|                  |            | When A and B frequency commands are selected         |                  |        |
|                  |            | as "keypad setting", the value of the function code  |                  |        |
| P00.10           | Keypad set | is the original setting one of the frequency data of | 50.00            | 0      |
| F00.10           | frequency  | the inverter.                                        | Hz               | 0      |
|                  |            | Setting range:0.00 Hz~P00.03(the Max.                |                  |        |
|                  |            | frequency)                                           |                  |        |
|                  |            | ACC time is the acceleration time inverter needs     |                  |        |
|                  |            | to speed up from 0Hz to Max output frequency         | Depend           |        |
| P00.11           | ACC time 1 | (P00.03)                                             | on               | 0      |
|                  |            | DEC time is the deceleration time inverter needs     | model            |        |
|                  |            | to stop from the Max Output frequency to 0Hz         |                  |        |
|                  |            | (P00.03)                                             |                  |        |
|                  |            | G300 series inverters define four groups of          |                  |        |
|                  |            | ACC/DEC time which can be selected by P05.           | Depend           |        |
| P00.12           | DEC time 1 | The factory default ACC/DEC time of the inverter     | on               | 0      |
|                  |            | is the first group.                                  | model            |        |
|                  |            | Setting range of (P00.11) and (P00.12):              |                  |        |
|                  |            | 0 sec ~ 3600 sec                                     |                  |        |
|                  |            | 0: Runs at the default direction, the inverter runs  |                  |        |
|                  |            | in the forward direction. FWD/REV indicator is off.  |                  |        |
|                  |            | 1: Runs at the reverse direction, the inverter runs  |                  |        |
|                  |            | in the reverse direction. FWD/REV indicator is on.   |                  |        |
| <b>D</b> 00 (0   | Running    | Modify the function code to shift the rotation       |                  | 0      |
| P00.13           | direction  | direction of the motor. This effect equals to the    | 0                | 0      |
|                  |            | shifting the rotation direction by adjusting either  |                  |        |
|                  |            | two of the motor lines (U, V and W). The motor       |                  |        |
|                  |            | rotation direction can be changed by QUICK/JOG       |                  |        |
|                  |            | on the keypad. Refer to parameter P07.02.            |                  |        |

| Function<br>code | Name      | Deta                      | ailed instructio            | n of para          | meters                 | Default<br>value | Modify |
|------------------|-----------|---------------------------|-----------------------------|--------------------|------------------------|------------------|--------|
|                  |           | Note: Whe                 | n the function p            | arameter           | comes back             |                  |        |
|                  |           | to the defa               | ult value, the mo           | otor's run         | ning direction         |                  |        |
|                  |           | will come b               | back to the facto           | ry default         | state, too. In         |                  |        |
|                  |           | some case                 | es it should be u           | sed with c         | caution after          |                  |        |
|                  |           | commissio                 | ning if the chang           | ge of rota         | tion direction         |                  |        |
|                  |           | is disabled               |                             |                    |                        |                  |        |
|                  |           | 2: Forbid to              | o run in reverse            | direction:         | It can be              |                  |        |
|                  |           | used in so<br>is disabled | me special case             | s if the re        | verse running          |                  |        |
|                  |           | is disabled               | -                           | loise and          |                        |                  |        |
|                  |           | Carrier                   | anetic                      | leakage<br>current | Heating<br>eliminating |                  |        |
|                  |           | 1kHz                      | <b>▲</b> High               | Low                | Low                    |                  |        |
|                  |           | 10kHz                     |                             |                    |                        |                  |        |
|                  |           | 15kHz                     | ▼ Low                       | ▼ High             | <b>▼</b> High          |                  |        |
|                  |           | The relatio               | nship table of th           | e motor t          | ype and                |                  |        |
|                  |           | carrier free              | luency:                     |                    |                        |                  |        |
|                  |           |                           |                             | The fa             | ctory value            |                  |        |
|                  |           |                           | Model                       | of                 | carrier                |                  |        |
|                  |           |                           |                             | fre                | quency                 |                  |        |
|                  | Carrier   | 220V                      | 37~55kW                     |                    | 2kHz                   | Depend           |        |
| P00.14           | frequency |                           | 1.5~11kW                    |                    | 8kHz                   | on               | 0      |
|                  | setting   | 460V                      | 15~55kW                     |                    | 4kHz                   | model            |        |
|                  |           |                           | 75~110kW                    |                    | 2kHz                   |                  |        |
|                  |           |                           | 18.5~45kW                   |                    | 4kHz                   |                  |        |
|                  |           | 575V                      | 55~110kW                    |                    | 2kHz                   |                  |        |
|                  |           | -                         |                             |                    |                        |                  |        |
|                  |           |                           | tage of high car            | •                  | -                      |                  |        |
|                  |           |                           | veform, little cur          | rent harm          | ionic wave             |                  |        |
|                  |           | and motor                 | noise.<br>/antage of high ( | carrier fro        | anency.                |                  |        |
|                  |           |                           | the switch loss,            |                    |                        |                  |        |
|                  |           | -                         | re and the impac            |                    | -                      |                  |        |
|                  |           |                           | he inverter need            |                    | •                      |                  |        |

| Function<br>code | Name         | Detailed instruction of parameters                  | Default<br>value | Modify |
|------------------|--------------|-----------------------------------------------------|------------------|--------|
|                  |              | carrier frequency. At the same time, the leakage    |                  |        |
|                  |              | and electrical magnetic interference will increase. |                  |        |
|                  |              | Applying low carrier frequency is contrary to the   |                  |        |
|                  |              | above, too low carrier frequency will cause         |                  |        |
|                  |              | unstable running, torque decreasing and surge.      |                  |        |
|                  |              | The manufacturer has set a reasonable carrier       |                  |        |
|                  |              | frequency when the inverter is in factory. In       |                  |        |
|                  |              | general, users do not need to change the            |                  |        |
|                  |              | parameter.                                          |                  |        |
|                  |              | When the frequency used exceeds the default         |                  |        |
|                  |              | carrier frequency, the inverter needs to derate     |                  |        |
|                  |              | according to the information in Appendix B.         |                  |        |
|                  |              | Setting range:1.0~15.0kHz                           |                  |        |
|                  |              | 0: No operation                                     |                  |        |
|                  |              | 1: Rotation autotuning                              |                  |        |
|                  |              | Comprehensive motor parameter autotune              |                  |        |
|                  |              | It is recommended to use rotation autotuning        |                  |        |
|                  |              | when high control accuracy is needed.               |                  |        |
|                  |              | 2: Static autotuning 1(autotune totally); It is     |                  |        |
|                  | Motor        | suitable in the cases when the motor can not        |                  |        |
| P00.15           | parameter    | de-couple from the load. The antotuning for the     | 0                | O      |
|                  | autotuning   | motor parameter will impact the control accuracy.   |                  |        |
|                  |              | 3: Static autotuning 2(autotune part parameters);   |                  |        |
|                  |              | when the current motor is motor 1, autotune         |                  |        |
|                  |              | P02.06, P02.07, P02.08; and when the current        |                  |        |
|                  |              | motor is motor 2, autotune P12.06, P12.07,          |                  |        |
|                  |              | P12.08.                                             |                  |        |
|                  |              | 0: Invalid                                          |                  |        |
|                  |              | 1: Valid during the whole procedure                 |                  |        |
| P00.16           | AVR function | The auto-adjusting function of the inverter can     | 1                | 0      |
|                  | selection    | cancel the impact on the output voltage of the      |                  |        |
|                  |              | inverter because of the bus voltage fluctuation.    |                  |        |
|                  |              | 0: G type – for constant torque load of rated       |                  |        |
|                  |              | parameters                                          |                  |        |
| P00.17           | Inverter     | 1:P type – for variable torque load of rated        | 0                | O      |
|                  | type         | parameters (fans and waters pumps)                  |                  |        |
|                  |              | G300 series inverters can use G/P type, the         |                  |        |

| Function<br>code | Name          | Detailed instruction of parameters                   | Default<br>value | Modify |
|------------------|---------------|------------------------------------------------------|------------------|--------|
|                  |               | available motor power of G type is small one         |                  |        |
|                  |               | power file than that of P type.                      |                  |        |
|                  |               | 0: No operation                                      |                  |        |
|                  |               | 1: Restore the default value                         |                  |        |
|                  | Function      | 2: Cancel the fault record                           |                  |        |
| P00.18           | restore       | Note: The function code will restore to 0 after      | 0                | O      |
| P00.16           |               | finishing the operation of the selected function     | 0                | 0      |
|                  | parameter     | code.                                                |                  |        |
|                  |               | Restoring to the default value will cancel the user  |                  |        |
|                  |               | password, please use this function with caution.     |                  |        |
| P01 Gro          | up Start-up a | and stop control                                     |                  |        |
|                  |               | 0: Start-up directly: start from the starting        |                  |        |
|                  | Start mode    | frequency P01.01                                     |                  |        |
|                  |               | 1: Start-up after DC braking: start the motor from   |                  |        |
|                  |               | the starting frequency after DC braking (set the     |                  |        |
|                  |               | parameter P01.03 and P01.04). It is suitable in      |                  |        |
| 504.00           |               | the cases where reverse rotation may occur to the    |                  | 0      |
| P01.00           |               | low inertia load during starting.                    | 0                | O      |
|                  |               | 2: Start-up after speed tracing: start the rotating  |                  |        |
|                  |               | motor smoothly after tracking the rotation speed     |                  |        |
|                  |               | and direction automatically. It is suitable in the   |                  |        |
|                  |               | cases where reverse rotation may occur to the big    |                  |        |
|                  |               | inertia load during starting.                        |                  |        |
|                  | 0, ,;         | Starting frequency of direct start-up means the      |                  |        |
| Dod od           | Starting      | original frequency during the inverter starting. See | 0 5011           |        |
| P01.01           | frequency of  | P01.02 for detailed information.                     | 0.50Hz           | O      |
|                  | direct start  | Setting range: 0.00~50.00Hz                          |                  |        |
|                  |               | Set a proper starting frequency to increase the      |                  |        |
|                  | Detention     | torque of the inverter during starting. During the   |                  |        |
|                  | Retention     | retention time of the starting frequency, the output |                  |        |
| P01.02           | time of the   | frequency of the inverter is the starting frequency. | 0.0s             | O      |
|                  | starting      | And then, the inverter will run from the starting    |                  |        |
|                  | frequency     | frequency to the set frequency. If the set           |                  |        |
|                  |               | frequency is lower than the starting frequency, the  |                  |        |

| Function<br>code | Name                                         | Detailed instruction of parameters                                                                                                    | Default<br>value | Modify |
|------------------|----------------------------------------------|----------------------------------------------------------------------------------------------------|------------------|--------|
|                  |                                              | inverter will stop running and keep in the stand-by                                                                                                    |                  |        |
|                  |                                              | state. The starting frequency is not limited in the                                                                                                    |                  |        |
|                  |                                              | lower limit frequency.                                                                                                    |                  |        |
|                  |                                              | fmax<br>f1 set by P01. 01<br>f1 set by P01. 02<br>f1 set by P01. 02<br>f1 set by P01. 02<br>T                                                                                                    |                  |        |
|                  |                                              | Setting range: 0.0~50.0s                                                                                                    |                  |        |
| P01.03           | The braking<br>current<br>before<br>starting | The inverter will carry out DC braking at the<br>braking current set before starting and it will<br>speed up after the DC braking time. If the DC<br>braking time is set to 0, the DC braking is invalid.                                                | 0.0%             | 0      |
| P01.04           | The braking<br>time before<br>starting       | The stronger the braking current, the bigger the braking power. The DC braking current before starting means the percentage of the rated current of the inverter.<br>The setting range of P01.03: 0.0~100.0%<br>The setting range of P01.04: 0.00~50.00s | 0.00s            | 0      |
| P01.05           | ACC/DEC<br>selection                         | The changing mode of the frequency during<br>start-up and running.<br>0:Linear type<br>The output frequency increases or decreases<br>linearly.                                                                                                    | 0                | Ø      |

| Function<br>code | Name         | Detailed instruction of parameters                  | Default<br>value | Modify |
|------------------|--------------|-----------------------------------------------------|------------------|--------|
|                  |              | 1: Reserved                                         |                  |        |
| P01.06           | Reserved     |                                                     | Reserved         | O      |
| P01.07           | Reserved     |                                                     | Reserved         | O      |
|                  |              | 0: Decelerate to stop: after the stop command       |                  |        |
|                  |              | becomes valid, the inverter decelerates to          |                  |        |
|                  |              | decrease the output frequency during the set        |                  |        |
|                  |              | time. When the frequency decreases to P01.15,       |                  |        |
| P01.08           | Stop mode    | the inverter stops.                                 | 0                | 0      |
|                  |              | 1: Coast to stop: after the stop command            |                  |        |
|                  |              | becomes valid, the inverter ceases the output       |                  |        |
|                  |              | immediately. And the load coasts to stop at the     |                  |        |
|                  |              | mechanical inertia.                                 |                  |        |
|                  | Starting     | The starting frequency of stop braking: the         |                  |        |
| P01.09           | frequency of | inverter will carry on stop DC braking when the     | 0.00Hz           | 0      |
|                  | DC braking   | frequency is arrived during the procedure of        |                  |        |
|                  | Waiting time | decelerating to stop.                               |                  |        |
| P01.10           | of DC        | The waiting time of stop braking: before the stop   | 0.00s            | 0      |
|                  | braking      | DC braking, the inverter will close output and      |                  |        |
|                  | DC braking   | begin to carry on the DC braking after the waiting  |                  | 0      |
| P01.11           | current      | time. This function is used to avoid the            | 0.0%             | 0      |
|                  |              | overcurrent fault caused by DC braking when the     |                  |        |
|                  |              | speed is too high.                                  |                  |        |
|                  |              | Stop DC braking current: the DC brake added.        |                  |        |
| P01.12           |              | The stronger the current, the bigger the DC         |                  |        |
|                  | DC braking   | braking effect.                                     | 0.00s            | 0      |
|                  | time         | The braking time of stop braking: the retention     |                  |        |
|                  |              | time of DC brake. If the time is 0, the DC brake is |                  |        |
|                  |              | invalid. The inverter will stop at the set          |                  |        |
|                  |              | deceleration time.                                  |                  |        |

| Function<br>code | Name                                       | Detailed instruction of parameters                                                                                                    | Default<br>value | Modify |
|------------------|--------------------------------------------|----------------------------------------------------------------------------------------------------|------------------|--------|
|                  |                                            | P01.09<br>P1.23 P01.04 P01.10 P01.12<br>P13.14 P13.15                                                                                                    |                  |        |
|                  |                                            | Setting range of P01.09: 0.00Hz~P00.03                                                                                                    |                  |        |
|                  |                                            | Setting range of P01.10: 0.00~50.00s                                                                                                    |                  |        |
|                  |                                            | Setting range of P01.11: 0.0~100.0%                                                                                                    |                  |        |
|                  |                                            | Setting range of P01.12: 0.00~50.00s                                                                                                    |                  |        |
| P01.13           | Dead time of<br>FWD/REV<br>rotation        | During the procedure of switching for/rev rotation,<br>set the threshold by P01.14, which is as the table<br>below:<br>Starting<br>frequency<br>Shift after the<br>starting frequency<br>REV<br>Setting range: 0.0~3600.0s | 0.0s             | 0      |
| P01.14           | Shifting<br>between<br>FWD/REV<br>rotation | Set the threshold point of the inverter:<br>0: Switch after zero frequency<br>1: Switch after the starting frequency<br>2: Switch after the speed reach P01.15 and delay<br>for P01.24                                     | 0                | O      |
| P01.15           | Stopping speed                             | 0.00~100.00Hz                                                                                                    | 0.50 Hz          | O      |
| P01.16           | Detection of stopping                      | 0: Detect according to speed setting (no stopping delay)                                                                                                    | 1                | O      |

| Function<br>code | Name                                                     | Detailed instruction of parameters                                                                                                    | Default<br>value | Modify |
|------------------|----------------------------------------------------------|----------------------------------------------------------------------------------------------------|------------------|--------|
|                  | speed                                                    | 1: Detect according to speed feedback (only valid for vector control)                                                                                                    |                  |        |
| P01.17           | Detection<br>time of the<br>feedback<br>speed            | If set P01.16 to 1, the feedback frequency is less<br>than or equal to P01.15 and detect in the set time<br>of P01.17, the inverter will stop; otherwise the<br>inverter will stop after the set time of P01.17.                                                                                                    | 0.50s            | 0      |
| P01.18           | Terminal<br>running<br>protection<br>when<br>powering on | When the running commands are controlled by<br>the terminal, the system will detect the state of the<br>running terminal during powering on.<br>0: The terminal running command is invalid when<br>powering on. Even the running command is<br>detected to be valid during powering on, the<br>inverter won't run and the system keeps in the<br>protection state until the running command is<br>canceled and enabled again.<br>1: The terminal running command is valid when<br>powering on. If the running command is detected<br>to be valid during powering on, the system will<br>start the inverter automatically after the<br>initialization.<br><b>Note:</b> this function should be selected with | 0                | 0      |

| Function<br>code | Name                                                                         | Detailed instruction of parameters                                                                                                    | Default<br>value | Modify |
|------------------|------------------------------------------------------------------------------|----------------------------------------------------------------------------------------------------|------------------|--------|
|                  |                                                                              | cautions, or serious result may follow.                                                                                                    |                  |        |
| P01.19           | Action if<br>running<br>frequency<<br>lower limit<br>frequency<br>(valid >0) | This function code determines the running state<br>of the inverter when the set frequency is lower<br>than the lower-limit one.<br>0: Run at the lower-limit frequency<br>1: Stop<br>2: Hibernation<br>The inverter will coast to stop when the set<br>frequency is lower than the lower-limit one. If the<br>set frequency is above the lower limit one again<br>and it lasts for the time set by P01.20, the inverter<br>will come back to the running state automatically. | 0                | ٥      |
| P01.20           | Hibernation<br>restore delay<br>time                                         | This function code determines the hibernation<br>delay time. When the running frequency of the<br>inverter is lower than the lower limit one, the<br>inverter will pause to stand by.<br>When the set frequency is above the lower limit<br>one again and it lasts for the time set by P01.20,<br>the inverter will run automatically.<br><b>Note:</b> The time is the total value when the set<br>frequency is above the lower limit one.                                    | 0.0s             | 0      |
| P01.21           | Restart after power off                                                      | This function can enable the inverter start or not<br>after the power off and then power on.<br>0: Disable                                                                                                    | 0                | 0      |

| Function<br>code | Name                                                 | Detailed instruction of parameters                                                                                                    | Default<br>value | Modify |
|------------------|------------------------------------------------------|----------------------------------------------------------------------------------------------------|------------------|--------|
|                  |                                                      | 1: Enable, if the starting need is met, the inverter                                                                                              |                  |        |
|                  |                                                      | will run automatically after waiting for the time                                                                                                 |                  |        |
|                  |                                                      | defined by P01.22.                                                                                                    |                  |        |
|                  |                                                      | The function determines the waiting time before                                                                                                   |                  |        |
|                  |                                                      | the automatic running of the inverter when                                                                                                    |                  |        |
|                  |                                                      | powering off and then powering on.                                                                                                    |                  |        |
| P01.22           | The waiting<br>time of<br>restart after<br>power off | Output frequency<br>t1=P01.22<br>t2=P01.23<br>Time<br>Running<br>Power off Power on                                                               | 1.0s             | 0      |
|                  |                                                      | Setting range: 0.0~3600.0s (valid when                                                                                                    |                  |        |
|                  |                                                      | P01.21=1)<br>The function determines the brake release after                                                                                      |                  |        |
| P01.23           | Start delay<br>time                                  | the running command is given, and the inverter is<br>in a stand-by state and wait for the delay time set<br>by P01.23<br>Setting range: 0.0~60.0s | 0.0s             | 0      |
| P01.24           | Delay time of the stop                               | Setting range: 0.0~100.0 s                                                                                                    | 0.0s             | 0      |
|                  | speed                                                |                                                                                                    |                  |        |
|                  |                                                      | Select the output mode at 0Hz.                                                                                                    |                  |        |
| P01.25           | 0Hz output                                           | 0: Output without voltage                                                                                                    | 0                | 0      |
|                  | selection                                            | <ol> <li>Output with voltage</li> <li>Output at DC braking current at stopping</li> </ol>                                                         |                  |        |
| <b>D</b> 00 0    |                                                      | 2. Output at DC braking current at stopping                                                                                                    |                  |        |
| P02 Gro          | up Motor 1                                           | 0: Acumphranous mater                                                                                                    |                  |        |
|                  |                                                      | 0: Asynchronous motor<br>1: Synchronous motor                                                                                                    |                  |        |
| P02.00           | Motor type 1                                         | <b>Note:</b> Switch the current motor by the switching                                                                                            | 0                | O      |
|                  |                                                      | channel of P08.31.                                                                                                    |                  |        |
| P02.01           | Rated power<br>of                                    | 0.1~3000.0kW                                                                                                    | Depend<br>on     | O      |

| Function<br>code | Name                                                    | Detailed instruction of parameters | Default<br>value      | Modify |
|------------------|---------------------------------------------------------|------------------------------------|-----------------------|--------|
|                  | asynchronou                                             |                                    | model                 |        |
|                  | s motor 1                                               |                                    |                       |        |
|                  | Rated                                                   |                                    |                       |        |
| P02.02           | frequency of asynchronou                                | 0.01Hz~P00.03(the Max. frequency)  | 50.00<br>Hz           | O      |
|                  | s motor 1                                               |                                    |                       |        |
| P02.03           | Rated speed<br>of<br>asynchronou<br>s motor 1           | 1~36000rpm                         | Depend<br>on<br>model | 0      |
| P02.04           | Rated<br>voltage of<br>asynchronou<br>s motor 1         | 0~1200V                            | Depend<br>on<br>model | Ø      |
| P02.05           | Rated<br>current of<br>asynchronou<br>s motor 1         | 0.8~6000.0A                        | Depend<br>on<br>model | Ø      |
| P02.06           | Stator<br>resistor of<br>asynchronou<br>s motor 1       | 0.001~65.535Ω                      | Depend<br>on<br>model | 0      |
| P02.07           | Rotor<br>resistor of<br>asynchronou<br>s motor 1        | 0.001~65.535Ω                      | Depend<br>on<br>model | 0      |
| P02.08           | Leakage<br>inductance<br>of<br>asynchronou<br>s motor 1 | 0.1~6553.5mH                       | Depend<br>on<br>model | 0      |
| P02.09           | Mutual<br>inductance<br>of                              | 0.1~6553.5mH                       | Depend<br>on<br>model | 0      |

| Function<br>code | Name                                                                   | Detailed instruction of parameters | Default<br>value      | Modify |
|------------------|------------------------------------------------------------------------|------------------------------------|-----------------------|--------|
|                  | asynchronou<br>s motor 1                                               |                                    |                       |        |
| P02.10           | Non-load<br>current of<br>asynchronou<br>s motor 1                     | 0.1~6553.5A                        | Depend<br>on<br>model | 0      |
| P02.11           | Magnetic<br>saturation<br>coefficient 1<br>for the iron<br>core of AM1 | 0.0~100.0%                         | 80.0%                 | 0      |
| P02.12           | Magnetic<br>saturation<br>coefficient 2<br>for the iron<br>core of AM1 | 0.0~100.0%                         | 68.0%                 | O      |
| P02.13           | Magnetic<br>saturation<br>coefficient 3<br>for the iron<br>core of AM1 | 0.0~100.0%                         | 57.0%                 | 0      |
| P02.14           | Magnetic<br>saturation<br>coefficient 4<br>for the iron<br>core of AM1 | 0.0~100.0%                         | 40.0%                 | Ø      |
| P02.15           | Rated power<br>of<br>synchronous<br>motor 1                            | 0.1~3000.0kW                       | Depend<br>on<br>model | O      |
| P02.16           | Rated<br>frequency of<br>synchronous                                   | 0.01Hz~P00.03(the Max. frequency)  | 50.00<br>Hz           | 0      |

| Function<br>code | Name                   | Detailed instruction of parameters               | Default<br>value | Modify |
|------------------|------------------------|--------------------------------------------------|------------------|--------|
|                  | motor 1                |                                                  |                  |        |
|                  | Number of              |                                                  |                  |        |
|                  | poles pairs            |                                                  |                  |        |
| P02.17           | for                    | 1~50                                             | 2                | O      |
|                  | synchronous            |                                                  |                  |        |
|                  | motor 1                |                                                  |                  |        |
|                  | Rated                  |                                                  | Depend           |        |
| P02.18           | voltage of             | 0~1200V                                          | on               | O      |
|                  | synchronous            |                                                  | model            | 0      |
|                  | motor 1                |                                                  |                  |        |
|                  | Rated                  |                                                  | Depend           |        |
| P02.19           | current of             | 0.8~6000.0A                                      | on               | O      |
|                  | synchronous            |                                                  | model            |        |
|                  | motor 1                |                                                  |                  |        |
|                  | Stator                 | 0.001~65.535Ω                                    | Depend           |        |
| P02.20           | resistor of            |                                                  | on               | 0      |
|                  | synchronous            |                                                  | model            |        |
|                  | motor 1<br>Direct axis |                                                  |                  |        |
|                  | inductance             |                                                  | Depend           |        |
| P02.21           | of                     | 0.01~655.35mH                                    | on               | 0      |
| F 02.21          | synchronous            | 0.01~000.00111                                   | model            | 0      |
|                  | motor 1                |                                                  | moder            |        |
|                  | Quadrature             |                                                  |                  |        |
|                  | axis                   |                                                  |                  |        |
|                  | inductance             |                                                  | Depend           |        |
| P02.22           | of                     | 0.01~655.35mH                                    | on               | 0      |
|                  | synchronous            |                                                  | model            |        |
|                  | motor 1                |                                                  |                  |        |
|                  |                        | When P00.15=2, the set value of P02.23 cannot    |                  |        |
|                  | Back EMF               | be updated by autotuning, please count according |                  |        |
| P02.23           | constant of            | to the following method.                         | 300              | 0      |
|                  | synchronous<br>motor 1 | The counter-electromotive force constant can be  |                  |        |
|                  |                        | counted according to the parameters on the name  |                  |        |

| Function code | Name                                                                 | Detailed instruction of parameters                                                                                                    | Default<br>value | Modify |
|---------------|----------------------------------------------------------------------|----------------------------------------------------------------------------------------------------|------------------|--------|
|               |                                                                      | plate of the motor. There are three ways to count:                                                                                                    |                  |        |
|               |                                                                      | 1. If the name plate designate the                                                                                                    |                  |        |
|               |                                                                      | counter-electromotive force constant Ke, then:                                                                                                    |                  |        |
|               |                                                                      | E=(Ke*n <sub>N</sub> *2 л )/ 60                                                                                                    |                  |        |
|               |                                                                      | 2. If the name plate designate the                                                                                                    |                  |        |
|               |                                                                      | counter-electromotive force constant                                                                                                    |                  |        |
|               |                                                                      | E'(V/1000r/min), then:                                                                                                    |                  |        |
|               |                                                                      | E=E'*n <sub>N</sub> /1000                                                                                                    |                  |        |
|               |                                                                      | 3. If the name plate does not designate the above                                                                                                    |                  |        |
|               |                                                                      | parameters, then:                                                                                                    |                  |        |
|               |                                                                      | E=P/√3*I                                                                                                    |                  |        |
|               |                                                                      | In the above formulas: $n_N$ is the rated rotation                                                                                                    |                  |        |
|               |                                                                      | speed, P is the rated power and I is the rated                                                                                                    |                  |        |
|               |                                                                      | current.                                                                                                    |                  |        |
|               |                                                                      | Setting range: 0~10000                                                                                                    |                  |        |
| P02.24        | Initial pole<br>position of<br>synchronous<br>motor 1<br>(reserved)  | 0x0000~0xFFFF                                                                                                    | 0                | •      |
| P02.25        | Identification<br>current of<br>synchronous<br>motor 1<br>(reserved) | 0%~50% (rated current of the motor)                                                                                                    | 10%              | •      |
| P02.26        | Motor 1<br>overload<br>protection                                    | 0:No protection<br>1: Common motor (with low speed<br>compensation). Because the heat-releasing effect<br>of the common motors will be weakened, the<br>corresponding electric heat protection will be<br>adjusted properly. The low speed compensation<br>characteristic mentioned here means reducing<br>the threshold of the overload protection of the<br>motor whose running frequency is below 30Hz. | 2                | Ø      |

| Function<br>code         | Name                                             | Detailed instruction of parameters                                                                                                    | Default<br>value | Modify |
|--------------------------|--------------------------------------------------|----------------------------------------------------------------------------------------------------|------------------|--------|
|                          |                                                  | 2: Variable frequency motor (without low speed<br>compensation) Because the heat-releasing effect<br>of the specific motors won't be impacted by the<br>rotation speed, it is not necessary to adjust the<br>protection value during low-speed running.                                                                                                    |                  |        |
| P02.27                   | Motor 1<br>overload<br>protection<br>coefficient | Times of motor overload M = lout/(In*K)<br>In is the rated current of the motor, lout is the<br>output current of the inverter and K is the motor<br>protection coefficient.<br>So, the bigger the value of K is, the smaller the<br>value of M is. When M =116%, the fault will be<br>reported after 1 hour, when M =200%, the fault<br>will be reported after 1 minute, when M>=400%,<br>the fault will be reported instantly.<br>1 hour<br>1 hour<br>1 minute<br>1 minute<br>1 minute<br>200%<br>Setting range: 20.0%~120.0% | 100.0%           | 0      |
| P02.28                   | Correction<br>coefficient of<br>motor 1<br>power | Correct the power displaying of motor 1.<br>Only impact the displaying value other than the<br>control performance of the inverter.<br>Setting range: 0.00~3.00                                                                                                    | 1.00             | •      |
| P02.29                   | Parameter<br>display of<br>motor 1               | 0: Display according to the motor type<br>1: Display all                                                                                                    | 0                | •      |
| P03 Group Vector control |                                                  |                                                                                                    |                  |        |
| P03.00                   | Speed loop<br>proportional<br>gain1              | The parameters P03.00~P03.05 only apply to vector control mode. Below the switching frequency 1(P03.02), the speed loop PI                                                                                                    | 20.0             | 0      |
| P03.01                   | Speed loop                                       | parameters are: P03.00 and P03.01. Above the                                                                                                    | 0.200s           | 0      |

| integral<br>time1switching frequency 2(P03.05), the speed loop PI<br>parameters are: P03.03 and P03.04. PIImage: P03.02P03.02switching<br>frequency<br>gain 2change of two groups of parameters. It is shown<br>as below:5.00Hz0P03.03Speed loop<br>proportional<br>gain 2P1 parameter<br>P03.02_P03.0120.00P03.04Speed loop<br>integral time<br>2P1 parameter<br>P03.02_P03.050.200s0P03.04Speed loop<br>integral time<br>2Setting the proportional coefficient and integral<br>time of the adjustor can change the dynamic<br>response performance of vector control speed<br>loop. Increasing the proportional gain and<br>decreasing the integral time can speed up the<br>dynamic response of the speed loop. But too high<br>proportional gain and too low integral time may<br>cause system vibration and overshoot. Too low<br>proportional gain may cause system vibration and<br>speed static deviation.10.00<br>HzP03.05switching<br>frequencyP1 has a close relationship with the inertia of the<br>system. Adjust on the base of P1 according to<br>different loads to meet various demands.<br>The setting range of P03.01: 0.000-10.000s<br>The setting range of P03.01: 0.000-10.000s<br>The setting range of P03.01: 0.000-10.000s<br>The setting range of P03.01: 0.000-10.000s<br>The setting range of P03.02: 0.00Hz-P03.05                                                                                                    | Function<br>code | Name          | Detailed instruction of parameters                                                                                                    | Default<br>value | Modify |
|----------------------------------------------------------------------------------------------------|------------------|---------------|----------------------------------------------------------------------------------------------------|------------------|--------|
| Low       parameters are gained according to the linear       5.00Hz         P03.02       switching       change of two groups of parameters. It is shown as below:       5.00Hz       0         P03.03       Speed loop proportional gain 2       PI parameter       20.0       0         P03.04       Speed loop integral time 2       Setting the proportional coefficient and integral time of the adjustor can change the dynamic response performance of vector control speed loop. Increasing the proportional gain and decreasing the integral time can speed up the dynamic response of the speed loop. But too high proportional gain and too low integral time may cause system vibration and overshoot. Too low proportional gain may cause system vibration and speed static deviation.       10.00       High       10.00         P03.05       switching frequency       Pl has a close relationship with the inertia of the system. Adjust on the base of Pl according to different loads to meet various demands. The setting range of P03.00: 0-200.0       10.00       Hz       0                                                                                                    |                  | integral      | switching frequency 2(P03.05), the speed loop PI                                                                                                    |                  |        |
| P03.02       switching<br>frequency       change of two groups of parameters. It is shown<br>as below:       5.00Hz       0         P03.03       Speed loop<br>proportional<br>gain 2       P1 parameter       20.0       0         P03.04       Speed loop<br>integral time<br>2       P03.00, P03.01       20.0       0         Setting the proportional coefficient and integral<br>time of the adjustor can change the dynamic<br>response performance of vector control speed<br>loop. Increasing the proportional gain and<br>decreasing the integral time can speed up the<br>dynamic response of the speed loop. But too high<br>proportional gain and too low integral time may<br>cause system vibration and overshoot. Too low<br>proportional gain may cause system vibration and<br>speed static deviation.       10.00<br>Hz       0         P03.05       switching<br>frequency       P1 has a close relationship with the inertia of the<br>system. Adjust on the base of P1 according to<br>different loads to meet various demands.<br>The setting range of P03.00: 0-200.0<br>The setting range of P03.00: 0-200.0<br>The setting range of P03.00: P03.02-P00.03(the |                  | time1         | parameters are: P03.03 and P03.04. PI                                                                                                    |                  |        |
| frequency       as below:       PI parameter       20.0       0         P03.03       proportional gain 2       P1 parameter       20.0       0         P03.04       Speed loop integral time       P03.03, P03.04       0.200s       0         P03.04       Speed loop integral time       P03.02 P03.05       0.200s       0         P03.05       Setting the proportional coefficient and integral time of the adjustor can change the dynamic response performance of vector control speed loop. Increasing the proportional gain and decreasing the integral time can speed up the dynamic response of the speed loop. But too high proportional gain and too low integral time may cause system vibration and speed static deviation.       10.00       Hz       0         P03.05       switching frequency       PI has a close relationship with the inertia of the system. Adjust on the base of PI according to different loads to meet various demands.       10.00       Hz       0         P1 has etting range of P03.00: 0-200.0       The setting range of P03.00: 0-200.0       The setting range of P03.00: 0-200.0       Hz       0                                                                                                    |                  | Low           | parameters are gained according to the linear                                                                                                    |                  |        |
| P03.03       Speed loop<br>proportional<br>gain 2       PI parameter       20.0       0         P03.04       Speed loop<br>integral time       PO3.00, P03.01       20.0       0         2       Speed loop<br>integral time       PO3.02, P03.05       0.200s       0         2       Setting the proportional coefficient and integral<br>time of the adjustor can change the dynamic<br>response performance of vector control speed<br>loop. Increasing the proportional gain and<br>decreasing the integral time can speed up the<br>dynamic response of the speed loop. But too high<br>proportional gain may cause system vibration and<br>speed static deviation.       10.00<br>Hz       10.00<br>Hz         P03.05       Switching<br>frequency       PI has a close relationship with the inertia of the<br>system. Adjust on the base of PI according to<br>different loads to meet various demands.<br>The setting range of P03.00: 0-200.0<br>The setting range of P03.00: 0-200.0<br>The setting range of P03.00: 0-200.0<br>The setting range of P03.00: 0-200.0<br>The setting range of P03.00: 0-200.0<br>The setting range of P03.00: 0-200.0<br>The setting range of P03.00: 0-200.0<br>The setting range of P03.00: 0-200.0<br>The setting range of P03.00: 0-200.0<br>The setting range of P03.00: 0-200.0<br>The setting range of P03.00: 0-200.0<br>The setting range of P03.00: 0-200.0<br>The setting range of P03.00: 0-200.0       10.00<br>Hz                                                                                                    | P03.02           | switching     | change of two groups of parameters. It is shown                                                                                                    | 5.00Hz           | 0      |
| P03.03       proportional<br>gain 2       P03.00, P03.01       20.0       0         P03.04       Speed loop<br>integral time       P03.00, P03.01       0.200s       0         P03.04       2       Setting the proportional coefficient and integral<br>time of the adjustor can change the dynamic<br>response performance of vector control speed<br>loop. Increasing the proportional gain and<br>decreasing the integral time can speed up the<br>dynamic response of the speed loop. But too high<br>proportional gain and too low integral time may<br>cause system vibration and overshoot. Too low<br>proportional gain may cause system vibration and<br>speed static deviation.       10.00<br>Hz       10.00<br>Hz         P03.05       Switching<br>frequency       P1 has a close relationship with the inertia of the<br>system. Adjust on the base of PI according to<br>different loads to meet various demands.<br>The setting range of P03.01: 0.000~10.000s<br>The setting range of P03.02: 0.00Hz~P03.05<br>The setting range of P03.03: 0~200.0<br>The setting range of P03.03: 0~200.0<br>The setting range of P03.03: 0~200.0       10.00<br>Hz                                                                                                    |                  | frequency     | as below:                                                                                                    |                  |        |
| P03.03       proportional<br>gain 2       20.0       0         Speed loop<br>integral time       Speed loop<br>integral time       0.200s       0         2       Setting the proportional coefficient and integral<br>time of the adjustor can change the dynamic<br>response performance of vector control speed<br>loop. Increasing the proportional gain and<br>decreasing the integral time can speed up the<br>dynamic response of the speed loop. But too high<br>proportional gain may cause system vibration and<br>speed static deviation.       10.00<br>Hz         P03.05       switching<br>frequency       PI has a close relationship with the inertia of the<br>system. Adjust on the base of PI according to<br>different loads to meet various demands.       10.00<br>Hz       0         The setting range of P03.01: 0.000~10.000s<br>The setting range of P03.02: 0.00Hz-P03.05       The setting range of P03.03: 0~200.0<br>The setting range of P03.04: 0.000~10.000s<br>The setting range of P03.05: P03.02-P00.03(the       0                                                                                                    |                  | Speed loop    | · •                                                                                                    |                  |        |
| Speed loop<br>integral time         P03.03.P03.04<br>Output frequency<br>P03.02         0.200s         0           2         Setting the proportional coefficient and integral<br>time of the adjustor can change the dynamic<br>response performance of vector control speed<br>loop. Increasing the proportional gain and<br>decreasing the integral time can speed up the<br>dynamic response of the speed loop. But too high<br>proportional gain and too low integral time may<br>cause system vibration and overshoot. Too low<br>proportional gain may cause system vibration and<br>speed static deviation.         10.00<br>Hz         10.00<br>Hz         0           P03.05         Switching<br>frequency         P1 has a close relationship with the inertia of the<br>system. Adjust on the base of P1 according to<br>different loads to meet various demands.<br>The setting range of P03.00: 0-200.0<br>The setting range of P03.01: 0.000~10.000s<br>The setting range of P03.02: 0.00Hz~P03.05<br>The setting range of P03.03: 0-200.0<br>The setting range of P03.04: 0.000~10.000s<br>The setting range of P03.05: P03.02~P00.03(the         10.00                                                                                                    | P03.03           | proportional  | P03.00, P03.01                                                                                                    | 20.0             | 0      |
| P03.04       integral time       Output frequency<br>P03.02       0.200s       0         2       Setting the proportional coefficient and integral<br>time of the adjustor can change the dynamic<br>response performance of vector control speed<br>loop. Increasing the proportional gain and<br>decreasing the integral time can speed up the<br>dynamic response of the speed loop. But too high<br>proportional gain may cause system vibration and<br>speed static deviation.       10.00<br>Hz         P03.05       Switching<br>frequency       P1 has a close relationship with the inertia of the<br>system. Adjust on the base of P1 according to<br>different loads to meet various demands.       10.00<br>Hz       10.00<br>Hz                                                                                                    |                  | gain 2        |                                                                                                    |                  |        |
| P03.04       integral time       0.200s       0.200s       10.00       Hz       0.200s       10.00       Hz       0.200s       10.00       Hz       0.200s       10.00       Hz       0.200s       10.00       Hz       0.200s       10.00       Hz       0.200s       10.200s       10.200s       10.200s       10.200s       10.200s       10.200s       10.200s       10.200s       10.200s       10.200s       10.                                                                                                    |                  | Speed loop    |                                                                                                    |                  |        |
| P03.05       Switching         High       Proportional gain may cause system vibration and speed static deviation.         P13.05       switching         frequency       P1 has a close relationship with the inertia of the system. Adjust on the base of P1 according to different loads to meet various demands.         The setting range of P03.01: 0.000~10.000s       The setting range of P03.02: 0.00Hz~P03.05         The setting range of P03.03: 0~200.0       The setting range of P03.04: 0.000~10.000s         The setting range of P03.04: 0.000~10.000s       The setting range of P03.05: P03.02-P00.03(the                                                                                                    | P03.04           | integral time |                                                                                                    | 0.200s           | 0      |
| P03.05High<br>requency10.00<br>response performance of vector control speed<br>loop. Increasing the proportional gain and<br>decreasing the integral time can speed up the<br>dynamic response of the speed loop. But too high<br>proportional gain and too low integral time may<br>cause system vibration and overshoot. Too low<br>proportional gain may cause system vibration and<br>speed static deviation.10.00<br>HzP03.05Switching<br>frequencyPI has a close relationship with the inertia of the<br>system. Adjust on the base of PI according to<br>different loads to meet various demands.<br>The setting range of P03.01: 0.000~10.000s<br>The setting range of P03.02: 0.00Hz-P03.05<br>The setting range of P03.03: 0~200.0<br>The setting range of P03.04: 0.000~10.000s<br>The setting range of P03.05: P03.02-P00.03(the                                                                                                    |                  | 2             | Setting the proportional coefficient and integral                                                                                                    |                  |        |
|                                                                                                    | P03.05           | switching     | response performance of vector control speed<br>loop. Increasing the proportional gain and<br>decreasing the integral time can speed up the<br>dynamic response of the speed loop. But too high<br>proportional gain and too low integral time may<br>cause system vibration and overshoot. Too low<br>proportional gain may cause system vibration and<br>speed static deviation.<br>PI has a close relationship with the inertia of the<br>system. Adjust on the base of PI according to<br>different loads to meet various demands.<br>The setting range of P03.00: 0~200.0<br>The setting range of P03.02: 0.00Hz~P03.05<br>The setting range of P03.03: 0~200.0<br>The setting range of P03.04: 0.000~10.000s<br>The setting range of P03.04: 0.000~10.000s<br>The setting range of P03.04: 0.000~10.000s |                  | 0      |
| P03.06         Speed loop         0~8 (corresponds to 0~2 <sup>8</sup> /10ms)         0         0                                                                                                    | P03.06           | Speed loop    |                                                                                                    | 0                | 0      |

| Function<br>code | Name                                                         | Detailed instruction of parameters                                                                                                    | Default<br>value | Modify |
|------------------|--------------------------------------------------------------|----------------------------------------------------------------------------------------------------|------------------|--------|
|                  | output filter                                                |                                                                                                    |                  |        |
| P03.07           | Compensatio<br>n coefficient<br>of<br>electromotio<br>n slip | Slip compensation coefficient is used to adjust the slip frequency of the vector control and improve the speed control accuracy of the system.                                                                                                    | 100%             | 0      |
| P03.08           | Compensatio<br>n coefficient<br>of braking<br>slip           | Adjusting the parameter properly can control the speed steady-state error.<br>Setting range:50%~200%                                                                                                    | 100%             | 0      |
| P03.09           | Current loop<br>percentage<br>coefficient P                  | <b>Note</b> :<br>1. These two parameters adjust the PI adjustment<br>parameter of the current loop which affects the                                                                                                    | 1000             | 0      |
| P03.10           | Current loop<br>integral<br>coefficient 1                    | <ul> <li>dynamic response speed and control accuracy directly. Generally, users do not need to change the default value.</li> <li>2. Only apply to the vector control mode without PG 0(P00.00=0).</li> <li>Setting range:0~65535</li> </ul>                                                                                                    | 1000             | 0      |
| P03.11           | Torque<br>setting<br>method                                  | This parameter is used to enable the torque<br>control mode, and set the torque.<br>0: Torque control is invalid<br>1: Keypad setting torque(P03.12)<br>2: Analog Al1 setting torque<br>3: Analog Al2 setting torque<br>4: Analog Al3 setting torque<br>5: Pulse frequency HDI setting torque<br>6: Multi-step torque setting<br>7: MODBUS communication setting torque<br>8 :PROFIBUS\CANopen communication setting<br>torque<br>9: Ethernet communication setting torque<br>10: Reserved<br>Note: Setting modes 2~10, 100% corresponds to | 0                | 0      |

| Function<br>code | Name                                                                  | Detailed instruction of parameters                                                                                                    | Default<br>value | Modify |
|------------------|-----------------------------------------------------------------------|----------------------------------------------------------------------------------------------------|------------------|--------|
|                  |                                                                       | three times of the rated current of the motor.                                                                                                    |                  |        |
| P03.12           | Keypad<br>setting<br>torque                                           | Setting range: -300.0%~300.0%(rated current of the motor)                                                                                                    | 50.0%            | 0      |
| P03.13           | Torque<br>reference<br>filter time                                    | 0.000~10.000s                                                                                                    | 0.010s           | 0      |
| P03.14           | Upper<br>frequency of<br>forward<br>rotation in<br>vector<br>control  | 0:Keypad (P03.16 sets P03.14,P03.17 sets<br>P03.15)<br>1: Al1<br>2: Al2<br>3: Al3<br>4: Pulse frequency HDL setting upper limit                                                                                                    | 0                | 0      |
| P03.15           | Upper<br>frequency of<br>reverse<br>rotation in<br>vector<br>control  | <ul> <li>4: Pulse frequency HDI setting upper-limit<br/>frequency</li> <li>5: Multi-step setting upper-limit frequency</li> <li>6: MODBUS communication setting upper-limit<br/>frequency</li> <li>7: PROFIBUS\CANopen communication setting<br/>upper-limit frequency</li> <li>8: Ethernet communication setting upper-limit<br/>frequency</li> <li>9: Reserved</li> <li>Note: Setting method 1~9, 100% corresponds to<br/>the maximum frequency.</li> </ul> | 0                | 0      |
| P03.16           | Keypad<br>setting for<br>upper<br>frequency of<br>forward<br>rotation | This function is used to set the upper limit of the frequency. P03.16 sets the value of P03.14; P03.17 sets the value of P03.15. Setting range: 0.00 Hz-P00.03 (the Max. output                                                                                                    | 50.00<br>Hz      | 0      |
| P03.17           | Keypad<br>setting for                                                 | frequency)                                                                                                    | 50.00<br>Hz      | 0      |

| Function<br>code | Name                                             | Detailed instruction of parameters                                                                                                    | Default<br>value | Modify |
|------------------|--------------------------------------------------|----------------------------------------------------------------------------------------------------|------------------|--------|
|                  | upper<br>frequency of<br>reverse<br>rotation     |                                                                                                    |                  |        |
| P03.18           | Upper<br>electromotio<br>n torque<br>source      | This function code is used to select the<br>electromotion and braking torque upper-limit<br>setting source selection.<br>0:Keypad setting upper-limit frequency(P03.20<br>sets P03.18, P03.21 sets P03.19)<br>1: Al1<br>2: Al2<br>3: Al3<br>4: HDI<br>5: MODBUS communication<br>6: PROFIBUS\CANopen communication<br>7: Ethernet communication<br>8: Reserved<br>Note: setting mode 1~9,100% corresponds to<br>three times of the motor current. | 0                | 0      |
| P03.19           | Upper<br>braking<br>torque<br>source             |                                                                                                    | 0                | 0      |
| P03.20           | Keypad<br>setting of<br>electromotio<br>n torque | The function code is used to set the limit of the torque.<br>Setting range: 0.0~300.0%(motor rated current)                                                                                                    | 180.0%           | 0      |
| P03.21           | Keypad<br>setting of<br>braking<br>torque        |                                                                                                    | 180.0%           | 0      |
| P03.22           | Weakening coefficient in                         | The usage of motor in weakening control.                                                                                                    | 0.3              | 0      |

| Function<br>code | Name                                     | Detailed instruction of parameters                                 | Default<br>value | Modify |
|------------------|------------------------------------------|--------------------------------------------------------------------|------------------|--------|
|                  | constant                                 | ▲ Im                                                               |                  |        |
|                  | power zone                               | Weakening magnetism                                                |                  |        |
|                  |                                          | Coefficient of the motor<br>0.10<br>1.00<br>2.00<br>Mini limit     |                  |        |
|                  | Lowest                                   | Function code P03.22 and P03.23 are effective at                   |                  |        |
|                  | weakening                                | constant power. The motor will enter into the                      |                  |        |
| P03.23           | point in                                 | weakening state when the motor runs at rated                       | 20%              | 0      |
|                  | constant                                 | speed. Change the weakening curve by modifying                     |                  |        |
|                  | power zone                               | the weakening control coefficient. The bigger the                  |                  |        |
|                  |                                          | weakening control coefficient is, the steeper the                  |                  |        |
|                  |                                          | weak curve is.                                                     |                  |        |
|                  |                                          | The setting range of P03.22: 0.1~2.0                               |                  |        |
|                  |                                          | The setting range of P03.23: 10%~100%                              |                  |        |
|                  | Max. voltage<br>limit                    | P03.24 set the Max. Voltage of the inverter, which                 |                  |        |
| P03.24           |                                          | is dependent on the site situation.                                | 100.0%           | Ø      |
|                  |                                          | The setting range: 0.0~120.0%                                      |                  |        |
|                  | Pre-exciting<br>time                     | Preactivate the motor when the inverter starts up.                 |                  |        |
|                  |                                          | Build up a magnetic field inside the inverter to                   |                  |        |
| P03.25           |                                          | improve the torque performance during the                          | 0.300s           | 0      |
|                  |                                          | starting process.                                                  |                  |        |
|                  |                                          | The setting time: 0.000~10.000s                                    |                  |        |
| P03.26           | Weak<br>magnetic<br>proportional<br>gain | 0~8000<br><b>Note</b> : P03.24~P03.26 are invalid for vector mode. | 1000             | 0      |
| P03.27           | Vector<br>control<br>speed               | 0: Display the actual value<br>1: Display the setting value        | 0                | 0      |
| P03.28           | Compensatio<br>n coefficient             | 0.0~100.0%<br>Adjust P03.28 to compensate the coefficient of       | 0.0%             |        |

| Function<br>code         | Name                                                               | Detailed instruction of parameters                                                                                                    | Default<br>value | Modify |
|--------------------------|--------------------------------------------------------------------|----------------------------------------------------------------------------------------------------|------------------|--------|
|                          | of static<br>friction                                              | static friction. Only valid when setting in 1Hz.                                                                                                    |                  |        |
| P03.29<br><b>P04 Gro</b> | Compensatio<br>n coefficient<br>of dynamic<br>friction<br>up SVPWM | 0.0~100.0%<br>Adjust P03.29 to compensate the coefficient of<br>static friction. Only valid when setting in 1Hz.                                                                                                    | 0.0%             |        |
| P04.00                   | Motor 1 V/F<br>curve setting                                       | These function codes define the V/F curve of<br>motor 1 to meet the need of different loads.<br>0:Straight line V/F curve; applying to the constant<br>torque load<br>1: Multi-dots V/F curve<br>2: $1.3^{th}$ power low torque V/F curve<br>3: $1.7^{th}$ power low torque V/F curve<br>4: $2.0^{th}$ power low torque V/F curve<br>Curves 2-4 apply to the torque loads such as<br>fans and water pumps. Users can adjust<br>according to the features of the loads to achieve a<br>best energy-consuming effect.<br>5: Customized V/F(V/F separation); on this mode,<br>V and F can be separated from adjusted through<br>the frequency given channel set by P00.06 or the<br>voltage given channel set by P04.27 to change<br>the feature of the curve.<br><b>Note:</b> V <sub>b</sub> in the below picture is the motor rated<br>voltage and f <sub>b</sub> is the motor rated frequency.<br>$V_b = \frac{1.3 \text{th power of the V/F curve}}{2.0 \text{th power of the V/F curve}} = \frac{0.0 \text{th power of the V/F curve}}{0.0 \text{th power of the V/F curve}}$ | 0                | ٥      |

| Function<br>code | Name                                         | Detailed instruction of parameters                                                                                                    | Default<br>value | Modify |
|------------------|----------------------------------------------|----------------------------------------------------------------------------------------------------|------------------|--------|
| P04.01           | Torque boost<br>of motor 1                   | Torque boost to the output voltage for the features of low frequency torque. P04.01 is for the Max.                                                                                                    | 0.0%             | 0      |
| P04.02           | Torque boost<br>close of<br>motor 1          | Output voltage V <sub>b</sub> .<br>P04.02 defines the percentage of closing<br>frequency of manual torque to f <sub>b</sub> .<br>Torque boost should be selected according to the<br>load. The bigger the load is, the bigger the boost<br>is. Too big torque boost is inappropriate because<br>the motor will run with over-magnetic, and the<br>current of the inverter will increase to raise the<br>temperature of the inverter and decrease the<br>efficiency.<br>When the torque boost is set to 0.0%, the inverter<br>is automatic torque boost.<br>Torque boost threshold: under the threshold, the<br>torque boost is invalid.<br>Output voltage<br>V <sub>boos</sub><br>Unput voltage<br>V <sub>boos</sub><br>The setting range of P04.01:0.0%:<br>(automatic) 0.1%~10.0%<br>The setting range of P04.02: 0.0%~50.0% | 20.0%            | 0      |
| P04.03           | V/F<br>frequency 1                           | ◆Output voltage                                                                                                    | 0.00Hz           | 0      |
| P04.04           | of motor 1<br>V/F<br>voltage 1 of<br>motor 1 | V3<br>V2 Output frequency                                                                                                    | 00.0%            | 0      |

| Function<br>code | Name           | Detailed instruction of parameters                                                               | Default<br>value | Modify |
|------------------|----------------|--------------------------------------------------------------------------------------------------|------------------|--------|
|                  | V/F            | When P04.00 =1, the user can set V//F curve                                                      | 00.00            |        |
| P04.05           | frequency 2    | through P04.03~P04.08.                                                                           |                  | 0      |
|                  | of motor 1     | V/F is generally set according to the load of the                                                | Hz               |        |
|                  | V/F            | motor.                                                                                           |                  |        |
| P04.06           | voltage 2 of   | Note:V1 <v2<v3,f1<f2<f3. high="" low<="" td="" too=""><td>00.0%</td><td>0</td></v2<v3,f1<f2<f3.> | 00.0%            | 0      |
|                  | motor 1        | frequency voltage will heat the motor excessively                                                |                  |        |
|                  | V/F            | or cause damage. The inverter may stall when                                                     |                  |        |
| P04.07           | frequency 3    | overcurrent or overcurrent protection.                                                           | 00.00            | 0      |
|                  | of motor 1     | The setting range of P04.03: 0.00Hz~P04.05                                                       | Hz               |        |
|                  |                | The setting range of P04.04: 0.0%~110.0%                                                         |                  |        |
|                  |                | The setting range of P04.05: P04.03~ P04.07                                                      |                  |        |
|                  |                | The setting range of P04.06: 0.0%~110.0%(the                                                     |                  |        |
|                  | V/F            | rated voltage of motor 1)                                                                        |                  |        |
| P04.08           | voltage 3 of   | The setting range of P04.07: P04.05~ P02.02(the                                                  | 00.0%            | 0      |
|                  | motor 1        | rated frequency of motor 1) or P04.05~                                                           |                  |        |
|                  |                | P02.16(the rated frequency of motor 1)                                                           |                  |        |
|                  |                | The setting range of P04.08: 0.0%~110.0%(the                                                     |                  |        |
|                  |                | rated voltage of motor 1)                                                                        |                  |        |
|                  |                | This function code is used to compensate the                                                     |                  |        |
|                  |                | change of the rotation speed caused by load                                                      |                  |        |
|                  |                | during compensation SVPWM control to improve                                                     |                  |        |
|                  |                | the rigidity of the motor. It can be set to the rated                                            |                  |        |
|                  | V/F slip       | slip frequency of the motor which is counted as                                                  |                  |        |
|                  | compensatio    | below:                                                                                           |                  |        |
| P04.09           | n gain of      | $\triangle f=f_b-n*p/60$                                                                         | 100.0%           | 0      |
|                  | motor 1        | Of which, $f_b$ is the rated frequency of the motor, its                                         |                  |        |
|                  |                | function code is P02.02; n is the rated rotating                                                 |                  |        |
|                  |                | speed of the motor and its function code is<br>P02.03; p is the pole pair of the motor. 100.0%   |                  |        |
|                  |                | corresponds to the rated slip frequency $\Delta f$ .                                             |                  |        |
|                  |                | Setting range: 0.0~200.0%                                                                        |                  |        |
|                  | Vibration      | In SVPWM control mode, current fluctuation may                                                   |                  |        |
| P04.10           | control factor | occur to the motor at some frequency, especially                                                 | 10               | 0      |

| Function code | Name           | Detailed instruction of parameters               | Default<br>value | Modify |
|---------------|----------------|--------------------------------------------------|------------------|--------|
|               | at low         | the motor with big power. The motor can not run  |                  |        |
|               | frequency of   | stably or overcurrent may occur. These           |                  |        |
|               | motor 1        | phenomena can be canceled by adjusting this      |                  |        |
|               | Vibration      | parameter.                                       |                  |        |
|               | control factor | The setting range of P04.10: 0~100               |                  |        |
| P04.11        | at high        | The setting range of P04.11: 0~100               | 10               | 0      |
|               | frequency of   | The setting range of P04.12: 0.00Hz~P00.03(the   |                  |        |
|               | motor 1        | Max. frequency)                                  |                  |        |
|               | Vibration      |                                                  |                  |        |
| P04.12        | control        |                                                  | 30.00            | 0      |
| P04.12        | threshold of   |                                                  | Hz               | 0      |
|               | motor 1        |                                                  |                  |        |
| D04.42        | Motor 2 V/F    |                                                  | 0                |        |
| P04.13        | curve setting  |                                                  | 0                | O      |
| D04.44        | Torque boost   |                                                  | 0.00/            | 0      |
| P04.14        | of motor 2     |                                                  | 0.0%             | 0      |
|               | Torque boost   |                                                  |                  |        |
| P04.15        | close of       |                                                  | 20.0%            | 0      |
|               | motor 2        | This group of parameters defines the V/F setting |                  |        |
|               | V/F            | means of motor 2 to meet various requirements of |                  |        |
| P04.16        | frequency 1    | different loads. See P04.00~P04.12 for the       | 0.00Hz           | 0      |
|               | of motor 2     | detailed function code instruction.              |                  |        |
|               | V/F            | Note: P04 group includes two sets of V/F         |                  |        |
| P04.17        | voltage 1 of   | parameters of the motor which cannot display     | 00.0%            | 0      |
|               | motor 2        | simultaneously. Only the selected V/F parameter  |                  |        |
|               | V/F            | can be shown. The motor selection can be         |                  |        |
| P04.18        | frequency 2    | defined by terminals function "the shift between | 00.00            | 0      |
|               | of motor 2     | motor 1 and motor 2"                             | Hz               |        |
|               | V/F            |                                                  |                  |        |
| P04.19        | voltage 2 of   |                                                  | 00.0%            | 0      |
|               | motor 2        |                                                  |                  |        |
|               | V/F            |                                                  |                  |        |
| P04.20        | frequency 3    |                                                  | 00.00            | 0      |
|               | of motor 2     |                                                  | Hz               |        |

| Function<br>code | Name                        | Detailed instruction of parameters                  | Default<br>value | Modify |
|------------------|-----------------------------|-----------------------------------------------------|------------------|--------|
|                  | V/F                         |                                                     |                  |        |
| P04.21           | voltage 3 of                |                                                     | 00.0%            | 0      |
|                  | motor 2                     |                                                     |                  |        |
|                  | V/F slip                    |                                                     |                  |        |
| P04.22           | compensatio                 |                                                     | 100.0%           | 0      |
|                  | n gain of                   |                                                     | 1001070          | Ŭ      |
|                  | motor 2                     |                                                     |                  |        |
|                  | Vibration<br>control factor |                                                     |                  |        |
| P04.23           | at low                      | In SVPWM control mode, current fluctuation may      | 10               | 0      |
|                  | frequency of                | occur to the motor on some frequency, especially    | -                | -      |
|                  | motor 2                     | the motor with big power. The motor can not run     |                  |        |
|                  | Vibration                   | stably or overcurrent may occur. These              |                  |        |
|                  | control factor              | phenomena can be canceled by adjusting this         |                  |        |
| P04.24           | at high                     | parameter.                                          | 10               | 0      |
|                  | frequency of                | The setting range of P04.23: 0~100                  |                  |        |
|                  | motor 2                     | The setting range of P04.24: 0~100                  |                  |        |
|                  | Vibration                   | The setting range of P04.25: 0.00Hz~P00.03(the      |                  |        |
| P04.25           | control                     | Max. frequency)                                     | 30.00            | 0      |
|                  | threshold of                |                                                     | Hz               |        |
|                  | motor 2                     |                                                     |                  |        |
|                  | _ ·                         | 0:No operation                                      |                  |        |
| P04.26           | Energy-savin                | 1:Automatic energy-saving operation                 | 0                | O      |
|                  | g operation                 | Motors will automatically adjust the output voltage |                  |        |
|                  |                             | to save energy when light loads.                    |                  |        |
|                  |                             | Select the output setting channel at V/F curve      |                  |        |
|                  |                             | separation.                                         |                  |        |
|                  |                             | 0: Keypad: the output voltage is determined by      |                  |        |
|                  |                             | P04.28.                                             |                  |        |
| P04.27           | Voltage                     | 1: Al1 ;                                            | 0                | 0      |
|                  | setting                     | 2: Al2;                                             |                  |        |
|                  |                             | 3: AI3;                                             |                  |        |
|                  |                             | 4: HDI;                                             |                  |        |
|                  |                             | 5: Multi-step speed;                                |                  |        |
|                  |                             | 6: PID;                                             |                  |        |

| Function<br>code | Name                                           | Detailed instruction of parameters                                                                                                    | Default<br>value | Modify |
|------------------|------------------------------------------------|----------------------------------------------------------------------------------------------------|------------------|--------|
|                  |                                                | <ul> <li>7: MODBUS communication;</li> <li>8: PROFIBUS/CANopen communication;</li> <li>9: Ethernet communication;</li> <li>10: Reserved</li> <li>Note: 100% corresponds to the rated voltage of the motor.</li> </ul> |                  |        |
| P04.28           | Keypad<br>setting<br>voltage                   | The function code is the voltage displaying when<br>the voltage is set through keypad.<br>The setting range: 0.0%~100.0%                                                                                              | 100.0%           | 0      |
| P04.29           | Voltage<br>increasing<br>time                  | Voltage increasing time is the time when the<br>inverter accelerates from the output minimum<br>voltage to the output maximum voltage.                                                                                | 5.0s             | 0      |
| P04.30           | Voltage<br>decreasing<br>time                  | Voltage decreasing time is the time when the<br>inverter decelerates from the output maximum<br>voltage to the output minimum voltage.<br>The setting range: 0.0~3600.0s                                              | 5.0s             | 0      |
| P04.31           | Maximum<br>output<br>voltage                   | Set the upper and low limit of the output voltage.<br>The setting range of P04.31: P04.32~100.0%(the<br>rated voltage of the motor)                                                                                   | 100.0%           | 0      |
| P04.32           | Minimum<br>output<br>voltage                   | The setting range of P04.32: 0.0%~ P04.31(the rated voltage of the motor)                                                                                                    | 0.0%             | Ø      |
| P04.33           | Weaking<br>coefficient at<br>constant<br>power | Used to adjust the output voltage of inverter in SVPWM mode when weaking magnetic.<br>Note: Invalid in constant-torque mode.                                                                                          | 1.00             | 0      |

| Function<br>code | Name                                  | Detailed instruction of parameters                                                                                                    | Default<br>value | Modify |
|------------------|---------------------------------------|----------------------------------------------------------------------------------------------------|------------------|--------|
|                  |                                       | Output voltage<br>$V_{out}$ (P04.33-1.00)*Vb<br>$V_b$ Output frequency<br>$f_b$ $2f_b$                                                                      |                  |        |
|                  |                                       | The setting range of P04.33:1.00~1.30                                                                                                    |                  |        |
| P05 Gro          | up Input tern                         | ninals                                                                                                    |                  |        |
| P05.00           | 0                                     | O                                                                                                    |                  |        |
| P05.01           | S1 terminals<br>function<br>selection | 0: No function<br>1: Forward rotation operation<br>2: Reverse rotation operation                                                                            | 1                | O      |
| P05.02           | S2 terminals<br>function<br>selection | <ul><li>3: 3-wire control operation</li><li>4: Forward jogging</li><li>5: Reverse jogging</li></ul>                                                         | 4                | O      |
| P05.03           | S3 terminals<br>function<br>selection | 6: Coast to stop<br>7: Fault reset<br>8: Operation pause                                                                                                    | 7                | O      |
| P05.04           | S4 terminals<br>function<br>selection | <ul> <li>9: External fault input</li> <li>10: Increasing frequency setting(UP)</li> <li>11: Decreasing frequency setting(DOWN)</li> </ul>                   | 0                | O      |
| P05.05           | S5 terminals<br>function<br>selection | <ul><li>12: Frequency setting clear</li><li>13: Shift between A setting and B setting</li><li>14: Shift between combination setting and A setting</li></ul> | 0                | O      |
| P05.06           | S6 terminals<br>function<br>selection | 15: Shift between combination setting and B<br>setting<br>16: Multi-step speed terminal 1                                                                   | 0                | O      |
| P05.07           | S7 terminals<br>function<br>selection | <ul><li>17: Multi-step speed terminal 2</li><li>18: Multi-step speed terminal 3</li><li>19: Multi- step speed terminal 4</li></ul>                          | 0                | O      |
| P05.08           | S8 terminals<br>function<br>selection | 20: Multi- step speed pause<br>21: ACC/DEC time 1<br>22: ACC/DEC time 2                                                                                     | 0                | O      |

| Function<br>code | Name                                               | Detailed instruction of parameters                                                                                                    | Default<br>value | Modify |
|------------------|----------------------------------------------------|----------------------------------------------------------------------------------------------------|------------------|--------|
| P05.09           | HDI terminal<br>function<br>selection              | <ul> <li>23: Simple PLC stop reset</li> <li>24: Simple PLC pause</li> <li>25: PID control pause</li> <li>26: Traverse Pause(stop at the current frequency)</li> <li>27: Traverse reset(return to the center frequency)</li> <li>28: Counter reset</li> <li>29: Torque control disabling</li> <li>30: ACC/DEC disabling</li> <li>31: Counter trigging</li> <li>32: Length reset</li> <li>33: Cancel the frequency change setting</li> <li>temporarily</li> <li>34: DC brake</li> <li>35: Shift the motor 1 into motor 2</li> <li>36: Shift the command to the keypad</li> <li>37: Shift the command to the terminals</li> <li>38: Shift the command to the communication</li> <li>39: Pre-magnetized command</li> <li>40: Consumption power clear</li> <li>41: Consumption power holding</li> <li>42–60: Reserved</li> <li>61: PID pole switching</li> </ul> | 0                | Ø      |
| P05.10           | Polarity<br>selection of<br>the input<br>terminals | 62~63: Reserved         The function code is used to set the polarity of the input terminals.         Set the bit to 0, the input terminal is anode.         Set the bit to 1, the input terminal is cathode.         BIT0         BIT1       BIT2       BIT3       BIT4         S1       S2       S3       S4       S5         BIT5       BIT6       BIT7       BIT8       S6       S7       S8       HDI       The setting range: 0x000~0x1FF                                                                                                    | 0x000            | 0      |
| P05.11           | ON-OFF<br>filter time                              | Set the sample filter time of S1~S8 and HDI<br>terminals. If the interference is strong, increase<br>the parameter to avoid the disoperation.<br>0.000~1.000s                                                                                                    | 0.010s           | 0      |

| Function<br>code | Name                                    | Detailed instruction of parameters                                                                                                    | Default<br>value | Modify |
|------------------|-----------------------------------------|----------------------------------------------------------------------------------------------------|------------------|--------|
| P05.12           | Virtual<br>terminals<br>setting         | 0x000~0x1FF(0: Disabled, 1:Enabled )<br>BIT0:S1 virtual terminal<br>BIT1:S2 virtual terminal<br>BIT2:S3 virtual terminal<br>BIT3:S4 virtual terminal<br>BIT4:S5 virtual terminal<br>BIT5:S6 virtual terminal<br>BIT5:S6 virtual terminal<br>BIT6:S7 virtual terminal<br>BIT7:S8 virtual terminal                                                                                                    | 0x000            | 0      |
| P05.13           | Terminals<br>control<br>running<br>mode | Set the operation mode of the terminals control<br>0:2-wire control 1, comply the enable with the<br>direction. This mode is widely used. It determines<br>the rotation direction by the defined FWD and<br>REV terminals command.<br>$\begin{array}{c c c c c c }\hline & & \hline & \hline & \hline & & \hline & & \hline & & \hline & & \hline & & & \hline & & & \hline & & & & \hline & & & & \hline & & & & & \hline & & & & & & \hline & & & & & & & \hline & & & & & & & & & \hline & & & & & & & & & & & & & & & & & & & &$ | 0                | 0      |

| Function<br>code | Name | Deta        | ailed instru             | ction of p               | ara    | meters               | Default<br>value | Modify |
|------------------|------|-------------|--------------------------|--------------------------|--------|----------------------|------------------|--------|
|                  |      | 2:3-wire co | ontrol 1; Sin            | is the ena               | abling | g terminal on        |                  |        |
|                  |      | this mode,  | and the run              | ning com                 | man    | d is caused          |                  |        |
|                  |      | by FWD ar   | nd the direct            | ion is con               | trolle | ed by REV.           |                  |        |
|                  |      | Sin is natu | ral closed.              |                          |        |                      |                  |        |
|                  |      |             | SB2                      | FWD<br>Sin<br>REV<br>COM |        |                      |                  |        |
|                  |      | The directi | on control is            |                          |        | ing operation:       |                  |        |
|                  |      | SIn         | REV                      | Previou                  |        | Current              |                  |        |
|                  |      |             |                          | directio<br>Forward      |        | direction<br>Reverse |                  |        |
|                  |      | ON          | N OFF→ON                 | Reverse                  |        | Forward              |                  |        |
|                  |      |             |                          | Reverse                  |        | Forward              |                  |        |
|                  |      | ON          | ON ON→OFF                | Forward                  |        | Reverse              |                  |        |
|                  |      | ON→OFF      | ON<br>OFF                | Dece                     | elerat | e to stop            |                  |        |
|                  |      | 3.3-wire co |                          | is the ena               | ablin  | g terminal on        |                  |        |
|                  |      |             |                          |                          |        | d is caused          |                  |        |
|                  |      |             | SB3 and bo               | -                        |        |                      |                  |        |
|                  |      | -           | ection.NC S              |                          |        |                      |                  |        |
|                  |      | command.    |                          | -                        |        |                      |                  |        |
|                  |      |             | SB1<br>SB2<br>SB3<br>SB3 | FWD<br>Sin<br>REV<br>COM |        |                      |                  |        |
|                  |      | Sin         | FWD                      | RE                       | v      | Direction            |                  |        |
|                  |      | ON          | OFF→C                    | ON O                     | N      | Forward              |                  |        |

| Function<br>code | Name                   | Detaile                         | d instruction        | n of para         | meters                      | Default<br>value | Modify |
|------------------|------------------------|---------------------------------|----------------------|-------------------|-----------------------------|------------------|--------|
|                  |                        |                                 |                      | OFF               | Reverse                     |                  |        |
|                  |                        | 011                             | ON                   | $OFF \rightarrow$ | Forward                     |                  |        |
|                  |                        | ON                              | OFF                  | ON                | Reverse                     |                  |        |
|                  |                        |                                 |                      |                   | Decelerate                  |                  |        |
|                  |                        | ON→OFF                          |                      |                   | to stop                     |                  |        |
|                  |                        | Note: for the                   | 2-wire runnin        | g mode, v         | vhen                        |                  |        |
|                  |                        | FWD/REV ter                     | minal is valio       | l, the inve       | rter stop                   |                  |        |
|                  |                        | because of th                   |                      |                   |                             |                  |        |
|                  |                        | sources, ever                   | the control t        | erminal F         | WD/REV                      |                  |        |
|                  |                        | keeps valid; tl                 |                      |                   |                             |                  |        |
|                  |                        | stopping com                    |                      |                   |                             |                  |        |
|                  |                        | FWD/REV is                      |                      |                   |                             |                  |        |
|                  |                        | again. For exa                  |                      |                   |                             |                  |        |
|                  |                        | when PLC sig<br>and terminal of |                      |                   | engin stop                  |                  |        |
|                  | Switch-on              | and terminary                   |                      | 07.04).           |                             |                  |        |
| P05.14           | delay of S1            |                                 |                      |                   |                             | 0.000s           | 0      |
| 103.14           | terminal               |                                 |                      |                   |                             | 0.0003           | 0      |
|                  | Switch-off             |                                 |                      |                   |                             |                  |        |
| P05.15           | delay of S1            |                                 |                      |                   |                             | 0.000s           | 0      |
| F05.15           | terminal               | The function of                 | code defines         | the corres        | sponding                    | 0.0005           | 0      |
|                  | Switch-on              | delay time of                   | electrical leve      | el of the p       | rogrammable                 |                  |        |
| P05.16           |                        | terminals fron                  | n switching or       | n to switch       | ning off.                   | 0.000s           | 0      |
| P05.16           | delay of S2            |                                 |                      |                   |                             | 0.0005           | 0      |
|                  | terminal<br>Switch-off | Si electr <u>ical lev</u>       |                      |                   |                             |                  |        |
| DO5 47           |                        |                                 | valid<br>witching-on |                   | ///////nvalid<br>tching-off | 0.000-           | 0      |
| P05.17           | delay of S2            |                                 | delay                |                   | delay                       | 0.000s           | 0      |
|                  | terminal               | Setting range                   | : 0.000~50.00        | 00s               |                             |                  |        |
| DOF 10           | Switch-on              | 5 5                             |                      |                   |                             | 0.000            |        |
| P05.18           | delay of S3            |                                 |                      |                   |                             | 0.000s           | 0      |
|                  | terminal               |                                 |                      |                   |                             |                  |        |
| P05.19           | Switch-off             |                                 |                      |                   |                             | 0.000s           | 0      |
|                  | delay of S3            |                                 |                      |                   |                             |                  |        |

| Function<br>code | Name        | Detailed instruction of parameters | Default<br>value | Modify |
|------------------|-------------|------------------------------------|------------------|--------|
|                  | terminal    |                                    |                  |        |
|                  | Switch-on   |                                    |                  |        |
| P05.20           | delay of S4 |                                    | 0.000s           | 0      |
|                  | terminal    |                                    |                  |        |
|                  | Switch-off  |                                    |                  |        |
| P05.21           | delay of S4 |                                    | 0.000s           | 0      |
|                  | terminal    |                                    |                  |        |
|                  | Switch-on   |                                    |                  |        |
| P05.22           | delay of S5 |                                    | 0.000s           | 0      |
|                  | terminal    |                                    |                  |        |
|                  | Switch-off  |                                    |                  |        |
| P05.23           | delay of S5 |                                    | 0.000s           | 0      |
|                  | terminal    |                                    |                  |        |
|                  | Switch-on   |                                    |                  |        |
| P05.24           | delay of S6 |                                    | 0.000s           | 0      |
|                  | terminal    |                                    |                  |        |
|                  | Switch-off  |                                    |                  |        |
| P05.25           | delay of S6 |                                    | 0.000s           | 0      |
|                  | terminal    |                                    |                  |        |
|                  | Switch-on   |                                    |                  |        |
| P05.26           | delay of S7 |                                    | 0.000s           | 0      |
|                  | terminal    |                                    |                  |        |
|                  | Switch-off  |                                    |                  |        |
| P05.27           | delay of S7 |                                    | 0.000s           | 0      |
|                  | terminal    |                                    |                  |        |
|                  | Switch-on   |                                    |                  |        |
| P05.28           | delay of S8 |                                    | 0.000s           | 0      |
|                  | terminal    |                                    |                  |        |
|                  | Switch-off  |                                    |                  |        |
| P05.29           | delay of S8 |                                    | 0.000s           | 0      |
|                  | terminal    |                                    |                  |        |

| Function<br>code | Name           | Detailed instruction of parameters                   | Default<br>value | Modify |
|------------------|----------------|------------------------------------------------------|------------------|--------|
|                  | Switch-on      |                                                      |                  |        |
| P05.30           | delay of HDI   |                                                      | 0.000s           | 0      |
|                  | terminal       |                                                      |                  |        |
|                  | Switch-off     |                                                      |                  |        |
| P05.31           | delay of HDI   |                                                      | 0.000s           | 0      |
|                  | terminal       |                                                      |                  |        |
| P05.32           | Lower limit of | The function code defines the relationship           | 0.00V            | 0      |
| F 05.52          | AI1            | between the analog input voltage and its             | 0.000            | 0      |
|                  | Correspondi    | corresponding set value. If the analog input         |                  |        |
| P05.33           | ng setting of  | voltage beyond the set minimum or maximum            | 0.0%             | 0      |
| P05.33           | the lower      | input value, the inverter will count at the minimum  | 0.0%             | 0      |
|                  | limit of Al1   | or maximum one.                                      |                  |        |
| P05.34           | Upper limit of | When the analog input is the current input, the      | 10.00V           | 0      |
| F05.54           | Al1            | corresponding voltage of 0~20mA is 0~10V.            | 10.000           | 0      |
|                  | Correspondi    | In different cases, the corresponding rated value    |                  |        |
| P05.35           | ng setting of  | of 100.0% is different. See the application for      | 100.0%           | 0      |
| P05.35           | the upper      | detailed information.                                | 100.0%           | 0      |
|                  | limit of Al1   | The figure below illustrates different applications: |                  |        |
| P05.36           | AI1 input      | Corresponding<br>setting                             | 0.100s           | 0      |
| F05.50           | filter time    |                                                      | 0.1005           | 0      |
| P05.37           | Lower limit of | -10V                                                 | 0.00V            | 0      |
| F05.57           | Al2            | 10V<br>20mA                                          | 0.000            | 0      |
|                  | Correspondi    | AI3 AI1/AI2                                          |                  |        |
| P05.38           | ng setting of  |                                                      | 0.0%             | 0      |
| F05.36           | the lower      | Input filter time: this parameter is used to adjust  | 0.076            | 0      |
|                  | limit of Al2   | the sensitivity of the analog input. Increasing the  |                  |        |
| P05.39           | Upper limit of | value properly can enhance the anti-interference     | 10.00V           | 0      |
| F00.09           | Al2            | of the analog, but weaken the sensitivity of the     | 10.000           | 0      |
|                  | Correspondi    | analog input.                                        |                  |        |
| P05.40           | ng setting of  | Note: Analog AI1 and AI2 can support 0~10V or        | 100.0%           | 0      |
|                  | the upper      | 0~20mA input, when AI1 and AI2 selects 0~20mA        |                  |        |

| Function<br>code | Name           | Detailed instruction of parameters               | Default<br>value | Modify |
|------------------|----------------|--------------------------------------------------|------------------|--------|
|                  | limit of Al2   | input, the corresponding voltage of 20mA is 5V.  |                  |        |
| P05.41           | AI2 input      | AI3 can support the output of -10V~+10V.         | 0.100s           | 0      |
|                  | filter time    | The setting range of P05.32: 0.00V~P05.34        |                  | Ŭ      |
| P05.42           | Lower limit of | The setting range of P05.33: -100.0%~100.0%      | -10.00V          | 0      |
|                  | AI3            | The setting range of P05.34: P05.32~10.00V       |                  |        |
|                  | Correspondi    | The setting range of P05.35: -100.0%~100.0%      |                  |        |
| P05.43           | ng setting of  | The setting range of P05.36: 0.000s~10.000s      | -100.0           | 0      |
| 1 00.10          | the lower      | The setting range of P05.37: 0.00V~P05.39        | %                | Ŭ      |
|                  | limit of AI3   | The setting range of P05.38: -100.0%~100.0%      |                  |        |
| P05.44           | Middle value   | The setting range of P05.39: P05.37~10.00V       | 0.00V            | 0      |
| F03.44           | of AI3         | The setting range of P05.40: -100.0%~100.0%      | 0.000            | 0      |
|                  | Correspondi    | The setting range of P05.41: 0.000s~10.000s      |                  |        |
|                  | ng middle      | The setting range of P05.42: -10.00V~P05.44      |                  |        |
| P05.45           | setting of     | The setting range of P05.43: -100.0%~100.0%      | 0.0%             | 0      |
|                  | AI3            | The setting range of P05.44: P05.42~P05.46       |                  |        |
|                  | Upper limit of | The setting range of P05.45: -100.0%~100.0%      |                  |        |
| P05.46           | Al3            | The setting range of P05.46: P05.44~10.00V       | 10.00V           | 0      |
|                  | Correspondi    | The setting range of P05.47: -100.0%~100.0%      |                  |        |
| <b>D</b> 07 (7   | ng setting of  | The setting range of P05.48: 0.000s~10.000s      |                  | 0      |
| P05.47           | the upper      |                                                  | 100.0%           | 0      |
|                  | limit of Al3   |                                                  |                  |        |
| P05.48           | AI3 input      |                                                  | 0.100s           | 0      |
| P05.48           | filter time    |                                                  | 0.1005           | 0      |
|                  |                | The function selection when HDI terminals is     |                  |        |
|                  | HDI            | high-speed pulse input                           |                  |        |
|                  | high-speed     | 0: Frequency setting input, frequency setting    |                  |        |
| P05.49           | pulse input    | source                                           | 0                | O      |
| F05.49           | function       | 1: Counter input, high-speed pulse counter input | 0                | 0      |
|                  | selection      | terminals                                        |                  |        |
|                  | 5010011011     | 2: Length counting input, length counter input   |                  |        |
|                  |                | terminals                                        |                  |        |
| P05.50           | Lower limit    | 0.000kHz~P05.52                                  | 0.000            | 0      |
| F 03.50          | frequency of   | 0.000m12~F 00.02                                 | kHz              | U      |

| Function<br>code | Name          | Detailed instruction of parameters              | Default<br>value | Modify |
|------------------|---------------|-------------------------------------------------|------------------|--------|
|                  | HDI           |                                                 |                  |        |
|                  | Correspondi   |                                                 |                  |        |
|                  | ng setting of |                                                 |                  |        |
| P05.51           | HDI low       | -100.0%~100.0%                                  | 0.0%             | 0      |
|                  | frequency     |                                                 |                  |        |
|                  | setting       |                                                 |                  |        |
|                  | Upper limit   |                                                 | 50.000           |        |
| P05.52           | frequency of  | P05.50~50.000kHz                                | kHz              | 0      |
|                  | HDI           |                                                 | KI IZ            |        |
|                  | Correspondi   |                                                 |                  |        |
|                  | ng setting of |                                                 |                  |        |
| P05.53           | upper limit   | -100.0%~100.0%                                  | 100.0%           | 0      |
|                  | frequency of  |                                                 |                  |        |
|                  | HDI           |                                                 |                  |        |
|                  | HDI           | 0.000s~10.000s 0.100                            |                  | 0      |
| P05.54           | frequency     |                                                 | 0.100s           |        |
| 1 00.04          | input filter  | 0.0003 10.0003                                  | 0.1003           | 0      |
|                  | time          |                                                 |                  |        |
| P06 Gro          | up Output t   | erminals                                        | 1                | 1      |
|                  |               | The function selection of the high-speed pulse  |                  |        |
|                  |               | output terminals.                               |                  |        |
|                  |               | 0: Open collector pole high speed pulse output: |                  |        |
| P06.00           | HDO output    | The Max. pulse frequency is 50.0kHz. See        | 0                | O      |
|                  |               | P06.27~P06.31 for detailed information of the   | Ŭ                | Ū      |
|                  |               | related functions.                              |                  |        |
|                  |               | 1: Open collector pole output. See P06.02 for   |                  |        |
|                  |               | detailed information of the related functions.  |                  |        |
| P06.01           | Y1 output     | 0: Invalid                                      | 0                | 0      |
| P06.02           | HDO output    | 1: In operation                                 | 0                | 0      |
| P06.03           | Relay RO1     | 2: Forward rotation operation                   | 1                | 0      |
| 1 00.03          | output        | 3: Reverse rotation operation                   | 1                | 0      |

| Function<br>code | Name        | Detailed instruction of parameters                  | Default<br>value | Modify |
|------------------|-------------|-----------------------------------------------------|------------------|--------|
|                  |             | 4: Jogging operation                                |                  |        |
|                  |             | 5: The inverter fault                               |                  |        |
|                  |             | 6: Frequency degree test FDT1                       |                  |        |
|                  |             | 7: Frequency degree test FDT2                       |                  |        |
|                  |             | 8: Frequency arrival                                |                  |        |
|                  |             | 9: Zero speed running                               |                  |        |
|                  |             | 10: Upper limit frequency arrival                   |                  |        |
|                  |             | 11: Lower limit frequency arrival                   |                  |        |
|                  |             | 12: Ready for operation                             |                  |        |
|                  |             | 13: Pre-magnetizing                                 |                  |        |
|                  |             | 14: Overload pre-alarm                              |                  |        |
|                  |             | 15: Underload pre-alarm                             |                  |        |
|                  | Dalas DOA   | 16: Completion of simple PLC stage                  |                  |        |
| P06.04           | Relay RO2   | 17: Completion of simple PLC cycle                  | 5                | 0      |
|                  | output      | 18: Setting count value arrival                     |                  |        |
|                  |             | 19: Defined count value arrival                     |                  |        |
|                  |             | 20: External fault valid                            |                  |        |
|                  |             | 21: Length arrival                                  |                  |        |
|                  |             | 22: Running time arrival                            |                  |        |
|                  |             | 23: MODBUS communication virtual terminals          |                  |        |
|                  |             | output                                              |                  |        |
|                  |             | 24: PROFIBUS/CANopen communication virtual          |                  |        |
|                  |             | terminals output                                    |                  |        |
|                  |             | 25: Ethernet communication virtual terminals        |                  |        |
|                  |             | output                                              |                  |        |
|                  |             | 26: Voltage establishment finished                  |                  |        |
|                  |             | 27~30: Reserved                                     |                  |        |
|                  |             | The function code is used to set the pole of the    |                  |        |
|                  | Polarity of | output terminal.                                    |                  |        |
| P06.05           | output      | When the current bit is set to 0, input terminal is | 00               | 0      |
|                  | terminals   | positive.                                           |                  |        |
|                  |             | When the current bit is set to 1, input terminal is |                  |        |

| Function<br>code | Name                              | Detailed instruction of parameters                                                                                                    | Default<br>value | Modify |
|------------------|-----------------------------------|----------------------------------------------------------------------------------------------------|------------------|--------|
|                  |                                   | BIT0     BIT1     BIT2     BIT3       Y     HDO     RO1     RO2   Setting range: 00~0F                                                                                                    |                  |        |
| P06.06           | Y1 switch-on delay time           |                                                                                                    | 0.000s           | 0      |
| P06.07           | Y1 switch-off delay time          |                                                                                                    | 0.000s           | 0      |
| P06.08           | HDO<br>switch-on<br>delay time    | The function code defines the corresponding                                                                                                    | 0.000s           | 0      |
| P06.09           | HDO<br>switch-off<br>delay time   | delay time of the electrical level change during the<br>programmable terminal switching on and off.<br>Y electric level                                                                                                    | 0.000s           | 0      |
| P06.10           | RO1<br>switch-on<br>delay time    | Y valid //Valid //Val | 0.000s           | 0      |
| P06.11           | RO1<br>switch-off<br>delay time   | The setting range: 0.000~50.000s<br><b>Note</b> : P06.08 and P06.08 are valid only when<br>P06.00=1.                                                                                                    | 0.000s           | 0      |
| P06.12           | RO2<br>switch-on<br>delay time    |                                                                                                    | 0.000s           | 0      |
| P06.13           | RO2<br>switch-off<br>delay time   |                                                                                                    | 0.000s           | 0      |
| P06.14           | AO1 output                        | 0: Running frequency                                                                                                    | 0                | 0      |
| P06.15           | AO2 output                        | 1: Set frequency                                                                                                    | 0                | 0      |
| P06.16           | HDO<br>high-speed<br>pulse output | <ul><li>2: Ramp reference frequency</li><li>3: Running rotation speed</li><li>4: Output current (relative to 2 times of the rated</li></ul>                                                                                                    | 0                | 0      |

| Function<br>code | Name         | Detailed instruction of parameters                  | Default<br>value | Modify |
|------------------|--------------|-----------------------------------------------------|------------------|--------|
|                  |              | current of the inverter)                            |                  |        |
|                  |              | 5: Output current(relative to 2 times of the rated  |                  |        |
|                  |              | current of the motor)                               |                  |        |
|                  |              | 6: Output voltage                                   |                  |        |
|                  |              | 7: Output power                                     |                  |        |
|                  |              | 8: Set torque value                                 |                  |        |
|                  |              | 9: Output torque                                    |                  |        |
|                  |              | 10: Analog Al1 input value                          |                  |        |
|                  |              | 11: Analog Al2 input value                          |                  |        |
|                  |              | 12: Analog Al3 input value                          |                  |        |
|                  |              | 13: High speed pulse HDI input value                |                  |        |
|                  |              | 14: MODBUS communication set value 1                |                  |        |
|                  |              | 15: MODBUS communication set value 2                |                  |        |
|                  |              | 16: PROFIBUS/CANopen communication set              |                  |        |
|                  |              | value 1                                             |                  |        |
|                  |              | 17: PROFIBUS/CANopen communication set              |                  |        |
|                  |              | value 2                                             |                  |        |
|                  |              | 18: Ethernet communication set value 1              |                  |        |
|                  |              | 19: Ethernet communication set value 2              |                  |        |
|                  |              | 20~21: Reserved                                     |                  |        |
|                  |              | 22: Torque current(relative to 3 times of the rated |                  |        |
|                  |              | current of the motor)                               |                  |        |
|                  |              | 23: Ramp reference frequency (with sign)            |                  |        |
|                  |              | 24~30: Reserved                                     |                  |        |
| DOC 47           | Lower output | The above function codes define the relative        | 0.00/            | $\sim$ |
| P06.17           | limit of AO1 | relationship between the output value and analog    | 0.0%             | 0      |
|                  | Correspondi  | output. When the output value exceeds the range     |                  |        |
| D00.40           | ng AO1       | of set maximum or minimum output, it will count     | 0.001/           | $\sim$ |
| P06.18           | output of    | according to the low-limit or upper-limit output.   | 0.00V            | 0      |
|                  | lower limit  | When the analog output is current output, 1mA       |                  |        |
| D00 10           | Upper output | equals to 0.5V.                                     | 100.00/          |        |
| P06.19           | limit of AO1 | In different cases, the corresponding analog        | 100.0%           | 0      |

| Function<br>code | Name           | Detailed instruction of parameters                   | Default<br>value | Modify |
|------------------|----------------|------------------------------------------------------|------------------|--------|
|                  | The            | output of 100% of the output value is different. For |                  |        |
| P06.20           | correspondin   | detailed information, please refer to analog output  | 10.00V           | 0      |
| P06.20           | g AO1 output   | instructions in Chapter 7.                           | 10.000           | 0      |
|                  | of upper limit | AO≱ 10V (20mA)                                       |                  |        |
| D00.04           | AO1 output     |                                                      | 0.000-           | 0      |
| P06.21           | filter time    |                                                      | 0.000s           | 0      |
| D00.00           | Lower output   |                                                      | 0.00/            | 0      |
| P06.22           | limit of AO2   |                                                      | 0.0%             | 0      |
|                  | Correspondi    | 0.0% 100.0%                                          |                  |        |
| <b>D</b> 00.00   | ng AO2         | Setting range of P06.18: 0.00V~10.00V                | 0.001            | 0      |
| P06.23           | output of      | Setting range of P06.19: P06.17~100.0%               | 0.00V            | 0      |
|                  | lower limit    | Setting range of P06.20: 0.00V~10.00V                |                  |        |
| <b>D</b> 2 2 4   | Upper output   | Setting range of P06.21: 0.000s~10.000s              |                  | 0      |
| P06.24           | limit of AO2   | Setting range of P06.22: -100.0%~P06.24              | 100.0%           | 0      |
|                  | The            | Setting range of P06.23: 0.00V~10.00V                |                  |        |
| <b>D</b> 00.07   | correspondin   | Setting range of P06.24: P06.22~100.0%               | 10.001/          | 0      |
| P06.25           | g AO2 output   | Setting range of P06.25: 0.00V~10.00V                | 10.00V           | 0      |
|                  | of upper limit | Setting range of P06.26: 0.000s~10.000s              |                  |        |
|                  | AO2 output     | Setting range of P06.27: -100.0%~P06.29              |                  |        |
| P06.26           | filter time    | Setting range of P06.28: 0.00~50.00kHz               | 0.000s           | 0      |
|                  | Lower output   | Setting range of P06.29: P06.27~100.0%               |                  | _      |
| P06.27           | limit of HDO   | Setting range of P06.30: 0.00~50.00kHz               | 0.0%             | 0      |
|                  | Correspondi    | Setting range of P06.31: 0.000s~10.000s              |                  |        |
|                  | ng HDO         |                                                      | 0.00             |        |
| P06.28           | output of      |                                                      | kHz              | 0      |
|                  | lower limit    |                                                      |                  |        |
|                  | Upper output   |                                                      |                  | _      |
| P06.29           | limit of HDO   |                                                      | 100.0%           | 0      |
|                  | Correspondi    |                                                      |                  |        |
| P06.30           | ng HDO         |                                                      | 50.00            | 0      |
|                  | output of      |                                                      | kHz              |        |

| Function<br>code | Name                      | Detailed instruction of parameters                  | Default<br>value | Modify |
|------------------|---------------------------|-----------------------------------------------------|------------------|--------|
|                  | upper limit               |                                                     |                  |        |
| P06.31           | HDO output<br>filter time |                                                     | 0.000s           | 0      |
| P07 Grou         | up Human-N                | achine Interface                                    |                  |        |
|                  |                           | 0~65535                                             |                  |        |
|                  |                           | The password protection will be valid when          |                  |        |
|                  |                           | setting any non-zero number.                        |                  |        |
|                  |                           | 00000: Clear the previous user's password, and      |                  |        |
|                  |                           | make the password protection invalid.               |                  |        |
|                  |                           | After the set user's password becomes valid, if     |                  |        |
|                  |                           | the password is incorrect, users cannot enter the   |                  |        |
|                  |                           | parameter menu. Only correct password can           |                  |        |
|                  | User's                    | make the user check or modify the parameters.       |                  |        |
| P07.00           | password                  | Please remember all users' passwords.               | 0                | 0      |
|                  |                           | Retreat editing state of the function codes and the |                  |        |
|                  |                           | password protection will become valid in minute.    |                  |        |
|                  |                           | If the valid password is available, press           |                  |        |
|                  |                           | PRG/ESC to enter into the editing state of the      |                  |        |
|                  |                           | function codes, and then "0.0.0.0.0" will be        |                  |        |
|                  |                           | displayed. Unless input right password, the         |                  |        |
|                  |                           | operator can not enter into it.                     |                  |        |
|                  |                           | Note: restoring to the default value can clear the  |                  |        |
|                  |                           | password, please use it with caution.               |                  |        |
|                  |                           | The function code determines the manner of          |                  |        |
|                  |                           | parameters copy.                                    |                  |        |
|                  |                           | 0: No operation                                     |                  |        |
|                  | Parameter                 | 1: Upload the local function parameter to the       |                  |        |
| P07.01           |                           | keypad                                              | 0                | O      |
|                  | сору                      | 2: Download the keypad function parameter to        |                  |        |
|                  |                           | local address(including the motor parameters)       |                  |        |
|                  |                           | 3: Download the keypad function parameter to        |                  |        |
|                  |                           | local address (excluding the motor parameter of     |                  |        |

| Function<br>code | Name      | Detailed instruction of parameters                    | Default<br>value | Modify |
|------------------|-----------|-------------------------------------------------------|------------------|--------|
|                  |           | P02 and P12 group)                                    |                  |        |
|                  |           | 4: Download the keypad parameters to local            |                  |        |
|                  |           | address (only for the motor parameter of P02 and      |                  |        |
|                  |           | P12 group)                                            |                  |        |
|                  |           | Note: After completing the 1~4 operations, the        |                  |        |
|                  |           | parameter will come back to 0 automatically; the      |                  |        |
|                  |           | function of upload and download excludes the          |                  |        |
|                  |           | factory parameters of P29.                            |                  |        |
|                  |           | 0: No function                                        |                  |        |
|                  |           | 1: Jogging. Press QUICK/JOG to begin the              |                  |        |
|                  |           | jogging running.                                      |                  |        |
|                  |           | 2: Shift the display state by the shifting key. Press |                  |        |
|                  |           | QUICK/JOG to shift the displayed function code        | M                |        |
|                  |           | from right to left.                                   |                  |        |
|                  |           | 3: Shift between forward rotations and reverse        |                  |        |
|                  |           | rotations. Press QUICK/JOG to shift the direction     |                  |        |
|                  |           | of the frequency commands. This function is only      |                  |        |
|                  |           | valid in the keypad commands channels.                |                  |        |
|                  |           | 4: Clear UP/DOWN settings. Press QUICK/JOG            |                  |        |
| <b>D</b> 07.00   | QUICK/JOG | to clear the set value of UP/DOWN.                    |                  | e      |
| P07.02           | function  | 5: Coast to stop. Press QUICK/JOG to coast to         | 1                | 0      |
|                  | selection | stop.                                                 |                  |        |
|                  |           | 6: Shift the given manner of running commands.        |                  |        |
|                  |           | Press QUICK/JOG to shift the given manner of          |                  |        |
|                  |           | running commands.                                     | 1                |        |
|                  |           | 7: Quick commission mode(committee according          |                  |        |
|                  |           | to the non-factory parameter)                         |                  |        |
|                  |           | Note: Press QUICK/JOG to shift between                |                  |        |
|                  |           | forward rotation and reverse rotation, the inverter   |                  |        |
|                  |           | does not remember the state after shifting during     |                  |        |
|                  |           | powering off. The inverter will run in the running    |                  |        |
|                  |           | direction set according to parameter P00.13           |                  |        |

| Function<br>code | Name          | Detailed instruction of parameters             | Default<br>value | Modify |
|------------------|---------------|------------------------------------------------|------------------|--------|
|                  |               | during next powering on.                       |                  |        |
| P07.03           |               | When P07.02=6, set the shifting sequence of    |                  |        |
|                  | Shifting      | running command channels.                      |                  |        |
|                  | sequence      | 0: Keypad control→terminals control            |                  |        |
|                  | selection of  | →communication control                         | 0                | 0      |
|                  | QUICK/JOG     | 1: Keypad control←→terminals control           |                  |        |
|                  | commands      | 2: Keypad control←→communication control       |                  |        |
|                  |               | 3: Terminals control←→communication control    |                  |        |
|                  |               | STOP/RST is valid for stop function. STOP/RST  |                  |        |
|                  |               | is valid in any state for the fault reset.     |                  |        |
|                  | STOD/DST      | 0: Only valid for the keypad control           |                  |        |
| P07.04           | STOP/RST      | 1: Both valid for keypad and terminals control | 0                | 0      |
|                  | stop function | 2: Both valid for keypad and communication     |                  |        |
|                  |               | control                                        |                  |        |
|                  |               | 3: Valid for all control modes                 |                  |        |
|                  |               | 0x0000~0xFFFF                                  |                  |        |
|                  |               | BIT0: running frequency (Hz on)                |                  |        |
|                  |               | BIT1: set frequency(Hz flickering)             |                  |        |
|                  |               | BIT2: bus voltage (Hz on)                      |                  |        |
|                  |               | BIT3: output voltage(V on)                     |                  |        |
|                  |               | BIT4: output current(A on)                     |                  |        |
|                  |               | BIT5: running rotation speed (rpm on)          |                  |        |
|                  | Parameters    | BIT6: output power(% on)                       |                  |        |
| P07.05           | state 1       | BIT7: output torque(% on)                      | 0x03FF           | 0      |
|                  | 31010         | BIT8: PID reference(% flickering)              |                  |        |
|                  |               | BIT9: PID feedback value(% on)                 |                  |        |
|                  |               | BIT10: input terminals state                   |                  |        |
|                  |               | BIT11: output terminals state                  |                  |        |
|                  |               | BIT12: torque set value(% on)                  |                  |        |
|                  |               | BIT13: pulse counter value                     |                  |        |
|                  |               | BIT14: length value                            |                  |        |
|                  |               | BIT15: PLC and the current stage in multi-step |                  |        |

| Function<br>code | Name         | Detailed instruction of parameters              | Default<br>value       | Modify |
|------------------|--------------|-------------------------------------------------|------------------------|--------|
|                  |              | speed                                           |                        |        |
|                  |              | 0x0000~0xFFFF                                   |                        |        |
|                  |              | BIT0: AI1 (V on)                                | N                      |        |
|                  |              | BIT1: AI2 (V on)                                |                        |        |
|                  |              | BIT2: AI3 (V on)                                |                        |        |
|                  |              | BIT3: HDI frequency                             |                        |        |
| P07.06           | Parameters   | BIT4: motor overload percentage (% on)          | 0.0000                 |        |
| P07.06           | state 2      | BIT5: the inverter overload percentage (% on)   | 0x0000                 |        |
|                  |              | BIT6: ramp frequency given value(Hz on)         |                        |        |
|                  |              | BIT7: linear speed                              |                        |        |
|                  |              | BIT8: AC inlet current (A on)                   |                        |        |
|                  |              | BIT9: upper limit frequency (Hz on)             |                        |        |
|                  |              | BIT9~15: reserved                               |                        |        |
|                  |              | 0x0000~0xFFFF                                   |                        |        |
|                  |              | BIT0: set frequency(Hz on, frequency flickering |                        |        |
|                  |              | slowly)                                         |                        |        |
|                  |              | BIT1: bus voltage (V on)                        |                        |        |
|                  |              | BIT2: input terminals state                     |                        |        |
|                  |              | BIT3: output terminals state                    |                        |        |
|                  |              | BIT4: PID reference (% flickering)              | value           0x0000 |        |
|                  |              | BIT5: PID feedback value(% on)                  |                        |        |
|                  | Parameters   | BIT6: torque reference(% on)                    |                        |        |
| P07.07           | for stopping | BIT7: AI1 (V on)                                | 0x00FF                 | 0      |
|                  | state        | BIT8: AI2 (V on)                                |                        |        |
|                  |              | BIT9: AI3 (V on)                                |                        |        |
|                  |              | BIT10: HDI frequency                            |                        |        |
|                  |              | BIT11: PLC and the current stage in multi-step  |                        |        |
|                  |              | speed                                           |                        |        |
|                  |              | BIT12: pulse counters                           |                        |        |
|                  |              | BIT13: length value                             |                        |        |
|                  |              | BIT14: upper limit frequency (Hz on)            |                        |        |
|                  |              | BIT15: reserved                                 |                        |        |

| Function<br>code | Name                     | Detailed instruction of parameters                           | Default<br>value | Modify |
|------------------|--------------------------|--------------------------------------------------------------|------------------|--------|
| P07.08           | Frequency                | 0.01~10.00                                                   | 1.00             | 0      |
|                  | coefficient              | Displayed frequency=running frequency* P07.08                |                  | Ŭ      |
|                  | Rotation                 | 0.1~999.9%                                                   |                  |        |
| P07.09           | speed                    | Mechanical rotation speed =120*displayed                     | 100.0%           | 0      |
|                  | coefficient              | running frequency×P07.09/motor pole pairs                    |                  |        |
| P07.10           | Linear speed             | 0.1~999.9%                                                   | 1.0%             | 0      |
| 1 07.10          | coefficient              | Linear speed= Mechanical rotation speed×P07.10               | 1.070            | 0      |
|                  | Rectifier                |                                                              |                  |        |
| P07.11           | bridge                   | -20.0~120.0℃                                                 |                  | •      |
|                  | module                   |                                                              |                  |        |
|                  | temperature<br>Converter |                                                              |                  |        |
| P07.12           | module                   | -20.0~120.0℃                                                 |                  | •      |
|                  | temperature              |                                                              |                  |        |
| D07.40           | Software                 | 4 00 055 05                                                  |                  |        |
| P07.13           | version                  | 1.00~655.35                                                  |                  | •      |
|                  | Local                    |                                                              |                  |        |
| P07.14           | accumulative             | 0~65535h                                                     |                  | •      |
|                  | running time             |                                                              |                  |        |
|                  | High bit of              | Display the power used by the inverter.                      |                  |        |
| P07.15           | power                    |                                                              |                  | •      |
|                  | consumption              | The power consumption of the inverter<br>=P07.15*1000+P07.16 |                  |        |
|                  | Low bit of               | Setting range of P07.15: 0~65535 kWh (*1000)                 |                  |        |
| P07.16           | power                    |                                                              |                  | •      |
|                  | consumption              | Setting range of P07.16: 0.0~999.9 kWh                       |                  |        |
| P07.17           | Reserved                 | Reserved                                                     |                  | •      |
|                  | The rated                |                                                              |                  |        |
| P07.18           | power of the             | 0.4~3000.0kW                                                 |                  | •      |
|                  | inverter                 |                                                              |                  |        |
|                  | The rated                |                                                              |                  |        |
| P07.19           | voltage of               | 50~1200V                                                     |                  | •      |
|                  | the inverter             |                                                              |                  |        |

| Function<br>code | Name                  | Detailed instruction of parameters                                                                                                    | Default<br>value | Modify |
|------------------|-----------------------|----------------------------------------------------------------------------------------------------|------------------|--------|
|                  | The rated             |                                                                                                    |                  |        |
| P07.20           | current of the        | 0.1~6000.0A                                                                                                    |                  | •      |
|                  | inverter              |                                                                                                    |                  |        |
| P07.21           | Factory bar           | 0x0000~0xFFFF                                                                                                    |                  | •      |
|                  | code 1                |                                                                                                    |                  |        |
| P07.22           | Factory bar<br>code 2 | 0x0000~0xFFFF                                                                                                    |                  | •      |
| P07.23           | Factory bar<br>code 3 | 0x0000~0xFFFF                                                                                                    |                  | •      |
| P07.24           | Factory bar<br>code 4 | 0x0000~0xFFFF                                                                                                    |                  | •      |
| P07.25           | Factory bar<br>code 5 | 0x0000~0xFFFF                                                                                                    |                  | •      |
| P07.26           | Factory bar<br>code 6 | 0x0000~0xFFFF                                                                                                    |                  | •      |
| P07.27           | Current fault<br>type | 0: No fault<br>1: IGBT U phase protection(OUt1)<br>2: IGBT V phase protection(OUt2)<br>3: IGBT W phase protection(OUt3)<br>4: OC1<br>5: OC2<br>6: OC3<br>7: OV1<br>8: OV2<br>9: OV3<br>10: UV |                  | •      |

| Function<br>code       | Name          | Detailed instruction of parameters             | Default<br>value | Modify |
|------------------------|---------------|------------------------------------------------|------------------|--------|
|                        |               | 11: Motor overload(OL1)                        |                  |        |
|                        |               | 12: The inverter overload(OL2)                 |                  |        |
|                        |               | 13: Input side phase loss(SPI)                 |                  |        |
|                        |               | 14: Output side phase loss(SPO)                |                  |        |
| P07.28                 | Previous      | 15: Overheat of the rectifier module(OH1)      |                  |        |
| P07.28                 | fault type    | 16: Overheat fault of the inverter module(OH2) |                  | •      |
|                        |               | 17: External fault(EF)                         |                  |        |
|                        |               | 18: 485 communication fault(CE)                |                  |        |
|                        |               | 19: Current detection fault(ItE)               |                  |        |
|                        |               | 20: Motor antotune fault(tE)                   |                  |        |
| D07.00                 | Previous 2    | 21: EEPROM operation fault(EEP)                |                  |        |
| P07.29                 | fault type    | 22: PID response offline fault(PIDE)           |                  | •      |
| <b>D</b> 07.00         | Previous 3    | 23: Braking unit fault(bCE)                    |                  |        |
| P07.30                 | fault type    | 24: Running time arrival(END)                  |                  | •      |
| <b>D</b> 0 <b>T</b> 04 | Previous 4    | 25: Electrical overload(OL3)                   |                  |        |
| P07.31                 | fault type    | 26: Panel communication fault(PCE)             |                  | •      |
|                        |               | 27: Parameter uploading fault (UPE)            |                  |        |
|                        |               | 28: Parameter downloading fault(DNE)           |                  |        |
|                        |               | 29: PROFIBUS communication fault(E-DP)         |                  |        |
|                        |               | 30: Ethernet communication fault(E-NET)        |                  |        |
| P07.32                 | Previous 5    | 31: CANopen communication fault(E-CAN)         |                  |        |
| P07.32                 | fault type    | 32: Grounding short circuit fault 1(ETH1)      |                  | •      |
|                        |               | 33: Grounding short circuit fault 2(ETH2)      |                  |        |
|                        |               | 34: Speed deviation fault(dEu)                 |                  |        |
|                        |               | 35: Maladjustment(STo)                         |                  |        |
|                        |               | 36: Undervoltage fault(LL)                     |                  |        |
|                        | Running       |                                                |                  |        |
| P07.33                 | frequency at  |                                                | 0.00Hz           | •      |
|                        | current fault |                                                |                  |        |
|                        | Ramp          |                                                |                  |        |
| P07.34                 | reference     |                                                | 0.00Hz           |        |
|                        | frequency at  |                                                |                  |        |

| Function<br>code | Name           | Detailed instruction of parameters | Default<br>value | Modify |
|------------------|----------------|------------------------------------|------------------|--------|
|                  | current fault  |                                    |                  |        |
|                  | Output         |                                    |                  |        |
| P07.35           | voltage at     |                                    | 0V               |        |
| P07.55           | the current    |                                    | 00               |        |
|                  | fault          |                                    |                  |        |
|                  | Output         |                                    |                  |        |
| P07.36           | current at     |                                    | 0.0A             |        |
|                  | current fault  |                                    |                  |        |
|                  | Bus voltage    |                                    |                  |        |
| P07.37           | at current     |                                    | 0.0V             |        |
|                  | fault          |                                    |                  |        |
|                  | The Max.       |                                    |                  |        |
| D07.00           | temperature    |                                    | 0.0%             |        |
| P07.38           | at current     |                                    | 0.0℃             |        |
|                  | fault          |                                    |                  |        |
|                  | Input          |                                    |                  |        |
| <b>D</b> 07.00   | terminals      |                                    | 0                |        |
| P07.39           | state at       |                                    | 0                | •      |
|                  | current fault  |                                    |                  |        |
|                  | Output         |                                    |                  |        |
| D07 40           | terminals      |                                    | 0                |        |
| P07.40           | state at       |                                    | 0                | •      |
|                  | current fault  |                                    |                  |        |
|                  | Running        |                                    |                  |        |
| P07.41           | frequency at   |                                    | 0.00Hz           | •      |
|                  | previous fault |                                    |                  |        |
|                  | Ramp           |                                    |                  |        |
| P07.42           | reference      |                                    | 0.00Hz           |        |
| PU7.42           | frequency at   |                                    | U.UUHZ           | -      |
|                  | previous fault |                                    |                  |        |
| P07.43           | Output         |                                    | 0V               | •      |

| Function<br>code       | Name           | Detailed instruction of parameters | Default<br>value | Modify |
|------------------------|----------------|------------------------------------|------------------|--------|
|                        | voltage at     |                                    |                  |        |
|                        | previous fault |                                    |                  |        |
|                        | The output     |                                    |                  |        |
| P07.44                 | current at     |                                    | 0.0A             | •      |
|                        | previous fault |                                    |                  |        |
|                        | Bus voltage    |                                    |                  |        |
| P07.45                 | at previous    |                                    | 0.0V             | •      |
|                        | fault          |                                    |                  |        |
|                        | The Max.       |                                    |                  |        |
| <b>D</b> 0 <b>T</b> 10 | temperature    |                                    |                  |        |
| P07.46                 | at previous    |                                    | 0.0℃             | •      |
|                        | fault          |                                    |                  |        |
|                        | Input          |                                    |                  |        |
|                        | terminals      |                                    | _                |        |
| P07.47                 | state at       |                                    | 0                | •      |
|                        | previous fault |                                    |                  |        |
|                        | Output         |                                    |                  |        |
| <b>D</b> 0 <b>T</b> 10 | terminals      |                                    |                  |        |
| P07.48                 | state at       |                                    | 0                | •      |
|                        | previous fault |                                    |                  |        |
|                        | Running        |                                    |                  |        |
| <b>D</b> 0 <b>T</b> 10 | frequency at   |                                    |                  |        |
| P07.49                 | previous 2     |                                    | 0.00Hz           | •      |
|                        | fault          |                                    |                  |        |
|                        | Output         |                                    |                  |        |
| D07                    | voltage at     |                                    | 0.0011           |        |
| P07.50                 | previous 2     |                                    | 0.00Hz           |        |
|                        | faults         |                                    |                  |        |
|                        | Output         |                                    |                  |        |
| D07.54                 | current at     |                                    | 014              |        |
| P07.51                 | previous 2     |                                    | 0V               | •      |
|                        | faults         |                                    |                  |        |

| Function<br>code | Name          | Detailed instruction of parameters                | Default<br>value | Modify |
|------------------|---------------|---------------------------------------------------|------------------|--------|
|                  | Output        |                                                   |                  |        |
| P07.52           | current at    |                                                   | 0.0A             |        |
| F07.52           | previous 2    |                                                   | 0.0A             | •      |
|                  | fault         |                                                   |                  |        |
|                  | Bus voltage   |                                                   |                  |        |
| P07.53           | at previous 2 |                                                   | 0.0V             | •      |
|                  | fault         |                                                   |                  |        |
|                  | The Max.      |                                                   |                  |        |
| P07.54           | temperature   |                                                   | <b>0.0</b> ℃     | •      |
| 1 07.04          | at previous 2 |                                                   | 0.00             |        |
|                  | fault         |                                                   |                  |        |
|                  | Input         |                                                   |                  |        |
|                  | terminals     |                                                   |                  |        |
| P07.55           | state at      |                                                   | 0                | •      |
|                  | previous 2    |                                                   |                  |        |
|                  | fault         |                                                   |                  |        |
|                  | Output        |                                                   |                  |        |
|                  | terminals     |                                                   |                  |        |
| P07.56           | state at      |                                                   | 0                | •      |
|                  | previous 2    |                                                   |                  |        |
|                  | fault         |                                                   |                  |        |
| P08 Gro          | up Enhanced   | d function                                        |                  |        |
|                  |               |                                                   | Depend           |        |
| P08.00           | ACC time 2    |                                                   | on               | 0      |
|                  |               | See P00.11 and P00.12 for detailed definition.    | model            |        |
|                  |               | G300 series define four groups of ACC/DEC time    | Depend           |        |
| P08.01           | DEC time 2    | which can be selected by P5 group. The first      | on               | 0      |
|                  |               | group of ACC/DEC time is the factory default one. | model            |        |
|                  |               | Setting range: 0.0~3600.0s                        | Depend           |        |
| P08.02           | ACC time 3    |                                                   | on               | 0      |
|                  |               |                                                   | model            |        |

| Function<br>code | Name                            | Detailed instruction of parameters                                                                                                    | Default<br>value | Modify |
|------------------|---------------------------------|----------------------------------------------------------------------------------------------------|------------------|--------|
|                  |                                 |                                                                                                    | Depend           |        |
| P08.03           | DEC time 3                      |                                                                                                    | on               | 0      |
|                  |                                 |                                                                                                    | model            |        |
|                  |                                 |                                                                                                    | Depend           |        |
| P08.04           | ACC time 4                      |                                                                                                    | on               | 0      |
|                  |                                 |                                                                                                    | model            |        |
|                  |                                 |                                                                                                    | Depend           |        |
| P08.05           | DEC time 4                      |                                                                                                    | on               | 0      |
|                  |                                 |                                                                                                    | model            |        |
|                  |                                 | This parameter is used to define the reference                                                                                                    |                  |        |
|                  | Jogging                         | frequency during jogging.                                                                                                    | 5 001 1-         | 0      |
| P08.06           | frequency                       | Setting range: 0.00Hz ~P00.03                                                                                                    | 5.00Hz           | 0      |
|                  |                                 | (the Max. frequency)                                                                                                    |                  |        |
|                  | Jogging ACC<br>time             | The jogging ACC time means the time needed if                                                                                                    | Depend           |        |
| P08.07           |                                 | the inverter runs from 0Hz to the Max. Frequency.                                                                                                    | on               | 0      |
|                  |                                 | The jogging DEC time means the time needed if                                                                                                    | model            |        |
|                  | Jogging DEC<br>time             | the inverter goes from the Max. frequency (P0.03)                                                                                                    | Depend           |        |
| P08.08           |                                 | to 0Hz.                                                                                                    | on               | 0      |
|                  |                                 | Setting range: 0.0~3600.0s                                                                                                    | model            |        |
| P08.09           | Jumping<br>frequency 1          |                                                                                                    | 0.00Hz           | 0      |
| P08.10           | Jumping<br>frequency<br>range 1 | When the set frequency is in the range of jumping<br>frequency, the inverter will run at the edge of the<br>jumping frequency.<br>The inverter can avoid the mechanical resonance<br>point by setting the jumping frequency. The<br>inverter can set three jumping frequency. But this<br>function will be invalid if all jumping points are 0. | 0.00Hz           | 0      |
| P08.11           | Jumping<br>frequency 2          |                                                                                                    | 0.00Hz           | 0      |
| P08.12           | Jumping<br>frequency            |                                                                                                    | 0.00Hz           | 0      |
|                  | range 2                         |                                                                                                    |                  |        |
| P08.13           | Jumping                         |                                                                                                    | 0.00Hz           | 0      |
|                  | frequency 3                     |                                                                                                    |                  |        |

| Function<br>code | Name                                    | Detailed instruction of parameters                                                                                                    | Default<br>value | Modify |
|------------------|-----------------------------------------|----------------------------------------------------------------------------------------------------|------------------|--------|
| P08.14           | Jumping<br>frequency<br>range 3         | Setting range: 0.00Hz ~P00.03<br>(the Max. frequency)                                                                                                    | 0.00Hz           | 0      |
| P08.15           | Traverse<br>range                       | This function applies to the industries where traverse and convolution function are required                                                                                                    | 0.0%             | 0      |
| P08.16           | Sudden<br>jumping<br>frequency<br>range | such as textile and chemical fiber.<br>The traverse function means that the output<br>frequency of the inverter is fluctuated with the set<br>frequency as its center. The route of the running | 0.0%             | 0      |
| P08.17           | Traverse<br>boost time                  | frequency is illustrated as below, of which the traverse is set by P08.15 and when P08.15 is set                                                                                                | 5.0s             | 0      |
| P08.18           | Traverse<br>declining<br>time           | as 0, the traverse is 0 with no function.                                                                                                    | 5.0s             | 0      |

| Function<br>code | Name          | Detailed instruction of parameters                  | Default<br>value | Modify |
|------------------|---------------|-----------------------------------------------------|------------------|--------|
|                  |               | When run at the traverse frequency, the value       |                  |        |
|                  |               | which is relative to the sudden jumping frequency.  |                  |        |
|                  |               | The raising time of the traverse frequency: The     |                  |        |
|                  |               | time from the lowest point to the highest one.      |                  |        |
|                  |               | The declining time of the traverse frequency: The   |                  |        |
|                  |               | time from the highest point to the lowest one.      |                  |        |
|                  |               | The setting range of P08.15: 0.0~100.0%(relative    |                  |        |
|                  |               | to the set frequency)                               |                  |        |
|                  |               | The setting range of P08.16: 0.0~50.0%(relative     |                  |        |
|                  |               | to the traverse range)                              |                  |        |
|                  |               | The setting range of P08.17: 0.1~3600.0s            |                  |        |
|                  |               | The setting range of P08.18: 0.1~3600.0s            |                  |        |
| <b>D</b> 00.40   | Setting       | The function codes of setting length, actual length |                  |        |
| P08.19           | length        | and unit pulse are mainly used to control the fixed | 0m               | 0      |
| P08.20           | Actual length | length.                                             | 0m               | •      |
|                  | Pulse per     | The length is counted by the pulse signal of HDI    |                  |        |
| P08.21           | rotation      | terminals input and the HDI terminals are needed    | 1                | 0      |
|                  | Axle          | to set as the length counting input.                | 10.00            |        |
| P08.22           | perimeter     | Actual length=the length counting input pulse       | cm               | 0      |
| P08.23           | Length ratio  | <i>I</i> unit pulse                                 | 1.000            | 0      |
|                  |               | When the actual length P08.20 exceeds the           |                  |        |
|                  |               | setting length P08.19, the multi-function digital   |                  |        |
|                  |               | output terminals will output ON.                    |                  |        |
|                  | Length        | Setting range of P08.19: 0~65535m                   |                  |        |
| P08.24           | correcting    | Setting range of P08.20: 0~65535m                   | 1.000            | 0      |
|                  | coefficient   | Setting range of P08.21: 1~10000                    |                  |        |
|                  |               | Setting range of P08.22: 0.01~100.00cm              |                  |        |
|                  |               | Setting range of P08.23: 0.001~10.000               |                  |        |
|                  |               | Setting range of P08.24: 0.001~1.000                |                  |        |
|                  | Setting       | The counter works by the input pulse signals of     |                  |        |
| P08.25           | counting      | the HDI terminals.                                  | 0                | 0      |
|                  | value         | When the counter achieves a fixed number, the       |                  |        |

| Function<br>code | Name                 | Detailed instruction of parameters                                                             | Default<br>value | Modify |
|------------------|----------------------|------------------------------------------------------------------------------------------------|------------------|--------|
|                  |                      | multi-function output terminals will output the                                                |                  |        |
|                  |                      | signal of "fixed counting number arrival" and the                                              |                  |        |
|                  |                      | counter go on working; when the counter                                                        |                  |        |
|                  |                      | achieves a setting number, the multi-function                                                  |                  |        |
|                  |                      | output terminals will output the signal of "setting                                            |                  |        |
|                  |                      | counting number arrival", the counter will clear all                                           |                  |        |
|                  |                      | numbers and stop to recount before the next                                                    |                  |        |
|                  | Reference            | pulse.                                                                                         |                  |        |
| P08.26           | counting             | The setting counting value P08.26 should be no                                                 | 0                | 0      |
|                  | value                | more than the setting counting value P08.25.                                                   |                  |        |
|                  |                      | The function is illustrated as below:                                                          |                  |        |
|                  |                      | S terminal                                                                                     |                  |        |
|                  |                      | Setting range of P08.25: P08.26~65535                                                          |                  |        |
|                  |                      | Setting range of P08.26: 0~P08.25                                                              |                  |        |
|                  | 0                    | Pre-set running time of the inverter. When the                                                 |                  |        |
|                  |                      | accumulative running time achieves the set time,                                               |                  |        |
| P08.27           | Set running          | the multi-function digital output terminals will                                               | 0min             | 0      |
|                  | time                 | output the signal of "running time arrival".                                                   |                  |        |
|                  |                      | Setting range: 0~65535min                                                                      |                  |        |
| P08.28           | Fault reset          | Fault reset times: set the automatic fault reset                                               | 0                | 0      |
| P00.20           | times                | times. If the reset time exceeds this set value, the                                           | 0                | 0      |
|                  |                      | inverter will stop to wait maintenance.                                                        |                  |        |
|                  | Interval time        | Interval time of automatic fault reset: the interval                                           |                  |        |
| P08.29           | of automatic         | between the time when the fault occurs and the                                                 | 1.00             | 0      |
| PU0.29           | fault reset          | time when the reset action occurs.                                                             | 1.0s             | 0      |
|                  |                      | Setting range of P08.28: 0~10                                                                  |                  |        |
|                  |                      | Setting range of P08.29: 0.1~3600.0s                                                           |                  |        |
| P08.30           | Frequency decreasing | The output frequency of the inverter changes as the load. And it is mainly used to balance the | 0.00Hz           | 0      |

| Function<br>code | Name         | Detailed instruction of parameters                 | Default<br>value | Modify |
|------------------|--------------|----------------------------------------------------|------------------|--------|
|                  | ratio of the | power when several inverters drive one load.       |                  |        |
|                  | dropping     | Setting range:0.00~50.00Hz                         |                  |        |
|                  | control      |                                                    |                  |        |
|                  |              | G300 supports the shift between two motors. This   |                  |        |
|                  |              | function is used to select the shifting channel.   |                  |        |
|                  |              | LED ones: shifting channel                         |                  |        |
|                  |              | 0: terminal shifting; digital terminal is 35       |                  |        |
|                  |              | 1: MODBUS communication shifting                   |                  |        |
| P08.31           | Motor        | 2: PROFIBUS/CANopen communication shifting         | 0                | Ø      |
| P08.31           | shifting     | 3: Ethernet communication shifting                 | 0                | 0      |
|                  |              | 4: Reserved                                        |                  |        |
|                  |              | LED tens: shifting enabling in operation           |                  |        |
|                  |              | 0: Disabled                                        |                  |        |
|                  |              | 1: Enabled                                         |                  |        |
|                  |              | 0x00~0x14                                          |                  |        |
|                  | FDT1         | When the output frequency exceeds the              |                  |        |
|                  | electrical   | corresponding frequency of FDT electrical level,   | 50.00            |        |
| P08.32           | level        | the multi-function digital output terminals will   | 50.00            | 0      |
|                  | detection    | output the signal of "frequency level detect FDT"  | Hz               |        |
|                  | value        | until the output frequency decreases to a value    |                  |        |
|                  | FDT1         | lower than (FDT electrical level—FDT retention     |                  |        |
| P08.33           | retention    | detection value) the corresponding frequency, the  | 5.0%             | 0      |
| P08.33           | detection    | signal is invalid. Below is the wave form diagram: | 5.0%             | 0      |
|                  | value        | ▲Output frequency                                  |                  |        |
|                  | FDT2         | FDT electricallevel FDT retention                  |                  |        |
|                  | electrical   |                                                    |                  |        |
| P08.34           | level        | Time                                               | 50.00            | 0      |
|                  | detection    | <b>↑</b>                                           | Hz               |        |
|                  | value        |                                                    |                  |        |
|                  | FDT2         | Y,<br>R01, R02                                     |                  |        |
| P08.35           | retention    |                                                    | 5.0%             | 0      |
|                  | detection    | Setting range of P08.32: 0.00Hz~P00.03(the         |                  |        |

| Function<br>code | Name                                       | Detailed instruction of parameters                                                         | Default<br>value | Modify |
|------------------|--------------------------------------------|--------------------------------------------------------------------------------------------|------------------|--------|
|                  | value                                      | Max. frequency)                                                                            |                  |        |
|                  |                                            | Setting range of P08.33: 0.0~100.0%(FDT1                                                   |                  |        |
|                  |                                            | electrical level)                                                                          |                  |        |
|                  |                                            | Setting range of P08.34: 0.00Hz~P00.03                                                     |                  |        |
|                  |                                            | (the Max. frequency)                                                                       |                  |        |
|                  |                                            | Setting range of P08.35: 0.0~100.0%                                                        |                  |        |
|                  |                                            | (FDT2 electrical level)                                                                    |                  |        |
|                  |                                            | When the output frequency is among the positive                                            |                  |        |
|                  |                                            | or negative detection range of the set frequency,                                          |                  |        |
|                  |                                            | the multi-function digital output terminal will output                                     |                  |        |
|                  |                                            | the signal of "frequency arrival", see the diagram                                         |                  |        |
|                  |                                            | below for detailed information:                                                            |                  |        |
| P08.36           | Frequency<br>arrival<br>detection<br>value | Set frequency<br>V,<br>R01,R02<br>The setting range: 0.00Hz~P00.03<br>(the Max. frequency) | 0.00Hz           | 0      |
|                  |                                            | This parameter is used to control the internal                                             |                  |        |
|                  | Energy                                     | braking pipe inside the inverter.                                                          |                  |        |
| P08.37           | braking                                    | 0: Disable                                                                                 | 0                | 0      |
|                  | enable                                     | 1: Enable                                                                                  |                  |        |
|                  |                                            | Note: Only applied to internal braking pipe.                                               |                  |        |
|                  |                                            | After setting the original bus voltage to brake the                                        | 220V             |        |
|                  | <b></b>                                    | energy, adjust the voltage appropriately to brake                                          | voltage:         |        |
| P08.38           | Threshold                                  | the load. The factory changes with the voltage                                             | 380.0V           | 0      |
|                  | voltage                                    | level.                                                                                     | 460V             |        |
|                  |                                            | The setting range:200.0~2000.0V                                                            | voltage:         |        |

| Function<br>code | Name                            | Detailed                                                                                                    | Default<br>value                        | Modify        |           |          |   |
|------------------|---------------------------------|----------------------------------------------------------------------------------------------------|-----------------------------------------|---------------|-----------|----------|---|
|                  |                                 | In order to prevent customers set the value is too                                                                                                    |                                         |               |           | 740.0V   |   |
|                  |                                 | large, it is recom                                                                                                    | large, it is recommended setting range: |               |           |          |   |
|                  |                                 | Voltage 22                                                                                                    | 0V                                      | 460V          | 575V      | 575V     |   |
|                  |                                 | Range 360-                                                                                                    | 390V                                    | 715~780V      | 950-1050V | voltage: |   |
|                  |                                 |                                                                                                    |                                         |               |           | 1000.0V  |   |
| P08.39           | Cooling fan<br>running<br>mode  | 0: Normal mode<br>1: The fan keeps                                                                                                    | 0                                       | 0             |           |          |   |
| P08.40           | PWM<br>selection                | 0x00~0x21<br>LED ones: PWM mode selection<br>0: PWM mode 1, three-phase modulation and<br>two-modulation<br>1: PWM mode 2, three-phase modulation<br>LED tens: low-speed carrier frequency limit mode<br>0: Low-speed carrier frequency limit mode 1, the<br>carrier frequency will limit to 2k if it exceeds 2k at<br>low speed<br>1: Low-speed carrier frequency limit mode 2, the<br>carrier frequency will limit to 4k if it exceeds 4k at<br>low speed |                                         |               |           | 01       | Ø |
| P08.41           | Over<br>commission<br>selection | 2: No limit<br>LED ones<br>0: Invalid<br>1: Valid<br>LED tens (for fac<br>0: Light overcom<br>1: Heavy overco                                                                                                    | nmissi                                  | on; in zone 1 | -         | 01       | O |
| P08.42           | Keypad data<br>control          | 1: Heavy overcommission; in zone 2     0x000~0x1223     LED ones:frequency enable selection     0: Both ∧/∨ keys and digital potentiometer     adjustments are valid     1: Only ∧/∨ keys adjustment is valid                                                                                                    |                                         |               |           | 0x0000   | 0 |

| Function<br>code | Name           | Detailed instruction of parameters                     | Default<br>value | Modify |
|------------------|----------------|--------------------------------------------------------|------------------|--------|
|                  |                | 2: Only digital potentiometer adjustments is valid     |                  |        |
|                  |                | 3: Neither $\land/\lor$ keys nor digital potentiometer |                  |        |
|                  |                | adjustments are valid                                  |                  |        |
|                  |                | LED tens: frequency control selection                  |                  |        |
|                  |                | 0: Only valid when P00.06=0 or P00.07=0                |                  |        |
|                  |                | 1: Valid for all frequency setting manner              |                  |        |
|                  |                | 2: Invalid for multi-step speed when multi-step        |                  |        |
|                  |                | speed has the priority                                 |                  |        |
|                  |                | LED hundreds: action selection during stopping         |                  |        |
|                  |                | 0: Setting is valid                                    |                  |        |
|                  |                | 1: Valid during running, cleared after stopping        |                  |        |
|                  |                | 2: Valid during running, cleared after receiving the   |                  |        |
|                  |                | stop command                                           |                  |        |
|                  |                | LED thousands: $\land \land \lor$ keys and digital     |                  |        |
|                  |                | potentiometer integral function                        |                  |        |
|                  |                | 0: The integral function is valid                      |                  |        |
|                  |                | 1: The integral function is invalid                    |                  |        |
|                  | Integral ratio |                                                        |                  |        |
|                  | of the         |                                                        |                  |        |
| P08.43           | keypad         | 0.01~10.00s                                            | 0.10s            | 0      |
|                  | potentiomete   |                                                        |                  |        |
|                  | r              |                                                        |                  |        |
|                  |                | 0x000~0x221                                            |                  |        |
|                  |                | LED ones: frequency control selection                  |                  |        |
|                  |                | 0: UP/DOWN terminals setting valid                     |                  |        |
|                  | UP/DOWN        | 1: UP/DOWN terminals setting valid                     |                  |        |
| P08.44           | terminals      | LED tens: frequency control selection                  | 0x000            | 0      |
| F00.44           |                | 0: Only valid when P00.06=0 or P00.07=0                | 0,000            | 0      |
|                  | control        | 1: All frequency means are valid                       |                  |        |
|                  |                | 2: When the multi-step are priority, it is invalid to  |                  |        |
|                  |                | the multi-step                                         |                  |        |
|                  |                | LED hundreds: action selection when stop               |                  |        |

| Function<br>code | Name          | Detailed instruction of parameters                  | Default<br>value | Modify |
|------------------|---------------|-----------------------------------------------------|------------------|--------|
|                  |               | 0: Setting valid                                    |                  |        |
|                  |               | 1: Valid in the running, clear after stop           |                  |        |
|                  |               | 2: Valid in the running, clear after receiving the  |                  |        |
|                  |               | stop commands                                       |                  |        |
|                  | UP terminals  |                                                     |                  |        |
| D00.45           | frequency     |                                                     | 0.50             | 0      |
| P08.45           | changing      | 0.01~50.00Hz/s                                      | Hz/s             | 0      |
|                  | ratio         |                                                     |                  |        |
|                  | DOWN          |                                                     |                  |        |
|                  | terminals     |                                                     | 0.50             |        |
| P08.46           | frequency     | 0.01~50.00 Hz/s                                     | 0.50             | 0      |
|                  | changing      |                                                     | Hz/s             |        |
|                  | ratio         |                                                     |                  |        |
|                  |               | 0x000~0x111                                         |                  |        |
|                  | Frequency     | LED ones: Action selection when power off.          |                  |        |
|                  |               | 0: Save when power off                              |                  |        |
|                  |               | 1: Clear when power off                             |                  |        |
|                  |               | LED tens: Action selection when MODBUS set          |                  |        |
| P08.47           |               | frequency off                                       | 0x000            | 0      |
| P00.47           | setting at    | 0: Save when power off                              | 00000            | 0      |
|                  | power loss    | 1: Clear when power off                             |                  |        |
|                  |               | LED hundreds: The action selection when other       |                  |        |
|                  |               | frequency set frequency off                         |                  |        |
|                  |               | 0: Save when power off                              |                  |        |
|                  |               | 1: Clear when power off                             |                  |        |
|                  | High bit of   | This parameter is used to set the original value of |                  |        |
| P08.48           | initial power | the power consumption.                              | 0°               | 0      |
|                  | consumption   | The original value of the power consumption         |                  |        |
|                  | Low bit of    | =P08.48*1000+P08.49                                 |                  |        |
| P08.49           | initial power | Setting range of P08.48: 0~59999°(k)                | 0.0°             | 0      |
|                  | consumption   | Setting range of P08.49: 0.0~999.9°                 |                  |        |
| P08.50           | Magnetic flux | This function code is used to enable magnetic       | 0                | •      |

| Function<br>code | Name          | Detailed instruction of parameters                    | Default<br>value | Modify |
|------------------|---------------|-------------------------------------------------------|------------------|--------|
|                  | braking       | flux.                                                 |                  |        |
|                  |               | 0: Invalid.                                           |                  |        |
|                  |               | 100~150: The bigger the coefficient, the stronger     |                  |        |
|                  |               | the braking is.                                       |                  |        |
|                  |               | This inverter is used to increase the magnetic flux   |                  |        |
|                  |               | to decelerate the motor. The energy generated by      |                  |        |
|                  |               | the motor during braking can be converter into        |                  |        |
|                  |               | heat energy by increasing the magnetic flux.          |                  |        |
|                  |               | The inverter monitors the state of the motor          |                  |        |
|                  |               | continuously even during the magnetic flux            |                  |        |
|                  |               | period. So the magnetic flux can be used in the       |                  |        |
|                  |               | motor stop, as well as to change the rotation         |                  |        |
|                  |               | speed of the motor. Its other advantages are:         |                  |        |
|                  |               | Brake immediately after the stop command. It          |                  |        |
|                  |               | does not need to wait the magnetic flux weaken.       |                  |        |
|                  |               | Better cooling for motors. The current of the stator  |                  |        |
|                  |               | other than the rotor increases during magnetic        |                  |        |
|                  |               | flux braking, while the cooling of the stator is more |                  |        |
|                  |               | effective than the rotor.                             |                  |        |
|                  | Input power   | This function code is used to adjust the displayed    |                  |        |
| P08.51           | factor of the | current of the AC input side.                         | 0.56             | 0      |
|                  | inverter      | Setting range: 0.00~1.00                              |                  |        |
| P09 Gro          | up PID co     | ontrol                                                |                  |        |
|                  |               | When the frequency command selection (P00.06,         |                  |        |
|                  |               | P00. 07) is 7 or the voltage setting channel          |                  |        |
|                  |               | selection (P04.27) is 6, the running mode of the      |                  |        |
|                  | PID           | inverter is procedure PID controlled.                 |                  |        |
| P09.00           | reference     | The parameter determines the target given             | 0                | 0      |
|                  | source        | channel during the PID procures.                      |                  |        |
|                  |               | 0:Keypad (P09.01)                                     |                  |        |
|                  |               | 1: Al1                                                |                  |        |
|                  |               | 2: AI2                                                |                  |        |

| Function<br>code | Name       | Detailed instruction of parameters                 | Default<br>value | Modify |
|------------------|------------|----------------------------------------------------|------------------|--------|
|                  |            | 3: AI3                                             |                  |        |
|                  |            | 4: HDI                                             |                  |        |
|                  |            | 5: Multi-step speed set                            |                  |        |
|                  |            | 6: MODBUS communication set                        |                  |        |
|                  |            | 7: PROFIBUS/CANopen communication set              |                  |        |
|                  |            | 8: Ethernet communication set                      |                  |        |
|                  |            | 9: Reserved                                        |                  |        |
|                  |            | The setting target of procedure PID is a relative  |                  |        |
|                  |            | one, 100% of the setting equals to 100% of the     |                  |        |
|                  |            | response of the controlled system.                 |                  |        |
|                  |            | The system is calculated according to the relative |                  |        |
|                  |            | value (0~100.0%).                                  |                  |        |
|                  |            | Note:                                              |                  |        |
|                  |            | Multi-step speed given, it is realized by          |                  |        |
|                  |            | setting PA group parameters.                       |                  |        |
|                  |            | PROFIBUS, Ethernet and CANopen                     |                  |        |
|                  |            | communication setting need corresponding           |                  |        |
|                  |            | extension cards.                                   |                  |        |
|                  | Keypad PID | When P09.00=0, set the parameter whose basic       |                  |        |
| P09.01           | preset     | value is the response value of the system.         | 0.0%             | 0      |
|                  | preser     | The setting range: -100.0%~100.0%                  |                  |        |
|                  |            | Select the PID channel by the parameter.           |                  |        |
|                  |            | 0: Al1                                             |                  |        |
|                  |            | 1: AI2                                             |                  |        |
|                  |            | 2: AI3                                             |                  |        |
|                  | PID        | 3: HDI                                             |                  |        |
| P09.02           | feedback   | 4: MODBUS communication feedback                   | 0                | 0      |
|                  | source     | 5: PROFIBUS/CANopen communication                  |                  |        |
|                  |            | feedback                                           |                  |        |
|                  |            | 6: Ethernet communication feedback                 |                  |        |
|                  |            | 7: Reserved                                        |                  |        |
|                  |            | Note: The reference and feedback channel can       |                  |        |

| Function<br>code | Name         | Detailed instruction of parameters                 | Default<br>value | Modify |
|------------------|--------------|----------------------------------------------------|------------------|--------|
|                  |              | not coincide, otherwise, PID can not control       |                  |        |
|                  |              | effectively.                                       |                  |        |
|                  |              |                                                    |                  |        |
|                  |              | 0: PID output is positive: when the feedback       |                  |        |
|                  |              | signal exceeds the PID given value, the output     |                  |        |
|                  |              | frequency of the inverter will decrease to balance |                  |        |
|                  |              | the PID. For example, the strain PID control       |                  |        |
| <b>D</b> 00.00   | PID output   | during wrapup                                      |                  | 0      |
| P09.03           | feature      | 1: PID output is negative: When the feedback       | 0                | 0      |
|                  |              | signal is stronger than the PID given value, the   |                  |        |
|                  |              | output frequency of the inverter will increase to  |                  |        |
|                  |              | balance the PID. For example, the strain PID       |                  |        |
|                  |              | control during wrapdown                            |                  |        |
|                  |              | The function is applied to the proportional gain P |                  |        |
|                  |              | of PID input.                                      |                  |        |
|                  |              | P determines the strength of the whole PID         |                  |        |
|                  |              | adjuster. The parameter of 100 means that when     |                  |        |
| P09.04           | Proportional | the offset of PID feedback and given value is      | 1.00             | 0      |
|                  | gain (Kp)    | 100%, the adjusting range of PID adjustor is the   |                  |        |
|                  |              | Max. frequency(ignoring integral and differential  |                  |        |
|                  |              | function).                                         |                  |        |
|                  |              | The setting range: 0.00~100.00                     |                  |        |
|                  |              | This parameter determines the speed of PID         |                  |        |
|                  |              | adjustor to carry out integral adjustment on the   |                  |        |
|                  |              | deviation of PID feedback and reference.           |                  |        |
|                  | late and     | When the deviation of PID feedback and             |                  |        |
| P09.05           | Integral     | reference is 100%, the integral adjustor works     | 0.10s            | 0      |
|                  | time(Ti)     | continuously after the time (ignoring the          |                  |        |
|                  |              | proportional effect and differential effect) to    |                  |        |
|                  |              | achieve the Max. Frequency (P00.03) or the Max.    |                  |        |
|                  |              | Voltage (P04.31). Shorter the integral time,       |                  |        |

| Function<br>code | Name         | Detailed instruction of parameters                   | Default<br>value | Modify  |
|------------------|--------------|------------------------------------------------------|------------------|---------|
|                  |              | stronger is the adjustment                           |                  |         |
|                  |              | Setting range: 0.00~10.00s                           |                  |         |
|                  |              | This parameter determines the strength of the        |                  |         |
|                  |              | change ratio when PID adjustor carries out           |                  |         |
|                  |              | integral adjustment on the deviation of PID          |                  |         |
|                  |              | feedback and reference.                              |                  |         |
|                  | Differential | If the PID feedback changes 100% during the          |                  |         |
| P09.06           | time(Td)     | time, the adjustment of integral adjustor (ignoring  | 0.00s            | 0       |
|                  | time(10)     | the proportional effect and differential effect) is  |                  |         |
|                  |              | the Max. Frequency (P00.03) or the Max. Voltage      |                  |         |
|                  |              | (P04.31). Longer the integral time, stronger is the  |                  |         |
|                  |              | adjusting.                                           |                  |         |
|                  |              | Setting range: 0.00~10.00s                           |                  |         |
|                  |              | This parameter means the sampling cycle of the       |                  |         |
|                  | Sampling     | feedback. The adjustor operates each sampling        |                  |         |
| P09.07           | cycle(T)     | cycle. The longer the sapling cycle is, the slower   | 0.100s           | 0       |
|                  | Cycle(1)     | the response is.                                     |                  |         |
|                  |              | Setting range: 0.000~10.000s                         |                  |         |
|                  |              | The output of PID system is the maximum              |                  |         |
|                  | PID control  | deviation relative to close loop reference. As       |                  |         |
| P09.08           | deviation    | shown in the diagram below, PID adjustor stops to    | 0.0%             | $\circ$ |
| F09.08           | limit        | work during the deviation limit. Set the function    | 0.0%             | 0       |
|                  | mm           | properly to adjust the accuracy and stability of the |                  | 0       |
|                  |              | system.                                              |                  |         |

| Function<br>code | Name                                        | Detailed instruction of parameters                                                                                                    | Default<br>value | Modify |
|------------------|---------------------------------------------|----------------------------------------------------------------------------------------------------|------------------|--------|
|                  |                                             | Reference<br>value                                                                                                    |                  |        |
|                  | Output upper                                | Setting range: 0.0~100.0%<br>This parameter is used to set the upper and lower                                                                                                    |                  |        |
| P09.09           | limit of PID                                | limit of the PID adjustor output.                                                                                                    | 100.0%           | 0      |
|                  |                                             | 100.0 % corresponds to max. frequency or the                                                                                                    |                  |        |
| <b>D</b> 00 40   | Output lower                                | max. voltage of ( P04.31)                                                                                                    | <b>a a a a</b>   | 0      |
| P09.10           | limit of PID                                | Setting range of P09.09: P09.10~100.0%                                                                                                    | 0.0%             | 0      |
|                  |                                             | Setting range of P09.10: -100.0%~P09.09                                                                                                    |                  |        |
|                  | Detection                                   | Set the detection value of feedback offline, when                                                                                                    |                  |        |
| P09.11           | value of                                    | the feedback detection value is smaller than or                                                                                                    | 0.0%             | 0      |
| F 03.11          | feedback                                    | equals to the detected value, and the lasting time                                                                                                    | 0.076            | 0      |
|                  | offline                                     | exceeds the set value in P09.12, the inverter will                                                                                                    |                  |        |
| P09.12           | Detection<br>time of<br>feedback<br>offline | report "PID feedback offline fault" and the keypad<br>will display PIDE.<br>Output frequency<br>T1 <t2, inverter<br="" so="" the="">continues to work<br/>t2=P09.12<br/>P09.11<br/>P09.11<br/>P09.11<br/>T<br/>Setting range of P09.11: 0.0~100.0%<br/>Setting range of P09.12: 0.0~3600.0s</t2,> | 1.0s             | 0      |
| D00.40           | PID                                         | 0x0000~0x1111                                                                                                    | 0.0004           |        |
| P09.13           | adjustment                                  | LED ones:                                                                                                    | 0x0001           | 0      |

| Function<br>code | Name                     | Detailed instruction of parameters                    | Default<br>value | Modify |
|------------------|--------------------------|-------------------------------------------------------|------------------|--------|
|                  |                          | 0: Keep on integral adjustment when the               |                  |        |
|                  |                          | frequency achieves the upper and low limit; the       |                  |        |
|                  |                          | integration shows the change between the              |                  |        |
|                  |                          | reference and the feedback unless it reaches the      |                  |        |
|                  |                          | internal integral limit. When the trend between the   |                  |        |
|                  |                          | reference and the feedback changes, it needs          |                  |        |
|                  |                          | more time to offset the impact of continuous          |                  |        |
|                  |                          | working and the integration will change with the      |                  |        |
|                  |                          | trend.                                                |                  |        |
|                  |                          | 1: Stop integral adjustment when the frequency        |                  |        |
|                  |                          | achieves the upper and low limit. If the integration  |                  |        |
|                  |                          | keeps stable, and the trend between the               |                  |        |
|                  |                          | reference and the feedback changes, the               |                  |        |
|                  |                          | integration will change with the trend quickly.       |                  |        |
|                  |                          | LED tens: P00.08 is 0                                 |                  |        |
|                  |                          | 0: The same with the setting direction; if the        |                  |        |
|                  |                          | output of PID adjustment is different from the        |                  |        |
|                  |                          | current running direction, the internal will output 0 |                  |        |
|                  |                          | forcedly.                                             |                  |        |
|                  |                          | 1: Opposite to the setting direction                  |                  |        |
|                  |                          | LED hundreds: P00.08 is 0                             |                  |        |
|                  |                          | 0: Limit to the maximum frequency                     |                  |        |
|                  |                          | 1: Limit to frequency A                               |                  |        |
|                  |                          | LED thousands:                                        |                  |        |
|                  |                          | 0: A+B frequency, the buffer of A frequency is        |                  |        |
|                  |                          | invalid                                               |                  |        |
|                  |                          | 1: A+B frequency, the buffer of A frequency is        |                  |        |
|                  |                          | valid                                                 |                  |        |
|                  |                          |                                                       |                  |        |
| P09.14           | Proportional gain at low | 0.00~100.00                                           | 1.00             | 0      |

| Function<br>code | Name                                 | Detailed instruction of parameters                                                                                                    | Default<br>value | Modify |
|------------------|--------------------------------------|----------------------------------------------------------------------------------------------------|------------------|--------|
|                  | frequency (Kp)                       |                                                                                                    |                  |        |
| P09.15           | PID<br>command of<br>ACC/DEC<br>time | 0.0~1000.0s                                                                                                    | 0.0s             | 0      |
| P09.16           | PID output<br>filter time            | 0.000~10.000s                                                                                                    | 0.000s           | 0      |
| P10 Gro          | up Simple                            | PLC and multi-step speed control                                                                                                    |                  |        |
| P10.00           | Simple PLC                           | <ul> <li>0: Stop after running once. The inverter has to be commanded again after finishing a cycle.</li> <li>1: Run at the final value after running once. After finish a signal, the inverter will keep the running frequency and direction of the last run.</li> <li>2: Cycle running. The inverter will keep on running until receiving a stop command d. And then, the system will stop.</li> </ul> | 0                | 0      |
| P10.01           | Simple PLC<br>memory                 | 0: Power loss without memory<br>1: Power loss memory; PLC record the running<br>stage and frequency when power loss.                                                                                                    | 0                | 0      |
| P10.02           | Multi-step<br>speed 0                |                                                                                                    | 0.0%             | 0      |
| P10.03           | The running<br>time of step<br>0     | The frequency setting range of stage 0~15:<br>-100.0~100.0%, 100.0% of the frequency setting<br>corresponds to the Max. Frequency P00.03.                                                                                                    | 0.0s             | 0      |
| P10.04           | Multi-step<br>speed 1                | The operation time setting of stage 0~15: the time unit is determined by P10.37. When selecting                                                                                                    | 0.0%             | 0      |
| P10.05           | The running time of step 1           | simple PLC running, set P10.02~P10.33 to define<br>the running frequency and time of all stages.                                                                                                    | 0.0s             | 0      |
| P10.06           | Multi-step<br>speed 2                | <b>Note</b> : The symbol of multi-step determines the running direction of simple PLC. The negative                                                                                                    | 0.0%             | 0      |
| P10.07           | The running time of step 2           | value means reverse rotation.                                                                                                    | 0.0s             | 0      |

| Function<br>code | Name                          | Detailed instruction of parameters                                                                                                    | Default<br>value | Modify |
|------------------|-------------------------------|----------------------------------------------------------------------------------------------------|------------------|--------|
| P10.08           | Multi-step<br>speed 3         | DEC time P10.28<br>2 stages P10.30<br>P10.02 P10.32                                                                                                   | 0.0%             | 0      |
| P10.09           | The running time of step 3    | ACC time<br>2 stages<br>P10.06                                                                                                    | 0.0s             | 0      |
| P10.10           | Multi-step<br>speed 4         | If multi-step speed operation is selected.                                                                                                    | 0.0%             | 0      |
| P10.11           | The running time of step 4    | multi-step speed operation is selected,<br>multi-step speeds are in the range off <sub>max</sub> ~f <sub>max</sub><br>and it can be set continuously. | 0.0s             | 0      |
| P10.12           | Multi-step<br>speed 5         | G300 series inverters can set 16 stages speed,<br>selected by the combination of multi-step                                                           | 0.0%             | 0      |
| P10.13           | The running<br>time of step 5 | terminals 1~4(select the setting by S terminals,<br>the corresponding function codes are                                                              | 0.0s             | 0      |
| P10.14           | Multi-step<br>speed 6         | P05.01~P05.09), corresponding to the speed 1 to speed 15.                                                                                             | 0.0%             | 0      |
| P10.15           | The running<br>time of step 6 |                                                                                                    | 0.0s             | 0      |
| P10.16           | Multi-step<br>speed 7         |                                                                                                    | 0.0%             | 0      |
| P10.17           | The running<br>time of step 7 |                                                                                                    | 0.0s             | 0      |
| P10.18           | Multi-step<br>speed 8         | S2<br>S3<br>S4<br>S4<br>S4                                                                                                    | 0.0%             | 0      |
| P10.19           | The running time of step 8    | When terminal 1, terminal 2, terminal 3, terminal                                                                                                    | 0.0s             | 0      |
| P10.20           | Multi-step<br>speed 9         | 4=OFF, the frequency input manner is selected via code P00.06 or P00.07. When terminal 1,                                                             | 0.0%             | 0      |
| P10.21           | The running<br>time of step 9 | terminal 2, terminal 3, terminal 4 aren't off, it runs<br>at multi-step which takes precedence of keypad,                                             | 0.0s             | 0      |
| P10.22           | Multi-step<br>speed 10        | analog value, high-speed pulse, PLC, communication frequency input.                                                                                   | 0.0%             | 0      |
| P10.23           | The running time of step      | The relationship between terminal 1, terminal 2,                                                                                                    | 0.0s             | 0      |

| Function<br>code | Name         | De            | Detailed instruction of parameters |        |                     |        |        |       |       |       | Default<br>value | Modify |
|------------------|--------------|---------------|------------------------------------|--------|---------------------|--------|--------|-------|-------|-------|------------------|--------|
|                  | 10           | terminal 3    | s, tern                            | ninal  | 4 and               | d mul  | ti-ste | p spe | ed is | as    |                  |        |
| <b>D</b> 40.04   | Multi-step   | following:    |                                    |        |                     |        |        |       |       |       | 0.00/            | 0      |
| P10.24           | speed 11     | Terminal      | OFF                                | ON     | OFF                 | ON     | OFF    | ON    | OFF   | ON    | 0.0%             | 0      |
|                  | The running  | 1             | ••••                               | 0      | ••••                | 0.1    | ••••   | 0.1   | ••••  | 0     |                  |        |
| P10.25           | time of step | Terminal<br>2 | OFF                                | OFF    | ON                  | ON     | OFF    | OFF   | ON    | ON    | 0.0s             | 0      |
|                  | 11           | Terminal      |                                    |        |                     |        |        |       |       |       |                  |        |
| P10.26           | Multi-step   | 3             | OFF                                | OFF    | OFF                 | OFF    | ON     | ON    | ON    | ON    | 0.0%             | 0      |
| P10.20           | speed 12     | Terminal      |                                    |        |                     | OFF    |        |       |       |       | 0.0%             | 0      |
|                  | The running  | 4             |                                    | OFF    | OFF                 | OFF    | OFF    | OFF   | OFF   | OFF   |                  |        |
| P10.27           | time of step | Step          | 0                                  | 1      | 2                   | 3      | 4      | 5     | 6     | 7     | 0.0s             | 0      |
|                  | 12           | Terminal<br>1 | OFF                                | ON     | OFF                 | ON     | OFF    | ON    | OFF   | ON    |                  |        |
| P10.28           | Multi-step   | Terminal      |                                    |        |                     |        |        |       |       |       | 0.0%             | 0      |
| P10.28           | speed 13     | 2             | OFF                                | OFF    | ON ON OFF OFF ON ON | 0.0 %  | 0      |       |       |       |                  |        |
|                  | The running  | Terminal      |                                    |        |                     | OFF    |        | ON    | ON    | ON    |                  |        |
| P10.29           | time of step | 3             | OFF                                | OFF    | OFF                 | OFF    | ON     | ON    | ON    | UN    | 0.0s             | 0      |
|                  | 13           | Terminal      | ON                                 | ON     | ON                  | ON     | ON     | ON    | ON    | ON    |                  |        |
| P10.30           | Multi-step   | 4             | 0                                  | 0      | 10                  | 44     | 10     | 40    |       | 45    | 0.09/            | 0      |
| P10.30           | speed 14     | Step          | 8                                  | 9      | 10                  | 11     | 12     | 13    | 14    | 15    | 0.0%             | 0      |
|                  | The running  |               |                                    |        |                     |        |        |       |       |       |                  |        |
| P10.31           | time of step |               |                                    |        |                     |        |        |       |       |       | 0.0s             | 0      |
|                  | 14           |               |                                    |        |                     |        |        |       |       |       |                  |        |
| <b>D</b> 10.00   | Multi-step   |               |                                    |        |                     |        |        |       |       |       | 0.00/            | 0      |
| P10.32           | speed 15     |               |                                    |        |                     |        |        |       |       |       | 0.0%             | 0      |
|                  | The running  |               |                                    |        |                     |        |        |       |       |       |                  |        |
| P10.33           | time of step |               |                                    |        |                     |        |        |       |       |       | 0.0s             | 0      |
|                  | 15           |               |                                    |        |                     |        |        |       |       |       |                  |        |
|                  | Simple PLC   | Below is t    | he de                              | etaile | d inst              | ructio | on:    |       |       |       |                  |        |
| P10.34           | 0~7 step     | Function      | Binary                             | bit    | Step                | ACC/   | ACC    | AC    | :c/   | ACC/  | 0x0000           | 0      |
| 1 10.04          | ACC/DEC      | code          | -                                  |        | 1                   | DEC 0  | DEC    |       |       | DEC 3 |                  |        |
|                  | time         |               |                                    | 3IT0   | 0                   | 00     | 01     | -     | 0     | 11    |                  |        |
| P10.35           | Simple PLC   |               |                                    | BIT2   | 1                   | 00     | 01     | -     | 0     | 11    | 0x0000           | 0      |
| 1 10.00          | 8~15 step    | В             | IT5                                | BIT4   | 2                   | 00     | 01     | 1     | 0     | 11    |                  |        |

| Code         ACC/DEC<br>time         BT3<br>BT3<br>BT3<br>BT3<br>BT3<br>BT3<br>BT3<br>BT3<br>BT3<br>BT3                                                                                                    | Function code | Name         | ſ        | Detail | ed ins   | truc   | tion o   | f parai    | neters  | i        | Default<br>value | Modify |
|----------------------------------------------------------------------------------------------------|---------------|--------------|----------|--------|----------|--------|----------|------------|---------|----------|------------------|--------|
| time       Image: Image:                                                                                                    | coue          |              | 1        | DIT7   | DITE     | 2      | 00       | 01         | 10      | 11       | value            |        |
| P10.36         PLC restart         0: Seconds;the running time of all steps is counted by second to the stage after restart and keep the remaining running at the setting frequency.         0: Seconds;the running time of all steps is counted by second to the stage after restart and keep the running time of all steps is counted by second to y minute                                                                                                    |               |              |          |        |          |        |          |            |         |          |                  |        |
| P10.36         PLC restart         0: Seconds;the running time of all steps is counted by second time into the stage after restart and keep the remaining running at the setting frequency.         0: Seconds;the running time of all steps is counted by second time into the stage after restart and keep the remaining running at the setting frequency.         0: Seconds;the running time of all steps is counted by second time into the stage after restart and keep the remaining running time of all steps is counted by second time into the stage after restart and keep the remaining running time of all steps is counted by second time into the stage after restart and keep the running time of all steps is counted by second time into the stage after restart and keep the running time of all steps is counted by second time into the stage after restart and keep the running time of all steps is counted by second time into the stage after restart and keep the running time of all steps is counted by second time into the stage after restart and keep the running time of all steps is counted by second time into the stage after restart and keep the running time of all steps is counted by second time into the stage after restart and keep the running time of all steps is counted by second time unit by minute         0         0         0                                                                                                    |               | ume          |          |        |          |        |          |            |         |          |                  |        |
| P10.36         PLC restart         0: Seconds;the running time of all steps is counted by second time the running time of all steps is counted by second time time, the running time of all steps is counted by second time time time time time time time time                                                                                                    |               |              |          |        |          |        |          |            | -       |          |                  |        |
| P10.36         PLC restart         0: Restart from the first stage after restart.<br>1: Continue to run from the stage after restart<br>and keep the remaining running at the setting<br>frequency.         0: Second; the running time of all steps is<br>counted by second<br>1: Minutes; the running time of all steps is<br>counted by second<br>1: Minutes; the running time of all steps is<br>counted by second<br>Counted by second<br>Counted |               |              |          |        |          |        |          |            |         |          |                  |        |
| P10.36         PLC restart         0: Restart from the first stage after restart.<br>1: Continue to run from the stage after restart<br>and keep the remaining running at the setting<br>frequency.         0: Restart for the stage after restart<br>and keep the remaining time of all steps is counted<br>by minute         0: Second; the running time of all steps is counted<br>by minute         0: Second; the running time of all steps is counted<br>by minute         0: Second; the running time of all steps is counted<br>by minute         0: Second; the running time of all steps is counted<br>by minute         0: Second; the running time of all steps is counted<br>by minute         0: Second; the running time of all steps is counted<br>by minute         0: Second; the running time of all steps is counted<br>by minute         0         0         0         0         0         0                                                                                                    |               |              |          |        |          |        |          |            |         |          |                  |        |
| P10.36         PLC restart         0: Restart from the first stage after restart.<br>1: Continue to run from the stage after restart.<br>1: Continue to run from the stage after restart.<br>1: Continue to run from the stage after restart and keep the remaining running at the setting frequency.         0: Restart from the first stage after restart and keep the remaining running at the setting frequency.         0: Restart from the first stage after restart and keep the remaining running at the setting frequency.         0: Restart from the first stage after restart and keep the remaining running at the setting frequency.         0: Restart from the first stage after restart and keep the remaining running at the setting frequency.         0: Restart from the first stage after restart and keep the remaining running at the setting frequency.         0: Restart from the first stage after restart and keep the remaining running at the setting frequency.         0: Restart from the first stage after restart and keep the remaining running at the setting frequency.         0: Restart from the first stage after restart and keep the remaining running at the setting frequency.         0: Restart from the first stage after restart and keep the remaining running at the setting frequency.         0: Restart from the first stage after restart and keep the remaining running at the setting frequency.         0: Restart from the first stage after restart and keep the remaining running at the setting frequency.         0: Restart from the first stage after restart and keep the remaining running at the setting frequency.         0: Restart from the first stage after restart and keep the remaining running at the setting frequency.         0                                                                                                    |               |              |          |        |          |        |          |            |         |          |                  |        |
| P10.35       BTT       ETF       11       00       01       10       11         BTT       ETF       13       00       01       10       11         BTT       ETF       13       00       01       10       11         BTT       ETF       14       00       01       10       11         BTT       ETF       15       00       01       10       11         After users select the corresponding ACC/DEC       time, the combining 16 binary bit can be changed into hexadecimal bit, and then set the corresponding function codes.       ACC/DEC time 1 is set by P00.11 and P00.12;         ACC/DEC time 1 is set by P08.00 and P08.01;       ACC/DEC time 3 is set by P08.02 and P08.03;       ACC/DEC time 4 is set by P08.04 and P08.05.         Setting range: -0x0000-0xFFFF       0:       Restart from the first step; stop during running (cause by the stop command, fault or power loss), run from the first stage after restart.       1:       Continue to run from the stop frequency; stop       0       Image: frequency is the setting frequency is the setting frequency.       0       Image: frequency is the setting frequency is the setting frequency.       0       Image: frequency is the setting frequency is the setting frequency.       0       Image: frequency is the setting frequency is the setting frequency.       0       Image: frequency is the setting frequency.       0       Ima                                                                                                    |               |              |          |        |          |        |          |            |         |          |                  |        |
| P10.35ImitImit                                                                                                    |               |              |          |        |          |        |          | -          | -       |          |                  |        |
| P10.36PLC restartO. Seconds;the running function to run from the first stage after restart and keep the remaining running at the setting frequency.O. Seconds;the running time of all steps is counted by second to fill steps is counted by second to fill steps is counted by minuteO. II to fill to fill steps is counted by minute                                                                                                    |               |              | P10.35   |        |          |        |          |            |         |          |                  |        |
| P10.36PLC restartO: Seconds;the running time of all steps is counted by second<br>time unitO: Seconds;the running time of all steps is counted by second<br>time unitO: Second time unitO: Second time unitO: Seco                                                                                                    |               |              |          |        |          |        |          |            |         |          |                  |        |
| P10.36PLC restart0: Seconds;the running time of all steps is counted by second<br>time unit0: Seconds;the running time of all steps is counted by minute01100: Seconds;the running time of all steps is counted by minute000                                                                                                    |               |              |          |        |          |        |          |            |         |          |                  |        |
| P10.36PLC restartitme, the combining 16 binary bit can be changed<br>into hexadecimal bit, and then set the<br>corresponding function codes.<br>ACC/DEC time 1 is set by P00.11 and P00.12;<br>ACC/DEC time 2 is set by P08.00 and P08.01;<br>ACC/DEC time 3 is set by P08.02 and P08.03;<br>ACC/DEC time 4 is set by P08.04 and P08.05.<br>Setting range: -0x0000-0xFFFF0:P10.36PLC restart0: Restart from the first step; stop during running<br>(cause by the stop command, fault or power loss),<br>run from the first stage after restart.<br>1: Continue to run from the stop frequency; stop<br>during running(cause by stop command and<br>fault), the inverter will record the running time<br>automatically, enter into the stage after restart<br>and keep the remaining running at the setting<br>frequency.0Image: 0P10.37Multi-step<br>time unit0: Seconds; the running time of all steps is counted<br>by minute0Image: 0                                                                                                    |               |              |          |        |          |        | 00       |            |         |          |                  |        |
| P10.36PLC restartitme, the combining 16 binary bit can be changed<br>into hexadecimal bit, and then set the<br>corresponding function codes.<br>ACC/DEC time 1 is set by P00.11 and P00.12;<br>ACC/DEC time 2 is set by P08.00 and P08.01;<br>ACC/DEC time 3 is set by P08.02 and P08.03;<br>ACC/DEC time 4 is set by P08.04 and P08.05.<br>Setting range: -0x0000-0xFFFF0:P10.36PLC restart0: Restart from the first step; stop during running<br>(cause by the stop command, fault or power loss),<br>run from the first stage after restart.<br>1: Continue to run from the stop frequency; stop<br>during running(cause by stop command and<br>fault), the inverter will record the running time<br>automatically, enter into the stage after restart<br>and keep the remaining running at the setting<br>frequency.0Image: 0P10.37Multi-step<br>time unit0: Seconds; the running time of all steps is counted<br>by minute0Image: 0                                                                                                    |               |              | After us | sers s | elect th | he c   | orresp   | onding     | ACC/E   | DEC      |                  |        |
| P10.36PLC restartO: Restart from the first stage after restart.<br>and keep the remaining running time of all steps is<br>counted by second0Image: Counted by second<br>counted by minuteImage: Counted by second<br>counted by minuteImage: Counted by second<br>counted by minuteImage: Counted by second<br>counted by minuteImage: Counted by second<br>counted by minuteImage: Counted by second<br>counted by minuteImage: Counted by second<br>counted by secondImage: Counted by second<br>counted by secondImage: Counted by second<br>counted by minuteImage: Counted by second<br>counted by minuteImage: Counted by second<br>counted by secondImage: Counted by second<br>counted by minuteImage: Counted by second<br>counted by secondImage: Counted by second<br>counted by secondImage: Counted by second<br>counted                                                                                                    |               |              |          |        |          |        |          | -          |         |          |                  |        |
| ACC/DEC time 1 is set by P00.11 and P00.12;<br>ACC/DEC time 2 is set by P08.00 and P08.01;<br>ACC/DEC time 3 is set by P08.02 and P08.03;<br>ACC/DEC time 4 is set by P08.04 and P08.05.<br>Setting range: -0x00000xFFFFImage: -0x00000xFFFFP10.36PLC restart0: Restart from the first step; stop during running<br>(cause by the stop command, fault or power loss),<br>run from the first stage after restart.<br>1: Continue to run from the stop frequency; stop<br>during running(cause by stop command and<br>fault), the inverter will record the running time<br>automatically, enter into the stage after restart<br>and keep the remaining running at the setting<br>frequency.0Image: -0x0000xFFFP10.37Multi-step<br>time unit0: Seconds;the running time of all steps is counted<br>by minute0: Second all steps is counted<br>by minute0                                                                                                    |               |              | into he  | xadec  | imal bi  | it, ar | nd then  | set th     | е       |          |                  |        |
| ACC/DEC time 2 is set by P08.00 and P08.01;<br>ACC/DEC time 3 is set by P08.02 and P08.03;<br>ACC/DEC time 4 is set by P08.04 and P08.05.<br>Setting range: -0x0000~0xFFFImage: -0x0000~0xFFFP10.36PLC restart0: Restart from the first step; stop during running<br>(cause by the stop command, fault or power loss),<br>run from the first stage after restart.<br>1: Continue to run from the stop frequency; stop<br>during running(cause by stop command and<br>fault), the inverter will record the running time<br>automatically, enter into the stage after restart<br>and keep the remaining running at the setting<br>frequency.0Image: -0x0000xFFFP10.37Multi-step<br>time unit0: Seconds;the running time of all steps is counted<br>                                                                                                    |               |              | corresp  | ondir  | ng func  | tion   | codes    |            |         |          |                  |        |
| ACC/DEC time 3 is set by P08.02 and P08.03;<br>ACC/DEC time 4 is set by P08.04 and P08.03;<br>ACC/DEC time 4 is set by P08.04 and P08.05.<br>Setting range: -0x0000~0xFFFFImage: -0x0000~0xFFFFP10.36PLC restart0: Restart from the first step; stop during running<br>(cause by the stop command, fault or power loss),<br>run from the first stage after restart.<br>1: Continue to run from the stop frequency; stop<br>during running(cause by stop command and<br>fault), the inverter will record the running time<br>automatically, enter into the stage after restart<br>and keep the remaining running at the setting<br>frequency.0Image: -0P10.37Multi-step<br>time unit0: Seconds;the running time of all steps is<br>time unit0: Seconds;the running time of all steps is counted<br>by minute0                                                                                                    |               |              | ACC/D    | EC tir | me 1 is  | set    | by P00   | ).11 ar    | nd P00. | 12;      |                  |        |
| ACC/DEC time 4 is set by P08.04 and P08.05.<br>Setting range: -0x0000~0xFFFFImage: -0x0000~0xFFFFP10.360: Restart from the first step; stop during running<br>(cause by the stop command, fault or power loss),<br>run from the first stage after restart.<br>1: Continue to run from the stop frequency; stop<br>during running(cause by stop command and<br>fault), the inverter will record the running time<br>automatically, enter into the stage after restart<br>and keep the remaining running at the setting<br>frequency.0Image: PLC restart<br>provide<br>0P10.37Multi-step<br>time unit0: Seconds;the running time of all steps is<br>to united by second<br>1: Minutes;the running time of all steps is counted<br>by minute0Image: PC                                                                                                    |               |              | ACC/D    | EC tir | me 2 is  | set    | by P08   | 3.00 ar    | nd P08. | .01;     |                  |        |
| Image: -0x0000~0xFFFF       Image: -0x0000~0xFFFF         P10.36       0: Restart from the first step; stop during running (cause by the stop command, fault or power loss), run from the first stage after restart.       Image: -0x0000~0xFFFF         P10.36       PLC restart       0: Restart from the first step; stop during running (cause by the stop command and fault), the inverter will record the running time automatically, enter into the stage after restart and keep the remaining running at the setting frequency.       0       Image: -0x0000~0xFFFF         P10.37       Multi-step time unit       0: Seconds;the running time of all steps is counted by minute       0: Second and the steps is counted by minute       0                                                                                                    |               |              |          |        |          |        |          |            |         | -        |                  |        |
| P10.36PLC restart0: Restart from the first step; stop during running<br>(cause by the stop command, fault or power loss),<br>run from the first stage after restart.<br>1: Continue to run from the stop frequency; stop<br>during running(cause by stop command and<br>fault), the inverter will record the running time<br>automatically, enter into the stage after restart<br>and keep the remaining running at the setting<br>frequency.0Image: Comparison of the stage after restart<br>of the stage after restart<br>and keep the remaining running at the setting<br>frequency.0P10.37Multi-step<br>time unit0: Seconds;the running time of all steps is<br>time unit0Image: Command of the steps is<br>counted by second<br>1: Minutes;the running time of all steps is counted<br>by minute0                                                                                                    |               |              |          |        |          |        | -        |            | nd P08. | .05.     |                  |        |
| P10.36PLC restart(cause by the stop command, fault or power loss),<br>run from the first stage after restart.<br>1: Continue to run from the stop frequency; stop<br>during running(cause by stop command and<br>fault), the inverter will record the running time<br>automatically, enter into the stage after restart<br>and keep the remaining running at the setting<br>frequency.0©P10.37Multi-step<br>time unit0: Seconds;the running time of all steps is<br>counted by second<br>1: Minutes;the running time of all steps is counted<br>by minute0©                                                                                                    |               |              |          |        |          |        |          |            |         |          |                  |        |
| P10.36PLC restartrun from the first stage after restart.<br>1: Continue to run from the stop frequency; stop<br>during running(cause by stop command and<br>fault), the inverter will record the running time<br>automatically, enter into the stage after restart<br>and keep the remaining running at the setting<br>frequency.00P10.37Multi-step<br>time unit0: Seconds;the running time of all steps is<br>ounted by second<br>1: Minutes;the running time of all steps is counted<br>by minute00                                                                                                    |               |              |          |        |          |        | • •      | •          | 0       | 0        |                  |        |
| P10.36       PLC restart       1: Continue to run from the stop frequency; stop during running(cause by stop command and fault), the inverter will record the running time automatically, enter into the stage after restart and keep the remaining running at the setting frequency.       0       Image: Comparison of the stage after restart and keep the remaining running at the setting frequency.       0       Image: Comparison of the stage after restart and keep the remaining running at the setting frequency.       0       Image: Comparison of the stage after restart and keep the remaining running at the setting frequency.       0       Image: Comparison of the stage after restart and keep the remaining running at the setting frequency.       0       Image: Comparison of the stage after restart and keep the remaining running at the setting frequency.       0       Image: Comparison of the stage after restart and keep the remaining running at the setting frequency.       0       Image: Comparison of the stage after restart and keep the remaining running time of all steps is counted by second 1: Minutes; the running time of all steps is counted by minute       0       Image: Comparison of the steps is counted by minute       Image: Comparison of the steps is counted by minute       Image: Comparison of the steps is counted by minute       Image: Comparison of the steps is counted by minute       Image: Comparison of the steps is counted by minute       Image: Comparison of the steps is counted by minute       Image: Comparison of the steps is counted by minute       Image: Comparison of the steps is counted by minute       Image: Comparison of the steps is counted by minute       Image: Comparison of the steps is counted by minute       Ima                                                                                                    |               |              |          | •      |          |        |          |            | rpowe   | r 10SS), |                  |        |
| P10.36       PLC restart       during running(cause by stop command and fault), the inverter will record the running time automatically, enter into the stage after restart and keep the remaining running at the setting frequency.       0       Image: Comparison of the stage after restart and keep the remaining running at the setting frequency.         P10.37       Multi-step time unit       0: Seconds;the running time of all steps is counted by second 1: Minutes;the running time of all steps is counted by minute       0       Image: Comparison of the stage after restart and keep the remaining running at the setting frequency.                                                                                                    |               |              |          |        |          | Ũ      |          |            | uency:  | ston     |                  |        |
| P10.37       Multi-step time unit       0: Seconds;the running time of all steps is counted by second       0       0       0       0         wind       0: Seconds;the running time of all steps is counted by minute       0       0       0       0       0                                                                                                    | P10.36        | PI C restart |          |        |          |        |          | • •        |         | •        | 0                | Ø      |
| P10.37       Multi-step time unit       0: Seconds;the running time of all steps is counted by second 1: Minutes;the running time of all steps is counted by minute       0                                                                                                    | 1 10.00       | 1 EO TOSIAIT | Ű        |        | 0.       |        |          |            |         |          | Ŭ                | •      |
| P10.37       Multi-step time unit       0: Seconds;the running time of all steps is counted by second 1: Minutes;the running time of all steps is counted by minute       0                                                                                                    |               |              |          |        |          |        |          |            | -       |          |                  |        |
| P10.37 Multi-step<br>time unit 1: Minutes;the running time of all steps is counted<br>by minute 0 0 0 0                                                                                                    |               |              |          |        |          |        |          | -          |         |          |                  |        |
| P10.37 Multi-step counted by second<br>time unit 1: Minutes;the running time of all steps is counted<br>by minute<br>0                                                                                                    |               |              |          |        |          |        |          |            |         |          |                  |        |
| P10.37 Multi-step counted by second<br>time unit 1: Minutes;the running time of all steps is counted<br>by minute<br>0                                                                                                    |               |              | 0: Seco  | onds;t | he run   | ning   | , time c | of all ste | eps is  |          |                  |        |
| P10.37 time unit 1: Minutes;the running time of all steps is counted by minute                                                                                                    |               | Multi-step   |          |        |          | -      |          |            |         |          |                  |        |
| by minute                                                                                                    | P10.37        |              |          | •      |          |        | time of  | all ste    | ps is c | ounted   | 0                | O      |
|                                                                                                    |               |              |          |        |          |        |          |            |         |          |                  |        |
|                                                                                                    | P11 Gro       | up Protectiv |          |        | s        |        |          |            |         |          |                  |        |

| Function<br>code | Name                                                        | Detailed in                                                                                                    | nstruction                                                                                                    | of parame                                                                                                    | eters                                                                                     | Default<br>value | Modify |
|------------------|-------------------------------------------------------------|----------------------------------------------------------------------------------------------------|----------------------------------------------------------------------------------------------------|----------------------------------------------------------------------------------------------------|-------------------------------------------------------------------------------------------|------------------|--------|
| P11.00           | Phase loss<br>protection                                    |                                                                                                    | 11                                                                                                    | 0                                                                                                    |                                                                                           |                  |        |
| P11.01           | Frequency-d<br>ecreasing at<br>sudden<br>power loss         | 0: Output phase loss protection disable<br>1: Output phase loss protection enable<br>0: Enable<br>1: Disable<br>Setting range: 0.00Hz/s~P00.03 (the Max.<br>frequency)<br>After the power loss of the grid, the bus volta<br>drops to the sudden frequency-decreasing po<br>the inverter begin to decrease the running<br>frequency at P11.02, to make the inverter<br>generate power again. The returning power of<br>maintain the bus voltage to ensure a rated<br>running of the inverter until the recovery of po<br>Voltage degree 220V 460V 575<br>Frequency-dec |                                                                                                    |                                                                                                    |                                                                                           | 0                | 0      |
| P11.02           | Frequency<br>decreasing<br>ratio at<br>sudden<br>power loss | frequency)<br>After the power lo<br>drops to the sudo<br>the inverter begin<br>frequency at P11<br>generate power a<br>maintain the bus<br>running of the inv<br>Voltage degree<br>Frequency-dec                                                                                                    | bess of the g<br>len frequer<br>to decreas<br>.02, to mak<br>again. The levoltage to de<br>erter until t<br>220V<br>260V<br>260V<br>ameter prop<br>by inverter<br>prid.<br>nput phase | arid, the bus<br>acy-decreases the runn<br>are the inver<br>returning pre-<br>ensure a ra<br>he recover<br>460V<br>530V | s voltage<br>sing point,<br>ing<br>ter<br>ower can<br>ated<br>y of power.<br>575V<br>700V | 10.00<br>Hz/s    | 0      |
| P11.03           | Overvoltage<br>stall<br>protection                          | 0: Disable<br>1: Enable                                                                                                    |                                                                                                    |                                                                                                    |                                                                                           | 1                | 0      |

| Function<br>code | Name                                                      | Detailed instruction of parameters                                                                                                    | Default<br>value | Modify |
|------------------|-----------------------------------------------------------|----------------------------------------------------------------------------------------------------|------------------|--------|
|                  |                                                           | DC bus voltage V<br>Overvoltage<br>stall point<br>Output frequency f                                                                                                    |                  |        |
|                  | Voltage                                                   | 110~150%(standard bus voltage)(220V)                                                                                                    | 120%             |        |
| P11.04           | protection of                                             | 120~150%(standard bus voltage)(460V)                                                                                                    | 136%             | 0      |
|                  | overvoltage<br>stall                                      | 120~150%(standard bus voltage)(575V)                                                                                                    | 120%             |        |
| P11.05           | Current limit<br>action<br>selection                      | The actual increasing ratio of motor speed is<br>lower than the ratio of output frequency because<br>of the big load during ACC running. It is<br>necessary to take measures to avoid overcurrent<br>fault and the inverter trips.<br>Ones: current limit:<br>0: Invalid<br>1: Valid<br>Tens: overload alarm of hardware current limit<br>(for factory commissioning)<br>0: Valid<br>1: Invalid | 01               | ٥      |
| P11.06           | Automatic current limit                                   | During the running of the inverter, it will detect the<br>output current and compare it with the limit level<br>defined in P11.06. If it exceeds the level, the<br>inverter will run at stable frequency in ACC                                                                                                    | 160.0%           | O      |
| P11.07           | Frequency-d<br>ecreasing<br>ratio during<br>current limit | running, or the inverter will derate to run during<br>the constant running. If it exceeds the level<br>continuously, the output frequency will keep on<br>decreasing to the lower limit. If the output current<br>is detected to be lower than the limit level, the<br>inverter will accelerate to run.                                                                                         | 10.00<br>Hz/s    | 0      |

| Function<br>code | Name                                       | Detailed instruction of parameters                                                                                                    | Default<br>value | Modify |
|------------------|--------------------------------------------|----------------------------------------------------------------------------------------------------|------------------|--------|
|                  |                                            | Output current<br>Limit point<br>Output frequency<br>Set frequency<br>ACC Constant<br>Time                                                                                                    |                  |        |
|                  |                                            | Setting range of P11.06: 50.0~200.0%                                                                                                    |                  |        |
|                  |                                            | Setting range of P11.07: 0.00~50.00Hz/s                                                                                                    |                  |        |
|                  | Overload                                   | The output current of the inverter or the motor is                                                                                                    |                  |        |
| P11.08           | pre-alarm of                               | above P11.09 and the lasting time is beyond                                                                                                    | 0x000            | 0      |
|                  | motor/<br>inverter                         | P11.10, overload pre-alarm will be output.                                                                                                    |                  |        |
| P11.09           | Overload<br>pre-alarm<br>detection         | Output current<br>Overload<br>pre-alarm point                                                                                                    | 150%             | 0      |
| P11.10           | Overload<br>pre-alarm<br>detection<br>time | Y,<br>RO1,RO2<br>Setting range of P11.08:<br>Enable and define the overload pre-alarm of the<br>inverter or the motor.<br>Setting range: 0x000~0x131<br>LED ones:<br>0: Overload pre-alarm of the motor, relative to the<br>rated current of the motor<br>1: Overload pre-alarm of the inverter, relative to<br>the rated current of the inverter<br>LED tens:<br>0: The inverter continues to work after underload<br>pre-alarm<br>1: The inverter continues to work after underload | 1.0s             | 0      |

| Function<br>code | Name                                         | Detailed instruction of parameters                                                                                                    | Default<br>value | Modify |
|------------------|----------------------------------------------|----------------------------------------------------------------------------------------------------|------------------|--------|
|                  |                                              | pre-alarm and the inverter stops to run after                                                                                                    |                  |        |
|                  |                                              | overload fault                                                                                                    |                  |        |
|                  |                                              | 2: The inverter continues to work after overload                                                                                                    |                  |        |
|                  |                                              | pre-alarm and the inverter stops to run after                                                                                                    |                  |        |
|                  |                                              | underload fault                                                                                                    |                  |        |
|                  |                                              | LED hundreds :                                                                                                    |                  |        |
|                  |                                              | 0: Detection all the time                                                                                                    |                  |        |
|                  |                                              | 1: Detection in constant running                                                                                                    |                  |        |
|                  |                                              | Setting range of P11.09: P11.11~200%                                                                                                    |                  |        |
|                  |                                              | Setting range of P11.10: 0.1~3600.0s                                                                                                    |                  |        |
| P11.11           | Underload<br>pre-alarm<br>detection          | If the inverter current or the output current is lower<br>than P11.11, and its lasting time is beyond                                                                                                    | 50%              | 0      |
| P11.12           | Underload<br>pre-alarm<br>detection<br>time  | P11.12, the inverter will output underload<br>pre-alarm.<br>Setting range of P11.11: 0~P11.09<br>Setting range of P11.12: 0.1~3600.0s                                                                                                    | 1.0s             | 0      |
| P11.13           | Output<br>terminal<br>action during<br>fault | Select the action of fault output terminals on<br>undervoltage and fault reset.<br>0x00~0x11<br>LED ones:<br>0: Action under fault undervoltage<br>1: No action under fault undervoltage<br>LED tens:<br>0: Action during the automatic reset<br>1: No action during the automatic reset | 0x00             | 0      |
| P11.14           | Speed<br>deviation<br>detection              | 0.0~50.0%<br>Set the speed deviation detection time.                                                                                                    | 10.0%            | 0      |
| P11.15           | Speed<br>deviation<br>detection<br>time      | This parameter is used to see the speed deviation detection time.                                                                                                    | 0.5s             | 0      |

| Function<br>code | Name                                                     | Detailed instru                                                                                                    | ction of parameters                                                                                     | Default<br>value      | Modify |
|------------------|----------------------------------------------------------|----------------------------------------------------------------------------------------------------|----------------------------------------------------------------------------------------------------|-----------------------|--------|
|                  |                                                          | Actual detection value<br>Set detection value<br>Time<br>Time<br>Time<br>Time<br>t1 <t2, continues="" inverter="" running.<br="" so="" the="">t2=P11. 15<br/>Setting range of P11.15: 0.0~10.0s</t2,> |                                                                                                    |                       |        |
| P11.16           | Automatic<br>frequency-de<br>creasing at<br>voltage drop | 0: Invalid<br>1: Valid; ensure rated output torque when voltage<br>drop                                                                                                    |                                                                                                    | 0                     | 0      |
| P12 Gro          | up Motor 2                                               |                                                                                                    |                                                                                                    |                       |        |
| P12.00           | Motor type 2                                             | 0: Asynchronous motor<br>1: Synchronous motor<br><b>Note</b> : switch the current motor by the switching<br>channel of P08.31.                                                                        |                                                                                                    | 0                     | O      |
| P12.01           | Rated power<br>of<br>asynchronou<br>s motor 2            | 0.1~3000.0kW                                                                                                    | Set the parameter of the<br>controlled asynchronous<br>motor.<br>In order to ensure the                 | Depend<br>on<br>model | O      |
| P12.02           | Rated<br>frequency of<br>asynchronou<br>s motor 2        | 0.01Hz~P00.03<br>(the Max. frequency)                                                                                                    | controlling performance,<br>set the P12.01~P12.05<br>according to the name<br>plate of the asynchronous | 50.00<br>Hz           | O      |
| P12.03           | Rated speed<br>of<br>asynchronou<br>s motor 2            | 1~36000rpm                                                                                                    | motor.<br>G300 series inverters<br>provide the function of<br>parameter autotuning.                     | Depend<br>on<br>model | O      |
| P12.04           | Rated<br>voltage of<br>asynchronou                       | 0~1200V                                                                                                    | Correct parameter<br>autotuning comes from<br>the correct setting of the                                | Depend<br>on<br>model | O      |

| Function<br>code        | Name        | Detailed instru    | ction of parameters                              | Default<br>value | Modify  |
|-------------------------|-------------|--------------------|--------------------------------------------------|------------------|---------|
|                         | s motor 2   |                    | motor name plate.                                |                  |         |
|                         |             |                    | In order to ensure the                           |                  |         |
|                         |             |                    | controlling performance,                         |                  |         |
|                         |             |                    | please configure the                             |                  |         |
|                         |             |                    | motor according to the                           |                  |         |
|                         |             |                    | standard principles, if the                      |                  |         |
|                         | Rated       |                    | gap between the motor                            |                  |         |
| <b>D</b> / 0 0 <b>T</b> | current of  |                    | and the standard one is                          | Depend           |         |
| P12.05                  | asynchronou | 0.8~6000.0A        | huge, the features of the                        | on               | Ø       |
|                         | s motor 2   |                    | inverter will decrease.                          | model            |         |
|                         |             |                    | Note:reset the rated                             |                  |         |
|                         |             |                    | power of the motor                               |                  |         |
|                         |             |                    | (P12.01), initialize the                         |                  |         |
|                         |             |                    | motor parameter of                               |                  |         |
|                         |             |                    | P12.02~P12.05                                    |                  |         |
|                         | Stator      | 0.001~65.535Ω      |                                                  | Depend           |         |
| P12.06                  | resistor of |                    |                                                  |                  | $\circ$ |
| P12.00                  | asynchronou |                    |                                                  | on<br>model      | 0       |
|                         | s motor 2   |                    | After finish the motor                           |                  |         |
|                         | Rotor       |                    | parameter autotuning, the                        | Depend           |         |
| P12.07                  | resistor of | 0.001~65.535Ω      | set value of                                     | •                | 0       |
| P12.07                  | asynchronou | 0.001~05.55502     | P12.06~P12.10 will renew                         | on<br>model      | 0       |
|                         | s motor 2   |                    | automatically. These                             |                  |         |
|                         | Leakage     |                    | parameters are basic<br>parameters controlled by |                  |         |
|                         | inductance  |                    | vectors which directly                           | Depend           |         |
| P12.08                  | of          | 0.1~655.35mH       | impact the features.                             | on               | 0       |
|                         | asynchronou |                    | Note: Users cannot                               | model            |         |
|                         | s motor 2   |                    | modify the parameters                            |                  |         |
|                         | Mutual      |                    | freely.                                          | Depend           |         |
| P12.09                  | inductance  | 0.1-655.35mH       | noory.                                           | on               | 0       |
| F 12.09                 | of          | 0.1~655.35mH<br>of |                                                  | on<br>model      | U       |
|                         | asynchronou |                    |                                                  | model            |         |

| Function<br>code | Name                                                                   | Detailed instru                       | ction of parameters                                                                     | Default<br>value      | Modify |
|------------------|------------------------------------------------------------------------|---------------------------------------|-----------------------------------------------------------------------------------------|-----------------------|--------|
|                  | s motor 2                                                              |                                       |                                                                                         |                       |        |
| P12.10           | Non-load<br>current of<br>asynchronou<br>s motor 2                     | 0.1~6553.5A                           |                                                                                         | Depend<br>on<br>model | 0      |
| P12.11           | Magnetic<br>saturation<br>coefficient 1<br>for the iron<br>core of AM2 | 0.0~100.0%                            |                                                                                         | 80.0%                 | O      |
| P12.12           | Magnetic<br>saturation<br>coefficient 2<br>for the iron<br>core of AM2 | 0.0~100.0%                            |                                                                                         | 68.0%                 | Ø      |
| P12.13           | Magnetic<br>saturation<br>coefficient 3<br>for the iron<br>core of AM2 | 0.0~100.0%                            |                                                                                         | 57.0%                 | Ø      |
| P12.14           | Magnetic<br>saturation<br>coefficient 4<br>for the iron<br>core of AM2 | 0.0~100.0%                            |                                                                                         | 40.0%                 | Ø      |
| P12.15           | Rated power<br>of<br>synchronous<br>motor 2                            | 0.1~3000.0kW                          | Set the parameter of the<br>controlled asynchronous<br>motor.<br>In order to ensure the | Depend<br>on<br>model | Ø      |
| P12.16           | Rated<br>frequency of<br>synchronous                                   | 0.01Hz~P00.03<br>(the Max. frequency) | controlling performance,<br>set the P12.151~P12.19<br>according to the name             | 50.00<br>Hz           | Ø      |

| Function<br>code | Name        | Detailed instru | ction of parameters         | Default<br>value | Modify |
|------------------|-------------|-----------------|-----------------------------|------------------|--------|
|                  | motor 2     |                 | plate of the asynchronous   |                  |        |
|                  | Number of   |                 | motor.                      |                  |        |
|                  | poles pairs |                 | G300 series inverters       |                  |        |
| P12.17           | for         | 1~50            | provide the function of     | 2                | O      |
|                  | synchronous |                 | parameter autotuning.       |                  |        |
|                  | motor 2     |                 | Correct parameter           |                  |        |
|                  | Rated       |                 | autotuning comes from       |                  |        |
|                  | voltage of  |                 | the correct setting of the  | Depend           |        |
| P12.18           | synchronous | 0~1200V         | motor name plate.           | on               | Ø      |
|                  | motor 2     |                 | In order to ensure the      | model            |        |
|                  | Rated       |                 | controlling performance,    | _                |        |
| _                | current of  |                 | please configure the        | Depend           |        |
| P12.19           | synchronous | 0.8~6000.0A     | motor according to the      | on               | O      |
|                  | motor 2     |                 | standard principles, if the | model            |        |
|                  |             |                 | gap between the motor       |                  |        |
|                  |             |                 | and the standard one is     |                  |        |
|                  | <b>0</b>    |                 | huge, the features of the   |                  |        |
|                  | Stator      |                 | inverter will decrease.     | Depend           |        |
| P12.20           | resistor of | 0.001~65.535Ω   | Note: reset the rated       | on               | 0      |
|                  | synchronous |                 | power of the motor          | model            |        |
|                  | motor 2     |                 | (P12.15), initialize the    |                  |        |
|                  |             |                 | motor parameter of          |                  |        |
|                  |             |                 | P12.16~ P12.19.             |                  |        |
|                  | Direct axis |                 | After finish the motor      |                  |        |
|                  | inductance  |                 | parameter autotuning, the   | Depend           |        |
| P12.21           | of          | 0.01~655.35mH   | set value of                | on               | 0      |
|                  | synchronous |                 | P12.20~P12.22 will renew    | model            |        |
|                  | motor 2     |                 | automatically. These        |                  |        |
|                  | Quadrature  |                 | parameters are basic        | Depend           |        |
| P12.22           | axis        | 0.01~655.35mH   | parameters controlled by    | on               | 0      |
|                  | inductance  |                 | vectors which directly      | model            |        |
|                  | of          |                 | impact the features.        |                  |        |

| Function<br>code | Name        | Detailed instru                 | ction of parameters       | Default<br>value | Modify |
|------------------|-------------|---------------------------------|---------------------------|------------------|--------|
|                  | synchronous |                                 | When P00.15=1, the set    |                  |        |
|                  | motor 2     |                                 | value of P12.23 can be    |                  |        |
|                  |             | When P00.15=2, the              | updated through           |                  |        |
|                  |             | set value of P12.23             | autotuning automatically, |                  |        |
|                  |             | cannot be updated               | and there is no need to   |                  |        |
|                  |             | by autotuning, please           | change the value of       |                  |        |
|                  |             | count according to              | P12.23; when P00.15=2,    |                  |        |
|                  |             | the following method.           | the set value of P12.23   |                  |        |
|                  |             | The                             | can not be updated        |                  |        |
|                  |             | counter-electromotiv            | through autotuning,       |                  |        |
|                  |             | e force constant can            | please account and        |                  |        |
|                  |             | be counted                      | update the value of       |                  |        |
|                  |             | according to the                | P12.23.                   |                  |        |
|                  |             | parameters on the               | Note: Users cannot        |                  |        |
|                  |             | name plate of the               | modify the parameters     |                  |        |
|                  |             | motor. There are                | freely.                   |                  |        |
|                  | Back EMF    | three ways to count:            |                           |                  |        |
| P12.23           | constant of | 1. If the name plate            |                           | 300              | 0      |
| F 12.23          | synchronous | designate the                   |                           | 300              | 0      |
|                  | motor 2     | counter-electromotiv            |                           |                  |        |
|                  |             | e force constant Ke,            |                           |                  |        |
|                  |             | then:                           |                           |                  |        |
|                  |             | E=(Ke*n <sub>N</sub> *2 π )/ 60 |                           |                  |        |
|                  |             | 2. If the name plate            |                           |                  |        |
|                  |             | designate the                   |                           |                  |        |
|                  |             | counter-electromotiv            |                           |                  |        |
|                  |             | e force constant                |                           |                  |        |
|                  |             | E'(V/1000r/min),                |                           |                  |        |
|                  |             | then:                           |                           |                  |        |
|                  |             | E=E'*n <sub>N</sub> /1000       |                           |                  |        |
|                  |             | 3. If the name plate            |                           |                  |        |
|                  |             | does not designate              |                           |                  |        |
|                  |             | the above                       |                           |                  |        |
|                  |             | parameters, then:               |                           |                  |        |

| Function<br>code | Name           | Detailed instru           | ction of parameters        | Default<br>value | Modify |
|------------------|----------------|---------------------------|----------------------------|------------------|--------|
|                  |                | E=P/√3*I                  |                            |                  |        |
|                  |                | In the above              |                            |                  |        |
|                  |                | formulas: $n_N$ is the    |                            |                  |        |
|                  |                | rated rotation speed,     |                            |                  |        |
|                  |                | P is the rated power      |                            |                  |        |
|                  |                | and I is the rated        |                            |                  |        |
|                  |                | current.                  |                            |                  |        |
|                  |                | Setting range:            |                            |                  |        |
|                  |                | 0~10000                   |                            |                  |        |
|                  | Initial pole   |                           |                            |                  |        |
|                  | position of    |                           |                            |                  |        |
| P12.24           | synchronous    | 0~FFFFH (reserved)        | 0x0000                     | •                |        |
|                  | motor 2        |                           |                            |                  |        |
|                  | (reserved)     |                           |                            |                  |        |
|                  | Identification |                           |                            |                  |        |
|                  | current of     | 0%~50%(the rated cur      |                            |                  |        |
| P12.25           | synchronous    | (reserved)                | 10%                        | •                |        |
|                  | motor 2        |                           |                            |                  |        |
|                  | (reserved)     |                           |                            |                  |        |
|                  | Motor 2        | 0: No protection          |                            |                  |        |
| P12.26           | overload       | ,                         | low speed compensation)    | 2                | Ø      |
|                  | protection     |                           | motor(without low speed    |                  |        |
|                  |                | compensation)             |                            |                  |        |
|                  |                | Times of motor overloa    |                            |                  |        |
|                  |                |                           | of the motor, lout is the  |                  |        |
|                  | Motor 2        |                           | verter and K is the motor  |                  |        |
|                  | overload       | protection coefficient.   | o of K is the smaller the  |                  |        |
| P12.27           | protection     |                           | e of K is, the smaller the | 100.0%           | 0      |
|                  | coefficient    | value of M is. When M     | =116%, the fault will be   |                  |        |
|                  | COEIIICIEIII   | reported after 1 hour, v  | when M =200%, the fault    |                  |        |
|                  |                | will be reported after 1  | minute, when M>=400%,      |                  |        |
|                  |                | the fault will be reporte | ed instantly.              |                  |        |

| Function<br>code | Name                                             | Detailed instruction of parameters                                                                                                    | Default<br>value | Modify |
|------------------|--------------------------------------------------|----------------------------------------------------------------------------------------------------|------------------|--------|
|                  |                                                  | 1 hour<br>1 hour<br>1 minute<br>1 minute<br>1 16%<br>200%<br>M<br>Setting range: 20.0%~120.0%                                                                                                    |                  |        |
| P12.28           | Correction<br>coefficient of<br>motor 2<br>power | Correct the power displaying of motor 2.<br>Only impact the displaying value other than the<br>control performance of the inverter.<br>Setting range: 0.00~3.00                                                                                                    | 1.00             | 0      |
| P12.29           | Parameter<br>display of<br>motor 2               | <ul> <li>0: Display according to the motor type: only the parameters relative to the current motor type are displayed for the convenient for the customers in this mode.</li> <li>1: All parameters are displayed: all parameters are displayed in this mode.</li> </ul> | 0                | 0      |
| P13 Gro          | up Synchro                                       | nous motor control                                                                                                    |                  |        |
| P13.00           | Reduction<br>coefficient of<br>source<br>current | 0.0~100.0%                                                                                                    | 80.0%            | O      |
| P13.01           | Original pole<br>test mode                       | 0: No test<br>1: High-frequency superposition (reserved)<br>2: Pulse superposition                                                                                                    | 0                | O      |
| P13.02           | Source<br>current 1                              | Source current is the positioning current of the magnetic pole position. Source current 1 is valid under the frequency point of current shifting. Increasing the value can raise the starting torque. Setting range: 0.0%~100.0% (rated current of the motor)            | 20.0%            | 0      |

| Function<br>code | Name                                              | Detailed instruction of parameters                                                                                                    | Default<br>value | Modify |
|------------------|---------------------------------------------------|----------------------------------------------------------------------------------------------------|------------------|--------|
| P13.03           | Source<br>current 2                               | Source current is directional current of the<br>magnetic pole position. Source current 2 is valid<br>under the frequency point of current shifting.<br>There is no need to modify the value generally.<br>Setting range: 0.0%~100.0%<br>(rated current of the motor) | 10.0%            | 0      |
| P13.04           | Shift<br>frequency of<br>source<br>current        | Valid frequency shifting point between source<br>current 1 and current 2.<br>Setting range: 0.00Hz~P00.03(the Max.<br>frequency)                                                                                                    | 10.00<br>Hz      | 0      |
| P13.05           | Superposing<br>frequency<br>(reserved)            | 200~1000Hz                                                                                                    | 500Hz            | O      |
| P13.06           | Pulse<br>superposing<br>voltage                   | 0.0~300.0%(rated voltage of the motor)                                                                                                    | 40.0%            | O      |
| P13.07           | Reserved                                          | 0~65535                                                                                                    | 0                | 0      |
| P13.08           | Control parameter 1                               | 0~65535                                                                                                    | 0                | 0      |
| P13.09           | Control parameter 2                               | 0~655.35                                                                                                    | 2.00             | 0      |
| P13.10           | Reserved                                          | 0~65535                                                                                                    | 0                | 0      |
| P13.11           | Maladjustme<br>nt detection<br>time               | Adjust the response of anti-maladjustment.<br>Bigger load inertia may increase the value, but<br>the response will be slower.<br>Setting range: 0.0~10.0s                                                                                                    | 0.5s             | 0      |
| P13.12           | High<br>frequency<br>compensatio<br>n coefficient | When the motor speed is faster than the rated speed, the parameter is valid, if vibration occurs to the motor, please adjust the parameter. Setting range: 0~100.0%                                                                                                  | 0.0%             | 0      |
| P13.13           | Braking<br>current of<br>short-circuit            | When P01.00=0 during the starting of the inverter,<br>set P13.14 to a non-zero value to enter the short<br>circuit braking.                                                                                                    | 0.0%             | 0      |
| P13.14           | Braking                                           | When the running frequency is lower than P01.09                                                                                                    | 0.00s            | 0      |

| Function<br>code | Name                     | Detailed instruction of parameters                  | Default<br>value | Modify |
|------------------|--------------------------|-----------------------------------------------------|------------------|--------|
|                  | retention                | during the stopping of the inverter, set 13.15 to a |                  |        |
|                  | time before              | non-zero value to enter into stopping short         |                  |        |
|                  | starting                 | circuited braking and then carry out the DC         |                  |        |
|                  | The broking              | braking at the time set by P01.12 (refer to the     |                  |        |
|                  | The braking<br>retention | instruction of P01.09~P01.12) .                     |                  |        |
| P13.15           | time when                | Setting range of P13.13: 0.0~150.0%(the inverter)   | 0.00s            | 0      |
|                  |                          | Setting range of P13.14: 0.00~50.00s                |                  |        |
|                  | stopping                 | Setting range of P13.15: 0.00~50.00s                |                  |        |
| P14 Gro          | up Serial cor            | nmunication                                         |                  |        |
|                  |                          | The setting range:1~247                             |                  |        |
|                  |                          | When the master is writing the frame, the           |                  |        |
|                  |                          | communication address of the slave is set to 0;     |                  |        |
|                  |                          | the address is the communication address. All       |                  |        |
|                  | Local                    | slaves on the MODBUS fieldbus can receive the       |                  |        |
| P14.00           | communicati              | frame, but the salve doesn't answer.                | 1                | 0      |
|                  | on address               | The communication of the drive is unique in the     |                  |        |
|                  |                          | communication net. This is the fundamental for      |                  |        |
|                  |                          | the point to point communication between the        |                  |        |
|                  |                          | upper monitor and the drive.                        |                  |        |
|                  |                          | Note: The address of the slave cannot set to 0.     |                  |        |
|                  |                          | Set the digital transmission speed between the      |                  |        |
|                  |                          | upper monitor and the inverter.                     |                  |        |
|                  |                          | 0: 1200BPS                                          |                  |        |
|                  |                          | 1: 2400BPS                                          |                  |        |
|                  |                          | 2: 4800BPS                                          |                  |        |
|                  |                          | 3: 9600BPS                                          |                  |        |
| P14.01           | Communicati              | 4: 19200BPS                                         | 4                | 0      |
| P14.01           | on baud ratio            | 5: 38400BPS                                         | 4                | 0      |
|                  |                          | 6: 57600BPS                                         |                  |        |
|                  |                          | 7: 115200BPS                                        |                  |        |
|                  |                          | Note: The baud rate between the upper PC and        |                  |        |
|                  |                          | the inverter must be the same. Otherwise, the       |                  |        |
|                  |                          | communication is not applied. The bigger the        |                  |        |
|                  |                          | baud rate, the quicker the communication speed.     |                  |        |

| Function<br>code | Name                                        | Detailed instruction of parameters                                                                                                    | Default<br>value | Modify |
|------------------|---------------------------------------------|----------------------------------------------------------------------------------------------------|------------------|--------|
| P14.02           | Digital bit<br>checkout                     | The data format between the upper monitor and<br>the inverter must be the same. Otherwise, the<br>communication is not applied.<br>0: No check (N,8,1) for RTU<br>1: Even check (E,8,1) for RTU<br>2: Odd check (O,8,1) for RTU<br>3: No check (N,8,2) for RTU<br>4: Even check (E,8,2) for RTU<br>5: Odd check(O,8,2) for RTU                                                                                                    | 1                | 0      |
| P14.03           | Answer<br>delay                             | 0-200ms<br>The interval time when the drive receives the data<br>and sent it to the upper monitor. If the answer<br>delay is shorter than the system processing time,<br>then the answer delay time is the system<br>processing time, if the answer delay is longer than<br>the system processing time, then after the system<br>deal with the data, waits until achieving the<br>answer delay time to send the data to the upper<br>monitor.        | 5                | 0      |
| P14.04           | Fault time of<br>communicati<br>on overtime | 0.0(invalid), 0.1~60.0s<br>When the function code is set as 0.0, the<br>communication overtime parameter is invalid.<br>When the function code is set as non-zero, if the<br>interval time between two communications<br>exceeds the communication overtime, the system<br>will report "485 communication faults" (CE).<br>Generally, set it as invalid; set the parameter in<br>the continuous communication to monitor the<br>communication state. | 0.0s             | 0      |
| P14.05           | Transmissio<br>n fault<br>processing        | <ul> <li>0: Alarm and stop freely</li> <li>1: No alarm and continue to run</li> <li>2: No alarm and stop according to the stop mode<br/>(only under the communication control)</li> <li>3: No alarm and stop according to the stop mode</li> </ul>                                                                                                    | 0                | 0      |

| Function<br>code | Name                                                                                                    | Detailed instruction of parameters                                                                                                    | Default<br>value | Modify |
|------------------|----------------------------------------------------------------------------------------------------|----------------------------------------------------------------------------------------------------|------------------|--------|
|                  |                                                                                                    | (under all control modes)                                                                                                    |                  |        |
| P14.06           | Communicati<br>on<br>processing                                                                            | 0x00~0x11         LED ones:         0: Write with response: the inverter will respond to all reading and writing commands of the upper monitor.         1: Write without response: the inverter only responds to the reading command other than the writing command of the drive. The communication efficiency can be increased by this method.         LED tens:         0: Communication encrypting valid | 0x00             | 0      |
|                  |                                                                                                    | 1: Communication encrypting invalid                                                                                                    |                  |        |
| P15 Gro          | up PROFIBU                                                                                                 | S/CANopen function                                                                                                    |                  | 1      |
| P15.00           | Module type                                                                                                | 0: PROFIBUS<br>1: CANopen<br>Select communication protocol                                                                                                    | 0                | O      |
| P15.01           | Module<br>address                                                                                          | 0~127<br>This function code is used to designate the<br>address of the inverter.<br><b>Note</b> : 0 is the broadcast address, when set it as<br>broadcast address, only receive the radio<br>command of the upper monitor other than<br>answering the upper monitor.                                                                                                    | 2                | Ø      |
| P15.02           | PZD2<br>receiving                                                                                          | 0: Invalid<br>1: Setting frequency (0~Fmax(unit:0.01Hz))                                                                                                    | 0                | 0      |
| P15.03           | PZD3 2: PID reference, range (0~1000, 1000<br>receiving corresponds to 100.0%)                             |                                                                                                    | 0                | 0      |
| P15.04           | 15.04 PZD4 3: PID feedback, range (0~1000, 10<br>receiving corresponds to 100.0%)                          |                                                                                                    | 0                | 0      |
| P15.05           | PZD5 4: Torque setting (-3000~3000,1000 corresponds<br>receiving to 100.0% the rated current of the motor) |                                                                                                    | 0                | 0      |
| P15.06           | PZD6<br>receiving                                                                                          | 5: Upper frequency of forward rotation<br>(0~Fmax unit:0.01Hz))                                                                                                    | 0                | 0      |

| Function<br>code | Name               | Detailed instruction of parameters                                                                                                    | Default<br>value | Modify |
|------------------|--------------------|----------------------------------------------------------------------------------------------------|------------------|--------|
| P15.07           | PZD7               | 6: Upper frequency of reverse rotation                                                                                                    | 0                | 0      |
| receiving        |                    | (0~Fmax(unit:0.01Hz))                                                                                                    | -                | Ŭ      |
| P15.08           | PZD8               | 7: Electromotion torque upper limit (0~3000,1000                                                                                                    | 0                | 0      |
| 1 10.00          | receiving          | corresponds to 100.0% of the rated current of the                                                                                                    | •                | Ŭ      |
| P15.09           | PZD9               | motor)                                                                                                    | 0                | 0      |
| 1 10.05          | receiving          | 8: Braking torque upper limit (0~2000,1000                                                                                                    | 0                | 0      |
| P15.10           | PZD10              | corresponds to 100.0% of the rated current of the                                                                                                    | 0                | 0      |
| F 15.10          | receiving          | motor)                                                                                                    | 0                | 0      |
| P15.11           | PZD11              | 9: Virtual input terminals command                                                                                                    | 0                | 0      |
| P15.11           | receiving          | Range:0x000~0x1FF                                                                                                    | 0                | 0      |
|                  |                    | 10: Virtual output terminals command<br>Range:0x00~0x0F                                                                                                    |                  |        |
| P15.12           | PZD12<br>receiving | Range:0x00~0x0F<br>11: Voltage setting value(special for V/F<br>separation )(0~1000,1000 corresponds to 100.0%<br>the rated voltage of the motor)<br>12: AO output set value 1(-1000~1000, 1000<br>corresponds to 100.0%)<br>13: AO output set value 2(-1000~1000, 1000<br>corresponds to 100.0%)<br>14~20: Reserved | 0                | 0      |
| P15.13           | PZD2<br>sending    | 0: Invalid                                                                                                    | 0                | 0      |
|                  | PZD3               | 1: Running frequency(*100,Hz)<br>2: Setting frequency(*100,Hz)                                                                                                    |                  |        |
| P15.14           | sending            | 3: Bus voltage(*10,V)                                                                                                    | 0                | 0      |
|                  | PZD4               | 4: Output voltage(*1,V)                                                                                                    |                  |        |
| P15.15           | sending            | 5: Output current (*10,A)                                                                                                    | 0                | 0      |
|                  | PZD5               | 6: Output torque actual value (*10,%)                                                                                                    |                  |        |
| P15.16           | sending            | 7: Output power actual value (*10,%)                                                                                                    | 0                | 0      |
|                  | PZD6               | 8: Running rotating speed(*1,RPM)                                                                                                    |                  |        |
| P15.17           | sending            | 9: Running linear speed (*1,m/s)                                                                                                    | 0                | 0      |
|                  | PZD7               | 10: Ramp given frequency                                                                                                    |                  |        |
| P15.18           | sending            | 11: Fault code                                                                                                    | 0                | 0      |
| D45.40           | PZD8               | 12: Al1 value (*100,V)                                                                                                    | 0                |        |
| P15.19           | sending            | 13: Al2 value (*100,V)                                                                                                    | 0                | 0      |

| Function<br>code | Name           | Detailed instruction of parameters                   | Default<br>value | Modify |
|------------------|----------------|------------------------------------------------------|------------------|--------|
| P15.20           | PZD9           | 14: Al3 value (*100,V)                               | 0                | 0      |
| sending          |                | 15: PULSE frequency value (*100,kHz)                 | 0                | 0      |
| P15.21           | PZD10          | 16: Terminals input state                            | 0                | 0      |
| F 13.21          | sending        | 17: Terminals output state                           | 0                | 0      |
| P15.22           | PZD11          | 18: PID given (*100, %)                              | 0                | 0      |
| F 15.22          | sending        | 19: PID feedback (*100, %)                           | 0                | 0      |
| P15.23           | PZD12          | 20: Motor rated torque                               | 0                | 0      |
| P15.23           | sending        | 21: Control word                                     | 0                | 0      |
|                  | Temporarily    |                                                      |                  |        |
| P15.24           | variable 1 for | 0~65535                                              | 0                | 0      |
|                  | PZD sending    |                                                      |                  |        |
|                  |                | 0.0(invalid), 0.1~60.0s                              |                  |        |
|                  |                | When this function code is set as 0.0, this function |                  |        |
|                  | Fault time of  | is invalid.                                          |                  |        |
| P15.25           | DP             | When the function code is set as nonzero value, if   | 0.0s             | 0      |
| P15.25           | communicati    | the internal time between two adjacent               | 0.05             | 0      |
|                  | on overtime    | communication exceeds the communication              |                  |        |
|                  |                | overtime, the system will report "PROFIBUS           |                  |        |
|                  |                | communication fault" (E-DP).                         |                  |        |
|                  |                | 0.0(invalid),0.1~60.0s                               |                  |        |
|                  |                | When this function code is set as 0.0, this function |                  |        |
|                  | Fault time of  | is invalid.                                          |                  |        |
| P15.26           | CANopen        | When the function code is set as nonzero value, if   | 0.0s             |        |
| F 15.20          | communicati    | the internal time between two adjacent               | 0.05             |        |
|                  | on overtime    | communication exceeds the communication              |                  |        |
|                  |                | overtime, the system will report "CANopen            |                  |        |
|                  |                | communication fault"(E-CAN)                          |                  |        |
|                  |                | 0: 1000k                                             |                  |        |
|                  |                | 1: 800k                                              |                  |        |
| B ( 5            | CANopen        | 2: 500k                                              |                  |        |
| P15.27           | baudrate       | 3: 250k                                              | 0                |        |
|                  |                | 4: 125k                                              |                  |        |
|                  |                | 5: 100k                                              |                  |        |

| Function<br>code              | Name                                                     | Detailed instruction of parameters                                                                                                    | Default<br>value | Modify |
|-------------------------------|----------------------------------------------------------|----------------------------------------------------------------------------------------------------|------------------|--------|
|                               |                                                          | 6: 50k                                                                                                    |                  |        |
|                               |                                                          | 7: 20k                                                                                                    |                  |        |
| P16 Gro                       | up Ethernet                                              | function                                                                                                    |                  |        |
| P16.00                        | Speed<br>setting of the<br>Ethernet<br>communicati<br>on | 0: Self-adapting<br>1: 100M full duplex<br>2: 100M semiduplex<br>3: 10M full duplex<br>4: 10M semiduplex<br>The function code is used to set the Ethernet | 0                | O      |
|                               |                                                          | communication speed.                                                                                                    |                  |        |
| P16.01                        | IP address 1                                             | 0~255                                                                                                    | 192              | O      |
| P16.02                        | IP address 2                                             | Set the IP address of Ethernet communication                                                                                                    | 168              | O      |
| P16.03                        | IP address 3                                             | The format of IP address:                                                                                                    | 0                | O      |
| P16.04                        | IP address 4                                             | P16.09.P16.10.P16.11.P16.12<br>For example: IP address is 192.168.0.1.                                                                                    | 1                | O      |
| P16.05                        | Subnet mask<br>1                                         |                                                                                                    | 255              | O      |
| P16.06                        | Subnet mask<br>2                                         | 0~255<br>Set the subnet mask of Ethernet communication.                                                                                                   | 255              | O      |
| P16.07                        | Subnet mask<br>3                                         | The format of IP subnet mask:<br>P16.13.P16.14.P16.15.P16.16.                                                                                             | 255              | 0      |
| P16.08                        | Subnet mask<br>4                                         | For example: The mask is 255.255.255.0.                                                                                                    | 0                | O      |
| P16.09                        | Gateway 1                                                |                                                                                                    | 192              | O      |
| P16.10                        | Gateway 2                                                | 0~255                                                                                                    | 168              | O      |
| P16.11                        | Gateway 3                                                | Set the gateway of Ethernet communication                                                                                                    | 1                | O      |
| P16.12                        | Gateway 4                                                |                                                                                                    | 1                | O      |
| P17 Group Monitoring function |                                                          |                                                                                                    |                  |        |
| P17.00                        | Setting<br>frequency                                     | Display current set frequency of the inverter<br>Range: 0.00Hz~P00.03                                                                                     | 0.00Hz           | •      |
| P17.01                        | Output<br>frequency                                      | Display current output frequency of the inverter<br>Range: 0.00Hz~P00.03                                                                                  | 0.00Hz           | •      |

| Function<br>code | Name           | Detailed instruction of parameters                  | Default<br>value | Modify |
|------------------|----------------|-----------------------------------------------------|------------------|--------|
|                  | Ramp           | Display current ramp given frequency of the         |                  |        |
| P17.02           | reference      | inverter                                            | 0.00Hz           | •      |
|                  | frequency      | Range: 0.00Hz~P00.03                                |                  |        |
| P17.03           | Output         | Display current output voltage of the inverter      | 0V               |        |
| 1 17.00          | voltage        | Range: 0~1200V                                      | 01               | -      |
| P17.04           | Output         | Display current output current of the inverter      | 0.0A             |        |
| 1 17.04          | current        | Range: 0.0~3000.0A                                  | 0.04             | -      |
| P17.05           | Motor speed    | Display the rotation speed of the motor.            | 0 RPM            | •      |
| 1 17.00          | wotor speed    | Range: 0~65535RPM                                   |                  | •      |
| P17.06           | Torque         | Display current torque current of the inverter      | 0.0A             | •      |
| 1 17.00          | current        | Range: -3000.0~3000.0A                              | 0.0/1            | •      |
| P17.07           | Exciting       | Display current exciting current of the inverter    | 0.0A             | •      |
| 1 17.07          | current        | Range: -3000.0~3000.0A                              | 0.04             | -      |
|                  |                | Display current power of the motor.                 |                  |        |
| P17.08           | Motor power    | Setting range: -300.0%~300.0%                       | 0.0%             | •      |
|                  |                | (the rated current of the motor)                    |                  |        |
| P17.09           | Output         | Display the current output torque of the inverter.  | 0.0%             |        |
| 1 17.05          | torque         | Range: -250.0~250.0%                                | 0.070            | •      |
|                  | Evaluated      | Evaluate the motor rotor frequency on close loop    |                  |        |
| P17.10           | motor          | vector                                              | 0.00Hz           | •      |
|                  | frequency      | Range: 0.00~ P00.03                                 |                  |        |
| P17.11           | DC bus         | Display current DC bus voltage of the inverter      | 0.0V             | •      |
|                  | voltage        | Range: 0.0~2000.0V                                  | 0.01             |        |
|                  |                | Display current Switch input terminals state of the |                  |        |
|                  |                |                                                     |                  |        |
|                  | Digital input  | BIT3 BIT7 BIT6 BIT5                                 |                  |        |
| P17.12           | terminals      | HDI S8 S7 S6                                        | 0                | •      |
|                  | state          | BIT4 BIT3 BIT2 BIT1 BIT0                            |                  |        |
|                  |                | S5 S4 S3 S2 S1<br>Range: 0000~01FF                  |                  |        |
|                  | Digital output | Display current Switch output terminals state of    |                  |        |
| P17.13           | terminals      | the inverter                                        | 0                | •      |

| Function<br>code | Name                      | Detailed instruction of parameters                                  |                                                                                                    |               | Default<br>value | Modify       |   |
|------------------|---------------------------|---------------------------------------------------------------------|----------------------------------------------------------------------------------------------------|---------------|------------------|--------------|---|
|                  | state                     | BIT3                                                                | BIT2                                                                                                    | BIT1          | BITO             |              |   |
|                  |                           | RO2                                                                 | RO1                                                                                                    | HDO           | Y                |              |   |
|                  |                           | Range: 0000                                                         | ~000F                                                                                                    |               |                  |              |   |
| P17.14           | Digital<br>adjustment     | inverter.                                                           | Display the adjustment through the keypad of the inverter.<br>Range : 0.00Hz~P00.03                                                                     |               |                  |              |   |
| P17.15           | Torque<br>reference       | current rated<br>Setting range                                      | Display the torque given, the percentage to the current rated torque of the motor.<br>Setting range: -300.0%~300.0%<br>(the rated current of the motor) |               |                  | 0.0%         | • |
| P17.16           | Linear speed              | Display the c<br>Range: 0~65                                        |                                                                                                    | r speed of th | ne inverter.     | 0            | • |
| P17.17           | Length                    | Display the c<br>Range: 0~65                                        | •                                                                                                    | h of the inve | erter.           | 0            | • |
| P17.18           | Counting<br>value         | inverter.                                                           | Display the current counting number of the                                                                                                    |               |                  | 0            | • |
| P17.19           | AI1 input<br>voltage      |                                                                     | Display analog Al1 input signal<br>Range: 0.00~10.00V                                                                                                   |               |                  | 0.00V        | • |
| P17.20           | AI2 input<br>voltage      | Display analo<br>Range: 0.00-                                       | •                                                                                                    | signal        |                  | 0.00V        | • |
| P17.21           | AI3 input<br>voltage      | Display analo<br>Range: -10.0                                       | •                                                                                                    | signal        |                  | 0.00V        | • |
| P17.22           | HDI input<br>frequency    | Display HDI i<br>Range: 0.000                                       |                                                                                                    | -             |                  | 0.000<br>kHz | • |
| P17.23           | PID<br>reference          | Display PID given value<br>Range: -100.0~100.0%                     |                                                                                                    |               | 0.0%             | •            |   |
| P17.24           | PID<br>feedback           | Display PID r<br>Range: -100.                                       |                                                                                                    | lue           |                  | 0.0%         | • |
| P17.25           | Power factor of the motor | Display the current power factor of the motor.<br>Range: -1.00~1.00 |                                                                                                    |               | 0.0              | •            |   |
| P17.26           | Current                   | Display the c                                                       | urrent runni                                                                                                    | ng time of th | ne inverter.     | 0m           | • |

| Function<br>code | Name                                                                   | Detailed instruction of parameters                                                                                                    | Default<br>value | Modify |
|------------------|------------------------------------------------------------------------|----------------------------------------------------------------------------------------------------|------------------|--------|
|                  | running time                                                           | Range: 0~65535m                                                                                                    |                  |        |
| P17.27           | Simple PLC<br>and the<br>current step<br>of the<br>multi-step<br>speed | Display simple PLC and the current stage of the<br>multi-step speed<br>Range: 0~15                                                                      | 0                | •      |
| P17.28           | ASR<br>controller<br>output                                            | The percentage of the rated torque of the relative<br>motor, display ASR controller output<br>Range: -300.0%~300.0% (the rated current of the<br>motor) | 0.0%             | •      |
| P17.29           | Magnetic<br>pole angle of<br>SM                                        | Display synchronous motor Magnetic pole angle<br>Range: 0.0~360.0                                                                                       | 0.0              | •      |
| P17.30           | Phase<br>compensatio<br>n of SM                                        | Display synchronous motor phase compensation<br>Range: -180.0~180.0                                                                                     | 0.0              | •      |
| P17.31           | High-frequen<br>cy<br>superimpose<br>d current of<br>SM                | Display synchronous motor high-frequency<br>Superimposed current<br>Range: 0.0%~200.0%(the rated current of the<br>motor)                               | 0.0              | •      |
| P17.32           | Magnetic flux<br>linkage                                               | Display the magnetic flux linkage of the motor.<br>Range: 0.0%~200.0%                                                                                   | 0.0%             | •      |
| P17.33           | Exciting<br>current<br>reference                                       | Display the exciting current reference in the vector control mode.<br>Range: -3000.0~3000.0A                                                            | 0.0A             | •      |
| P17.34           | Torque<br>current<br>reference                                         | Display the torque current reference in the vector control mode.<br>Range: -3000.0~3000.0A                                                              | 0.0A             | •      |
| P17.35           | AC current                                                             | Display the value of inlet current in AC side.<br>Range: 0.0~5000.0A                                                                                    | 0.0A             | •      |
| P17.36           | Output<br>torque                                                       | Display the output torque. Positive value is in the electromotion state, and negative is in the power                                                   | 0.0Nm            | •      |

| Function<br>code | Name                                | Detailed instruction of parameters             | Default<br>value | Modify |
|------------------|-------------------------------------|------------------------------------------------|------------------|--------|
|                  |                                     | generating state.<br>Range: -3000.0Nm~3000.0Nm |                  |        |
| P17.37           | Count value<br>of motor<br>overload | 0                                              |                  | •      |
| P17.38           | PID output                          | -100.00~100.00%                                | 0.00%            | •      |
| P17.39           | Wrong<br>download of<br>parameters  | 0.00~99.99                                     | 0.00             | •      |

# 7 Basic operation instruction

### 7.1 What this chapter contains

This chapter describes the internal function mode of the inverter in details.

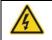

Check all terminals are connected properly and tightly.

♦ Check that the power of the motor corresponds to that of the inverter.

## 7.2 First powering on

### Check before powering on

Please check according to the installation list in chapter two.

### Original powering operation

Check to ensure there is no mistake in wiring and power supply, switch on the air switch of the AC power supply on the input side of the inverter to power on the inverter. **8.8.8.8.8** will be displayed on the keypad, and the contactor closes normally. When the character on the nixie tubs changes to the set frequency, the inverter has finished the initialization and it is in the stand-by state.

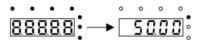

LED displays "8. 8. 8. 8. 8" and in the stand-by state, 7 LEDs are on.

Below diagram shows the first operation: (take motor 1 as the example)

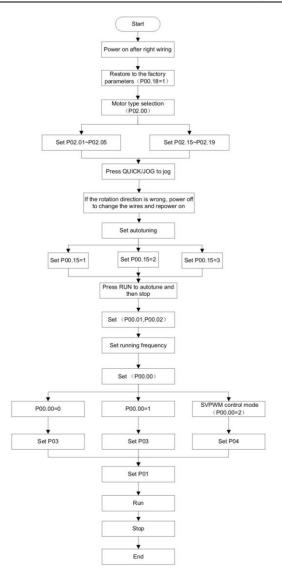

Note: If errors occur, please follow Troubleshooting section.

Besides P00.01 and P00.02, terminal command setting can also used to set the running command channel.

| Current running<br>command<br>channel<br>P00.01 | Multi-function<br>terminal 36<br>Switch to keypad | Multi-function<br>terminal 37<br>Switch to to<br>terminal | Multi-function<br>terminal 38<br>Switch to to<br>communication |
|-------------------------------------------------|---------------------------------------------------|-----------------------------------------------------------|----------------------------------------------------------------|
| Keypad running command channel                  | 1                                                 | Terminal running command channel                          | Communication<br>running command<br>channel                    |
| Terminal running command channel                | Keypad running<br>command channel                 | 1                                                         | Communication<br>running command<br>channel                    |
| Communication<br>running command<br>channel     | Keypad running command channel                    | Terminal running command channel                          | /                                                              |

Note: "/" means the multi-function terminal is invalid on the current given channel.

Relative parameters table:

| Function code | Name                           | Detailed instruction of parameters                          | Default<br>value |
|---------------|--------------------------------|-------------------------------------------------------------|------------------|
|               |                                | 0: Sensorless vector control mode 0<br>(apply to AM and SM) |                  |
| P00.00        | Speed control mode             | 1: Sensorless vector control mode 1                         | 1                |
|               |                                | (applying to AM)<br>2:SVPWM control                         |                  |
|               |                                | 0:Keypad running command                                    |                  |
|               | Run command channel            | 1:Terminal running command channel                          |                  |
| P00.01        |                                | ("LOCAL/REMOT" flickering)                                  | 0                |
|               |                                | 2:Communication running command                             |                  |
|               |                                | channel ("LOCAL/REMOT" on);                                 |                  |
|               |                                | 0:MODBUS communication channel                              |                  |
|               | Communication running commands | 1: PROFIBUS\CANopen communication                           |                  |
| P00.02        |                                | channel                                                     | 0                |
|               |                                | 2:Ethernet communication channel                            |                  |
|               |                                | 3:Reserved                                                  |                  |
|               | Function                       | 0:No operation                                              |                  |
| P00.18        | restore parameter              | 1:Restore the default value                                 | 0                |
|               |                                | 2:Cancel the fault record                                   |                  |
| P00.15        | Motor parameter                | 0:No operation                                              | 0                |

| Function code | Name                                      | Detailed instruction of parameters        | Default<br>value |
|---------------|-------------------------------------------|-------------------------------------------|------------------|
|               | autotuning                                | 1: Rotation autotuning                    |                  |
|               |                                           | 2: Static autotuning 1(autotune totally)  |                  |
|               |                                           | 3: Static autotuning 2(autotune part      |                  |
|               |                                           | parameters)                               |                  |
| P02.00        | Motor type 1                              | 0:Asynchronous motor                      | 0                |
|               | ,,                                        | 1:Synchronous motor                       |                  |
| P02.01        | Rated power of                            | 0.1~3000.0kW                              | Depend           |
| F02.01        | asynchronous motor 1                      | 0.1~3000.0877                             | on model         |
| P02.02        | Rated frequency of                        | 0.01Hz~P00.03(the Max. frequency)         | 50.00Hz          |
| . 02:02       | asynchronous motor 1                      |                                           | 00.001.12        |
| P02.03        | Rated speed of                            | 1~36000rpm                                | Depend           |
|               | asynchronous motor 1                      |                                           | on model         |
| P02.04        | Rated voltage of                          | 0~1200V                                   | Depend           |
|               | asynchronous motor 1                      |                                           | on model         |
| P02.05        | Rated current of                          | 0.8~6000.0A                               | Depend           |
|               | asynchronous motor 1                      |                                           | on model         |
| P02.15        | Rated power of                            | 0.1~3000.0kW                              | Depend           |
|               | synchronous motor 1                       |                                           | on model         |
| P02.16        | Rated frequency of<br>synchronous motor 1 | 0.01Hz~P00.03(the Max. frequency)         | 50.00Hz          |
|               | Number of poles pairs for                 |                                           |                  |
| P02.17        | synchronous motor 1                       | 1~50                                      | 2                |
| D00.40        | Rated voltage of                          | 0.4000\/                                  | Depend           |
| P02.18        | synchronous motor 1                       | 0~1200V                                   | on model         |
| P02.19        | Rated current of                          | 0.8~6000.0A                               | Depend           |
| F02.19        | synchronous motor 1                       | 0.8~0000.0A                               | on model         |
|               | Multi-function digital input              | 36: Shift the command to keypad           |                  |
| P05.01~P0     | terminals                                 | 37: Shift the command to terminals        |                  |
| 5.09          | (S1~S8,HDI) function                      | 38: Shift the command to communication    |                  |
|               | selection                                 |                                           |                  |
|               |                                           | The function code determines the          |                  |
|               |                                           | manner of parameters copy.                |                  |
| P07.01        | Parameter copy                            | 0: No operation                           | 0                |
|               |                                           | 1: Upload the local function parameter to |                  |
|               |                                           | the keypad                                |                  |
|               | 1                                         | 2: Download the keypad function           |                  |

| Function code | Name                            | Detailed instruction of parameters                                                                                                    | Default<br>value |
|---------------|---------------------------------|----------------------------------------------------------------------------------------------------|------------------|
|               |                                 | parameter to local address(including the<br>motor parameters)<br>3: Download the keypad function<br>parameter to local address (excluding the<br>motor parameter of P02 and P12 group)<br>4: Download the keypad parameters to                                                                                                    |                  |
|               |                                 | local address (only for the motor<br>parameter of P02 and P12 group)                                                                                                    |                  |
| P07.02        | QUICK/JOG function<br>selection | <ul> <li>0: No function</li> <li>1: Jogging</li> <li>2: Shift the display state by the shifting key</li> <li>3: Shift between forward rotations and reverse rotations</li> <li>4: Clear UP/DOWN settings</li> <li>5: Coast to stop</li> <li>6: Shift the given manner of running commands</li> <li>7: Quick commission mode(committee according to the non-factory parameter)</li> </ul> | 1                |

### 7.3 Vector control

Because asynchronous motors have the characteristics of high stage, nonlinear, strong coupling and various variables, the actual control of the asynchronous motor is very difficult. Vector control is mainly used to settle this problem with the theme of that divide the stator current vector into exciting current (the current heft generating internal magnetic field of the motor) and torque current (the current heft generating torque) by controlling and measuring the stator current vector according to the principles of beamed magnetic field to control the range and phase of these two hefts. This method can realize the decoupling of exciting current and torque current to adjust the high performance of asynchronous motors.

G300 series inverters are embedded speedless sensor vector control calculation for driving both asynchronous motors and synchronous motors. Because the core calculation of vector control is based on exact motor parameter models, the accuracy of motor parameter will impact on the performance of vector control. It is recommended to input the motor parameters and carry out autotune before vector running. Because the vector control calculation is vary complicated, high technical theory is needed for the user during internal autotune. It is recommended to use the specific parameters in vector control with cautions.

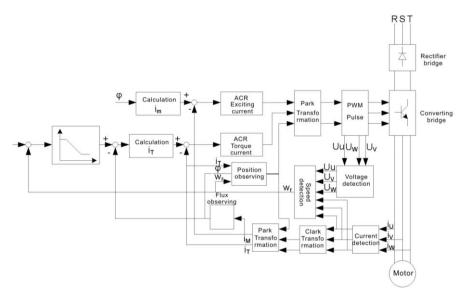

| Function code | Name                             | Detailed instruction of parameters                          | Default<br>value |
|---------------|----------------------------------|-------------------------------------------------------------|------------------|
|               |                                  | 0: Sensorless vector control mode 0<br>(apply to AM and SM) |                  |
| P00.00        | Speed control mode               | 1: Sensorless vector control mode 1                         | 1                |
|               |                                  | (applying to AM)                                            |                  |
|               |                                  | 2: SVPWM control                                            |                  |
|               |                                  | 0: No operation                                             |                  |
|               | Motor parameter                  | 1: Rotation autotuning                                      |                  |
| P00.15        | autotuning                       | 2: Static autotuning 1(autotune totally)                    | 0                |
|               | uutotuning                       | 3: Static autotuning 2(autotune part                        |                  |
|               |                                  | parameters)                                                 |                  |
| P02.00        | Motor type 1                     | 0: Asynchronous motor                                       | 0                |
| F U2.00       | motor type 1                     | 1: Synchronous motor                                        | 0                |
| P03.00        | Speed loop proportional<br>gain1 | 0~200.0                                                     | 20.0             |

| Function code | Name                                           | Detailed instruction of parameters                                                                                                    | Default<br>value |
|---------------|------------------------------------------------|----------------------------------------------------------------------------------------------------|------------------|
| P03.01        | Speed loop integral time1                      | 0.000~10.000s                                                                                                    | 0.200s           |
| P03.02        | Low switching<br>frequency                     | 0.00Hz~P03.05                                                                                                    | 5.00Hz           |
| P03.03        | Speed loop proportional gain 2                 | 0~200.0                                                                                                    | 20.0             |
| P03.04        | Speed loop integral time 2                     | 0.000~10.000s                                                                                                    | 0.200s           |
| P03.05        | High switching<br>frequency                    | P03.02~P00.03(the Max. frequency)                                                                                                    | 10.00Hz          |
| P03.06        | Speed loop output filter                       | 0~8 (corresponds to 0~28/10ms)                                                                                                    | 0                |
| P03.07        | Compensation coefficient of electromotion slip | 50%~200%                                                                                                    | 100%             |
| P03.08        | Compensation coefficient<br>of braking slip    | 50%~200%                                                                                                    | 100%             |
| P03.09        | Current loop percentage coefficient P          | 0~65535                                                                                                    | 1000             |
| P03.10        | Current loop integral<br>coefficient 1         | 0~65535                                                                                                    | 1000             |
| P03.11        | Torque setting method                          | This parameter is used to enable the<br>torque control mode, and set the torque.<br>0: Torque control is invalid<br>1: Keypad setting torque(P03.12)<br>2: Analog Al1 setting torque<br>3: Analog Al2 setting torque<br>4: Analog Al3 setting torque<br>5: Pulse frequency HDI setting torque<br>6: Multi-step torque setting<br>7: MODBUS communication setting<br>torque<br>8: PROFIBUS/CANopen communication<br>setting torque<br>9: Ethernet communication setting torque<br>10: Reserved | 0                |
| P03.12        | Keypad setting torque                          | -300.0%~300.0%<br>(rated current of the motor)                                                                                                    | 50.0%            |

| Function code | Name                                                         | Detailed instruction of parameters                                                                                                    | Default<br>value |
|---------------|--------------------------------------------------------------|----------------------------------------------------------------------------------------------------|------------------|
| P03.13        | Torque reference filter<br>time                              | 0.000~10.000s                                                                                                    | 0.010s           |
| P03.14        | Upper frequency of<br>forward rotation in vector<br>control  | 0: Keypad (P03.16 sets P03.14,P03.17<br>sets P03.15)<br>1: Al1                                                                                                    | 0                |
| P03.15        | Upper frequency of<br>reverse rotation in vector<br>control  | <ul> <li>2: Al2</li> <li>3: Al3</li> <li>4: Pulse frequency HDI setting<br/>upper-limit frequency</li> <li>5: Multi-step setting upper-limit frequency</li> <li>6: MODBUS communication setting<br/>upper-limit frequency</li> <li>7: PROFIBUS/CANopen communication<br/>setting upper-limit frequency</li> <li>8: Ethernet communication setting<br/>upper-limit frequency</li> <li>9: Reserved</li> </ul> | 0                |
| P03.16        | Keypad setting for upper<br>frequency of forward<br>rotation | Setting range:0.00Hz~P00.03                                                                                                    | 50.00Hz          |
| P03.17        | Keypad setting for upper<br>frequency of reverse<br>rotation | (the Maximum frequency)                                                                                                    | 50.00Hz          |
| P03.18        | Upper electromotion<br>torque<br>source                      | 0:Keypad setting upper-limit<br>frequency(P03.20 sets P03.18, P03.21<br>sets P03.19)                                                                                                    | 0                |
| P03.19        | Upper braking torque<br>source                               | 1: Al1<br>2: Al2<br>3: Al3<br>4: HDI<br>5: MODBUS communication<br>6: PROFIBUS/CANopen communication<br>7: Ethernet communication<br>8: Reserved                                                                                                    | 0                |

| Function code | Name                                             | Detailed instruction of parameters     | Default<br>value |
|---------------|--------------------------------------------------|----------------------------------------|------------------|
| P03.20        | Keypad setting of electromotion torgue           |                                        | 180.0%           |
| P03.21        | Keypad setting of braking                        | 0.0~300.0%(rated current of the motor) | 190.0%           |
| P03.21        | torque                                           |                                        | 180.0%           |
| P03.22        | Weakening coefficient in                         | 0.1~2.0                                | 0.3              |
| 1 00.22       | constant power zone                              | 0.1 2.0                                | 0.0              |
| P03.23        | Lowest weakening point in<br>constant power zone | 10%~100%                               | 20%              |
| P03.24        | Max. voltage limit 0.0~120.0%                    |                                        | 100.0%           |
| P03.25        | Pre-exciting time                                | 0.000~10.000s                          | 0.300s           |
| P17.32        | Magnetic flux linkage                            | 0.0~200.0%                             | 0                |

## 7.4 SVPWM control

G300 series inverters provide internal SVPWM control which can be used in the cases where it does not need high control accuracy. It is also recommended to use SVPWM control when one inverter drives multiple motors.

G300 series inverters provide multiple V/F curve modes. The user can select the corresponding V/F curve to the site needs. Or they can set the corresponding V/F curve to their own needs.

#### **Recommendations:**

For the load of constant torque, such as the conveyor belt which runs linearly. It is properly to select linear V/F curve because it needs constant torque.

For the load of decreasing torque, such as fans and water pumps, it is properly to select corresponding 1.3th, 1.7th or 2th power of V/F curve because the actual torque is 2-squared or 3-squared of the rotating speed.

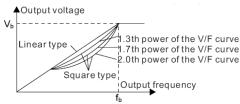

G300 series inverters provide multi-dots V/F curve, the user can change the output V/F curve by setting the voltage and frequency of three middle dots. The whole curve consists

of 5 dots. The starting dot is (0Hz, 0V), and the ending dot is (the basic frequency of the motor, the rated voltage of the motor). During the setting processing:  $0 \le f_1 \le f_2 \le f_3 \le f_3 \le$ 

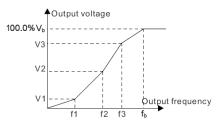

G300 series inverters provide special function code for SVPWM control mode which can improve the performance of SVPWM control by means of setting.

### 1. Torque boost

Torque boost function can compensate the performance of low speed torque during SVPWM control. The inverter will adjust the torque boost according to the actual load.

### Note:

The torque boost takes effect only when the frequency is under the cap frequency of the boost.

If the torque boost is too big, low frequency vibration or overcurrent fault may occur. Please lower the torque boost.

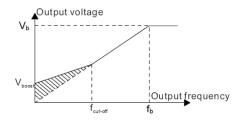

#### 2. Energy-saving running

In the actual operation, the inverter can search by itself to achieve a better effect point.

The inverter can work with high effect to save energy.

### Note:

This function is usually used in the cases where the load is light or empty.

If the load transients frequently, this function is not appropriate to be selected.

### 3. V/F slips compensation gain

SVPWM control belongs to the open loop mode. If the load of the motor transients suddenly, the fluctuation of the rotation speed may occur. In the cases where the high accuracy speed is needed, slip compensation gain (internal output adjustment) can be set to compensate the speed change caused by load fluctuation.

Setting range of slip compensation gain: 0~200%, of which 100% corresponds to the rated slip frequency.

**Note:** Rated slip frequency= (rated synchronous rotation speed of the motor-rated rotation speed of the motor) \*number of pole pairs/60.

### 4. Vibration control

Motor vibration occurs frequently when applying SVPWM control mode in the cases where high power is needed. In order to settle this problem, G300 series inverters add two function codes which are set to control the vibration factors. The user can set the corresponding function code according to the vibration frequency.

**Note**: Bigger the set value, more effective is the control. If the set value is too big, overcurrent may occur to the motor.

### 5. User-defined V/F curve (V/F separation) function

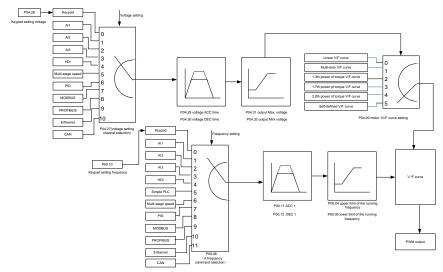

When the user selects the user-defined V/F curve function in G300 series inverters, they can set the given channel of voltage and frequency and the corresponding ACC/DEC time, or the two can combinate to form a real-time curve.

**Note:** the application of V/F curve separation can be used in many cases with various kinds of power supply of the inverter. But the users should set and adjust the parameters with caution. Incorrect parameters may cause damage to the inverter.

| Function | Nama                                    | Detailed instruction of parameters              | Default            |  |
|----------|-----------------------------------------|-------------------------------------------------|--------------------|--|
| code     | Name                                    |                                                 | value              |  |
|          |                                         | 0: Sensorless vector control mode 0             |                    |  |
|          |                                         | (apply to AM and SM)                            |                    |  |
| P00.00   | Speed control mode                      | 1: Sensorless vector control mode 1             | 1                  |  |
|          |                                         | (applying to AM)                                |                    |  |
|          |                                         | 2: SVPWM control                                |                    |  |
| P00.03   | Max. output frequency                   | P00.04~400.00Hz                                 | 50.00Hz            |  |
| P00.04   | Upper limit of the running<br>frequency | P00.05~P00.03                                   | 50.00Hz            |  |
| P00.05   | Lower limit of the running<br>frequency | 0.00Hz~P00.04                                   | 0.00Hz             |  |
| P00.11   | ACC time 1                              | 0.0~3600.0s                                     | Depend<br>on model |  |
| P00.12   | DEC time 1                              | 0.0~3600.0s                                     | Depend<br>on model |  |
|          |                                         | 0: Asynchronous motor                           |                    |  |
| P02.00   | Motor type 1                            | 1: Synchronous motor                            | 0                  |  |
| P02.02   | Rated frequency of asynchronous motor 1 | 0.01Hz~P00.03(Max frequency)                    | 50.00              |  |
| D00.04   | Rated voltage of                        | 0.40001/                                        | Depend             |  |
| P02.04   | asynchronous motor 1                    | 0~1200V                                         | on model           |  |
|          |                                         | 0: Straight line V/F curve;applying to the      |                    |  |
|          |                                         | constant torque load                            |                    |  |
|          |                                         | 1: Multi-dots V/F curve                         |                    |  |
| P04.00   | Motor 1V/F curve setting                | 2: 1.3 <sup>th</sup> power low torque V/F curve | 0                  |  |
|          |                                         | 3: 1.7 <sup>th</sup> power low torque V/F curve |                    |  |
|          |                                         | 4: 2.0 <sup>th</sup> power low torque V/F curve |                    |  |
|          |                                         | 5: Customized V/F(V/F separation)               |                    |  |
| P04.01   | Torque boost of motor 1                 | 0.0%:(automatic)0.1%~10.0%                      | 0.0%               |  |
| P04.02   | Torque boost close of                   | 0.0%~50.0%                                      | 20.0%              |  |
| F 04.02  | motor 1                                 | (the rated frequency of motor 1)                | 20.070             |  |

| Function code | Name                                                  | Detailed instruction of parameters                                                                                                    | Default<br>value |
|---------------|-------------------------------------------------------|----------------------------------------------------------------------------------------------------|------------------|
| P04.03        | V/F<br>frequency 1 of motor 1                         | 0.00Hz~P04.05                                                                                                    | 0.00Hz           |
| P04.04        | V/F<br>voltage 1 of motor 1                           | 0.0%~110.0%                                                                                                    | 0.0%             |
| P04.05        | V/F<br>frequency 2 of motor 1                         | P04.03~ P04.07                                                                                                    | 00.00Hz          |
| P04.06        | V/F<br>voltage 2 of motor 1                           | 0.0%~110.0%                                                                                                    | 0.0%             |
| P04.07        | V/F<br>frequency 3 of motor 1                         | P04.05~P02.02 or P04.05~P02.16                                                                                                    | 00.00Hz          |
| P04.08        | V/F<br>voltage 3 of motor 1                           | 0.0%~110.0%                                                                                                    | 0.0%             |
| P04.09        | V/F slip compensation<br>gain of motor 1              | 0.0~200.0%                                                                                                    | 100.0%           |
| P04.10        | Vibration control factor at low frequency of motor 1  | 0~100                                                                                                    | 10               |
| P04.11        | Vibration control factor at high frequency of motor 1 | 0~100                                                                                                    | 10               |
| P04.12        | Vibration control threshold<br>of motor 1             | 0.00Hz~P00.03 (the Max. frequency)                                                                                                    | 30.00 Hz         |
| P04.13        | Motor 2 V/F curve setting                             | <ul> <li>0: Straight line V/F curve;applying to the constant torque load</li> <li>1: Multi-dots V/F curve</li> <li>2: 1.3<sup>th</sup> power low torque V/F curve</li> <li>3: 1.7<sup>th</sup> power low torque V/F curve</li> <li>4: 2.0<sup>th</sup> power low torque V/F curve</li> <li>5: Customized V/F(V/F separation)</li> </ul> | 0                |
| P04.14        | Torque boost of motor 2                               | 0.0%: (automatic) 0.1%~10.0%                                                                                                    | 0.0%             |
| P04.15        | Torque boost close of motor 2                         | 0.0%~50.0%(rated frequency of motor 1)                                                                                                    | 20.0%            |
| P04.16        | V/F<br>frequency 1 of motor 2                         | 0.00Hz~P04.05                                                                                                    | 0.00Hz           |
| P04.17        | V/F<br>voltage 1 of motor 2                           | 0.0%~110.0%                                                                                                    | 0.0%             |
| P04.18        | V/F<br>frequency 2 of motor 2                         | P04.16~ P04.20                                                                                                    | 0.00Hz           |
| P04.19        | V/F                                                   | 0.0%~110.0%                                                                                                    | 0.0%             |

| Function code | Name                                                  | Detailed instruction of parameters                                                                                                    | Default<br>value |
|---------------|-------------------------------------------------------|----------------------------------------------------------------------------------------------------|------------------|
|               | voltage 2 of motor 2                                  |                                                                                                    |                  |
| P04.20        | V/F<br>frequency 3 of motor 2                         | P04.18~ P02.02 or P04.18~ P02.16                                                                                                    | 0.00Hz           |
| P04.21        | V/F<br>voltage 3 of motor 2                           | 0.0%~110.0%                                                                                                    | 0.0%             |
| P04.22        | V/F slip compensation<br>gain of motor 2              | 0.0~200.0%                                                                                                    | 100.0%           |
| P04.23        | Vibration control factor at low frequency of motor 2  | 0~100                                                                                                    | 10               |
| P04.24        | Vibration control factor at high frequency of motor 2 | 0~100                                                                                                    | 10               |
| P04.25        | Vibration control threshold<br>of motor 2             | 0.00Hz~P00.03 (the Max. frequency)                                                                                                    | 30.00 Hz         |
| P04.26        | Energy-saving operation                               | 0: No action<br>1: Automatic energy-saving running                                                                                                    | 0                |
| P04.27        | Voltage setting                                       | 0: Keypad: the output voltage is<br>determined by P04.28.<br>1: Al1 ;<br>2: Al2;<br>3: Al3;<br>4: HDI;<br>5: Multi-step speed;<br>6: PID;<br>7: MODBUS communication;<br>8: PROFIBUS/CANopen communication;<br>9: Ethernet communication;<br>10: Reserved | 0                |
| P04.28        | Keypad setting voltage                                | 0.0%~100.0%<br>(the rated voltage of motor)                                                                                                    | 100.0%           |
| P04.29        | Voltage increasing time                               | 0.0~3600.0s                                                                                                    | 5.0s             |
| P04.30        | Voltage decreasing time                               | 0.0~3600.0s                                                                                                    | 5.0s             |
| P04.31        | Maximum output voltage                                | P04.32~100.0%<br>(the rated voltage of motor)                                                                                                    | 100.0%           |
| P04.32        | Minimum output voltage                                | 0.0%~P04.31(the rated voltage of motor)                                                                                                    | 0.0%             |

## 7.5 Torque control

G300 series inverters support two kinds of control mode: torque control and rotation speed

control. The core of rotation speed is that the whole control focuses on the stable speed and ensures the setting speed is the same as the actual running speed. The Max. load should be in the range of the torque limit. The core of torque control is that the whole control focuses on the stable torque and ensures the setting torque is the same as the actual output torque. At the same time, the output frequency is among the upper limit or the lower limit.

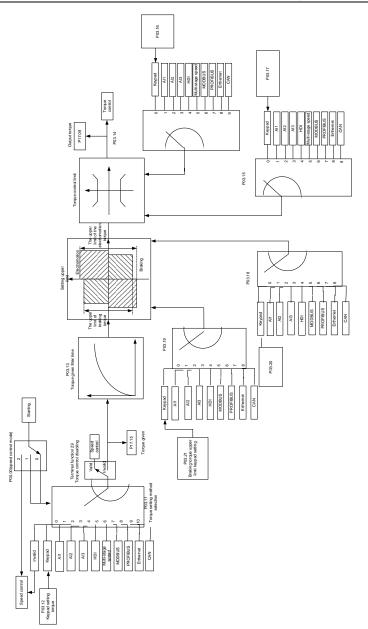

| Function code | Name                                                        | Detailed instruction of parameters                                                                                                    | Default<br>value |
|---------------|-------------------------------------------------------------|----------------------------------------------------------------------------------------------------|------------------|
| P00.00        | Speed control<br>mode                                       | 0: Sensorless vector control mode 0 (apply to<br>AM and SM)<br>1: Sensorless vector control mode 1 (applying<br>to AM)<br>2:SVPWM control                                                                                                    | 1                |
| P03.11        | Torque setting<br>method                                    | 0:Torque control is invalid<br>1:Keypad setting torque(P03.12)<br>2:Analog Al1 setting torque<br>3:Analog Al2 setting torque<br>4:Analog Al3 setting torque<br>5:Pulse frequency HDI setting torque<br>6:Multi-step torque setting<br>7:MODBUS communication setting torque<br>8:PROFIBUS\CANopen communication setting<br>torque<br>9:Ethernet communication setting torque<br>10:Reserved | 0                |
| P03.12        | Keypad setting<br>torque                                    | -300.0%~300.0%<br>( the rated current of the motor)                                                                                                    | 50.0%            |
| P03.13        | Torque reference<br>filter time                             | 0.000~10.000s                                                                                                    | 0.010s           |
| P03.14        | Upper frequency of<br>forward rotation in<br>vector control | 0:Keypad (P03.16 sets P03.14,P03.17 sets<br>P03.15)<br>1: Al1                                                                                                    | 0                |
| P03.15        | Upper frequency of<br>reverse rotation in<br>vector control | <ul> <li>2: Al2</li> <li>3: Al3</li> <li>4:Pulse frequency HDI setting upper-limit frequency</li> <li>5:Multi-step setting upper-limit frequency</li> <li>6:MODBUS communication setting upper-limit frequency</li> <li>7:PROFIBUS/CANopen communication setting upper-limit frequency</li> <li>8:Ethernet communication setting upper-limit frequency</li> <li>9: Reserved</li> </ul>      | 0                |
| P03.16        | Keypad setting for                                          | 0.00Hz~P00.03 (the Max. frequency)                                                                                                    | 50.00 Hz         |

| Function code | Name                                                         | Detailed instruction of parameters                                                                                        | Default<br>value |
|---------------|--------------------------------------------------------------|----------------------------------------------------------------------------------------------------|------------------|
|               | upper frequency of<br>forward rotation                       |                                                                                                    |                  |
| P03.17        | Keypad setting for<br>upper frequency of<br>reverse rotation | 0.00 Hz~P00.03 (the Max. frequency)                                                                                       | 50.00 Hz         |
| P03.18        | Upper<br>electromotion<br>torque<br>source                   | 0:Keypad setting upper-limit frequency(P03.20<br>sets P03.18, P03.21 sets P03.19)<br>1: Al1<br>2: Al2                     | 0                |
| P03.19        | Upper braking<br>torque<br>source                            | 3: AI3<br>4: HDI<br>5:MODBUS communication<br>6:PROFIBUS/CANopen communication<br>7:Ethernet communication<br>8: Reserved | 0                |
| P03.20        | Keypad setting of<br>electromotion<br>torque                 | 0.0~300.0%( rated current of the motor)                                                                                   | 180.0%           |
| P03.21        | Keypad setting of<br>braking torque                          | 0.0~300.0%( rated current of the motor)                                                                                   | 180.0%           |
| P17.09        | Output torque                                                | -250.0~250.0%                                                                                                    | 0.0%             |
| P17.15        | Torque reference                                             | -300.0~300.0%( rated current of the motor)                                                                                | 0.0%             |

# 7.6 Parameters of the motor

|                    | $\diamond$ Physical accident may occur if the motor starts up suddenly during autotune.    |
|--------------------|--------------------------------------------------------------------------------------------|
|                    | Please check the safety of surrounding environment of the motor and the load               |
|                    | before autotune.                                                                           |
| 7                  | $\diamond$ The power is still applied even the motor stops running during static autotune. |
|                    | Please do not touch the motor until the autotune is completed, otherwise                   |
|                    | there would be electric shock.                                                             |
|                    | $\diamond$ Do not carry out the rotation autotune if the motor is coupled with the load,   |
|                    | please do not operate on the rotation autotune. Otherwise misaction or                     |
| $\mathbf{\Lambda}$ | damage may occur to the inverter or the mechanical devices. When carry out                 |
| <u> </u>           | autotune on the motor which is coupled with load, the motor parameter won't                |
|                    | be counted correctly and misaction may occur. It is proper to de-couple the                |
|                    | motor from the load during autotune when necessary.                                        |

G300 series inverters can drive both asynchronous motors and synchronous motors. And

at the same time, they can support two sets of motor parameters which can shift between two motors through multi-function digital input terminal or communication.

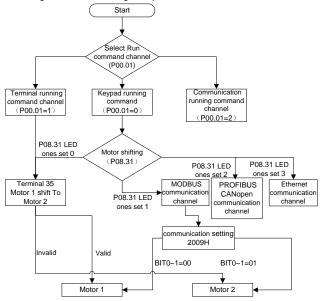

The control performance of the inverter is based on the established accurate motor model. The user has to carry out the motor autotune before first running (take motor 1 as the example).

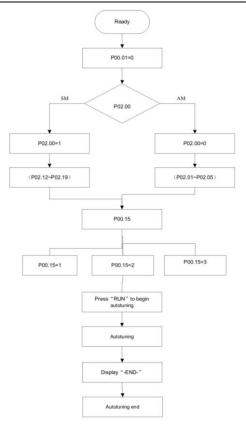

### Note:

1. Set the motor parameters according to the name plate of the motor.

2. During the motor autotune, de-couple the motor from the load if rotation autotune is selected to make the motor is in a static and empty state, otherwise the result of autotune is incorrect. The asynchronous motors can autotune the parameters of P02.06~P02.10, while the synchronous motors can autotune the parameters of P02.20~P02.23.

3. During the motor autotune, do not to de-couple the motor from the load if static autotune is selected. Because only some parameters of the motor are involved, the control performance is not as better as the rotation autotune. The asynchronous motors can autotune the parameters of P02.06~P02.10, while the synchronous motors can autotune the parameters of P02.20~P02.22. P02.23 (synchronous motor 1 counter-electromotive force constant) can be counted to attain.

4. Motor autotune only involves the current motor. Switch the motor through P08.31 to carry

out the autotune on the other motor.

| Function<br>code | Name                                       | Detailed instruction of parameters                                                                                                    | Default<br>value   |
|------------------|--------------------------------------------|----------------------------------------------------------------------------------------------------|--------------------|
| P00.01           | Run command channel                        | 0:Keypad running command<br>1:Terminal running command channel<br>("LOCAL/REMOT" flickering)<br>2:Communication running command<br>channel ("LOCAL/REMOT" on); | 0                  |
| P00.15           | Motor parameter<br>autotuning              | 0:No operation<br>1:Rotation autotuning<br>2: Static autotuning 1(autotune totally)<br>3: Static autotuning 2(autotune part<br>parameters)                     | 0                  |
| P02.00           | Motor type 1                               | 0:Asynchronous motor<br>1:Synchronous motor                                                                                                    | 0                  |
| P02.01           | Rated power of asynchronous motor 1        | 0.1~3000.0kW                                                                                                    | Depend<br>on model |
| P02.02           | Rated frequency of asynchronous motor 1    | 0.01Hz~P00.03(the Max frequency)                                                                                                    | 50.00Hz            |
| P02.03           | Rated speed of asynchronous motor 1        | 1~36000rpm                                                                                                    | Depend<br>on model |
| P02.04           | Rated voltage of<br>asynchronous motor 1   | 0~1200V                                                                                                    | Depend<br>on model |
| P02.05           | Rated current of<br>asynchronous motor 1   | 0.8~6000.0A                                                                                                    | Depend<br>on model |
| P02.06           | Stator resistor of<br>asynchronous motor 1 | 0.001~65.535Ω                                                                                                    | Depend<br>on model |
| P02.07           | Rotor resistor of asynchronous motor 1     | 0.001~65.535Ω                                                                                                    | Depend<br>on model |
| P02.08           | Leakage inductance of asynchronous motor 1 | 0.1~6553.5mH                                                                                                    | Depend<br>on model |
| P02.09           | Mutual inductance of asynchronous motor 1  | 0.1~6553.5mH                                                                                                    | Depend<br>on model |
| P02.10           | Non-load current of asynchronous motor 1   | 0.1~6553.5A                                                                                                    | Depend<br>on model |
| P02.15           | Rated power of synchronous motor 1         | 0.1~3000.0kW                                                                                                    | Depend<br>on model |
| P02.16           | Rated frequency of                         | 0.01Hz~P00.03(the Max. frequency)                                                                                                    | 50.00Hz            |

| Function code     | Name                                                                            | Detailed instruction of parameters                                                                                                    | Default<br>value   |
|-------------------|---------------------------------------------------------------------------------|----------------------------------------------------------------------------------------------------|--------------------|
|                   | synchronous motor 1                                                             |                                                                                                    |                    |
| P02.17            | Number of poles pairs for<br>synchronous motor 1                                | 1~50                                                                                                    | 2                  |
| P02.18            | Rated voltage of<br>synchronous motor 1                                         | 0~1200V                                                                                                    | Depend<br>on model |
| P02.19            | Rated current of synchronous motor 1                                            | 0.8~6000.0A                                                                                                    | Depend<br>on model |
| P02.20            | Stator resistor of synchronous motor 1                                          | 0.001~65.535Ω                                                                                                    | Depend<br>on model |
| P02.21            | Direct axis inductance of synchronous motor 1                                   | 0.01~655.35mH                                                                                                    | Depend<br>on model |
| P02.22            | Quadrature axis<br>inductance of<br>synchronous motor 1                         | 0.01~655.35mH                                                                                                    | Depend<br>on model |
| P02.23            | Back EMF constant of<br>synchronous motor 1                                     | 0~10000                                                                                                    | 300                |
| P05.01~P0<br>5.09 | Multi-function digital input<br>terminals<br>(S1~S8, HDI) function<br>selection | 35: Shift from motor 1 to motor 2                                                                                                    |                    |
| P08.31            | Motor shifting                                                                  | LED ones: shifting channel<br>0: terminal shifting<br>1: MODBUS communication shifting<br>2: PROFIBUS/CANopen communication<br>shifting<br>3: Ethernet communication shifting<br>4: Reserved<br>LED tens: shifting enabling in operation<br>0: Disabled<br>1: Enabled<br>0x00~0x14 | 00                 |
| P12.00            | Motor type 2                                                                    | 0:Asynchronous motor<br>1:Synchronous motor                                                                                                    | 0                  |
| P12.01            | Rated power of asynchronous motor 2                                             | 0.1~3000.0kW                                                                                                    | Depend<br>on model |
| P12.02            | Rated frequency of asynchronous motor 2                                         | 0.01Hz~P00.03(the Max. frequency)                                                                                                    | 50.00Hz            |

| Function code | Name                      | Detailed instruction of parameters | Default<br>value   |
|---------------|---------------------------|------------------------------------|--------------------|
| D40.00        | Rated speed of            | 4.00000                            | Depend             |
| P12.03        | asynchronous motor 2      | 1~36000rpm                         | on model           |
| P12.04        | Rated voltage of          | 0.1000/                            | Depend             |
| P12.04        | asynchronous motor 2      | 0~1200V                            | on model           |
| D40.05        | Rated current of          |                                    | Depend             |
| P12.05        | asynchronous motor 2      | 0.8~6000.0A                        | on model           |
| P12.06        | Stator resistor of        | 0.001∼65.535Ω                      | Depend             |
| P12.06        | asynchronous motor 2      | 0.001~65.53502                     | on model           |
| D40.07        | Rotor resistor of         | 0.001 05 5250                      | Depend             |
| P12.07        | asynchronous motor 2      | 0.001~65.535Ω                      | on model           |
| P12.08        | Leakage inductance of     |                                    | Depend             |
| P12.08        | asynchronous motor 2      | 0.1~6553.5mH                       | on model           |
| P12.09        | Mutual inductance of      | 0.1~6553.5mH                       | Depend             |
| P12.09        | asynchronous motor 2      | 0.1~0555.5111                      | on model           |
| D12.10        | Non-load current of       |                                    | Depend             |
| P12.10        | asynchronous motor 2      | 0.1~6553.5A                        | on model           |
| P12.15        | Rated power of            |                                    | Depend             |
| P12.15        | synchronous motor 2       | 0.1~3000.0kW                       | on model           |
| P12.16        | Rated frequency of        | 0.01Hz D00.02(the Max frequency)   | 50.00Hz            |
| P12.10        | synchronous motor 2       | 0.01Hz~P00.03(the Max. frequency)  | 50.00HZ            |
| P12.17        | Number of poles pairs for | 1~50                               | 2                  |
| F 12.17       | synchronous motor 2       | 1~50                               | 2                  |
| P12.18        | Rated voltage of          | 0~1200V                            | Depend             |
| P12.10        | synchronous motor 2       | 0~12000                            | on model           |
| P12.19        | Rated current of          | 0.8~6000.0A                        | Depend             |
| P12.19        | synchronous motor 2       | 0.8~8000.0A                        | on model           |
| P12.20        | Stator resistor of        | 0.001~65.535 Ω                     | Depend             |
| P12.20        | synchronous motor 2       | 0.001~03.335 52                    | on model           |
| P12.21        | Direct axis inductance of | 0.01~655.35mH                      | Depend             |
| P12.21        | synchronous motor 2       | 0.01~695.35111                     | on model           |
| P12.22        | Quadrature axis           |                                    | Depend             |
|               | inductance of             | 0.01~655.35mH                      | Depend<br>on model |
|               | synchronous motor 2       |                                    | on model           |
| D10.00        | Back EMF constant of      |                                    | 300                |
| P12.23        | synchronous motor 2       |                                    |                    |

### 7.7 Start-up and stop control

The start-up and stop control of the inverter includes three states: start after the running command during normal powering on, start after the restarting function becomes valid during normal powering on and start after the automatic fault reset. Below is the detailed instruction for three startings.

There are three starting methods for the inverter: start from the starting frequency directly, start after the AC braking and start after the rotation speed tracking. The user can select according to different situations to meet their needs.

For the load with big inertia, especially in the cases where the reverse rotation may occur, it is better to select starting after DC braking and then starting after rotation speed tracking. **Note:** it is recommended to use the direct starting to drive synchronous motor.

1. The starting logic figure of starting after the running command during the normal powering on

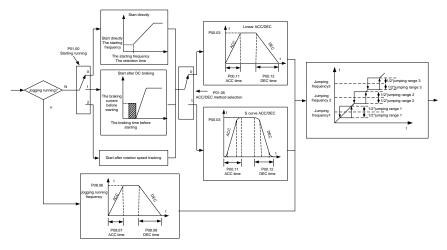

2. The starting logic figure of starting after the restarting function becomes valid during the normal powering on

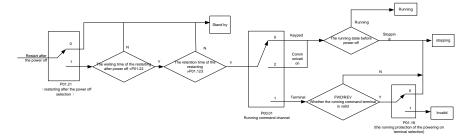

3. The starting logic figure of starting after the automatic fault reset

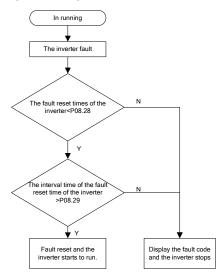

| Function code | Name                | Detailed instruction of parameters                                                                                                    | Default<br>value   |
|---------------|---------------------|----------------------------------------------------------------------------------------------------|--------------------|
| P00.01        | Run command channel | 0:Keypad running command<br>1:Terminal running command channel<br>("LOCAL/REMOT" flickering)<br>2:Communication running command<br>channel ("LOCAL/REMOT" on); | 0                  |
| P00.11        | ACC time 1          | 0.0~3600.0s                                                                                                    | Depend<br>on model |
| P00.12        | DEC time 1          | 0.0~3600.0s                                                                                                    | Depend<br>on model |

| Function code | Name                                               | Detailed instruction of parameters                                                                                                    | Default<br>value |
|---------------|----------------------------------------------------|----------------------------------------------------------------------------------------------------|------------------|
| P01.00        | Start mode                                         | 0:Start-up directly<br>1:Start-up after DC braking<br>2: Start-up after rotation speed tracking 1                                                                                | 0                |
| P01.01        | Starting frequency of<br>direct start              | 0.00~50.00Hz                                                                                                    | 0.50Hz           |
| P01.02        | Retention time of the starting frequency           | 0.0~50.0s                                                                                                    | 0.0s             |
| P01.03        | The braking current before starting                | 0.0~100.0%                                                                                                    | 0.0%             |
| P01.04        | The braking time before starting                   | 0.00~50.00s                                                                                                    | 0.00s            |
| P01.05        | ACC/DEC selection                                  | 0:Linear type<br>1: Reserved                                                                                                    | 0                |
| P01.08        | Stop mode                                          | 0:Decelerate to stop<br>1:Coast to stop                                                                                                    | 0                |
| P01.09        | Starting frequency of DC braking                   | 0.00Hz~P00.03(the Max. frequency)                                                                                                    | 0.00Hz           |
| P01.10        | Waiting time of DC<br>braking                      | 0.00~50.00s                                                                                                    | 0.00s            |
| P01.11        | DC braking current                                 | 0.0~100.0%                                                                                                    | 0.0%             |
| P01.12        | DC braking time                                    | 0.00~50.00s                                                                                                    | 0.00s            |
| P01.13        | Dead time of FWD/REV<br>rotation                   | 0.0~3600.0s                                                                                                    | 0.0s             |
| P01.14        | Shifting between<br>FWD/REV rotation               | Set the threshold point of the inverter:<br>0:Switch after 0 frequency<br>1:Switch after the starting frequency<br>2:Switch after the speed reach P01.15<br>and delay for P01.24 | 0                |
| P01.15        | Stopping speed                                     | 0.00~100.00Hz                                                                                                    | 0.50 Hz          |
| P01.16        | Detection of stopping<br>speed                     | <ul><li>0: Speed setting (the only detection method in SVPWM mode)</li><li>1: Speed detecting value</li></ul>                                                                    | 1                |
| P01.18        | Terminal<br>running protection when<br>powering on | <ul><li>0:The terminal running command is invalid when powering on</li><li>1: The terminal running command is valid when powering on</li></ul>                                   | 0                |
| P01.19        | Action if running<br>frequency< lower limit        | 0: Run at the lower-limit frequency<br>1: Stop                                                                                                    | 0                |

| Function code     | Name                                        | Detailed instruction of parameters                                                                                              | Default<br>value   |
|-------------------|---------------------------------------------|----------------------------------------------------------------------------------------------------|--------------------|
|                   | frequency<br>(valid >0)                     | 2: Hibernation                                                                                                    |                    |
| P01.20            | Hibernation restore delay time              | 0.0~3600.0s(valid when P01.19=2)                                                                                                | 0.0s               |
| P01.21            | Restart after power off                     | 0: Disable<br>1: Enable                                                                                                    | 0                  |
| P01.22            | The waiting time of restart after power off | 0.0~3600.0s(valid when P01.21=1)                                                                                                | 1.0s               |
| P01.23            | Start delay time                            | 0.0~60.0s                                                                                                    | 0.0s               |
|                   |                                             | 1: Forward rotation operation     2: Reverse rotation operation     4: Forward rotation jogging     E: Reverse rotation jogging |                    |
| P05.01~P0<br>5.09 | Digital input function selection            | <ul><li>5: Reverse rotation jogging</li><li>6: Coast to stop</li><li>7: Fault reset</li></ul>                                   |                    |
|                   |                                             | 8: Operation pause<br>21:ACC/DEC time option 1<br>22:ACC/DEC time option 2<br>30:ACC/DEC prohibition                            |                    |
| P08.06            | Jogging frequency                           | 0.00Hz~P00.03 (the Max. frequency)                                                                                              | 5.00Hz             |
| P08.07            | Jogging ACC time                            | 0.0~3600.0s                                                                                                    | Depend<br>on model |
| P08.08            | Jogging DEC time                            | 0.0~3600.0s                                                                                                    | Depend<br>on model |
| P08.00            | ACC time 2                                  | 0.0~3600.0s                                                                                                    | Depend<br>on model |
| P08.01            | DEC time 2                                  | 0.0~3600.0s                                                                                                    | Depend<br>on model |
| P08.02            | ACC time 3                                  | 0.0~3600.0s                                                                                                    | Depend<br>on model |
| P08.03            | DEC time 3                                  | 0.0~3600.0s                                                                                                    | Depend<br>on model |
| P08.04            | ACC time 4                                  | 0.0~3600.0s                                                                                                    | Depend<br>on model |
| P08.05            | DEC time 4                                  | 0.0~3600.0s                                                                                                    | Depend<br>on model |
| P08.28            | Fault reset times                           | 0~10                                                                                                    | 0                  |

| Function code | Name                                      | Detailed instruction of parameters | Default<br>value |
|---------------|-------------------------------------------|------------------------------------|------------------|
| P08.29        | Interval time of automatic<br>fault reset | 0.1~3600.0s                        | 1.0s             |

### 7.8 Frequency setting

G300 series inverters can set the frequency by various means. The given channel can be divided into main given channel and assistant given channel.

There are two main given channels: A frequency given channel and B frequency given channel. These two given channels can carry out mutual simple math calculation between each other. And the given channels can be shifted dynamically through set multi-function terminals.

There are three assistant given channels: keypad UP/DOWN input, terminals UP/DOWN switch input and digital potentiometer input. The three ways equal to the effect of input UP/DOWN given in internal assistant given of the inverter. The user can enable the given method and the effect of the method to the frequency given by setting function codes.

The actual given of the inverter consists of main given channel and assistant given channel.

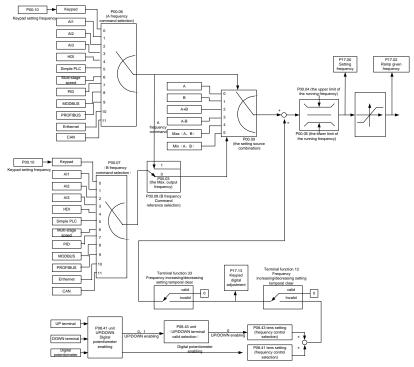

| Current given<br>channel<br>P00.09 | Multi-function terminal<br>function 13<br>Switch from A channel<br>to B channel | Multi-function<br>terminal function<br>14<br>Switch from<br>combination<br>setting to A<br>channel | Multi-function<br>terminal function<br>15<br>Switch from<br>combination<br>setting to B<br>channel |
|------------------------------------|---------------------------------------------------------------------------------|----------------------------------------------------------------------------------------------------|----------------------------------------------------------------------------------------------------|
| A                                  | В                                                                               | /                                                                                                  | /                                                                                                  |
| В                                  | А                                                                               | /                                                                                                  | /                                                                                                  |
| A+B                                | /                                                                               | А                                                                                                  | В                                                                                                  |
| A-B                                | /                                                                               | А                                                                                                  | В                                                                                                  |
| Max(A,B)                           | /                                                                               | А                                                                                                  | В                                                                                                  |
| Min(A,B)                           | /                                                                               | А                                                                                                  | В                                                                                                  |

G300 series inverters support the shifting between different given channels, and the detailed shifting rules is as below:

Note: "/" means the multi-function terminal is invalid under the current given channel.

When select multi-function terminal UP (10) and DOWN (11) to set the internal assistant frequency, P08.44 and P08.45 can be set to increase or decrease the set frequency quickly.

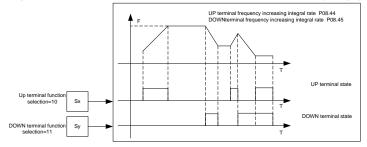

| Function code | Name                                    | Detailed instruction of parameters | Default<br>value |
|---------------|-----------------------------------------|------------------------------------|------------------|
| P00.03        | Max. output frequency                   | P00.04~400.00Hz                    | 50.00Hz          |
| P00.04        | Upper limit of the running<br>frequency | P00.05~P00.03                      | 50.00Hz          |
| P00.05        | Lower limit of the running<br>frequency | 0.00Hz~P00.04                      | 0.00Hz           |
| P00.06        | A frequency command                     | 0:Keypad                           | 0                |
| P00.07        | B frequency command                     | 1: Al1                             | 0                |

| Function code | Name                                      | Detailed instruction of parameters             | Default<br>value |
|---------------|-------------------------------------------|------------------------------------------------|------------------|
|               |                                           | 2: AI2                                         |                  |
|               |                                           | 3: AI3                                         |                  |
|               |                                           | 4:High-speed pulse HDI setting                 |                  |
|               |                                           | 5:Simple PLC program setting                   |                  |
|               |                                           | 6: Multi-step speed running setting            |                  |
|               |                                           | 7: PID control setting                         |                  |
|               |                                           | 8:MODBUS communication setting                 |                  |
|               |                                           | 9:PROFIBUS/CANopen communication               |                  |
|               |                                           | setting                                        |                  |
|               |                                           | 10:Ethernet communication                      |                  |
|               |                                           | setting(reserved)                              |                  |
|               |                                           | 11:Reserved                                    |                  |
| P00.08        | B frequency command                       | 0: Maximum output frequency                    | 0                |
| P00.06        | reference                                 | 1:A frequency command                          | 0                |
|               |                                           | 0:A                                            |                  |
|               | Combination of the setting                | 1:B                                            |                  |
| P00.09        |                                           | 2:(A+B)combination                             | 0                |
| P00.09        | source                                    | 3:(A-B)combination                             | 0                |
|               |                                           | 4:Max(A,B)combination                          |                  |
|               |                                           | 5:Min(A,B)combination                          |                  |
|               |                                           | 10:Increasing frequency setting (UP)           |                  |
|               |                                           | 11:Decreasing frequency setting                |                  |
|               | Multi-function digital input<br>terminals | (DOWN)                                         |                  |
| P05.01~P0     |                                           | 12:Cancel the frequency change setting         |                  |
| 5.09          |                                           | 13:Shift between A setting and B setting       |                  |
| 5.09          | (S1~S8,HDI) function<br>selection         | 14:Shift between combination setting           |                  |
|               | Selection                                 | and A setting                                  |                  |
|               |                                           | 15:Shift between combination setting           |                  |
|               |                                           | and B setting                                  |                  |
|               |                                           | 0x000~0x1223                                   |                  |
|               |                                           | LED ones:frequency enable selection            |                  |
|               |                                           | 0:Both $\land/\lor$ keys and digital           |                  |
| P08.42        | Keypad data control                       | potentiometer adjustments are valid            | 0x0000           |
| F 00.42       | Neypau uala control                       | 1:Only $\land / \lor$ keys adjustment is valid | 0,0000           |
|               |                                           | 2:Only digital potentiometer adjustments       |                  |
|               |                                           | is valid                                       |                  |
|               |                                           | 3:Neither $\land / \lor$ keys nor digital      |                  |

| Function<br>code | Name                                          | Detailed instruction of parameters           | Default<br>value |
|------------------|-----------------------------------------------|----------------------------------------------|------------------|
|                  |                                               | potentiometer adjustments are valid          |                  |
|                  |                                               | LED tens: frequency control selection        |                  |
|                  |                                               | 0:Only valid when P00.06=0 or P00.07=0       |                  |
|                  |                                               | 1:Valid for all frequency setting manner     |                  |
|                  |                                               | 2:Invalid for multi-step speed when          |                  |
|                  |                                               | multi-step speed has the priority            |                  |
|                  |                                               | LED hundreds: action selection during        |                  |
|                  |                                               | stopping                                     |                  |
|                  |                                               | 0:Setting is valid                           |                  |
|                  |                                               | 1:Valid during running, cleared after        |                  |
|                  |                                               | stopping                                     |                  |
|                  |                                               | 2:Valid during running, cleared after        |                  |
|                  |                                               | receiving the stop command                   |                  |
|                  |                                               | LED thousands: $\land/\lor$ keys and digital |                  |
|                  |                                               | potentiometer Integral function              |                  |
|                  |                                               | 0:The Integral function is valid             |                  |
|                  |                                               | 1:The Integral function is invalid           |                  |
| P08.43           | Integral ratio of the keypad<br>potentiometer | 0.01~10.00s                                  | 0.10s            |
|                  |                                               | 0x00~0x221                                   |                  |
|                  |                                               | LED ones: frequency control selection        |                  |
|                  |                                               | 0:UP/DOWN terminals setting valid            |                  |
|                  |                                               | 1:UP/DOWN terminals setting valid            |                  |
|                  |                                               | LED tens: frequency control selection        |                  |
|                  |                                               | 0:Only valid when P00.06=0 or P00.07=0       |                  |
|                  | UP/DOWN terminals                             | 1:All frequency means are valid              |                  |
| P08.44           | control                                       | 2:When the multi-step are priority, it is    | 0x000            |
|                  | CONTION                                       | invalid to the multi-step                    |                  |
|                  |                                               | LED hundreds: action selection when          |                  |
|                  |                                               | stop                                         |                  |
|                  |                                               | 0:Setting valid                              |                  |
|                  |                                               | 1: Valid in the running, clear after stop    |                  |
|                  |                                               | 2: Valid in the running, clear after         |                  |
|                  |                                               | receiving the stop commands                  |                  |
| P08.45           | UP terminals frequency<br>changing ratio      | 0.01~50.00Hz/s                               | 0.50 Hz/s        |
| P08.46           | DOWN terminals                                | 0.01~50.00 Hz/s                              | 0.50 Hz/s        |

| Function code | Name                     | Detailed instruction of parameters      | Default<br>value |
|---------------|--------------------------|-----------------------------------------|------------------|
|               | frequency changing ratio |                                         |                  |
|               |                          | Display current set frequency of the    |                  |
| P17.00        | Setting frequency        | inverter                                | 0.00Hz           |
|               |                          | Range: 0.00Hz~P00.03                    |                  |
|               |                          | Display current ramp given frequency of |                  |
| P17.02        | Ramp reference frequency | the inverter                            | 0.00Hz           |
|               |                          | Range: 0.00Hz~P00.03                    |                  |
|               |                          | Display the adjustment through the      |                  |
| P17.14        | Digital adjustment       | keypad of the inverter.                 | 0.00V            |
|               |                          | Range : 0.00Hz~P00.03                   |                  |

## 7.9 Analog input

G300 series inverters have three analog input terminals and 1 high-speed pulse input terminals (of which, Al1 and Al2 are 0-10V/0-20mA and Al can select voltage input or current input by J3, Al2 can select voltage input or current input by J4 and Al3 is for -10-10V) as the standard configuration. The inputs can be filtered and the maximum and minimum values can be adjusted.

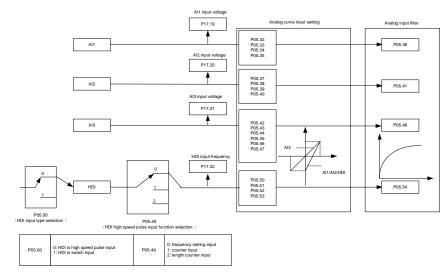

| Function<br>code | Name                                                | Detailed instruction of parameters                                                                                                    | Default<br>value |
|------------------|-----------------------------------------------------|----------------------------------------------------------------------------------------------------|------------------|
| P05.00           | HDI input selection                                 | 0: High pulse input.<br>1: Digital input.                                                                                                    | 0                |
| P05.32           | Lower limit of Al1                                  | 0.00V~P05.34                                                                                                    | 0.00V            |
| P05.33           | Corresponding setting of the lower limit of AI1     | -100.0%~100.0%                                                                                                    | 0.0%             |
| P05.34           | Upper limit of AI1                                  | P05.32~10.00V                                                                                                    | 10.00V           |
| P05.35           | Corresponding setting of the upper limit of Al1     | -100.0%~100.0%                                                                                                    | 100.0%           |
| P05.36           | AI1 input filter time                               | 0.000s~10.000s                                                                                                    | 0.100s           |
| P05.37           | Lower limit of AI2                                  | 0.00V~P05.39                                                                                                    | 0.00V            |
| P05.38           | Corresponding setting of the lower limit of Al2     | -100.0%~100.0%                                                                                                    | 0.0%             |
| P05.39           | Upper limit of AI2                                  | P05.37~10.00V                                                                                                    | 10.00V           |
| P05.40           | Corresponding setting of the upper limit of Al2     | -100.0%~100.0%                                                                                                    | 100.0%           |
| P05.41           | AI2 input filter time                               | 0.000s~10.000s                                                                                                    | 0.100s           |
| P05.42           | Lower limit of<br>AI3                               | -10.00V~P05.44                                                                                                    | -10.00V          |
| P05.43           | Corresponding setting of the lower limit of AI3     | -100.0%~100.0%                                                                                                    | -100.0%          |
| P05.44           | Middle value of AI3                                 | P05.42~P05.46                                                                                                    | 0.00V            |
| P05.45           | Corresponding middle<br>setting of AI3              | -100.0%~100.0%                                                                                                    | 0.0%             |
| P05.46           | Upper limit of AI3                                  | P05.44~10.00V                                                                                                    | 10.00V           |
| P05.47           | Corresponding setting of the upper limit of AI3     | -100.0%~100.0%                                                                                                    | 100.0%           |
| P05.48           | AI3 input filter time                               | 0.000s~10.000s                                                                                                    | 0.100s           |
| P05.49           | HDI high-speed pulse<br>input function<br>selection | 0:Frequency setting input, frequency<br>setting source<br>1:Counter input, high-speed pulse<br>counter input terminals<br>2:Length counting input, length counter<br>input terminals | 0                |
| P05.50           | Lower limit frequency of<br>HDI                     | 0.000kHz~P05.52                                                                                                    | 0.000kHz         |

| Function code | Name                                                        | Detailed instruction of parameters | Default<br>value |
|---------------|-------------------------------------------------------------|------------------------------------|------------------|
| P05.51        | Corresponding setting of<br>HDI low frequency setting       | -100.0%~100.0%                     | 0.0%             |
| P05.52        | Upper limit frequency of<br>HDI                             | P05.50~50.000kHz                   | 50.000<br>kHz    |
| P05.53        | Corresponding setting of<br>upper limit frequency of<br>HDI | -100.0%~100.0%                     | 100.0%           |
| P05.54        | HDI frequency input filter<br>time                          | 0.000s~10.000s                     | 0.100s           |

# 7.10 Analog output

G300 series inverters have 2 analog output terminals (0~10V or 0~20mA) and 1 high speed pulse output terminal. Analog output signal can be filtered and the maximum and minimum values can be adjusted. The analog output signals can be proportional to motor speed, output frequency, output current, motor torque, motor power, etc.

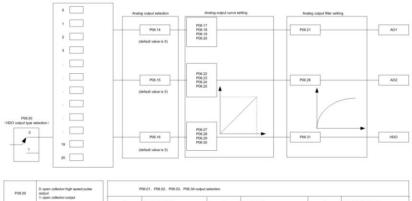

| nigh spoed pulse | Poult, Poulz, Pouls, Pouls, elector |                                                                  |    |                                                                    |    |                                        |  |
|------------------|-------------------------------------|------------------------------------------------------------------|----|--------------------------------------------------------------------|----|----------------------------------------|--|
| output           | 0                                   | Running trequency                                                | 1  | Set frequency                                                      | 2  | Ramp given frequency                   |  |
|                  | 3                                   | Running rotation speed                                           | 4  | Output current (relative to the inverter)                          | 5  | Output current (relative to the motor) |  |
|                  | 6                                   | Output voltage                                                   | 7  | Output power                                                       |    | Set torque                             |  |
|                  | 9                                   | Output torque                                                    | 10 | Analog Al1 input value                                             | 11 | Analog Al2 input value                 |  |
|                  | 12                                  | Analog AI3 input value                                           | 13 | HDI input value                                                    | 54 | MODBUS communication setting 1         |  |
|                  | .15                                 | MODBUS communication setting 2                                   | 16 | PROFIBUS communication setting 1                                   | 17 | PROFIBUS communication satiling 1      |  |
|                  | 18                                  | Torque current (relative to the nominal<br>current of the motor) | 19 | Exciting current (relative to the nominal<br>current of the motor) | 20 | Reserved                               |  |
|                  |                                     |                                                                  |    |                                                                    |    |                                        |  |

| Output in | nstructions: |
|-----------|--------------|
|-----------|--------------|

| Set value | Function                                                   | Instructions                                                   |  |  |
|-----------|------------------------------------------------------------|----------------------------------------------------------------|--|--|
| 0         | Running frequency                                          | 0~the Max. output frequency                                    |  |  |
| 1         | Set frequency                                              | 0~ the Max. output frequency                                   |  |  |
| 2         | Ramp given frequency                                       | 0~ the Max. output frequency                                   |  |  |
| 3         | Running speed                                              | 0~2 times of the rated synchronous rotation speed of the motor |  |  |
| 4         | Output current (relative to the inverter)                  | 0~2 times of the rated current of the inverter                 |  |  |
| 5         | Output current (relative to the motor)                     | 0~2 times of the rated current of the inverter                 |  |  |
| 6         | Output voltage                                             | 0~1.5 times of the rated voltage of the inverter               |  |  |
| 7         | Output power                                               | 0~2 times of the rated power                                   |  |  |
| 8         | Setting torque value                                       | 0~2 times of the rated current of the motor                    |  |  |
| 9         | Output torque                                              | 0~2 times of the rated current of the motor                    |  |  |
| 10        | Al1                                                        | 0~10V/0~20mA                                                   |  |  |
| 11        | Al2                                                        | 0~10V/0~20mA                                                   |  |  |
| 12        | AI3                                                        | -10V~10V                                                       |  |  |
| 13        | HDI                                                        | 0.00~50.00kHz                                                  |  |  |
| 14        | Setting value 1 of MODBUS communication                    | -1000~1000,1000 corresponds to 100.0%                          |  |  |
| 15        | Setting value 2 of MODBUS communication                    | -1000~1000,1000 corresponds to 100.0%                          |  |  |
| 16        | Setting value 1 of<br>PROFIBUS/CANOPEN<br>communication    | -1000~1000,1000 corresponds to 100.0%                          |  |  |
| 17        | Setting value 2 of<br>PROFIBUS/CANOPEN<br>communication    | -1000~1000,100 corresponds to 100.0%                           |  |  |
| 18        | Setting value 1 of Ethernet communication                  | -1000~1000,1000 corresponds to 100.0%                          |  |  |
| 19        | Setting value 2 of Ethernet communication                  | -1000~1000,100 corresponds to 100.0%                           |  |  |
| 20~21     | Reserved                                                   |                                                                |  |  |
| 22        | Torque current(relative to the rated current of the motor) | 0~2 times of the rated current of the motor                    |  |  |
| 23        | Exciting current (relative to the rated current of the     | 0~2 times of the rated current of the motor                    |  |  |

| Set value | Function | Instructions |
|-----------|----------|--------------|
|           | motor)   |              |
| 24~30     | Reserved |              |

| Function | Name                           | Detailed instruction of parameters           | Default |
|----------|--------------------------------|----------------------------------------------|---------|
| code     |                                |                                              | value   |
|          |                                | 0: Open collector pole high speed pulse      | _       |
| P06.00   | HDO output                     | output                                       | 0       |
|          |                                | 1: Open collector pole output.               |         |
| P06.14   | AO1 output                     | 0:Running frequency                          | 0       |
| P06.15   | AO2 output                     | 1:Set frequency                              | 0       |
|          |                                | 2:Ramp reference frequency                   |         |
|          |                                | 3:Running rotation speed                     |         |
|          |                                | 4:Output current                             |         |
|          |                                | (relative to the rated current of the        |         |
|          |                                | inverter)<br>5:Output current                |         |
|          |                                | (relative to the rated current of the motor) |         |
|          |                                | 6:Output voltage                             |         |
|          | HDO high-speed pulse<br>output | 7:Output voltage                             |         |
|          |                                | 8:Set torque value                           |         |
|          |                                | 9:Output torque                              |         |
|          |                                | 10:Analog Al1 input value                    | 0       |
|          |                                | 11:Analog Al2 input value                    |         |
|          |                                | 12:Analog AI3 input value                    |         |
| P06.16   |                                | 13:High speed pulse HDI input value          |         |
|          |                                | 14:MODBUS communication set value 1          |         |
| I        |                                | 15:MODBUS communication set value 2          |         |
|          |                                | 16:PROFIBUS/CANopen communication            |         |
|          |                                | set value 1                                  |         |
|          |                                | 17:PROFIBUS/CANopen communication            |         |
|          |                                | set value 2                                  |         |
|          |                                | 18: Ethernet communication set value 1       |         |
|          |                                | 19: Ethernet communication set value 2       |         |
|          |                                | 20~21: Reserved                              |         |
|          |                                | 22:Torque current(relative to the rated      |         |
|          |                                | current of the motor)                        |         |
|          |                                | 23:Pre-magnetizing current(relative to       |         |
|          |                                | the rated current of the motor)              |         |

| Function code | Name                                           | Detailed instruction of parameters | Default<br>value |
|---------------|------------------------------------------------|------------------------------------|------------------|
|               |                                                | 24~30:Reserved                     |                  |
| P06.17        | Lower output limit of AO1                      | -100.0%~P06.19                     | 0.0%             |
| P06.18        | Corresponding AO1<br>output of lower limit     | 0.00V~10.00V                       | 0.00V            |
| P06.19        | Upper output limit of AO1                      | P06.17~100.0%                      | 100.0%           |
| P06.20        | The corresponding AO1<br>output of upper limit | 0.00V~10.00V                       | 10.00V           |
| P06.21        | AO1 output filter time                         | 0.000s~10.000s                     | 0.000s           |
| P06.22        | Lower output limit of AO2                      | -100.0%~P06.24                     | 0.0%             |
| P06.23        | Corresponding AO2<br>output of lower limit     | 0.00V~10.00V                       | 0.00V            |
| P06.24        | Upper output limit of AO2                      | P06.22~100.0%                      | 100.0%           |
| P06.25        | The corresponding AO2<br>output of upper limit | 0.00V~10.00V                       | 10.00V           |
| P06.26        | AO2 output filter time                         | 0.000s~10.000s                     | 0.000s           |
| P06.27        | Lower output limit of HDO                      | -100.0%~P06.29                     | 0.00%            |
| P06.28        | Corresponding HDO<br>output of lower limit     | 0.00~50.00kHz                      | 0.0kHz           |
| P06.29        | Upper output limit of HDO                      | P06.27~100.0%                      | 100.0%           |
| P06.30        | Corresponding HDO<br>output of upper limit     | 0.00~50.00kHz                      | 50.00kHz         |
| P06.31        | HDO output filter time                         | 0.000s~10.000s                     | 0.000s           |

## 7.11 Digital input

G300 series inverters have 8 programmable digital input terminals and 1 open circuit electrode output terminal in the standard configuration. All functions of the digital input terminals are programmable by the function codes. Open collector pole input can be selected into high speed pulse input terminal or common switch input terminal by function code. When selected into HDI, the user can select HDI high speed pulse input as frequency given, counting input or length pulse input by setting.

### Basic operation instruction

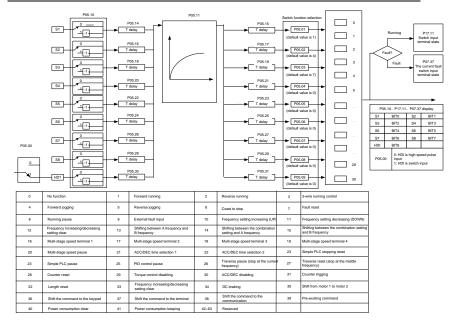

This parameter is used to set the function corresponds to the digital multi-function terminals.

| Note: two different multi-function | n terminals can n | not be set as one function |
|------------------------------------|-------------------|----------------------------|
|------------------------------------|-------------------|----------------------------|

| Set<br>value | Function               | Instructions                                                                                                    |
|--------------|------------------------|----------------------------------------------------------------------------------------------------|
| 0            | No function            | The inverter does not work even there is input signal.<br>It is necessary to set the terminal which can not be<br>used to non-function to avoid misacting.                                                                   |
| 1            | Forward running(FWD)   | The forward or reverse rotation of the inverter can be                                                                                                    |
| 2            | Reverse running(REV)   | controlled by the external terminals.                                                                                                    |
| 3            | 3-wire running control | The terminal can determine the running mode of the inverter is 3-wire control mode. Refer to P05.13 for detailed instruction of 3-wire control mode.                                                                         |
| 4            | Forward jogging        | See P08.06, P08.07 and P08.08 for jogging                                                                                                    |
| 5            | Reverse jogging        | frequency, jogging ACC/DEC time.                                                                                                    |
| 6            | Coast to stop          | The inverter closes off the output. The motor is not<br>controlled by the inverter during the stopping. This<br>method is usually to be used when the load inertia is<br>big and it has no requirement to the stopping time. |

| Set<br>value | Function                                            | Instructions                                                                                                    |  |  |  |
|--------------|-----------------------------------------------------|----------------------------------------------------------------------------------------------------|--|--|--|
|              |                                                     | It has the same meaning with the "coast to stop" in                                                                                                    |  |  |  |
|              |                                                     | P01.08 and usually used in remote control.                                                                                                    |  |  |  |
| 7            | Fault reset                                         | External fault reset. It has the same function with the reset function of <b>STOP/RST</b> on the keypad. This function can realize remote fault reset.                                                                                                    |  |  |  |
| 8            | Operation pause                                     | The inverter decelerates to stop. But all running<br>parameters are in the memory state. For example,<br>PLC parameters, traverse parameters and PID<br>parameters. After the signal disappears, the inverter<br>will come back to the state before stopping.                                                                        |  |  |  |
| 9            | External fault input                                | When the external fault signal is sent to the inverter, the inverter will report the fault and stop.                                                                                                    |  |  |  |
| 10           | Frequency setting up(UP)                            | This parameter is used to modify the increasing and                                                                                                    |  |  |  |
| 12           | Frequency setting<br>down(DOWN)                     | decreasing command during the external terminal given frequency.                                                                                                    |  |  |  |
| 12           | Frequency<br>increasing/decreasing setting<br>clear | K1 UP terminal<br>DOWN terminal<br>UP/DOWM<br>clearing terminals<br>COM<br>Frequency increasing/decreasing setting clear<br>terminal can cancel the assistant channel frequency<br>set by the internal UP/DOWN of the inverter to make<br>the given frequency restore to the frequency given by<br>the main given frequency channel. |  |  |  |
| 13           | Switch between A setting and<br>B setting           | This function can realize the shifting between the frequency setting channels.                                                                                                    |  |  |  |
| 14           | Switch between A setting and combination setting    | The 13 <sup>th</sup> function can realize the shifting between A frequency given channel and B frequency given                                                                                                    |  |  |  |
| 15           | Switch between B setting and combination setting    | channel.<br>The 14 <sup>th</sup> function can realize the shifting between A frequency given channel and the combination setting channel set by P00.09<br>The 15 <sup>th</sup> function can realize the shifting between B frequency given channel and the combination setting channel set by P00.09                                 |  |  |  |

| Set<br>value | Function                      | Instructions                                             |                                  |           |              |                    |
|--------------|-------------------------------|----------------------------------------------------------|----------------------------------|-----------|--------------|--------------------|
| 16           | Multi-step speed terminal 1   | The 16 stage speeds can be set by the combination of     |                                  |           |              |                    |
| 17           | Multi-step speed terminal 2   | digital sta                                              | digital state of four terminals. |           |              |                    |
| 18           | Multi-step speed terminal 3   | Note: m                                                  | ulti-step s                      | peed 1    | is the lov   | v bit, multi-step  |
|              |                               | speed 4 i                                                | s the high                       | bit.      |              |                    |
| 19           | Multi-step speed terminal 4   | Multi-st                                                 | ep Multi-step                    |           | Multi-step   | o Multi-step       |
| 19           | Multi-step speed terminal 4   | speed                                                    | 4 spe                            | ed 3      | speed 2      | speed 1            |
|              |                               | BIT3                                                     | В                                | IT2       | BIT1         | BITO               |
| 20           | Multi-step speed pause        | Shield the                                               | e multi-ste                      | p speed   | selection t  | terminal function  |
| 20           |                               | to keep t                                                | ne setting                       | value at  | the curren   | t state.           |
| 21           | ACC/DEC time selection 1      | Select 4                                                 | ACC/DEC                          | time b    | y the comb   | pination of the 2  |
|              |                               | terminals                                                |                                  |           |              |                    |
|              |                               | Terminal                                                 | Terminal                         | ACC/I     | DEC time     | Corresponding      |
|              |                               | 1                                                        | 2                                |           | ection       | parameter          |
| 22           | ACC/DEC time selection 2      | OFF                                                      | OFF                              |           |              | P00.11/P00.12      |
|              |                               | ON                                                       | OFF                              | ACC/D     | EC time 2    | P08.00/P08.01      |
|              |                               | OFF                                                      | ON                               | ACC/D     | EC time 3    | P08.02/P08.03      |
|              |                               | ON ON ACC/DEC time 4 P08.04/P08.0                        |                                  |           |              | P08.04/P08.05      |
| 23           | Simple PLC stop reset         | Restart s<br>PLC.                                        | simple PL                        | C and o   | clear the n  | nemory state of    |
|              |                               | Program pause during PLC implement. Run at the           |                                  |           |              |                    |
| 24           | Simple PLC pause              | current speed stage. After cancel the function, simple   |                                  |           |              |                    |
|              |                               | PLC cont                                                 | inues to ru                      | un.       |              |                    |
| 25           | PID control pause             | Tempora                                                  | PID inval                        | id and th | ne inverter  | will output at the |
| 20           |                               | current fr                                               | equency.                         |           |              |                    |
|              | Traverse pause (stop at the   | The inve                                                 | rter will st                     | op at th  | e current o  | output and after   |
| 26           | current frequency)            | canceling the function, the inverter will continue to    |                                  |           |              |                    |
|              | ,                             |                                                          |                                  |           | requency.    |                    |
| 27           | Traverse reset (return to the |                                                          | • •                              |           | e inverter w | vill come back to  |
|              | middle frequency)             |                                                          | e frequen                        | cy.       |              |                    |
| 28           | Counter reset                 | Counter                                                  |                                  |           |              |                    |
| 29           | Torque control disabling      |                                                          |                                  | rom tor   | que control  | I mode to speed    |
|              |                               | control m                                                |                                  |           |              |                    |
|              |                               | Ensure the inverter will not be affected by the external |                                  |           |              |                    |
| 30           | ACC/DEC disabling             | signals (except for the stopping command) and keep       |                                  |           |              |                    |
|              |                               | the current output frequency.                            |                                  |           |              |                    |
| 31           | Counter trigging              | Enable the pulse counter.                                |                                  |           |              |                    |

| Set<br>value | Function                                                     | Instructions                                                                                                    |
|--------------|--------------------------------------------------------------|----------------------------------------------------------------------------------------------------|
| 32           | Length reset                                                 | Length counter clear                                                                                                    |
| 33           | Frequency<br>increasing/decreasing setting<br>temporal clear | When the terminal closes, the frequency set by<br>UP/DOWN can be cleared. All set frequency will be<br>restored into the given frequency by the frequency<br>command channel and the frequency will come back<br>to the value after the frequency increasing or<br>decreasing. |
| 34           | DC braking                                                   | The inverter will begin DC braking after the valid command.                                                                                                    |
| 35           | Switch between motor1 and motor2                             | Motor-shifting can be controlled after the terminal is valid.                                                                                                    |
| 36           | Switch commands to keypad                                    | After the function terminal become valid, the running<br>command channel will be shifted into keypad running<br>command channel and the running command channel<br>will come back to the original state if the function<br>terminal is invalid.                                |
| 37           | Switch commands to terminals                                 | After the function terminal become valid, the running<br>command channel will be shifted into terminal running<br>command channel and the running command channel<br>will come back to the original state if the function<br>terminal is invalid.                              |
| 38           | Switch commands to communication                             | After the function terminal become valid, the running<br>command channel will be shifted into communication<br>running command channel and the running command<br>channel will come back to the original state if the<br>function terminal is invalid.                         |
| 39           | Pre-excitation commands                                      | Perform pre-exciting if the terminal is valid until the terminal is invalid.                                                                                                    |
| 40           | Power consumption clear                                      | The power consumption will be cleared after the command is valid.                                                                                                    |
| 41           | Power consumption retention                                  | If the command is valid, the current running of the inverter will not affect its power consumption.                                                                                                    |
| 42~60        | Reversed                                                     |                                                                                                    |
| 61           | PID pole switching                                           | Switch the output pole of PID and be used with P09.03                                                                                                    |
| 62~63        | Reversed                                                     |                                                                                                    |

| Function<br>code | Name                               | Detailed instruction of parameters                                                                                                    | Default<br>value |
|------------------|------------------------------------|----------------------------------------------------------------------------------------------------|------------------|
| P05.00           | HDI input selection                | 0: High pulse input<br>1: Digital input                                                                                                    | 0                |
| P05.01           | S1 terminals function selection    | 0: No function<br>1: Forward rotation operation                                                                                                    | 1                |
| P05.02           | S2 terminals function selection    | 2: Reverse rotation operation<br>3: 3-wire control operation                                                                                                    | 4                |
| P05.03           | S3 terminals function selection    | 4: Forward jogging<br>5: Reverse jogging                                                                                                    | 7                |
| P05.04           | S4 terminals function selection    | 6: Coast to stop<br>7: Fault reset                                                                                                    | 0                |
| P05.05           | S5 terminals function selection    | 8: Operation pause<br>9: External fault input                                                                                                    | 0                |
| P05.06           | S6 terminals function selection    | 10:Increasing frequency setting(UP)<br>11:Decreasing frequency                                                                                                    | 0                |
| P05.07           | S7 terminals function selection    | setting(DOWN)<br>12:Frequency setting clear                                                                                                    | 0                |
| P05.08           | S8 terminals function selection    | 13:Shift between A setting and B setting<br>14:Shift between combination setting                                                                                                    | 0                |
| P05.09           | HDI terminal function<br>selection | and A setting<br>15:Shift between combination setting<br>and B setting<br>16:Multi-step speed terminal 1<br>17:Multi-step speed terminal 2<br>18:Multi-step speed terminal 3<br>19:Multi- step speed terminal 4<br>20:Multi- step speed pause<br>21:ACC/DEC time 1<br>22:ACC/DEC time 2<br>23:Simple PLC stop reset<br>24:Simple PLC pause<br>25:PID control pause<br>26:Traverse Pause(stop at the current<br>frequency)<br>27:Traverse reset(return to the center<br>frequency)<br>28:Counter reset<br>29:Torque control disabling | 0                |

| Function<br>code | Name                                         | Detailed instruction of parameters                                                                                                    | Default<br>value |
|------------------|----------------------------------------------|----------------------------------------------------------------------------------------------------|------------------|
|                  |                                              | 30:ACC/DEC disabling                                                                                                    |                  |
|                  |                                              | 31:Counter trigging                                                                                                    |                  |
|                  |                                              | 32:Length reset                                                                                                    |                  |
|                  |                                              | 33:Cancel the frequency change setting                                                                                                    |                  |
|                  |                                              | temporarily                                                                                                    |                  |
|                  |                                              | 34:DC brake                                                                                                    |                  |
|                  |                                              | 35:Shift the motor 1 into motor 2                                                                                                    |                  |
|                  |                                              | 36:Shift the command to the keypad                                                                                                    |                  |
|                  |                                              | 37:Shift the command to the terminals                                                                                                    |                  |
|                  |                                              | 38:Shift the command to the                                                                                                    |                  |
|                  |                                              | communication                                                                                                    |                  |
|                  |                                              | 39:Pre-magnetized command                                                                                                    |                  |
|                  |                                              | 40:Consumption power clear                                                                                                    |                  |
|                  |                                              | 41: Consumption power holding                                                                                                    |                  |
|                  |                                              | 42~63:Reserved                                                                                                    |                  |
|                  |                                              | 61:PID pole switching                                                                                                    |                  |
|                  |                                              | 62~63: Reserved                                                                                                    |                  |
| P05.10           | Polarity selection of the<br>input terminals | 0x000~0x1FF                                                                                                    | 0x000            |
| P05.11           | ON-OFF filter time                           | 0.000~1.000s                                                                                                    | 0.010s           |
|                  |                                              | 0x000~0x1FF(0: Disabled, 1:Enabled )                                                                                                    |                  |
|                  |                                              | 40:Consumption power clear<br>41: Consumption power holding<br>42~63:Reserved<br>61:PID pole switching<br>62~63: Reserved<br>e 0x000~0x1FF<br>0.000~1.000s<br>0x000~0x1FF(0: Disabled, 1:Enabled )<br>BIT0:S1 virtual terminal<br>BIT1:S2 virtual terminal<br>BIT2:S3 virtual terminal<br>BIT3:S4 virtual terminal |                  |
|                  |                                              | BIT1:S2 virtual terminal                                                                                                    |                  |
|                  |                                              | BIT2:S3 virtual terminal                                                                                                    |                  |
| D05 40           |                                              | BIT3:S4 virtual terminal                                                                                                    | 0                |
| P05.12           | Virtual terminals setting                    | BIT4:S5 virtual terminal                                                                                                    | 0                |
|                  |                                              | BIT5:S6 virtual terminal                                                                                                    |                  |
|                  |                                              | BIT6:S7 virtual terminal                                                                                                    |                  |
|                  |                                              | BIT7:S8 virtual terminal                                                                                                    |                  |
|                  |                                              | BIT8:HDI virtual terminal                                                                                                    |                  |
|                  |                                              | 0:2-wire control 1                                                                                                    |                  |
| D05 40           | Terminals control running                    | 1:2-wire control 2                                                                                                    | 0                |
| P05.13           | mode                                         | 2:3-wire control 1                                                                                                    | 0                |
|                  |                                              | 3:3-wire control 2                                                                                                    |                  |
| P05.14           | Switch-on delay of S1<br>terminal            | 0.000~50.000s                                                                                                    | 0.000s           |
|                  |                                              |                                                                                                    |                  |

| Function code | Name                               | Detailed instruction of parameters | Default<br>value |
|---------------|------------------------------------|------------------------------------|------------------|
|               | terminal                           |                                    |                  |
| P05.16        | Switch-on delay of S2 terminal     | 0.000~50.000s                      | 0.000s           |
| P05.17        | Switch-off delay of S2 terminal    | 0.000~50.000s                      | 0.000s           |
| P05.18        | Switch-on delay of S3<br>terminal  | 0.000~50.000s                      | 0.000s           |
| P05.19        | Switch-off delay of S3 terminal    | 0.000~50.000s                      | 0.000s           |
| P05.20        | Switch-on delay of S4<br>terminal  | 0.000~50.000s                      | 0.000s           |
| P05.21        | Switch-off delay of S4 terminal    | 0.000~50.000s                      | 0.000s           |
| P05.22        | Switch-on delay of S5<br>terminal  | 0.000~50.000s                      | 0.000s           |
| P05.23        | Switch-off delay of S5<br>terminal | 0.000~50.000s                      | 0.000s           |
| P05.24        | Switch-on delay of S6<br>terminal  | 0.000~50.000s                      | 0.000s           |
| P05.25        | Switch-off delay of S6 terminal    | 0.000~50.000s                      | 0.000s           |
| P05.26        | Switch-on delay of S7<br>terminal  | 0.000~50.000s                      | 0.000s           |
| P05.27        | Switch-off delay of S7<br>terminal | 0.000~50.000s                      | 0.000s           |
| P05.28        | Switch-on delay of S8<br>terminal  | 0.000~50.000s                      | 0.000s           |
| P05.29        | Switch-off delay of S8 terminal    | 0.000~50.000s                      | 0.000s           |
| P05.30        | Switch-on delay of HDI<br>terminal | 0.000~50.000s                      | 0.000s           |
| P05.31        | Switch-off delay of HDI terminal   | 0.000~50.000s                      | 0.000s           |
| P07.39        | Bus voltage at current<br>fault    |                                    | 0                |
| P17.12        | Digital input terminals<br>state   |                                    | 0                |

### 7.12 Digital input

G300 series inverters have 2 relay output terminals and 1 Y output terminal and 1 high speed pulse output terminal in the standard configuration. All functions of the digital input terminals are programmable by the function codes. Open collector pole input can be selected into high speed pulse input terminal or common switch input terminal by function code.

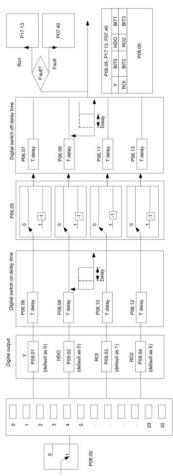

The below table is the option of the four parameters and selecting the repeated output terminal function is allowed.

| Set value | Function                      | Instructions                                               |  |
|-----------|-------------------------------|------------------------------------------------------------|--|
| 0         | Invalid                       | The output terminal has no function.                       |  |
| 1         | Bunning                       | Output ON signal when the inverter is running and          |  |
| I         | Running                       | there is frequency output.                                 |  |
| 2         | Forward rupping               | Output ON signal when the inverter is running              |  |
| 2         | Forward running               | forward and there is frequency output.                     |  |
| 3         | Bovoroo rupping               | Output ON signal when the inverter is running              |  |
| 3         | Reverse running               | reverse and there is frequency output.                     |  |
| 4         | logging                       | Output ON signal when the inverter is jogging and          |  |
| 4         | Jogging                       | there is frequency output.                                 |  |
| 5         | Inverter fault                | Output ON signal when the inverter is in fault             |  |
| 6         | FDT1                          | Please refer to P08.32 and P08.33 for detailed             |  |
| 0         | FUT                           | information.                                               |  |
| 7         | FDT2                          | Please refer to P08.34 and P08.35 for detailed             |  |
| '         | I DIZ                         | information.                                               |  |
| 8         | Frequency arrival             | Please refer to P08.36 for detailed information.           |  |
| 9         | Zero-speed running            | Output ON signal when the output frequency and             |  |
| 3         | Zero-speed furning            | given frequency of the inverter is 0 at the same time.     |  |
| 10        | Upper-limit frequency arrival | Output ON signal when the running frequency of the         |  |
| 10        |                               | inverter is the upper limit frequency.                     |  |
| 11        | Upper-limit frequency arrival | Output ON signal when the running frequency of the         |  |
|           |                               | inverter is the lower limit frequency.                     |  |
|           |                               | When the main circuit and the control circuit is           |  |
| 12        | Ready                         | established and the protection function of the inverter    |  |
| .=        | liceary                       | is not active. The inverter is in the running state and it |  |
|           |                               | will output ON signal.                                     |  |
| 13        | Pre-exciting                  | Output ON signal when the inverter is in the               |  |
|           |                               | pre-exciting state.                                        |  |
|           |                               | Output ON signal if the inverter is beyond the             |  |
| 14        | Overload pre-alarm            | pre-alarm point. Refer to P11.08~P11.10 for the            |  |
|           |                               | detailed instruction.                                      |  |
| 4-        |                               | Output ON signal if the inverter is beyond the             |  |
| 15        | Underload pre-alarm           | pre-alarm point. Refer to P11.11~P11.12 for the            |  |
|           | Oissa la DLO sta s            | detailed instruction.                                      |  |
| 16        | Simple PLC stage              | Output signal if the simple PLC stage is completed.        |  |
|           | completion                    |                                                            |  |
| 17        | Simple PLC cycle              | Output signal if the simple PLC cycle is completed.        |  |
| 10        | completion                    |                                                            |  |
| 18        | Set counting arrival          | Output ON signal if the detected counting exceeds          |  |

| Set value | Function                | Instructions                                          |
|-----------|-------------------------|-------------------------------------------------------|
|           |                         | the set value of P08.25.                              |
| 19        | Fixed counting arrival  | Output ON signal if the detected counting exceeds     |
| 19        | Fixed counting arrival  | the set value of P08.26.                              |
| 20        | External fault valid    | Output ON signal if external fault occurs.            |
| 21        | Leneth emised           | Output ON signal if the actual detected length        |
| 21        | Length arrival          | exceeds the se length by P08.19.                      |
| 22        | Bunning time arrival    | Output ON signal if the accumulative running time of  |
| 22        | Running time arrival    | the inverter exceeds the setting time by P08.27.      |
|           |                         | Output corresponding signal according to the setting  |
| 23        | MODBUS communication    | value of MODBUS. Output ON signal if the setting      |
| 23        | virtual terminal output | value is 1 and output OFF signal if the setting value |
|           |                         | is 0.                                                 |
|           |                         | Output corresponding signal according to the setting  |
| 24        | POROFIBUS communication | value of PROFIBUS/CANOPEN. Output ON signal if        |
| 24        | virtual terminal output | the setting value is 1 and output OFF signal if the   |
|           |                         | setting value is 0.                                   |
| 26        | Voltage establishment   | The output is valid when the bus voltage reaches the  |
| 20        | finished                | undervoltage point.                                   |
| 27~30     | Reserved                |                                                       |

| Function code | Name             | Detailed instruction of parameters                                                                                                    | Default<br>value |
|---------------|------------------|----------------------------------------------------------------------------------------------------|------------------|
| P06.00        | HDO output       | <ul><li>0:Open collector pole high speed pulse output</li><li>1: Open collector pole output</li></ul>                                                                                                    | 0                |
| P06.01        | Y output         | 0:Invalid                                                                                                    | 0                |
| P06.02        | HDO output       | 1:In operation                                                                                                    | 0                |
| P06.03        | Relay RO1 output | 2:Forward rotation operation<br>3:Reverse rotation operation                                                                                                    | 1                |
| P06.04        | Relay RO2 output | <ul> <li>4: Jogging operation</li> <li>5:The inverter fault</li> <li>6:Frequency degree test FDT1</li> <li>7:Frequency degree test FDT2</li> <li>8:Frequency arrival</li> <li>9:Zero speed running</li> <li>10:Upper limit frequency arrival</li> <li>11:Lower limit frequency arrival</li> <li>12:Ready for operation</li> </ul> | 5                |

| Function code  | Name                                  | Detailed instruction of parameters | Default<br>value |
|----------------|---------------------------------------|------------------------------------|------------------|
|                |                                       | 13:Pre-magnetizing                 |                  |
|                |                                       | 14:Overload pre-alarm              |                  |
|                |                                       | 15: Underload pre-alarm            |                  |
|                |                                       | 16:Completion of simple PLC stage  |                  |
|                |                                       | 17:Completion of simple PLC cycle  |                  |
|                |                                       | 18:Setting count value arrival     |                  |
|                |                                       | 19:Defined count value arrival     |                  |
|                |                                       | 20:External fault valid            |                  |
|                |                                       | 21:Length arrival                  |                  |
|                |                                       | 22:Running time arrival            |                  |
|                |                                       | 23:MODBUS communication virtual    |                  |
|                |                                       | terminals output                   |                  |
|                |                                       | 24:PROFIBUS/CANopen communication  |                  |
|                |                                       | virtual terminals output           |                  |
|                |                                       | 25: Ethernet communication virtual |                  |
|                |                                       | terminals output                   |                  |
|                |                                       | 26: Voltage establishment finished |                  |
|                |                                       | 27~30: Reserved                    |                  |
| P06.05         | Polarity of output terminals          | 0x00~0x0F                          | 0x00             |
| P06.06         | Y switch-on delay time                | 0.000~50.000s                      | 0.000s           |
| P06.07         | Y switch-off delay time               | 0.000~50.000s                      | 0.000s           |
| <b>D</b> 00.00 |                                       | 0.000~50.000s                      | 0.000-           |
| P06.08         | HDO switch-on delay time              | (valid only when P06.00=1)         | 0.000s           |
| <b>D</b> 00.00 |                                       | 0.000~50.000s                      | 0.000            |
| P06.09         | HDO switch-off delay time             | (valid only when P06.00=1)         | 0.000s           |
| P06.10         | RO1 switch-on delay time              | 0.000~50.000s                      | 0.000s           |
| P06.11         | RO1 switch-off delay time             | 0.000~50.000s                      | 0.000s           |
| P06.12         | RO2 switch-on delay time              | 0.000~50.000s                      | 0.000s           |
| P06.13         | RO2 switch-off delay time             | 0.000~50.000s                      | 0.000s           |
| P07.38         | The Max. temperature at current fault |                                    | 0                |
| P17.13         | Digital output terminals state        |                                    | 0                |

# 7.13 Simple PLC

Simple PLC function is also a multi-step speed generator. The inverter can change the

running frequency, direction to meet the need of processing according to the running time automatically. In the past, this function needs to be assisted by external PLC, but now the inverter can realize this function by itself.

The series inverters can control 16-stage speed with 4 groups of ACC/DEC time.

The multi-function digital output terminals or multi-function relay output an ON signal when the set PLC finishes a circle (or a stage).

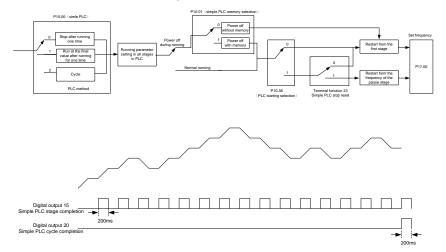

| Function code | Name                          | Detailed instruction of parameters                                                             | Default<br>value |
|---------------|-------------------------------|------------------------------------------------------------------------------------------------|------------------|
| P10.00        | Simple PLC                    | 0:Stop after running once<br>1:Run at the final value after running<br>once<br>2:Cycle running | 0                |
| P10.01        | Simple PLC memory             | 0:Power loss without memory<br>1:Power loss memory                                             | 0                |
| P10.02        | Multi-step speed 0            | -100.0~100.0%                                                                                  | 0.0%             |
| P10.03        | The running time of step<br>0 | 0.0~6553.5s(min)                                                                               | 0.0s             |
| P10.04        | Multi-step speed 1            | -100.0~100.0%                                                                                  | 0.0%             |
| P10.05        | The running time of step 1    | 0.0~6553.5s(min)                                                                               | 0.0s             |
| P10.06        | Multi-step speed 2            | -100.0~100.0%                                                                                  | 0.0%             |

| Function code | Name                                 | Detailed instruction of parameters | Default<br>value |
|---------------|--------------------------------------|------------------------------------|------------------|
| P10.07        | The running time of step 2           | 0.0~6553.5s(min)                   | 0.0s             |
| P10.08        | Multi-step speed 3                   | -100.0~100.0%                      | 0.0%             |
| P10.09        | The running time of step 3           | 0.0~6553.5s(min)                   | 0.0s             |
| P10.10        | Multi-step speed 4                   | -100.0~100.0%                      | 0.0%             |
| P10.11        | The running time of step 4           | 0.0~6553.5s(min)                   | 0.0s             |
| P10.12        | Multi-step speed 5                   | -100.0~100.0%                      | 0.0%             |
| P10.13        | The running time of step 5           | 0.0~6553.5s(min)                   | 0.0s             |
| P10.14        | Multi-step speed 6                   | -100.0~100.0%                      | 0.0%             |
| P10.15        | The running time of step 6           | 0.0~6553.5s(min)                   | 0.0s             |
| P10.16        | Multi-step speed 7                   | -100.0~100.0%                      | 0.0%             |
| P10.17        | The running time of step 7           | 0.0~6553.5s(min)                   | 0.0s             |
| P10.18        | Multi-step speed 8                   | -100.0~100.0%                      | 0.0%             |
| P10.19        | The running time of step 8           | 0.0~6553.5s(min)                   | 0.0s             |
| P10.20        | Multi-step speed 9                   | -100.0~100.0%                      | 0.0%             |
| P10.21        | The running time of step 9           | 0.0~6553.5s(min)                   | 0.0s             |
| P10.22        | Multi-step speed 10                  | -100.0~100.0%                      | 0.0%             |
| P10.23        | The running time of step 10          | 0.0~6553.5s(min)                   | 0.0s             |
| P10.24        | Multi-step speed 11                  | -100.0~100.0%                      | 0.0%             |
| P10.25        | The running time of step 11          | 0.0~6553.5s(min)                   | 0.0s             |
| P10.26        | Multi-step speed 12                  | -100.0~100.0%                      | 0.0%             |
| P10.27        | The running time of step 12          | 0.0~6553.5s(min)                   | 0.0s             |
| P10.28        | Multi-step speed 13                  | -100.0~100.0%                      | 0.0%             |
| P10.29        | The running time of step 13          | 0.0~6553.5s(min)                   | 0.0s             |
| P10.30        | Multi-step speed 14                  | -100.0~100.0%                      | 0.0%             |
| P10.31        | The running time of step 14          | 0.0~6553.5s(min)                   | 0.0s             |
| P10.32        | Multi-step speed 15                  | -100.0~100.0%                      | 0.0%             |
| P10.33        | The running time of step 15          | 0.0~6553.5s(min)                   | 0.0s             |
|               |                                      | 0:Restart from the first stage     |                  |
| P10.36        | PLC restart                          | 1:Continue to run from the stop    | 0                |
|               |                                      | frequency                          |                  |
| P10.34        | Simple PLC 0~7 step<br>ACC/DEC time  | 0x0000~0XFFFF                      | 0000             |
| P10.35        | Simple PLC 8~15 step<br>ACC/DEC time | 0x0000~0XFFFF                      | 0000             |
| P05.01~       | Digital input function               | 23:Simple PLC stop reset           |                  |
| P05.09        | selection                            | 24:Simple PLC pause                |                  |

| Function code | Name                    | Detailed instruction of parameters | Default<br>value |
|---------------|-------------------------|------------------------------------|------------------|
| P06.01~       | Digital output function | 15: Underload pre-alarm            |                  |
| P06.04        | selection               | 16:Completion of simple PLC stage  |                  |
| P17.00        | Setting frequency       | 0.00Hz~P00.03                      | 0.00Hz           |
| P17.00        | Setting nequency        | (the Max. output frequency)        | 0.00HZ           |
|               | Simple PLC and the      |                                    |                  |
| P17.27        | current stage of the    | 0~15                               |                  |
|               | multi-step speed        |                                    |                  |

# 7.14 Multi-step speed running

Set the parameters when the inverter carries out multi-step speed running. G300 series inverters can set 16 stage speed which can be selected by the combination code of multi-step speed terminals 1~4. They correspond to multi-step speed 0 to 15.

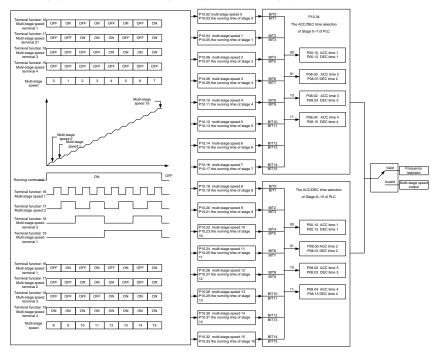

| Function |                             |                                    | Default |
|----------|-----------------------------|------------------------------------|---------|
| code     | Name                        | Detailed instruction of parameters | value   |
| P10.02   | Multi-step speed 0          | -100.0~100.0%                      | 0.0%    |
| P10.03   | The running time of step 0  | 0.0~6553.5s(min)                   | 0.0s    |
| P10.04   | Multi-step speed 1          | -100.0~100.0%                      | 0.0%    |
| P10.05   | The running time of step 1  | 0.0~6553.5s(min)                   | 0.0s    |
| P10.06   | Multi-step speed 2          | -100.0~100.0%                      | 0.0%    |
| P10.07   | The running time of step 2  | 0.0~6553.5s(min)                   | 0.0s    |
| P10.08   | Multi-step speed 3          | -100.0~100.0%                      | 0.0%    |
| P10.09   | The running time of step 3  | 0.0~6553.5s(min)                   | 0.0s    |
| P10.10   | Multi-step speed 4          | -100.0~100.0%                      | 0.0%    |
| P10.11   | The running time of step 4  | 0.0~6553.5s(min)                   | 0.0s    |
| P10.12   | Multi-step speed 5          | -100.0~100.0%                      | 0.0%    |
| P10.13   | The running time of step 5  | 0.0~6553.5s(min)                   | 0.0s    |
| P10.14   | Multi-step speed 6          | -100.0~100.0%                      | 0.0%    |
| P10.15   | The running time of step 6  | 0.0~6553.5s(min)                   | 0.0s    |
| P10.16   | Multi-step speed 7          | -100.0~100.0%                      | 0.0%    |
| P10.17   | The running time of step 7  | 0.0~6553.5s(min)                   | 0.0s    |
| P10.18   | Multi-step speed 8          | -100.0~100.0%                      | 0.0%    |
| P10.19   | The running time of step 8  | 0.0~6553.5s(min)                   | 0.0s    |
| P10.20   | Multi-step speed 9          | -100.0~100.0%                      | 0.0%    |
| P10.21   | The running time of step 9  | 0.0~6553.5s(min)                   | 0.0s    |
| P10.22   | Multi-step speed 10         | -100.0~100.0%                      | 0.0%    |
| P10.23   | The running time of step 10 | 0.0~6553.5s(min)                   | 0.0s    |
| P10.24   | Multi-step speed 11         | -100.0~100.0%                      | 0.0%    |
| P10.25   | The running time of step 11 | 0.0~6553.5s(min)                   | 0.0s    |
| P10.26   | Multi-step speed 12         | -100.0~100.0%                      | 0.0%    |
| P10.27   | The running time of step 12 | 0.0~6553.5s(min)                   | 0.0s    |
| P10.28   | Multi-step speed 13         | -100.0~100.0%                      | 0.0%    |
| P10.29   | The running time of step 13 | 0.0~6553.5s(min)                   | 0.0s    |
| P10.30   | Multi-step speed 14         | -100.0~100.0%                      | 0.0%    |
| P10.31   | The running time of step 14 | 0.0~6553.5s(min)                   | 0.0s    |
| P10.32   | Multi-step speed 15         | -100.0~100.0%                      | 0.0%    |
| P10.33   | The running time of step 15 | 0.0~6553.5s(min)                   | 0.0s    |

| Function code     | Name                                                    | Detailed instruction of parameters                                                                                                    | Default<br>value |
|-------------------|---------------------------------------------------------|----------------------------------------------------------------------------------------------------|------------------|
| P10.34            | Simple PLC 0~7 step<br>ACC/DEC time                     | 0x0000~0XFFFF                                                                                                    | 0000             |
| P10.35            | Simple PLC 8~15 step<br>ACC/DEC time                    | 0x0000~0XFFFF                                                                                                    | 0000             |
| P05.01~<br>P05.09 | Digital input function selection                        | 16:Multi-step speed terminal 1<br>17:Multi-step speed terminal 2<br>18:Multi-step speed terminal 3<br>19:Multi-step speed terminal 4<br>20:Multi-step speed pause |                  |
| P17.27            | Simple PLC and the current step of the multi-step speed | 0~15                                                                                                    | 0                |

### 7.15 PID control

PID control is commonly used to control the procedure through the controlled procedure. Adjust the output frequency by proportional, integral, differential operation with the dispersion of the target signals to stabilize the value on the target. It is possible to apply to the flow, pressure and temperature control. Figure of basic control is as below:

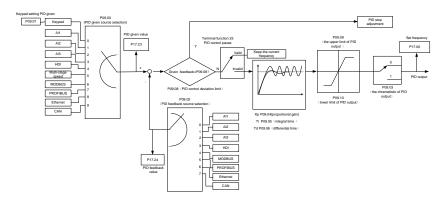

Simple illustration of the PID control operation and adjustment:

Proportional adjustment (Kp): when there is an error between the feedback and the reference, a proportional adjustment will be output. If the error is constant, the adjustment will be constant, too. Proportional adjustment can respond to the feedback change quickly, but it can not realize non-fault control. The gain will increase with the adjustment speed, but too much gain may cause vibration. The adjustment method is: set a long integral time and

derivative time to 0 first. Secondly make the system run by proportional adjustment and change the reference. And then watch the error of the feedback signal and the reference. If the static error is available (for example, increasing the reference, the feedback will be less than the reference after a stable system), continue to increase the gain, vice versa. Repeat the action until the static error achieves a little value.

Integral time (Ti): the output adjustment will accumulate if there is an error between the feedback and the reference. The adjustment will keep on increasing until the error disappears. If the error is existent all the time, the integration adjustor can cancel the static error effectively. Vibration may occur as a result of unstable system caused by repeated over-adjustment if the integration adjustor is too strong. The features of this kind of vibration are: the fluctuating feedback signal (around the reference) and increasing traverse range will cause vibration. Adjust the integral time parameter from a big value to a little one to change the integral time and monitor the result until a stable system speed is available.

Derivative time (Td): when the error between the feedback and the reference, a proportional adjustment will be output. The adjustment only depends on the direction and value of the error change other than the error itself. The derivation adjustment controls the change of feedback signals according to the changing trend when it fluctuates. Because the derivation may enlarge the interference to the system, especially the frequent-changing interference, please use it carefully.

When P00.06, P00. 07=7 or P04.27=6, the running mode of the inverter is procedure PID control.

### 7.15.1 General steps of PID parameters setting:

#### a Ensure the gain P

When ensure the gain P, firstly cancel the PID integration and derivation (set Ti=0 and Td=0, see the PID parameter setting for detailed information) to make proportional adjustment is the only method to PID. Set the input as 60%-70% of the permitted Max. Value and increase gain P from 0 until the system vibration occurs, vice versa, and record the PID value and set it to 60%-70% of the current value. Then the gain P commission is finished.

#### b Ensure the integral time Ti

After ensuring the gain P, set an original value of a bigger integral time and decrease it until the system vibration occurs, vice versa, until the system vibration disappear. Record the Ti and set the integral time to 150%~180% of the current value. Then integral time commission is finished.

### c Ensure the derivative time Td

Generally, it is not necessary to set Td which is 0.

If it needs to be set, set it to 30% of the value without vibration via the same method with P and Ti.

d Commission the system with and without load and then adjust the PID parameter until it is

available.

### 7.15.2 PID inching

After setting the PID control parameters, inching is possible by following means:

### Control the overshoot

Shorten the derivative time and prolong the integral time when overshoot occurs.

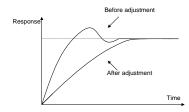

### Achieve the stable state as soon as possible

Shorten the integral time (Ti) and prolong the derivative time (Td) even the overshoot occurs,

but the control should be stable as soon as possible.

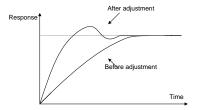

### **Control long vibration**

If the vibration periods are longer than the set value of integral time (Ti), it is necessary to prolong the integral time (Ti) to control the vibration for the strong integration.

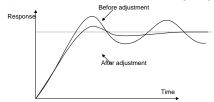

### **Control short vibration**

Short vibration period and the same set value with the derivative time (Td) mean that the derivative time is strong. Shortening the derivative time (Td) can control the vibration. When setting the derivative time as 0.00(ire no derivation control) is useless to control the vibration,

decrease the gain.

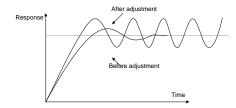

| Function code | Name                        | Detailed instruction of parameters                                                                                                    | Default<br>value |
|---------------|-----------------------------|----------------------------------------------------------------------------------------------------|------------------|
| P09.00        | PID reference source        | 0:Keypad (P09.01)<br>1: Al1<br>2: Al2<br>3: Al3<br>4: HDI<br>5:Multi-step speed set<br>6:MODBUS communication set<br>7:PROFIBUS/CANopen communication<br>set<br>8:Ethernet communication set<br>9:Reserved | 0                |
| P09.01        | Keypad PID preset           | -100.0%~100.0%                                                                                                    | 0.0%             |
| P09.02        | PID feedback source         | 0: Al1<br>1: Al2<br>2: Al3<br>3: HDI<br>4:MODBUS communication feedback<br>5:PROFIBUS/CANopen communication<br>feedback<br>6:Ethernet communication feedback<br>7:Reserve                                  | 0                |
| P09.03        | PID output feature          | 0:PID output is positive<br>1:PID output is negative                                                                                                    | 0                |
| P09.04        | Proportional gain (Kp)      | 0.00~100.00                                                                                                    | 1.00             |
| P09.05        | Integral time(Ti)           | 0.00~10.00s                                                                                                    | 0.10s            |
| P09.06        | Differential time(Td)       | 0.00~10.00s                                                                                                    | 0.00s            |
| P09.07        | Sampling cycle(T)           | 0.000~10.000s                                                                                                    | 0.100s           |
| P09.08        | PID control deviation limit | 0.0~100.0%                                                                                                    | 0.0%             |

| Function code | Name                                   | Detailed instruction of parameters                                                                                                    | Default<br>value |
|---------------|----------------------------------------|----------------------------------------------------------------------------------------------------|------------------|
| P09.09        | Output upper limit of PID              | P09.10~100.0%<br>(Max. frequency or the Max. voltage)                                                                                                    | 100.0%           |
| P09.10        | Output lower limit of PID              | -100.0%~P09.09<br>(Max. frequency or the Max. voltage)                                                                                                    | 0.0%             |
| P09.11        | Detection value of<br>feedback offline | 0.0~100.0%                                                                                                    | 0.0%             |
| P09.12        | Detection time of<br>feedback offline  | 0.0~3600.0s                                                                                                    | 1.0s             |
| P09.13        | PID adjustment                         | 0x0000-0x1111<br>LED ones:<br>0: Keep on integral adjustment when the<br>frequency achieves the upper and low<br>limit; the integration shows the change<br>between the reference and the feedback<br>unless it reaches the internal integral<br>limit. When the trend between the<br>reference and the feedback changes, it<br>needs more time to offset the impact of<br>continuous working and the integration<br>will change with the trend.<br>1: Stop integral adjustment when the<br>frequency achieves the upper and low<br>limit. If the integration keeps stable, and<br>the trend between the reference and the<br>feedback changes, the integration will<br>change with the trend quickly.<br>LED tens: P00.08 is 0<br>0: The same with the setting direction; if<br>the output of PID adjustment is different<br>from the current running direction, the<br>internal will output 0 forcedly.<br>1:Opposite to the setting direction<br>LED hundreds: P00.08 is 0<br>0: Limit to the maximum frequency<br>1: Limit to frequency A<br>LED thousands:<br>0:A+B frequency, the buffer of A | 0x0001           |

| Function code | Name              | Detailed instruction of parameters                                                                                                 | Default<br>value |
|---------------|-------------------|----------------------------------------------------------------------------------------------------|------------------|
|               |                   | frequency is invalid<br>1:A+B frequency, the buffer of A<br>frequency is valid<br>ACC/DEC is determined by ACC time 4<br>of P08.04 |                  |
| P17.00        | Setting frequency | 0.00Hz~P00.03 (the Max. frequency)                                                                                                 | 0.00Hz           |
| P17.23        | PID reference     | -100.0~100.0%                                                                                                    | 0.0%             |
| P17.24        | PID feedback      | -100.0~100.0%                                                                                                    | 0.0%             |

# 7.16 Traverse running

Traverse is applied in some industries such as textile, chemical fiber and cases where traverse and convolution is required. The working flowchart is as below:

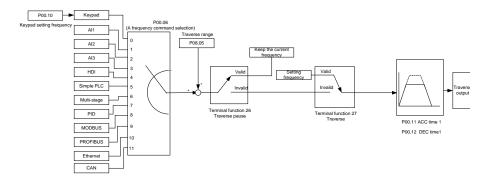

| Function code | Name                     | Detailed instruction of parameters                                                                                                    | Default<br>value |
|---------------|--------------------------|----------------------------------------------------------------------------------------------------|------------------|
| P00.03        | Max. output<br>frequency | P00.03~400.00Hz                                                                                                    | 50.00Hz          |
| P00.06        | A frequency<br>command   | 0:Keypad<br>1: Al1<br>2: Al2<br>3: Al3<br>4:High-speed pulse HDI setting<br>5:Simple PLC program setting<br>6: Multi-step speed running setting<br>7: PID control setting | 0                |

| Function code | Name                                   | Detailed instruction of parameters                                                                                                    | Default<br>value   |
|---------------|----------------------------------------|----------------------------------------------------------------------------------------------------|--------------------|
|               |                                        | 8:MODBUS communication setting<br>9:PROFIBUS/CANopen communication<br>setting<br>10:Ethernet communication<br>setting(reserved)<br>11:Reserved |                    |
| P00.11        | ACC time 1                             | 0.0~3600.0s                                                                                                    | Depend<br>on model |
| P00.12        | DEC time 1                             | 0.0~3600.0s                                                                                                    | Depend<br>on model |
| P05.01~P05.09 | Digital input<br>function<br>selection | 26:Traverse Pause(stop at the current<br>frequency)<br>27:Traverse reset(return to the center<br>frequency)                                    |                    |
| P08.15        | Traverse range                         | 0.0~100.0% (relative to the set frequency)                                                                                                    | 0.0%               |
| P08.16        | Sudden jumping frequency range         | 0.0~50.0%(relative to the traverse range)                                                                                                    | 0.0%               |
| P08.17        | Traverse boost<br>time                 | 0.1~3600.0s                                                                                                    | 5.0s               |
| P08.18        | Traverse declining time                | 0.1~3600.0s                                                                                                    | 5.0s               |

# 7.17 Pulse counter

G300 series inverters support pulse counter which can input counting pulse through HDI terminal. When the actual length is longer than or equal to the set length, the digital output terminal can output length arrival pulse signal and the corresponding length will clear automatically.

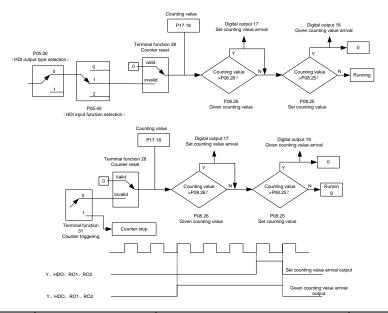

| Function code | Name                                               | Detailed instruction of parameters        | Default<br>value |
|---------------|----------------------------------------------------|-------------------------------------------|------------------|
| P05.00        | HDI input selection                                | 0: High pulse input.<br>1: Digital input. | 0                |
| P05.40        | Corresponding setting of<br>the upper limit of AI2 |                                           | 0                |
| P05.01~       | Digital input function                             | 28:Counter reset                          |                  |
| P05.09        | selection                                          | 31:Counter trigger                        |                  |
| P06.01~       | Digital output function                            | 17:Completion of simple PLC cycle         |                  |
| P06.04        | selection                                          | 18:Setting count value arrival            |                  |
| P08.25        | Setting counting value                             | P08.26~65535                              | 0                |
| P08.26        | Reference counting value                           | 0~P08.25                                  | 0                |
| P17.18        | Counting value                                     | 0~65535                                   | 0                |

# 7.18 Fixed-length control

G300 series inverters support fixed-length control function which can input length counting pulse through HDI, and then count the actual length according to the internal counting formula. If the actual length is longer than or equal to the set length, the digital output terminal can output the length arrival pulse signal of 200ms and the corresponding length

#### will clear automatically.

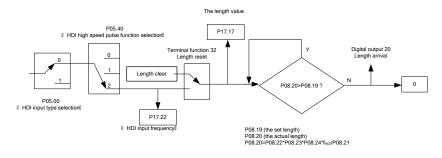

### Note: the length arrival belongs to pulse output and the lasting time is 200ms.

| Function code     | Name                              | Detailed instruction of parameters                  | Default<br>value |
|-------------------|-----------------------------------|-----------------------------------------------------|------------------|
| P05.00            | HDI input selection               | 0: High pulse input.<br>1: Digital input.           | 0                |
|                   | HDI high-speed pulse              | 0:Frequency setting input                           |                  |
| P05.49            | input function                    | 1:Counter input                                     | 0                |
|                   | selection                         | 2:Length counting input                             |                  |
| P05.01~<br>P05.09 | Digital input function selection  | 32: Length reset                                    |                  |
| P06.01~<br>P06.04 | Digital output function selection | 20: Length arrival                                  |                  |
| P08.19            | Setting length                    | 0~65535m                                            | 0                |
| P08.20            | Actual length                     | 0~65535m                                            | 0                |
| P08.21            | Pulse per rotation                | 1~10000                                             | 1                |
| P08.22            | Axle perimeter                    | 0.01~100.00cm                                       | 10.00            |
| P08.23            | Length ratio                      | 0.001~10.000                                        | 1.000            |
| P08.24            | Length correcting<br>coefficient  | 0.001~1.000                                         | 1.000            |
| P17.17            | Length                            | 0~65535                                             | 0                |
| P17.22            | HDI input frequency               | Display HDI input frequency<br>Range: 0.00~50.00kHz | 0.00 kHz         |

# 7.19 Troubleshooting procedure

G300 series inverters provide sufficient troubleshooting procedure information for the convenience of user's application.

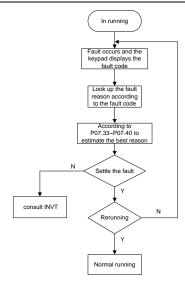

| Function code | Name                  | Detailed instruction of parameters                                                                                                    | Default<br>value |
|---------------|-----------------------|----------------------------------------------------------------------------------------------------|------------------|
| P07.27        | Current fault type    | 0:No fault                                                                                                    | 0                |
| P07.28        | Previous fault type   | 1:IGBT U phase protection(OUt1)                                                                                                    |                  |
| P07.29        | Previous 2 fault type | 2:IGBT V phase protection(OUt2)                                                                                                    |                  |
| P07.30        | Previous 3 fault type | 3:IGBT W phase protection(OUt3)                                                                                                    |                  |
| P07.31        | Previous 4 fault type | 4:OC1                                                                                                    |                  |
|               |                       | 5:OC2<br>6:OC3<br>7:OV1<br>8:OV2<br>9:OV3                                                                                                    |                  |
| P07.32        | Previous 5 fault type | 10:UV<br>11:Motor overload(OL1)<br>12:The inverter overload(OL2)<br>13:Input side phase loss(SPI)<br>14:Output side phase loss(SPO)<br>15:Overheat of the rectifier module(OH1) |                  |

| Function code | Name                                   | Detailed instruction of parameters       | Default<br>value |
|---------------|----------------------------------------|------------------------------------------|------------------|
|               |                                        | 16:Overheat fault of the inverter        |                  |
|               |                                        | module(OH2)                              |                  |
|               |                                        | 17:External fault(EF)                    |                  |
|               |                                        | 18:485 communication fault(CE)           |                  |
|               |                                        | 19:Current detection fault(ItE)          |                  |
|               |                                        | 20:Motor antotune fault(tE)              |                  |
|               |                                        | 21:EEPROM operation fault(EEP)           |                  |
|               |                                        | 22:PID response offline fault(PIDE)      |                  |
|               |                                        | 23:Braking unit fault(bCE)               |                  |
|               |                                        | 24:Running time arrival(END)             |                  |
|               |                                        | 25:Electrical overload(OL3)              |                  |
|               |                                        | 26:Panel communication fault(PCE)        |                  |
|               |                                        | 27:Parameter uploading fault (UPE)       |                  |
|               |                                        | 28:Parameter downloading fault(DNE)      |                  |
|               |                                        | 29:PROFIBUS communication                |                  |
|               |                                        | fault(E-DP)                              |                  |
|               |                                        | 30:Ethernet communication fault(E-NET)   |                  |
|               |                                        | 31: CANopen communication                |                  |
|               |                                        | fault(E-CAN)                             |                  |
|               |                                        | 32:Grounding short circuit fault 1(ETH1) |                  |
|               |                                        | 33:Grounding short circuit fault 2(ETH2) |                  |
|               |                                        | 34:Speed deviation fault(dEu)            |                  |
|               |                                        | 35:Maladjustment(STo)                    |                  |
|               |                                        | 36: Undervoltage fault(LL)               |                  |
| P07.33        | Running frequency at                   |                                          | 0.00Hz           |
| 1 07.00       | current fault                          |                                          | 0.00112          |
| P07.34        | Ramp reference                         |                                          | 0.00Hz           |
|               | frequency at current fault             |                                          |                  |
| P07.35        | Output voltage at the<br>current fault |                                          | 0V               |
| P07.36        | Output current at current fault        |                                          | 0.0A             |

| Function code | Name                                          | Detailed instruction of parameters | Default<br>value |
|---------------|-----------------------------------------------|------------------------------------|------------------|
| P07.37        | Bus voltage at current<br>fault               |                                    | 0.0V             |
| P07.38        | The Max. temperature at current fault         |                                    | <b>0.0</b> ℃     |
| P07.39        | Input terminals state at<br>current fault     |                                    | 0                |
| P07.40        | Output terminals state at current fault       |                                    | 0                |
| P07.41        | Running frequency at<br>previous fault        |                                    | 0.00Hz           |
| P07.42        | Ramp reference<br>frequency at previous fault |                                    | 0.00Hz           |
| P07.43        | Output voltage at previous<br>fault           |                                    | 0V               |
| P07.44        | The output current at<br>previous fault       |                                    | 0.0A             |
| P07.45        | Bus voltage at previous<br>fault              |                                    | 0.0V             |
| P07.46        | The Max. temperature at previous fault        |                                    | 0.0℃             |
| P07.47        | Input terminals state at previous fault       |                                    | 0                |
| P07.48        | Output terminals state at previous fault      |                                    | 0                |
| P07.49        | Running frequency at<br>previous 2 fault      |                                    | 0.00Hz           |
| P07.50        | Output voltage at previous<br>2 faults        |                                    | 0.00Hz           |
| P07.51        | Output current at previous<br>2 faults        |                                    | 0V               |
| P07.52        | Output current at previous<br>2 fault         |                                    | 0.0A             |
| P07.53        | Bus voltage at previous 2<br>fault            |                                    | 0.0V             |

| Function code | Name                                       | Detailed instruction of parameters | Default<br>value |
|---------------|--------------------------------------------|------------------------------------|------------------|
| P07.54        | The Max. temperature at previous 2 fault   |                                    | <b>0.0</b> ℃     |
| P07.55        | Input terminals state at previous 2 fault  |                                    | 0                |
| P07.56        | Output terminals state at previous 2 fault |                                    | 0                |

# 8 Troubleshooting

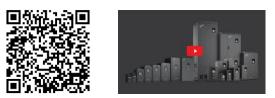

Scan this QR code or go to <u>www.galtelectric.com/support/g300/troubleshooting-guide</u> to see video instructions of the troubleshooting guide.

# 8.1 What this chapter contains

This chapter tells how to reset faults and view fault history. It also lists all alarm and fault messages including the possible cause and corrective actions.

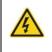

Only qualified electricians are allowed to maintain the inverter. Read the safety instructions in chapter Safety precautions before working on the inverter.

# 8.2 Alarm and fault indications

Fault is indicated by LEDs. See *Keypad Operation Procedure*. When TRIP light is on, an alarm or fault message on the panel display indicates abnormal inverter state. Using the information given in this chapter, most alarm and fault cause can be identified and corrected. If not, contact your distributor or manufacturer's support department.

### 8.3 How to reset

The inverter can be reset by pressing the keypad key **STOP/RST**, through digital input, or by switching the power light. When the fault has been removed, the motor can be restarted.

# 8.4 Fault history

Function codes P07.27~P07.32 store 6 recent faults. Function codes P07.33~P07.40, P07.41~P7.48, P07.49~P07.56 show drive operation data at the time the latest 3 faults occurred.

### 8.5 Error codes

Do as the following after the inverter displays an error code:

1. Check to ensure there is nothing wrong with the keypad. If not, please contact your

distributor or the manufacturer's support department.

**2**. If there is nothing wrong, please check P07 and ensure the corresponding recorded fault parameters to confirm the status when the current fault occurs by all parameters.

**3**. See the following table for detailed solutions and check the corresponding abnormal status.

4. Eliminate the code and ask for relative help.

5. Check to eliminate the code and carry out fault reset to run the inverter.

| Code | Fault                                       | Cause                                                                                                    | Solution                                                                                                    |
|------|---------------------------------------------|----------------------------------------------------------------------------------------------------|----------------------------------------------------------------------------------------------------|
| OUt1 | IGBT U phase<br>protection                  | •The acceleration is too fast                                                                                                    | Increase Acc time                                                                                                    |
| OUt2 | IGBT V phase<br>protection                  | <ul> <li>There is damage to the<br/>internal to IGBT of the phase</li> <li>The connection of the driving</li> </ul>                                                                                                    | <ul> <li>Change the power unit</li> <li>Check the driving wires</li> <li>Check if there is strong</li> </ul>                                                                                                    |
| OUt3 | IGBT W<br>phase<br>protection               | <ul><li>The connection of the driving<br/>wires is not good</li><li>The grounding is not good</li></ul>                                                                                                    | <ul> <li>Check if there is strong<br/>interference to the external<br/>equipment</li> </ul>                                                                                                    |
| OC1  | Accelerating<br>overcurrent<br>Decelerating | <ul> <li>The acceleration or deceleration is too fast</li> <li>The voltage of the grid is too low</li> <li>The power of the inverter is too low</li> <li>The load transients or is abnormal</li> <li>The grounding is short circuited or the output is phase loss</li> <li>There is strong external interference</li> <li>The overvoltage stall protection is not open</li> </ul> | <ul> <li>Increase the ACC time</li> <li>Check the input power</li> <li>Select the inverter with a larger power</li> <li>Check if the load is short circuited (the grounding short circuited or the wire short circuited) or the rotation is not smooth</li> <li>Check the output configuration.</li> <li>Check if there is strong interference</li> <li>Check the setting of relative function codes</li> </ul> |
| OC2  | overcurrent                                 |                                                                                                    |                                                                                                    |
| OC3  | Constant<br>overcurrent                     |                                                                                                    |                                                                                                    |
| OV1  | Accelerating                                |                                                                                                    | •Check the input power                                                                                                    |
|      | overvoltage<br>Decelerating                 | <ul> <li>The input voltage is abnormal</li> <li>There is large energy</li> </ul>                                                                                                    | •Check if the DEC time of the<br>load is too short or the inverter<br>starts during the rotation of the                                                                                                    |
| OV2  | overvoltage                                 |                                                                                                    |                                                                                                    |
| OV3  | Constant<br>overvoltage                     | feedback<br>•No braking components<br>•Braking energy is not open                                                                                                    | motor or it needs to increase the<br>energy consumption<br>components<br>Install the braking components                                                                                                    |

| Code | Fault                              | Cause                                                                                                    | Solution                                                                                                    |
|------|------------------------------------|----------------------------------------------------------------------------------------------------|----------------------------------------------------------------------------------------------------|
|      |                                    |                                                                                                    | •Check the setting of relative function codes                                                                                                    |
| UV   | Bus<br>undervoltage<br>fault       | <ul> <li>The voltage of the power supply is too low</li> <li>The overvoltage stall protection is not open</li> </ul>                                                                                                    | <ul><li>Check the input power of the supply line</li><li>Check the setting of relative function codes</li></ul>                                                                                                    |
| OL1  | Motor<br>overload                  | <ul> <li>The voltage of the power<br/>supply is too low</li> <li>The motor setting rated<br/>current is incorrect</li> <li>The motor stall or load<br/>transients is too strong</li> </ul>                                                                                   | <ul> <li>Check the power of the supply<br/>line</li> <li>Reset the rated current of the<br/>motor</li> <li>Check the load and adjust the<br/>torque lift</li> </ul>                                                            |
| OL2  | Inverter<br>overload               | <ul> <li>The acceleration is too fast</li> <li>Reset the rotating motor</li> <li>The voltage of the power supply is too low.</li> <li>The load is too heavy.</li> <li>Close loop vector control, reverse direction of the code panel and long low-speed operation</li> </ul> | <ul> <li>Increase the ACC time</li> <li>Avoid the restarting after<br/>stopping.</li> <li>Check the power of the supply<br/>line</li> <li>Select an inverter with bigger<br/>power.</li> <li>Select a proper motor.</li> </ul> |
| OL3  | Electrical overload                | <ul> <li>The inverter will report<br/>overload pre-alarm<br/>according to the set value.</li> </ul>                                                                                                    | <ul> <li>Check the load and the overload<br/>pre-alarm point.</li> </ul>                                                                                                    |
| SPI  | Input phase<br>loss                | <ul> <li>Phase loss or fluctuation of<br/>input R,S,T</li> </ul>                                                                                                    | <ul><li>Check input power</li><li>Check installation distribution</li></ul>                                                                                                    |
| SPO  | Output phase<br>loss               | <ul> <li>U,V,W phase loss input(or<br/>serious asymmetrical three<br/>phase of the load)</li> </ul>                                                                                                    | <ul><li>Check the output distribution</li><li>Check the motor and cable</li></ul>                                                                                                    |
| OH1  | Rectifying<br>module<br>overheated | <ul> <li>Air duct jam or fan damage</li> <li>Ambient temperature is too<br/>high.</li> <li>The time of overload running</li> </ul>                                                                                                    | <ul> <li>Refer to the overcurrent solution</li> <li>Redistribute dredge the wind<br/>channel or change the fan</li> <li>Low the ambient temperature</li> </ul>                                                                 |
| OH2  | IGBT                               | is too long.                                                                                                    | Check and reconnect                                                                                                    |

| Code | Fault                          | Cause                                                                                                    | Solution                                                                                                    |
|------|--------------------------------|----------------------------------------------------------------------------------------------------|----------------------------------------------------------------------------------------------------|
|      | overheated                     |                                                                                                    | <ul> <li>Change the power</li> <li>Change the power unit</li> <li>Change the main control panel</li> </ul>                                                                                                    |
| EF   | External fault                 | <ul> <li>SI external fault input<br/>terminals action</li> </ul>                                                                                                    | Check the external device input                                                                                                    |
| CE   | 485<br>communicatio<br>n fault | <ul> <li>The baud rate setting is incorrect.</li> <li>Fault occurs to the communication wiring.</li> <li>The communication address is wrong.</li> <li>There is strong interference to the communication.</li> </ul>                                                          | <ul> <li>Set proper baud rate</li> <li>Check the communication<br/>connection distribution</li> <li>Set proper communication<br/>address.</li> <li>Chang or replace the connection<br/>distribution or improve the<br/>anti-interference capability.</li> </ul>                                                                   |
| ltE  | Current-detect<br>ing fault    | <ul> <li>The connection of the control board is not good</li> <li>Assistant power is bad</li> <li>Hoare components is broken</li> <li>The modifying circuit is abnormal.</li> </ul>                                                                                          | <ul> <li>Check the connector and<br/>repatch</li> <li>Change the Hoare<br/>Change the main control panel</li> </ul>                                                                                                    |
| tΕ   | Motor-autotun<br>ing fault     | <ul> <li>The motor capacity does not comply with the inverter capability</li> <li>The rated parameter of the motor does not set correctly.</li> <li>The offset between the parameters from autotune and the standard parameter is huge</li> <li>Autotune overtime</li> </ul> | <ul> <li>Change the inverter mode</li> <li>Set the rated parameter<br/>according to the motor name<br/>plate</li> <li>Empty the motor load and<br/>reindentify</li> <li>Check the motor connection and<br/>set the parameter.</li> <li>Check if the upper limit<br/>frequency is above 2/3 of the<br/>rated frequency.</li> </ul> |
| EEP  | EEPROM                         | Error of controlling the write                                                                                                    | Press STOP/RST to reset                                                                                                    |

| Code | Fault                            | Cause                                                                                                    | Solution                                                                                                    |
|------|----------------------------------|----------------------------------------------------------------------------------------------------|----------------------------------------------------------------------------------------------------|
|      | operation fault                  | and read of the parameters<br>●Damage to EEPROM                                                                                                    | Change the main control panel                                                                                                    |
| PIDE | PID feedback outline fault       | <ul> <li>PID feedback offline</li> <li>PID feedback source<br/>disappear</li> </ul>                                                                                                    | <ul> <li>Check the PID feedback signal</li> <li>Check the PID feedback source</li> </ul>                                                                                    |
| bCE  | Braking unit<br>fault            | <ul> <li>Braking circuit fault or<br/>damage to the braking pipes</li> <li>The external braking resistor<br/>is not sufficient</li> </ul>                                                                                                    | <ul> <li>Check the braking unit and ,<br/>change new braking pipe</li> <li>Increase the braking resistor</li> </ul>                                                         |
| ETH1 | Grounding<br>shortcut fault<br>1 | <ul> <li>The output of the inverter is<br/>short circuited with the<br/>ground.</li> <li>There is fault in the current<br/>detection circuit.</li> </ul>                                                                                       | <ul> <li>Check if the connection of the motor is normal or not</li> <li>Change the hoare</li> <li>Change the main control panel</li> </ul>                                  |
| ETH2 | Grounding<br>shortcut fault<br>2 | <ul> <li>The output of the inverter is short circuited with the ground.</li> <li>There is fault in the current detection circuit.</li> <li>There is a great difference between the actual motorpower setting and the inverter power</li> </ul> | <ul> <li>Check if the connection of the motor is normal or not</li> <li>Change the Hoare Change the main control panel</li> <li>Reset the correctmotor parameter</li> </ul> |
| dEu  | Speed<br>deviation fault         | <ul> <li>The load is too heavy or stalled.</li> </ul>                                                                                                    | <ul> <li>Check the load and ensure it is<br/>normal. Increase the detection<br/>time.</li> <li>Check whether the control<br/>parameters are normal.</li> </ul>              |
| STo  | Maladjustmen<br>t fault          | <ul> <li>The control parameters of<br/>the synchronous motors not<br/>set properly.</li> <li>The autotune parameter is</li> </ul>                                                                                                    | <ul> <li>Check the load and ensure it is<br/>normal.</li> <li>Check whether the control<br/>parameter is set properly or not.</li> </ul>                                    |

| Code | Fault                              | Cause                                                                                                    | Solution                                                                                                    |
|------|------------------------------------|----------------------------------------------------------------------------------------------------|----------------------------------------------------------------------------------------------------|
|      |                                    | not right.<br>•The inverter is not connected<br>to the motor.                                                                                                    | <ul> <li>Increase the maladjustment<br/>detection time.</li> </ul>                                                                                                    |
| END  | Running time<br>arrival            | <ul> <li>The actual running time of<br/>the inverter is above the<br/>internal setting running time.</li> </ul>                                                                                                    | <ul> <li>Ask for the supplier and adjust<br/>the setting running time.</li> </ul>                                                                                                    |
| PCE  | Keypad<br>communicatio<br>n fault  | <ul> <li>The connection of the keypad wires is not good or broken.</li> <li>The keypad wire is too long and affected by strong interference.</li> <li>There is circuit fault on the communication of the keypad and main board.</li> </ul> | <ul> <li>Check the keypad wires and<br/>ensure whether there is mistake.</li> <li>Check the environment and<br/>avoid the interference source.</li> <li>Change the hardware and ask<br/>for service.</li> </ul> |
| UPE  | Parameters<br>uploading<br>fault   | <ul> <li>The connection of the keypad wires is not good or broken.</li> <li>The keypad wire is too long and affected by strong interference.</li> <li>Communication fault.</li> </ul>                                                      | <ul> <li>Check the keypad wires and<br/>ensure whether there is mistake.</li> <li>Change the hardware and ask<br/>for service.</li> <li>Change the hardware and ask<br/>for service.</li> </ul>                 |
| DNE  | Parameters<br>downloading<br>fault | <ul> <li>The connection of the keypad wires is not good or broken.</li> <li>The keypad wire is too long and affected by strong interference.</li> <li>There is mistake on the data storage of the keypad.</li> </ul>                       | <ul> <li>Check the keypad wires and<br/>ensure whether there is mistake.</li> <li>Change the hardware and ask<br/>for service.</li> <li>Repack-up the data in the<br/>keypad.</li> </ul>                        |
| LL   | Electronic<br>underload            | <ul> <li>The inverter will report the<br/>underload pre-alarm</li> </ul>                                                                                                    | <ul> <li>Check the load and the<br/>underload pre-alarm point.</li> </ul>                                                                                                    |

| Code  | Fault                                           | Cause                                                                                                    | Solution                                                                                                    |
|-------|-------------------------------------------------|----------------------------------------------------------------------------------------------------|----------------------------------------------------------------------------------------------------|
|       | fault                                           | according to the set value.                                                                                                    |                                                                                                    |
| E-DP  | PROFIBUS/C<br>ANOPEN<br>communicatio<br>n fault | <ul> <li>Communication address is<br/>not correct.</li> <li>Corresponding resistor is not<br/>dialed</li> <li>The files of main stop GSD<br/>does not set sound</li> </ul>            | Check related setting                                                                                                    |
| E-NET | Ethernet<br>communicatio<br>n fault             | <ul> <li>The Ethernet address is not<br/>set right.</li> <li>The Ethernet communication<br/>is not selected to right.</li> <li>The ambient interference is<br/>too strong.</li> </ul> | <ul> <li>Check the relative setting.</li> <li>Check the communication method selection.</li> <li>Check the environment and avoid the interference.</li> </ul> |
| E-CAN | CANopen<br>communicatio<br>n fault              | <ul> <li>The connection is not sound</li> <li>Corresponding resistor is not dialed</li> <li>The communication is uneven</li> </ul>                                                    | <ul> <li>Check the connection</li> <li>Draw out the correspond resistor</li> <li>Set the same baud rate</li> </ul>                                            |

# 8.6 Common fault analysis

### 8.6.1 The motor does not work

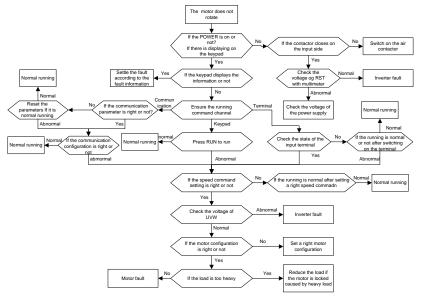

#### 8.6.2 Motor vibration

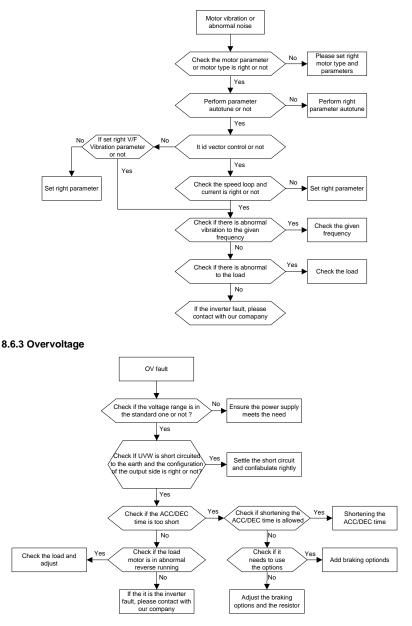

#### 8.6.4 Undervoltage fault

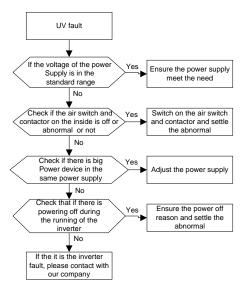

#### 8.6.5 Abnormal heating of the motor

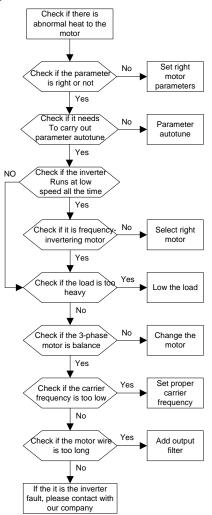

# 8.6.6 Overheat of the inverter

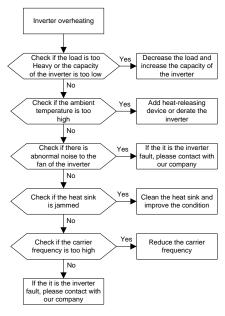

8.6.7 Motor stall during ACC

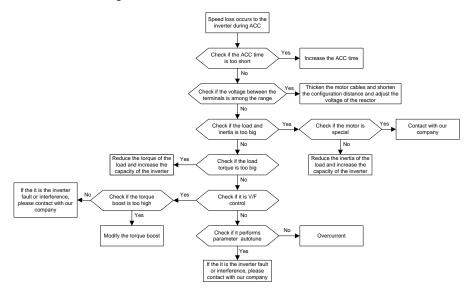

### 8.6.8 Overcurrent

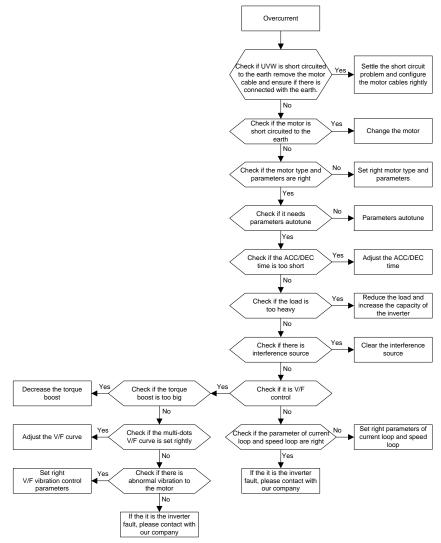

# 9 Maintenance and hardware diagnostic

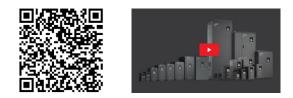

Scan this QR code or go to <u>www.galtelectric.com/support/g300/maintenance-guide</u> to see video instructions of the maintenance guide.

# 9.1 What this chapter contains.

The chapter contains preventive maintenance instructions of the inverter.

# 9.2 Maintenance intervals

If installed in an appropriate environment, the inverter requires very little maintenance. The table lists the routine maintenance intervals recommended by Galt Electric.

| Chee            | cking           | Item                                                                                                    | Method                                    | Criterion                                      |
|-----------------|-----------------|----------------------------------------------------------------------------------------------------|-------------------------------------------|------------------------------------------------|
|                 | pient<br>pnment | Check the ambient<br>temperature, humidity and<br>vibration and ensure there is<br>no dust, gas, oil fog and<br>water drop. | Visual examination<br>and instrument test | Conforming to the manual                       |
|                 |                 | Ensure there are no tools or<br>other foreign or dangerous<br>objects                                                       | Visual examination                        | There are no tools<br>or dangerous<br>objects. |
| Vol             | tage            | Ensure the main circuit and control circuit are normal.                                                                     | Measurement by millimeter                 | Conforming to the manual                       |
| Key             | /pad            | Ensure the display is clear<br>enough                                                                                       | Visual examination                        | The characters<br>are displayed<br>normally.   |
|                 |                 | Ensure the characters are displayed totally                                                                                 | Visual examination                        | Conforming to the manual                       |
| Main<br>circuit | For<br>public   | Ensure the screws are tightened securely                                                                                    | Tighten up                                | NA                                             |

| Che | cking                 | Item                                                                                                    | Method                                                                                           | Criterion                                                                                                    |
|-----|-----------------------|----------------------------------------------------------------------------------------------------|--------------------------------------------------------------------------------------------------|----------------------------------------------------------------------------------------------------|
|     | use                   | Ensure there is no distortion,<br>crackles, damage or<br>color-changing caused by<br>overheating and aging to the<br>machine and insulator. | Visual examination                                                                               | NA                                                                                                    |
|     |                       | Ensure there is no dust and dirtiness                                                                                                    | Visual examination                                                                               | NA<br><b>Note</b> : if the color<br>of the copper<br>blocks change, it<br>does not mean<br>that there is<br>something wrong<br>with the features. |
|     | The<br>lead<br>of the | Ensure that there is no<br>distortion or color-changing<br>of the conductors caused by<br>overheating.                                      | Visual examination                                                                               | NA                                                                                                    |
|     | conductor<br>s        | Ensure that there are no<br>crackles or color-changing of<br>the protective layers.                                                         | Visual examination                                                                               | NA                                                                                                    |
|     | Terminals<br>seat     | Ensure that there is no<br>damage                                                                                                    | Visual examination                                                                               | NA                                                                                                    |
|     |                       | Ensure that there is no<br>weeping, color-changing,<br>crackles and cassis<br>expansion.                                                    | Visual examination                                                                               | NA                                                                                                    |
|     | Filter<br>capacitors  | Ensure the safety valve is in the right place.                                                                                              | Estimate the usage<br>time according to the<br>maintenance or<br>measure the static<br>capacity. | NA                                                                                                    |
|     |                       | If necessary, measure the                                                                                                    | Measure the                                                                                      | The static capacity                                                                                                    |

| Che     | cking      | Item                                                                           | Method                          | Criterion         |  |
|---------|------------|--------------------------------------------------------------------------------|---------------------------------|-------------------|--|
|         |            | static capacity.                                                               | capacity by                     | is above or equal |  |
|         |            |                                                                                | instruments.                    | to the original   |  |
|         |            |                                                                                |                                 | value *0.85.      |  |
|         |            | Ensure whether there is<br>replacement and splitting<br>caused by overheating. | Smelling and visual examination | NA                |  |
|         | Resistors  |                                                                                | Visual examination              |                   |  |
|         | RESISIOIS  | Ensure that there is no                                                        | or remove one                   | The resistors are |  |
|         |            | offline.                                                                       | ending to coagulate             | in ±10% of the    |  |
|         |            | omme.                                                                          | or measure with                 | standard value.   |  |
|         |            |                                                                                | multimeter                      |                   |  |
|         | Transform  |                                                                                |                                 |                   |  |
|         | ers        | Ensure there is no abnormal                                                    | Hearing, smelling               |                   |  |
|         | and        | vibration, noise and smelling,                                                 | and visual                      | NA                |  |
|         | reactors   |                                                                                | examination                     |                   |  |
|         | Electroma  | Ensure whether there is                                                        |                                 | NA                |  |
|         | gnetism    | vibration noise in the                                                         | Hearing                         |                   |  |
|         | contactors | workrooms.                                                                     |                                 |                   |  |
|         | and        | Ensure the contactor is good                                                   |                                 | NA                |  |
|         | relays     | enough.                                                                        | Visual examination              | NA .              |  |
|         |            | Ensure there are no loose                                                      | <b>-</b> .                      | NA                |  |
|         |            | screws and contactors.                                                         | Fasten up                       |                   |  |
|         |            | Ensure there is no smelling                                                    | Smelling and visual             | NA                |  |
|         |            | and color-changing.                                                            | examination                     |                   |  |
|         | PCB        | Ensure there are no                                                            |                                 |                   |  |
| Control |            | crackles, damage distortion                                                    | Visual examination              | NA                |  |
| circuit | and        | and rust.                                                                      |                                 |                   |  |
|         | plugs      |                                                                                | Visual examination              |                   |  |
|         |            | Ensure there is no weeping                                                     | or estimate the                 |                   |  |
|         |            | and distortion to the                                                          | usage time                      | NA                |  |
|         |            | capacitors.                                                                    | according to the                |                   |  |
|         |            |                                                                                | maintenance                     |                   |  |

Maintenance and hardware diagnostic

| Che               | cking               | Item                                                                                   | Method                                                                                                | Criterion       |
|-------------------|---------------------|----------------------------------------------------------------------------------------|----------------------------------------------------------------------------------------------------|-----------------|
|                   |                     |                                                                                        | information                                                                                           |                 |
|                   |                     | Estimate whether there is<br>abnormal noise and<br>vibration.                          | Hearing and Visual<br>examination or<br>rotate with hand                                              | Stable rotation |
|                   | Cooling             | Estimate there is no losses screw.                                                     | Tighten up                                                                                            | NA              |
| Cooling<br>system | Cooling<br>fan      | Ensure there is no<br>color-changing caused by<br>overheating.                         | Visual examination<br>or estimate the<br>usage time<br>according to the<br>maintenance<br>information | NA              |
|                   | Ventilating<br>duct | Ensure whether there is stuff<br>or foreign objection in the<br>cooling fan, air vent. | Visual examination                                                                                    | NA              |

Consult the local service representative for more details on the maintenance. Visit the official website.

# 9.3 Cooling fan

The inverter's cooling fan has a minimum life span of 25,000 operating hours. The actual life span depends on the inverter usage and ambient temperature.

The operating hours can be found through P07.14.

Fan failure can be predicted by the increasing noise from the fan bearings. If the inverter is operated in a critical part of a process, fan replacement is recommended once these symptoms appear. Spare fans are also available.

# Replacing the cooling fan

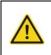

Read and follow the instructions in chapter Safety Precautions. Ignoring the instructions would cause physical injury or death, or damage to the equipment.

1. Stop the inverter and disconnect it from the AC power source and wait for at least the time designated on the inverter.

2. Loose the fan cable from the clip (remove the shell for the inverters of 460V 1.5~30kW).

3. Disconnect the fan cable.

4. Remove the fan.

5. Install the new fan in the inverter, put the fan cables in the clip and then fix the inverter well.

6. Connect the power supply..

# 9.4 Capacitors

# 9.4.1 Capacitors reforming

The DC bus capacitors must be reformed according to the operation instruction if the inverter has been stored for a long time. The storing time is counted from the producing date other than the delivery data which has been marked in the serial number of the inverter.

| Time                             | Operational principle                                                                                                    |
|----------------------------------|----------------------------------------------------------------------------------------------------|
| Storing time less than 1<br>year | Operation without charging                                                                                                    |
| Storing time 1-2 years           | Connect with the power for 1 hour before first ON command                                                                                                    |
| Storing time 2-3 years           | Use power surge to charge for the inverter<br>• charging 25% rated voltage for 30 minutes<br>• charging 50% rated voltage for 30 minutes<br>• charging 75% rated voltage for 30 minutes<br>• charging 100% rated voltage for 30 minutes |
| Storing time more than 3 years   | Use power surge to charge for the inverter<br>• charging 25% rated voltage for 2 hours<br>• charging 50% rated voltage for 2 hours<br>• charging 75% rated voltage for 2 hours<br>• charging 100% rated voltage for 2 hours             |

Use voltage-adjusting power supply to charge the inverter:

The right selection of the voltage-adjusting power supply depends on the supply power of the inverter. Single phase 220V AC/2A power surge is applied to the inverter of single/three-phase 220V AC. The inverter of single/three-phase 220V AC can apply single phase 220V AC/2A power surge(L+ to R, N to S or T). All DC bus capacitors can charge at the same time because there is one rectifier.

High-voltage inverter needs enough voltage (for example, 460V) during charging. The small capacitor power (2A is enough) can be used because the capacitor nearly does not need current when charging.

The operation method of inverter charging through resistors (LEDs):

The charging time is at least 60 minutes if charge the DC bus capacitor directly through supply power. This operation is available on normal temperature and no-load condition and the resistor should be serially connected in the 3-phase circuits of the power supply:

460V drive device: 1k/100W resistor. LED of 100W can be used when the power voltage is no more than 460V. But if used, the light may be off or weak during charging.

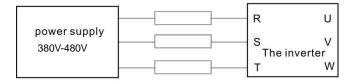

460V charging illustration of the driven device

# 9.4.2 Change electrolytic capacitors

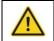

Read and follow the instructions in chapter Safety Precautions. Ignoring the instructions may cause physical injury or death, or damage to the equipment.

Change electrolytic capacitors if the working hours of electrolytic capacitors in the inverter are above 35000. Please contact Galt Electric technical support (USA 1-800-511-7734) for detailed operation.

# 9.5 Power cable

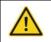

Read and follow the instructions in chapter Safety Precautions. Ignoring the instructions may cause physical injury or death, or damage to the equipment.

1. Stop the drive and disconnect it from the power line. Wait for at least the time designated on the inverter.

2. Check the tightness of the power cable connections.

3. Restore power.

# **10 Communication protocol**

# 10.1 What this chapter contains

This chapter describes the communication protocol of G300 series inverters.

The G300 series inverters provide RS485 communication interface. It adopts international standard ModBus communication protocol to perform master-slave communication. The user can realize centralized control through PC/PLC, upper control PC, etc. (set the control command, running frequency of the inverter, modify relevant function codes, monitor and control the operating state and fault information of the inverter and so on) to adapt specific application requirements.

# 10.2 Brief instruction to Modbus protocol

Modbus protocol is a software protocol and common language which is applied in the electrical controller. With this protocol, the controller can communicate with other devices via network (the channel of signal transmission or the physical layer, such as RS485). And with this industrial standard, the controlling devices of different manufacturers can be connected to an industrial network for the convenient of being monitored.

There are two transmission modes for Modbus protocol: ASCII mode and RTU (Remote Terminal Units) mode. On one Modbus network, all devices should select same transmission mode and their basic parameters, such as baud rate, digital bit, check bit, and stopping bit should have no difference.

Modbus network is a controlling network with single-master and multiple slaves, which means that there is only one device performs as the master and the others are the slaves on one Modbus network. The master means the device which has active talking right to sent message to Modbus network for the controlling and inquiring to other devices. The slave means the passive device which sends data message to the Modbus network only after receiving the controlling or inquiring message (command) from the master (response). After the master sends message, there is a period of time left for the controlled or inquired slaves to response, which ensure there is only one slave sends message to the master at a time for the avoidance of singles impact.

Generally, the user can set PC, PLC, IPC and HMI as the masters to realize central control. Setting certain device as the master is a promise other than setting by a bottom or a switch or the device has a special message format. For example, when the upper monitor is running, if the operator clicks sending command bottom, the upper monitor can send command message actively even it can not receive the message from other devices. In this case, the upper monitor is the master. And if the designer makes the inverter send the data only after receiving the command, then the inverter is the slave.

The master can communicate with any single slave or with all slaves. For the single-visiting command, the slave should feedback a response message; for the broadcasting message from the master, the slave does not need to feedback the response message.

# **10.3 Application of the inverter**

The Modbus protocol of the inverter is RTU mode and the physical layer is RS485.

# 10.3.1 RS485

The interface of RS485 works on semiduplex and its data signal applies differential transmission which is called balance transmission, too. It uses twisted pairs, one of which is defined as A (+) and the other is defined as B (-). Generally, if the positive electrical level between sending drive A and B is among +2 - +6V, it is logic"1", if the electrical level is among -2V - 6V, it is logic"0".

485+ on the terminal board corresponds to A and 485- to B.

Communication baud rate means the binary bit number in one second. The unit is bit/s (bps). The higher the baud rate is, the quicker the transmission speed is and the weaker the anti-interference is. If the twisted pairs of 0.56mm(24AWG) is applied as the communication cables, the Max. Transmission distance is as below:

| Baud rate | Max. transmission<br>distance | Baud rate | Max. transmission<br>distance |
|-----------|-------------------------------|-----------|-------------------------------|
| 2400BPS   | 1800m                         | 9600BPS   | 800m                          |
| 4800BPS   | 1200m                         | 19200BPS  | 600m                          |

It is recommended to use shield cables and make the shield layer as the grounding wires during RS485 remote communication.

In the cases with less devices and shorter distance, it is recommended to use  $120\Omega$  terminal resistor as the performance will be weakened if the distance increase even though the network can perform well without load resistor.

## 10.3.2.1 Single application

Figure 1 is the site Modbus connection figure of single inverter and PC. Generally, the computer does not have RS485 interface, the RS232 or USB interface of the computer should be converted into RS485 by converter. Connect the A terminal of RS485 to the 485+ terminal of the inverter and B to the 485- terminal. It is recommended to use the shield

twisted pairs. When applying RS232-RS485 converter, if the RS232 interface of the computer is connected to the RS232 interface of the converter, the wire length should be as short as possible within the length of 15m. It is recommended to connect the RS232-RS485 converter to the computer directly. If using USB-RS485 converter, the wire should be as short as possible, too.

Select a right interface to the upper monitor of the computer (select the interface of RS232-RS485 converter, such as COM1) after the wiring and set the basic parameters such as communication baud rate and digital check bit to the same as the inverter.

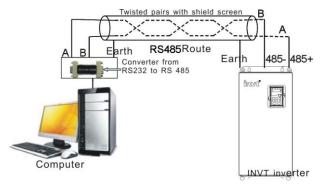

Fig 10-1 RS485 physical connection in single application

## 10.3.1.2 Multi-application

In the real multi-application, the chrysanthemum connection and star connection are commonly used.

Chrysanthemum chain connection is required in the RS485 industrial fieldbus standards. The two ends are connected to terminal resistors of  $120\Omega$  which is shown as figure 2. Figure

3 is the simply connection figure and figure 4 is the real application figure.

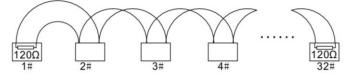

Fig 10-2 Chrysanthemum connection

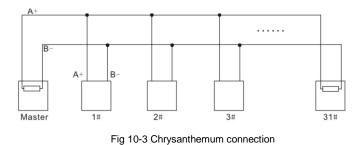

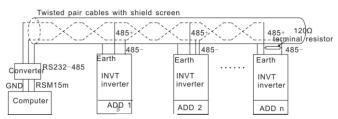

Fig 10-4 Chrysanthemum connection applications

Figure 5 is the star connection. Terminal resistor should be connected to the two devices which have the longest distance. (1# and 15#device)

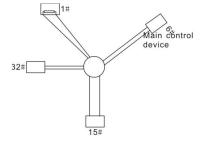

Fig 10-5 star connection

It is recommended to use shield cables in multiple connection. The basic parameter of the devices, such as baud rate and digital check bit in RS485 should be the same and there should be no repeated address.

# 10.3.2 RTU mode

# 10.3.2.1 RTU communication frame format

If the controller is set to communicate by RTU mode in Modbus network every 8bit byte in the message includes two 4Bit hex characters. Compared with ACSII mode, this mode can

send more data at the same baud rate.

### Code system

- 1 start bit
- 7 or 8 digital bit, the minimum valid bit can be sent firstly. Every 8 bit frame includes two

hex characters (0...9, A...F)

- 1 even/odd check bit . If there is no checkout, the even/odd check bit is inexistent.
- 1 end bit (with checkout), 2 Bit(no checkout)

### Error detection field

• CRC

The data format is illustrated as below:

### 11-bit character frame (BIT1~BIT8 are the data bits)

| Start bit | BIT1 | BIT2 | BIT3 | BIT4 | BIT5 | BIT6 | BIT7 | BIT8 | Check | End bit |
|-----------|------|------|------|------|------|------|------|------|-------|---------|
| otan bit  | DITT | BITZ | DITO | BIIT | DITO | DITO | DITI | BIIO | bit   | End bit |

# 10-bit character frame (BIT1~BIT7 are the data bits)

| Start bit | BIT1 | BIT2 | BIT3  | BIT4 | BIT5 | BIT6 | BIT7 | Check | End bit |
|-----------|------|------|-------|------|------|------|------|-------|---------|
| otart bit | 5    | DITE | Birto | 5    | Biro | BHO  | Dill | bit   | LING DR |

In one character frame, the digital bit takes effect. The start bit, check bit and end bit is used to send the digital bit right to the other device. The digital bit, even/odd checkout and end bit should be set as the same in real application.

The Modbus minimum idle time between frames should be no less than 3.5 bytes. The network device is detecting, even during the interval time, the network bus. When the first field (the address field) is received, the corresponding device decodes next transmitting character. When the interval time is at least 3.5 byte, the message ends.

The whole message frame in RTU mode is a continuous transmitting flow. If there is an interval time (more than 1.5 bytes) before the completion of the frame, the receiving device will renew the uncompleted message and suppose the next byte as the address field of the new message. As such, if the new message follows the previous one within the interval time of 3.5 bytes, the receiving device will deal with it as the same with the previous message. If these two phenomena all happen during the transmission, the CRC will generate a fault message to respond to the sending devices.

| START T1-T2-T3-T4(transmission time of 3.5 bytes) |      | T1-T2-T3-T4(transmission time of 3.5 bytes)                     |  |  |  |
|---------------------------------------------------|------|-----------------------------------------------------------------|--|--|--|
|                                                   | ADDR | Communication address: 0~247(decimal system)(0 is the broadcast |  |  |  |
|                                                   | AUUN | address)                                                        |  |  |  |

The standard structure of RTU frame:

| CMD              | 03H:read slave parameters                                          |  |  |  |
|------------------|--------------------------------------------------------------------|--|--|--|
| CIVID            | 06H:write slave parameters                                         |  |  |  |
| DATA (N-1)       | The data of 2*N butca are the main content of the communication on |  |  |  |
|                  | The data of 2*N bytes are the main content of the communication as |  |  |  |
| DATA (0)         | ell as the core of data exchanging                                 |  |  |  |
| CRC CHK low bit  |                                                                    |  |  |  |
| CRC CHK high bit | Detection value:CRC (16BIT)                                        |  |  |  |
| END              | T1-T2-T3-T4(transmission time of 3.5 bytes)                        |  |  |  |

## 10.3.2.1 RTU communication frame error checkout

Various factors (such as electromagnetic interference) may cause error in the data transmission. For example, if the sending message is a logic "1",A-B potential difference on RS485 should be 6V, but in reality, it may be -6V because of electromagnetic interference, and then the other devices take the sent message as logic "0". If there is no error checkout, the receiving devices will not find the message is wrong and they may give incorrect response which cause serious result. So the checkout is essential to the message.

The theme of checkout is that: the sender calculate the sending data according to a fixed formula, and then send the result with the message. When the receiver gets this message, they will calculate anther result according to the same method and compare it with the sending one. If two results are the same, the message is correct. If not, the message is incorrect.

The error checkout of the frame can be divided into two parts: the bit checkout of the byte and the whole data checkout of the frame (CRC check).

### Bit checkout of the byte

The user can select different bit checkouts or non-checkout, which impacts the check bit setting of each byte.

The definition of even checkout: add an even check bit before the data transmission to illustrate the number of "1" in the data transmission is odd number or even number. When it is even, the check byte is "0", otherwise, the check byte is "1". This method is used to stabilize the parity of the data.

The definition of odd checkout: add an odd check bit before the data transmission to illustrate the number of "1" in the data transmission is odd number or even number. When it is odd, the check byte is "0", otherwise, the check byte is "1". This method is used to stabilize the parity of the data.

For example, when transmitting "11001110", there are five "1" in the data. If the even checkout is applied, the even check bit is "1"; if the odd checkout is applied; the odd check bit

is "0". The even and odd check bit is calculated on the check bit position of the frame. And the receiving devices also carry out even and odd checkout. If the parity of the receiving data is different from the setting value, there is an error in the communication.

### **CRC check**

The checkout uses RTU frame format. The frame includes the frame error detection field which is based on the CRC calculation method. The CRC field is two bytes, including 16 figure binary values. It is added into the frame after calculated by transmitting device. The receiving device recalculates the CRC of the received frame and compares them with the value in the received CRC field. If the two CRC values are different, there is an error in the communication.

During CRC, 0\*FFFF will be stored. And then, deal with the continuous 6-above bytes in the frame and the value in the register. Only the 8Bit data in every character is effective to CRC, while the start bit, the end and the odd and even check bit is ineffective.

The calculation of CRC applies the international standard CRC checkout principles. When the user is editing CRC calculation, he can refer to the relative standard CRC calculation to write the required CRC calculation program.

Here provided a simple function of CRC calculation for the reference (programmed with C language):

unsigned int crc\_cal\_value(unsigned char \*data\_value,unsigned char data\_length)

```
{
```

```
int i;
```

unsigned int crc\_value=0xffff;

while(data\_length--)

```
{ crc_value^=*data_value++;
```

```
for(i=0;i<8;i++)
```

{

if(crc\_value&0x0001)crc\_value=(crc\_value>>1)^0xa001;

```
else crc_value=crc_value>>1;
```

```
} }
```

return(crc\_value);

}

In ladder logic, CKSM calculated the CRC value according to the frame with the table inquiry. The method is advanced with easy program and quick calculation speed. But the ROM space the program occupied is huge. So use it with caution according to the program required space.

# 10.4 RTU command code and communication data illustration

## 10.4.1 command code:03H

03H (correspond to binary 0000 0011),read N words(Word)(the Max. continuous reading is 16 words)

Command code 03H means that if the master read data from the inverter, the reading number depends on the "data number" in the command code. The Max. continuous reading number is 16 and the parameter address should be continuous. The byte length of every data is 2 (one word). The following command format is illustrated by hex (a number with "H" means hex) and one hex occupies one byte.

The command code is used to read the working stage of the inverter.

For example, read continuous 2 data content from0004H from the inverter with the address of 01H (read the content of data address of 0004H and 0005H), the frame structure is as below:

| START                     | T1-T2-T3-T4 (transmission time of 3.5 bytes) |
|---------------------------|----------------------------------------------|
| ADDR                      | 01H                                          |
| CMD                       | 03H                                          |
| High bit of the start bit | 00H                                          |
| Low bit of the start bit  | 04H                                          |
| High bit of data number   | 00H                                          |
| Low bit of data number    | 02H                                          |
| Low bit of CRC            | 85H                                          |
| High bit of CRC           | САН                                          |
| END                       | T1-T2-T3-T4 (transmission time of 3.5 bytes) |

RTU master command message (from the master to the inverter)

T1-T2-T3-T4 between START and END is to provide at least the time of 3.5 bytes as the leisure time and distinguish two messages for the avoidance of taking two messages as one message.

**ADDR** = 01H means the command message is sent to the inverter with the address of 01H and ADDR occupies one byte

CMD=03H means the command message is sent to read data from the inverter and CMD occupies one byte

"Start address" means reading data from the address and it occupies 2 bytes with the fact that the high bit is in the front and the low bit is in the behind.

"Data number" means the reading data number with the unit of word. If the "start address' is 0004H and the "data number" is 0002H, the data of 0004H and 0005H will be read.

**CRC** occupies 2 bytes with the fact that the high bit is in the front and the low bit is in the behind.

| START                          | T1-T2-T3-T4 (transmission time of 3.5 bytes) |
|--------------------------------|----------------------------------------------|
| ADDR                           | 01H                                          |
| CMD                            | 03H                                          |
| Byte number                    | 04H                                          |
| Data high bit of address 0004H | 13H                                          |
| Data low bit of address 0004H  | 88H                                          |
| Data high bit of address 0005H | 00H                                          |
| Data low bit of address 0005H  | 00H                                          |
| Low bit of CRC                 | 7EH                                          |
| High bit of CRC                | 9DH                                          |
| END                            | T1-T2-T3-T4 (transmission time of 3.5 bytes) |

**RTU** slave response message (from the inverter to the master)

The meaning of the response is that:

**ADDR** = 01H means the command message is sent to the inverter with the address of 01H and ADDR occupies one byte

**CMD**=03H means the message is received from the inverter to the master for the response of reading command and CMD occupies one byte

"Byte number" means all byte number from the byte (excluding the byte) to CRC byte (excluding the byte). 04 means there are 4 byte of data from the "byte number" to "CRC CHK low bit", which are "digital address 0004H high bit", "digital address 0004H low bit", "digital address 0005H high bit" and "digital address 0005H low bit".

There are 2 bytes stored in one data with the fact that the high bit is in the front and the low bit is in the behind of the message, the data of data address 0004H is 1388H, and the data of data address 0005H is 0000H.

CRC occupies 2 bytes with the fact that the high bit is in the front and the low bit is in the behind.

# 10.4.2 Command code:06H

06H (correspond to binary 0000 0110), write one word(Word)

The command means that the master write data to the inverter and one command can write

one data other than multiple dates. The effect is to change the working mode of the inverter. For example, write 5000 (1388H) to 0004H from the inverter with the address of 02H, the frame structure is as below:

| START                            | T1-T2-T3-T4 (transmission time of 3.5 bytes) |  |
|----------------------------------|----------------------------------------------|--|
| ADDR                             | 02H                                          |  |
| CMD                              | 06H                                          |  |
| High bit of writing data address | 00H                                          |  |
| Low bit of writing data address  | 04H                                          |  |
| Data content                     | 13H                                          |  |
| Data content                     | 88H                                          |  |
| Low bit of CRC                   | C5H                                          |  |
| High bit of CRC                  | 6EH                                          |  |
| END                              | T1-T2-T3-T4 (transmission time of 3.5 bytes) |  |

RTU master command message (from the master to the inverter)

RTU slave response message (from the inverter to the master)

| START                            | T1-T2-T3-T4 (transmission time of 3.5 bytes) |
|----------------------------------|----------------------------------------------|
| ADDR                             | 02H                                          |
| CMD                              | 06H                                          |
| High bit of writing data address | 00H                                          |
| Low bit of writing data address  | 04H                                          |
| High bit of data content         | 13H                                          |
| Low bit of data content          | 88H                                          |
| Low bit of CRC                   | C5H                                          |
| High bit of CRC                  | 6EH                                          |
| END                              | T1-T2-T3-T4 (transmission time of 3.5 bytes) |

**Note:** section 10.2 and 10.3 mainly describe the command format, and the detailed application will be mentioned in 10.8 with examples.

# 10.4.3 Command code 08H for diagnosis

Meaning of sub-function codes

| Sub-function Code | Description                        |
|-------------------|------------------------------------|
| 0000              | Return to inquire information data |

For example: The inquiry information string is same as the response information string when the loop detection to address 01H of driver is carried out.

The RTU request command is:

| START                            | T1-T2-T3-T4 (transmission time of 3.5 bytes) |  |
|----------------------------------|----------------------------------------------|--|
| ADDR                             | 01H                                          |  |
| CMD                              | 08H                                          |  |
| High bit of sub-function code    | 00H                                          |  |
| Low bit of sub-function code 00H |                                              |  |
| High bit of data content         | 12H                                          |  |
| Low bit of data content          | ABH                                          |  |
| Low bit of CRC                   | ADH                                          |  |
| High bit of CRC                  | 14H                                          |  |
| END                              | T1-T2-T3-T4 (transmission time of 3.5 bytes) |  |

The RTU response command is:

| START                                          | T1-T2-T3-T4 (transmission time of 3.5 bytes) |
|------------------------------------------------|----------------------------------------------|
| ADDR                                           | 01H                                          |
| CMD                                            | 08H                                          |
| High bit of sub-function code                  | 00H                                          |
| Low bit of sub-function code                   | 00H                                          |
| High bit of data content                       | 12H                                          |
| Low bit of data content                        | ABH                                          |
| Low bit of CRC                                 | ADH                                          |
| High bit of CRC                                | 14H                                          |
| END T1-T2-T3-T4 (transmission time of 3.5 byte |                                              |

# 10.4.4 Command code: 10H, continuous writing

Command code 10H means that if the master writes data to the inverter, the data number depends on the "data number" in the command code. The Max. continuous reading number is 16.

For example, write 5000(1388H) to 0004H of the inverter whose slave address is 02H and 50(0032H) to 0005H, the frame structure is as below:

| START | T1-T2-T3-T4 (transmission time of 3.5 bytes) |  |
|-------|----------------------------------------------|--|
| ADDR  | 02H                                          |  |
| CMD   | CMD 10H                                      |  |

The RTU request command is:

| High bit of write data  | 00H                                          |
|-------------------------|----------------------------------------------|
| Low bit of write data   | 04H                                          |
| High bit of data number | 00Н                                          |
| Low bit of data number  | 02H                                          |
| Byte number             | 04H                                          |
| High bit of data 0004H  | 13H                                          |
| Low bit of data 0004H   | 88H                                          |
| High bit of data 0005H  | 00H                                          |
| Low bit of data 0005H   | 32H                                          |
| Low bit of CRC          | C5H                                          |
| High bit of CRC         | 6EH                                          |
| END                     | T1-T2-T3-T4 (transmission time of 3.5 bytes) |

The RTU response command is:

| START                   | T1-T2-T3-T4 (transmission time of 3.5 bytes) |  |
|-------------------------|----------------------------------------------|--|
| ADDR                    | 02H                                          |  |
| CMD                     | 10H                                          |  |
| High bit of write data  | 00H                                          |  |
| Low bit of write data   | 04H                                          |  |
| High bit of data number | 00Н                                          |  |
| Low bit of data number  | 02H                                          |  |
| Low bit of CRC          | C5H                                          |  |
| High bit of CRC         | 6EH                                          |  |
| END                     | T1-T2-T3-T4 (transmission time of 3.5 bytes) |  |

### 10.4.5 The definition of data address

The address definition of the communication data in this part is to control the running of the inverter and get the state information and relative parameters of the inverter.

# 10.4.5.1 The rules of parameter address of the function codes

The parameter address occupies 2 bytes with the fact that the high bit is in the front and the low bit is in the behind. The range of high and low byte are: high byte—00~ffH; low byte— 00~ffH. The high byte is the group number before the radix point of the function code and the low byte is the number after the radix point. But both the high byte and the low byte should be changed into hex. For example P05.06, the group number before the radix point of the function code is 05, then the high bit of the parameter is 05, the number after the radix point 06, then the low bit of the parameter is 06, then t he function code address is 0506H and the parameter address of P10.01 is 0A01H.

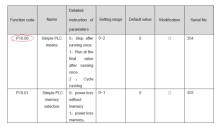

**Note:** P29 group is the factory parameter which can not be read or changed. Some parameters can not be changed when the inverter is in the running state and some parameters can not be changed in any state. The setting range, unit and relative instructions should be paid attention to when modifying the function code parameters.

Besides, EEPROM is stocked frequently, which may shorten the usage time of EEPROM. For users, some functions are not necessary to be stocked on the communication mode. The needs can be met on by changing the value in RAM. Changing the high bit of the function code from 0 to 1 can also realize the function. For example, the function code P00.07 is not stocked into EEPROM. Only by changing the value in RAM can set the address to 8007H. This address can only be used in writing RAM other than reading. If it is used to read, it is an invalid address.

# 10.4.5.2 The address instruction of other function in Modbus

The master can operate on the parameters of the inverter as well as control the inverter, such as running or stopping and monitoring the working state of the inverter.

| Function                                  | Address    | Data meaning instruction             | R/W             |
|-------------------------------------------|------------|--------------------------------------|-----------------|
| instruction                               | definition | Data meaning instruction             | characteristics |
|                                           |            | 0001H:forward running                |                 |
|                                           |            | 0002H:reverse running                |                 |
|                                           |            | 0003H:forward jogging                |                 |
| Communication<br>control 2000H<br>command | 000011     | 0004H:reverse jogging                | 14//D           |
|                                           | 0005H:stop | W/R                                  |                 |
|                                           |            | 0006H:coast to stop (emergency stop) |                 |
|                                           |            | 0007H:fault reset                    |                 |
|                                           |            | 0008H:jogging stop                   |                 |
| The address of                            | 2001H      | Communication setting                | W/R             |

Below is the parameter list of other functions:

| Function<br>instruction | Address definition | Data meaning instruction                               | R/W<br>characteristics |
|-------------------------|--------------------|--------------------------------------------------------|------------------------|
| communication           |                    | frequency(0~Fmax(unit: 0.01Hz))                        |                        |
| setting                 |                    | PID given, range(0~1000, 1000                          |                        |
|                         | 2002H              | corresponds to100.0%)                                  |                        |
|                         | 000011             | PID feedback, range(0~1000, 1000                       |                        |
|                         | 2003H              | corresponds to100.0%)                                  | W/R                    |
|                         |                    | Torque setting value (-3000~3000, 1000                 |                        |
|                         | 2004H              | corresponds to the 100.0% of the rated                 | W/R                    |
|                         |                    | current of the motor)                                  |                        |
|                         | 2005H              | The upper limit frequency setting during               | W/R                    |
|                         | 2005H              | forward rotation(0~Fmax(unit: 0.01Hz))                 | W/R                    |
|                         | 2000011            | The upper limit frequency setting during               | \A//D                  |
|                         | 2006H              | reverse rotation(0~Fmax(unit: 0.01Hz))                 | W/R                    |
|                         |                    | The upper limit torque of electromotion                |                        |
|                         | 2007H              | torque (0~3000, 1000 corresponds to the                | W/R                    |
|                         |                    | 100.0% of the rated current of the motor)              |                        |
|                         |                    | The upper limit torque of braking torque               |                        |
|                         | 2008H              | (0~3000, 1000 corresponds to the 100.0%                | W/R                    |
|                         |                    | of the rated current of the motor)                     |                        |
|                         |                    | Special control command word                           |                        |
|                         |                    | Bit0~1:=00: motor 1 =01: motor 2                       |                        |
|                         |                    | =10: motor 3 =11: motor 4                              |                        |
|                         |                    | Bit2:=1 torque control prohibit                        |                        |
|                         |                    | =0: torque control prohibit invalid                    |                        |
|                         | 2009H              | Bit3:=1 power consumption clear                        | W/R                    |
|                         |                    | =0:no power consumption clear                          |                        |
|                         |                    | Bit4:=1 pre-exciting enabling                          |                        |
|                         |                    | =0: pre-exciting disabling                             |                        |
|                         |                    | Bit5:=1 DC braking enabling                            |                        |
|                         |                    | =0: DC braking disabling                               |                        |
|                         | 200AH              | Virtual input terminal command , range:<br>0x000~0x1FF | W/R                    |
|                         | 200BH              | Virtual output terminal command , range:<br>0x00~0x0F  | W/R                    |
|                         |                    | Voltage setting value(special for V/F                  |                        |
|                         | 200CH              | separation)                                            | W/R                    |
|                         |                    | (0~1000, 1000 corresponds to the 100.0%)               |                        |
|                         | 200DH              | AO output setting 1                                    | W/R                    |

| Function          | Address    | Data meaning instruction                  | R/W             |
|-------------------|------------|-------------------------------------------|-----------------|
| instruction       | definition |                                           | characteristics |
|                   |            | (-1000~1000, 1000 corresponds to          |                 |
|                   |            | 100.0%)                                   |                 |
|                   |            | AO output setting 2                       |                 |
|                   | 200EH      | (-1000~1000, 1000 corresponds to          | W/R             |
|                   |            | 100.0%)                                   |                 |
|                   |            | 0001H:forward running                     |                 |
|                   |            | 0002H:forward running                     |                 |
| SW 1 of the       | 2100H      | 0003H:stop                                | R               |
| inverter          |            | 0004H:fault                               |                 |
|                   |            | 0005H: POFF state                         |                 |
|                   |            | 0006H: pre-exciting state                 |                 |
|                   |            | Bit0: =0:ready for operation =1:not ready |                 |
|                   |            | for operation                             |                 |
|                   |            | Bi1~2:=00:motor 1 =01:motor 2             |                 |
|                   |            | =10:motor 3 =11:motor 4                   |                 |
| SW 2 of the       |            | Bit3: =0:asynchronous motor               |                 |
| inverter          | 2101H      | =1:synchronous motor                      | R               |
| involtor          |            | Bit4: =0:pre-alarm without overload       |                 |
|                   |            | =1:overload pre-alarm                     |                 |
|                   |            | Bit5~ Bit6: =00: keypad control           |                 |
|                   |            | =01: terminal control                     |                 |
|                   |            | =10: communication control                |                 |
| Fault code of the | 2102H      | See the fault type instruction            | R               |
| inverter          | 210211     |                                           |                 |
| Identifying code  | 2103H      | G3000x010a                                | R               |
| of the inverter   | 210011     |                                           |                 |
| Operation         | 3000H      | 0~Fmax (unit: 0.01Hz)                     | R               |
| frequency         | 000011     |                                           |                 |
| Setting           | 3001H      | 0~Fmax (unit: 0.01Hz)                     | R               |
| frequency         | 000111     |                                           | , in            |
| Bus voltage       | 3002H      | 0.0~2000.0V (unit: 0.1V)                  | R               |
| Output voltage    | 3003H      | 0~1200V (unit: 1V)                        | R               |
| Output current    | 3004H      | 0.0~3000.0A (unit: 0.1A)                  | R               |
| Rotation speed    | 3005H      | 0~65535 (unit: 1RPM)                      | R               |
| Output power      | 3006H      | -300.0~300.0% (unit: 0.1%)                | R               |
| Output torque     | 3007H      | -250.0~250.0% (unit: 0.1%)                | R               |
| Close loop        | 3008H      | -100.0~100.0% (unit: 0.1%)                | R               |

| Function                                         | Address    | Dete mooning instruction     | R/W             |
|--------------------------------------------------|------------|------------------------------|-----------------|
| instruction                                      | definition | Data meaning instruction     | characteristics |
| setting                                          |            |                              |                 |
| Close loop<br>feedback                           | 3009H      | -100.0~100.0% (unit: 0.1%)   | R               |
| Input IO state                                   | 300AH      | 000~1FF                      | R               |
| Output IO state                                  | 300BH      | 000~1FF                      | R               |
| Analog input 1                                   | 300CH      | 0.00~10.00V (unit: 0.01V)    | R               |
| Analog input 2                                   | 300DH      | 0.00~10.00V (unit: 0.01V)    | R               |
| Analog input 3                                   | 300EH      | 0.00~10.00V (unit: 0.01V)    | R               |
| Analog input 4                                   | 300FH      |                              | R               |
| Read input of<br>high-speed<br>pulse 1           | 3010H      | 0.00~50.00kHz (unit: 0.01Hz) | R               |
| Read input of<br>high-speed<br>pulse 2           | 3011H      |                              | R               |
| Read the current<br>stage of<br>multi-step speed | 3012H      | 0~15                         | R               |
| External length                                  | 3013H      | 0~65535                      | R               |
| External counting                                | 3014H      | 0~65535                      | R               |
| Torque setting                                   | 3015H      | -300.0~300.0% (unit: 0.1%)   | R               |
| Identifying code<br>of the inverter              | 3016H      |                              | R               |
| Fault code                                       | 5000H      |                              | R               |

R/W characteristics means the function is with read and write characteristics. For example, "communication control command" is writing chrematistics and control the inverter with writing command (06H). R characteristic can only read other than write and W characteristic can only write other than read.

**Note**: when operate on the inverter with the table above, it is necessary to enable some parameters. For example, the operation of running and stopping, it is necessary to set P00.01 to communication running command channel and set P00.02 to MODBUS communication channel. And when operate on "PID given", it is necessary to set P09.00 to "MODBUS communication setting".

The encoding rules for device codes (corresponds to identifying code 2103H of the inverter)

| High 8 bit | Meaning | Low 8 bit | Meaning       |
|------------|---------|-----------|---------------|
| 04         | GD      | 0x0a      | G300 inverter |
| 01         |         | 0x0c      | G200 inverter |

## 10.4.6 Fieldbus ratio values

The communication data is expressed by hex in actual application and there is no radix point in hex. For example, 50.12Hz can not be expressed by hex so 50.12 can be magnified by 100 times into 5012, so hex 1394H can be used to express 50.12.

A non-integer can be timed by a multiple to get an integer and the integer can be called fieldbus ratio values.

The fieldbus ratio values are referred to the radix point of the setting range or default value in the function parameter list. If there are figures behind the radix point (n=1), then the fieldbus ratio value m is  $10^n$ . Take the table as the example:

| Function code | Name                                 | Detailed<br>instruction of<br>parameters                  | Setting range | Default value | Modification | Serial No. |
|---------------|--------------------------------------|-----------------------------------------------------------|---------------|---------------|--------------|------------|
| P01.20        | Hibernation<br>restore delay<br>time | Setting range:<br>0.0~3600.0s<br>(valid when<br>P01.19=2) | 0.0~3600.0    | 0.0s          | 0            | 39         |
| P01.21        | Restart after<br>power off           | 0: disabling<br>1: enabling                               | 0~1           | 0             | 0            | 40         |

If there is one figure behind the radix point in the setting range or the default value, then the fieldbus ratio value is 10. if the data received by the upper monitor is 50, then the "hibernation restore delay time" is  $5.0 (5.0=50 \div 10)$ .

If Modbus communication is used to control the hibernation restore delay time as 5.0s. Firstly, 5.0 can be magnified by 10 times to integer 50 (32H) and then this data can be sent.

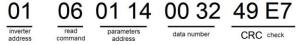

After the inverter receives the command, it will change 50 into 5 according to the fieldbus ratio value and then set the hibernation restore delay time as 5s.

Another example, after the upper monitor sends the command of reading the parameter of hibernation restore delay time ,if the response message of the inverter is as following:

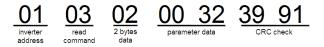

Because the parameter data is 0032H (50) and 50 divided by 10 is 5, then the hibernation restore delay time is 5s.

# 10.4.7 Fault message response

There may be fault in the communication control. For example, some parameter can only be read. If a writing message is sent, the inverter will return a fault response message.

The fault message is from the inverter to the master, its code and meaning is as below:

| Code | Name                                                     | Meaning                                                                                                    |
|------|----------------------------------------------------------|----------------------------------------------------------------------------------------------------|
| 01H  | Illegal<br>command                                       | The command from master can not be executed. The reason<br>maybe:<br>1. This command is only for new device;<br>2. Slave is in fault state and can not execute it.                                            |
| 02H  | Illegal data<br>address                                  | Some of the operation addresses are invalid or not allowed to access. Especially the combination of the register and the transmitting bytes are invalid.                                                      |
| 03H  | Illegal value                                            | When there are invalid data in the message framed received by slave.<br>Note: This error code does not indicate the data value to write exceed the range, but indicate the message frame is an illegal frame. |
| 04H  | Operation<br>failed                                      | The parameter setting in parameter writing is invalid. For example, the function input terminal can not be set repeatedly.                                                                                    |
| 05H  | Password<br>error                                        | The password written to the password check address is not same as the password set by P7.00.                                                                                                    |
| 06H  | Data frame<br>error                                      | In the frame message sent by the upper monitor, the length of the digital frame is incorrect or the counting of CRC check bit in RTU is different from the lower monitor.                                     |
| 07H  | Parameters only for read                                 | It only happen in write command                                                                                                    |
| 08H  | Parameters<br>can not be<br>changed<br>during<br>running | The modified parameter in the writing of the upper monitor can not be modified during running.                                                                                                    |
| 09H  | Password protection                                      | When the upper monitor is writing or reading and the user<br>password is set without password unlocking, it will report that the                                                                              |

| Code | Name | Meaning           |
|------|------|-------------------|
|      |      | system is locked. |

The slave uses functional code fields and fault addresses to indicate it is a normal response or some error occurs (named as objection response). For normal responses, the slave shows corresponding function codes, digital address or sub-function codes as the response. For objection responses, the slave returns a code which equals the normal code, but the first byte is logic 1.

For example: when the master sends a message to the slave, requiring it to read a group of address data of the inverter function codes, there will be following function codes:

0000011 (Hex 03H)

For normal responses, the slave responds the same codes, while for objection responses, it will return:

# 1000011 (Hex 83H)

Besides the function codes modification for the objection fault, the slave will respond a byte of abnormal code which defines the error reason.

When the master receives the response for the objection, in a typical processing, it will send the message again or modify the corresponding order.

For example, set the "running command channel" of the inverter (P00.01, parameter address is 0001H) with the address of 01H to 03, the command is as following:

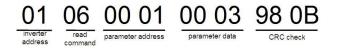

But the setting range of "running command channel" is 0~2, if it is set to 3, because the number is beyond the range, the inverter will return fault response message as below:

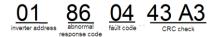

Abnormal response code 86H means the abnormal response to writing command 06H; the fault code is 04H. In the table above, its name is operation failed and its meaning is that the parameter setting in parameter writing is invalid. For example, the function input terminal can not be set repeatedly.

# 10.4.8 Example of writing and reading

Refer to 10.4.1 and 10.4.2 for the command format.

## 10.4.8.1 Example of reading command 03H

Read the state word 1 of the inverter with the address of 01H (refer to table 1). From the table 1, the parameter address of the state word 1 of the inverter is 2100H.

The command sent to the inverter:

inverte read parameter data number CRC check address parameter address

If the response message is as below:

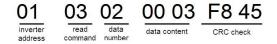

The data content is 0003H. From the table 1, the inverter stops.

Watch "the current fault type" to "the previous 5 times fault type" of the inverter through commands, the corresponding function code is P07.27~P07.32 and corresponding parameter address is 071BH~0720H(there are 6 from 071BH).

The command sent to the inverter:

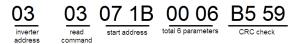

If the response message is as below:

Inverter Rea

address comm

#### 0C 00 23 00 23 00 23 00 23 00 23 00 23 00 23 5F D2 03

| ad  | Byte   | Current | Previous   |
|-----|--------|---------|------------|
| and | number | fault   | fault type |
|     |        | tuno    | raun type  |

Previous 2 Previous 3 fault type

Previous 4 fault type

fault type

Previous 5 fault type

CRC check

See from the returned data, all fault types are 0023H (decimal 35) with the meaning of maladjustment (STo).

## 10.4.8.2 Example of writing command 06H

Make the inverter with the address of 03H to run forward. See table 1, the address of "communication control command" is 2000H and forward running is 0001. See the table below.

| Function<br>instruction. | Address definition | Data meaning instruction              | R/W<br>characteristics |
|--------------------------|--------------------|---------------------------------------|------------------------|
|                          |                    | 0001H? forward running                |                        |
|                          |                    | 0002H: reverse running -              |                        |
|                          |                    | 0003H: forward jogging                |                        |
| Communication            |                    | 0004H: reverse jogging .              |                        |
| control                  | 2000H              | 0005H: stop -                         | W                      |
| command .                |                    | 0006H: coast to stop (emergency stop) |                        |
|                          |                    | 0007H: fault reset.                   |                        |
|                          |                    | 0008H: jogging stop .                 |                        |
|                          |                    | 0009H: pre-exciting-                  |                        |

The command sent by the master:

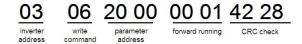

If the operation is success, the response may be as below (the same with the command sent by the master):

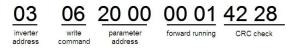

Set the Max. Output frequency of the inverter with the address of 03H as100Hz.

| P00.03 | Max. output<br>frequency | Setting<br>range :<br>P00.04~600.<br>00Hz(400.00<br>Hz) | 10.00-600.00 | 50.00Hz | 0 | 3. |
|--------|--------------------------|---------------------------------------------------------|--------------|---------|---|----|
|--------|--------------------------|---------------------------------------------------------|--------------|---------|---|----|

See the figures behind the radix point, the fieldbus ratio value of the Max. output frequency (P00.03) is 100. 100Hz timed by 100 is 10000 and the corresponding hex is 2710H.

The command sent by the master:

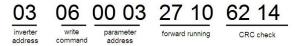

If the operation is successful, the response may be as below (the same with the command sent by the master):

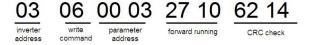

Note: the blank in the above command is for illustration. The blank can not be added in the

actual application unless the upper monitor can remove the blank by themselves.

# 10.4.8.3 Example of continuous writing command10H

Example 1: make the inverter whose address is 01H run forward at 10Hz. Refer to the instruction of 2000H and 0001. Set the address of "communication setting frequency" is 2001H and 10Hz corresponds to 03E8H. See the table below.

| Function instruction     | Address definition | Data meaning instruction                  | R/W<br>characteristics |  |
|--------------------------|--------------------|-------------------------------------------|------------------------|--|
|                          |                    | 0001H:forward running                     |                        |  |
|                          |                    | 0002H:reverse running                     |                        |  |
| O                        |                    | 0003H:forward jogging                     |                        |  |
| Communication            | 2000H              | 0004H:reverse jogging                     | W/R                    |  |
| control<br>command       |                    | 0005H:stop                                | W/R                    |  |
| command                  |                    | 0006H:coast to stop (emergency stop)      |                        |  |
|                          |                    | 0007H:fault reset                         |                        |  |
|                          |                    | 0008H:jogging stop                        |                        |  |
| The end due to a f       | 2001H              | Communication setting                     |                        |  |
| The address of           | 2001H              | frequency(0~Fmax(unit: 0.01Hz))           | \A//D                  |  |
| communication<br>setting | 2002H              | PID given, range(0~1000, 1000 corresponds | W/R                    |  |
| setting                  | 20020              | to100.0% )                                |                        |  |

Set P00.01 to 2 and P00.06 to 8.

The command sent to the inverter:

| <u>01</u>           | <u>10</u>                        | 20 00                 | 00 02          | <u>04</u>      | 00 01           | 03 E8 | <u>3B 10</u> |
|---------------------|----------------------------------|-----------------------|----------------|----------------|-----------------|-------|--------------|
| Inverter<br>address | Continuous<br>writing<br>command | Parameters<br>address | Data<br>number | Byte<br>number | Forward running | 10Hz  | CRC check    |

If the response message is as below:

| <u>01</u> | <u>10</u>  | 20 00      | 00 02  | <u>4A 08</u> |
|-----------|------------|------------|--------|--------------|
| Inverter  | Continuous | Parameters | Data   | CRC check    |
| address   | writing    | address    | number |              |

Example 2: set the ACC time of 01H inverter as 10s and the DEC time as 20s

command

| P00.11 ACC time 1 ACC time means the time needed if the inverter | Depend | 0 |
|------------------------------------------------------------------|--------|---|
|------------------------------------------------------------------|--------|---|

Galt Electric G300 Series Inverters

|        |            | speeds up from 0Hz to the Max. One (P00.03).        | on     |   |
|--------|------------|-----------------------------------------------------|--------|---|
|        |            | DEC time means the time needed if the inverter      | model  |   |
|        |            | speeds down from the Max. Output frequency to       |        |   |
|        |            | 0Hz (P00.03).                                       |        |   |
|        |            | G300 series inverters define four groups of         | Depend |   |
| P00.12 | DEC time 1 | ACC/DEC time which can be selected by P05. The      | on     | 0 |
|        |            | factory default ACC/DEC time of the inverter is the | model  |   |
|        |            | first group.                                        |        |   |
|        |            | Setting range of P00.11 and P00.12:0.0~3600.0s      |        |   |

The corresponding address of P00.11 is 000B, the ACC time of 10s corresponds to 0064H,

and the DEC time of 20s corresponds to 00C8H.

The command sent to the inverter:

| <u>01</u>           | <u>10</u>                        | <u>00 0B</u>          | 00 02          | <u>04</u>      | <u>00 64</u> | <u>00 C8</u> | F2 55     |
|---------------------|----------------------------------|-----------------------|----------------|----------------|--------------|--------------|-----------|
| Inverter<br>address | Continuous<br>writing<br>command | Parameters<br>address | Data<br>number | Byte<br>number | 10s          | 20s          | CRC check |
| ho rocho            | 000 00000                        | na is as half         |                |                |              |              |           |

If the response message is as below:

| <u>01</u>           | <u>10</u>                        | <u>00 0B</u>          | 00 02          | <u>30 0A</u> |
|---------------------|----------------------------------|-----------------------|----------------|--------------|
| Inverter<br>address | Continuous<br>writing<br>command | Parameters<br>address | Data<br>number | CRC check    |

**Note**: The space between above commands is for instruction and there is no space between the commands during actual applications.

# **10.5 Common communication fault**

Common communication faults: no response to the communication or the inverter returns abnormal fault.

The possible reason for no response to the communication:

Selecting wrong serial interface, for example, if the converter is COM1, selecting COM2 during the communication

The baud rate, digital bit, end bit and check bit are not the same with the inverter + and - of RS485 are connected in reverse.

The 485 wire cap on the terminal board of the inverter is not plug in. the wire cap in behind the terminal arrangement.

# Appendix A Extension card

# A.1 What this chapter contains

This chapter describes the extension cards used in Galt Electric G300 series inverters.

# A.2 PROFIBUS extension card

(1) PROFIBUS is an open international fieldbus standard that allows data exchange among various types of automation components. It is widely used in manufacturing automation, process automation and in other automation areas such as buildings, transportation, power, providing an effective solution for the realization of comprehensive automation and site-equipment intellectualization.

(2) PROFIBUS is composed of three compatible components, PROFIBUS -DP (Decentralized Periphery, distributed peripherals), PROFIBUS-PA (Process Automation), PROFIBUS-FMS (Fieldbus Message Specification). It is periodically exchange data with the inverter when using master-slave way. PRNV PROFIBUS-DP Adapter module only supports PROFIBUS-DP protocol.

(3) The physical transmission medium of bus is twisted-pair (in line with RS-485 standard), two-wire cable or fiber optic cable. Baud rate is from 9.6Kbit/s to 12Mbit/s. The maximum bus cable length is between 100 m and 1200 m, specific length depending on the selected transmission rate (see chapter *Technical Data*). Up to 31 nodes can be connected to the same PROFIBUS network when repeaters aren't used. But, if use repeaters, up to 127 nodes can be connected to the same PROFIBUS network segment (including repeaters and master stations).

(4) In the process of PROFIBUS communication, tokens are assigned among main stations and master-slave transmission among master-slave stations. Supporting single-master or multi-master system, stations-programmable logic controller (PLC)-choose nodes to respond to the host instruction. Cycle master-from user data transmission and non-cyclic master-master station can also send commands to multiple nodes in the form of broadcast. In this case, the nodes do not need to send feedback signals to the host. In the PROFIBUS network, communication between nodes can not be allowed.

(5) PROFIBUS protocol is described in detail in EN 50170 standard. To obtain more information about PROFIBUS, please refer to the above-mentioned EN 50170 standards.

# A.2.1 Product naming rules

Fieldbus adapter naming rules, the product model:

# EC-TX 1 03 1 2 3 4

| No. | Instruction  | Meaning                                                                                                    |  |
|-----|--------------|----------------------------------------------------------------------------------------------------|--|
| 1   | Product type | EC: extension card                                                                                                    |  |
| 2   | Card type    | TX: communication card                                                                                                 |  |
| 3   | Technical    | Odds such as 1,3,5,7 means the 1 <sup>st</sup> , 2 <sup>nd</sup> , 3 <sup>rd</sup> , 4 <sup>th</sup> technical version |  |
|     | Card         | 03: PROFIBUS+Ethernet communication card                                                                               |  |
| 4   | difference   | 04: Ethernet+CAN communication card                                                                                    |  |

# A.2.2 EC-TX-103 communication card

EC-TX-103 communication card is an optional device to inverter which makes inverter connected to PROFIBUS network. In PROFIBUS network, inverter is a subsidiary device. The following functions can be completed using EC-TX-103 communication card:

- Send control commands to inverter (start, stop, fault reset, etc.).
- Send speed or given torque signal to inverter.
- Read state and actual values from inverter.
- Modify inverter parameter.

Please refer to the description of function codes in Group P15 for the commands supported by the inverter. Below is the structure diagram of the connection between the inverter and PROFIBUS:

# A.2.3 The appearance of EC-TX-103 communication card

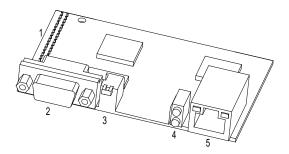

Outline diagram of EC-TX-103 communication card

1. Interface to the panel 2. Bus connector 3. Rotation node address selection switches 4. State display LEDs

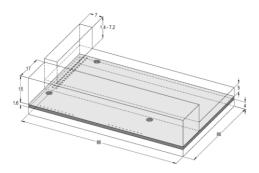

External dimensions of EC-TX-103 communication card (Unit: mm)

# A.2.4 Compatible motor of EC-TX-103 communication card

EC-TX-103 communication card is compatible with the following products:

Galt Electric G300 series devices and all blasters supporting PROFIBUS/CANOPEN
extension

Host station supporting PROFIBUS/CANOPEN-DP protocol

# A.2.5 Delivery list

The package of EC-TX-103 communication card contains:

- EC-TX-103 communication card
- Three copper columns (M3x10)
- User's manual

Please contact with the company or suppliers if there is something missing. Notice will not be given for the reason of product upgrades.

# A.2.6 Installation of EC-TX-103 communication card

# A.2.6.1 Mechanical installation of EC-TX-103 communication card

1. Installation ambient

- Ambient temperature:0°C ~ +40°C
- Relative humidity:5%~95%

• Other climate conditions: no drew, ice, rain, snow, hail air condition and the solar radiation is below 700W/m<sup>2</sup>,air pressure 70~106kPa

- Content of salt spray and corrosive gases :Pollution degree 2
- Dust and solid particles content: Pollution degree 2
- Vibration and shock: 5.9m/s<sup>2</sup> (0.6g) on 9~200Hz sinusoidal vibration
- 2. Installation steps:

• Fix the three copper columns on the location holes with screws.

Insert the module into the defined location carefully and fix it on the copper column with screw.

• Set the bus terminal switch of the module to the needed location.

## 3. Notes:

Disconnect the device from the power line before installation. Wait for at least three minutes to let the capacitors discharge. Cut off dangerous voltage from external control circuit to the unit output and input terminals.

Some electric components are sensitive to static charge. Do not touch the circuit board. If you have to operate on it, please wear the grounding wrist belt.

# A.2.6.2 Electrical installation of EC-TX-103 communication card

1. Node selection

Node address is the only address of PROFIBUS on the bus. The address which is among 00~99 is shown with two figures and is selected by the spinning switch on the module. The left switch shows the first number and the right one show the second number.

Node address = 10 x the first digital value + the second digital value x 1

# 2. Bus terminals

There is a bus terminal in each heading and ending to avoid error during operation. The DIP switch on RPBA-01PCB is used to connect the bus terminals which can avoid the signal feedback from the bus cables. If the module is the first or last one in the internet, the bus terminal should be set as ON. Please disconnect EC-TX-103 communication card terminals when the PROFIBUS D-sub connector with internal terminals is in use.

fieldbus terminal  $\mathrm{OFF}$ 

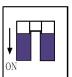

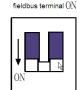

## A.2.6.3 Bus net connection of EC-TX-103 communication card

Bus communication interface

Transformation by double-shielded twisted pair copper cable is the most common way in PROFIBUS (conform to RS-485standard).

The basic characteristics of transformation technology:

• Net topology:Linear bus, there are bus resistor in two ends.

Transforming speed: 9.6k bit/s~12M bit/s

 Medium: double-shielded twisted pair cables, the shield can be removed according to the environment (EMC).

 Station number: There are 32 stations in each segment (without relays) as to 127 stations (with relays)

Contact pin: 9 frames D pin, the connector contact pins are as below:,

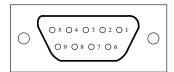

| Contact | pin of the connector | Instruction                          |
|---------|----------------------|--------------------------------------|
| 1       | -                    | Unused                               |
| 2       | -                    | Unused                               |
| 3       | B-Line               | Positive data(twisted pair cables 1) |
| 4       | RTS                  | Sending requirement                  |
| 5       | GND_BUS              | Isolation ground                     |
| 6       | +5V BUS              | Isolated 5V DC power supply          |
| 7       | -                    | Unused                               |
| 8       | A-Line               | Negative data(twisted pair cables 2) |
| 9       | -                    | Unused                               |
| Housing | SHLD                 | PROFIBUS shielded cable              |

+5V and GND\_BUS are used in the fieldbus terminals. Some devices, such as light transceiver (RS485) may get external power supply from these pins.

RTS is used in some devices to determine the sending direction. Only A-Line wires, B-Line wires and shield are used in the normal application.

It is recommended to apply the standard DB9 connector of SIEMENS. If the communication baud rate is above 187.5kbps, please follow the connection rules of SIEMENS seriously.

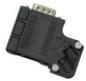

Available

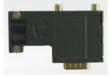

Not available (with interference to the keypad wiring)

#### Repeater

Up to 32 stations can be connected to each segment (master station or subsidiary stations), the repeater have to be used when stations is more than 32. The repeaters in series are generally no more than 3.

Note: There is no repeater station address.

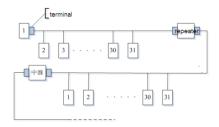

#### A.2.6.4 Transmission rate and maximum distance

Maximum length of cable depends on the transmission rate. The Table below shows the relationship between transmission rate and distance.

| Transmission rate (kbps) | A-wire (m) | B-wire (m) |
|--------------------------|------------|------------|
| 9.6                      | 1200       | 1200       |
| 19.2                     | 1200       | 1200       |
| 93.75                    | 1200       | 1200       |
| 187.5                    | 1000       | 600        |
| 500                      | 400        | 200        |
| 1500                     | 200        |            |
| 12000                    | 100        |            |

Transmission line parameters:

| Transmission rate (kbps)                   | A-wire (m) | B-wire (m) |
|--------------------------------------------|------------|------------|
| Impedance (Ω)                              | 135~165    | 100~130    |
| Capacitance per unit length(pF/m)          | < 30       | < 60       |
| Loop Resistance (Ω/km)                     | 110        |            |
| Core wire diameter (mm)                    | 0.64       | > 0.53     |
| Line-core cross-section (mm <sup>2</sup> ) | > 0.34     | > 0.22     |

Besides shielding twisted-pair copper wires, PROFIBUS can also use optical fiber for transmission in an electromagnetic interference environment to increase the high-speed

transmission distance there are two kinds of fiber optical conductors, one is low-cost plastic fiber conductor, used distance is less than 50 meters, the other is glass fiber conductor, and used distance is less than 1kM.

A.2.6.5 PROFIBUS bus connection diagram

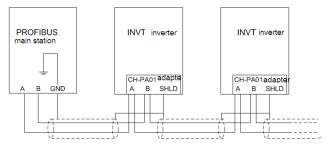

Above is "terminal" wiring diagram. Cable is a standard PROFIBUS cable consisting of a twisted pair and shielding layer. The shielded layer of PROFIBUS cable on all nodes is directly grounded. Users can choose the best grounding method according to the situation. Note<sup>.</sup>

Make sure that signal lines do not twist when connecting all stations. Shielded cable should be used when system runs under high electromagnetic interface environment, which can improve electromagnetic compatibility (EMC).

If using shielded braided wire and shielding foil, both ends should be connected to ground. Using shielding area should be large enough to maintain a good conductivity. And data lines must be separated from high-voltage.

Stub line segment should not be used when transmission rate more than 500K bit/s, The plug is available on the market which connects directly to data input and output cable. Bus plug connection can be on or off at any time without interruption of data communications of other station.

#### A.2.7 System configuration

1. Master station and inverter should be configured so that the master station can communicate with the module after correctly installing EC-TX-103 communication card.

Each PROFIBUS subsidiary station on the PROFIBUS bus need to have "device description document" named GSD file which used to describe the characteristics of PROFIBUS -DP devices. The software we provided for the user includes inverter related GSD files (device data files) information, users can obtain type definition file (GSD) of master machines from the manufacturer.

| Parameter number | Parameter name    | r name Optional setting |           | Factory setting |
|------------------|-------------------|-------------------------|-----------|-----------------|
| 0                | Module type       | F                       | Read only | PROFIBUS-DP     |
| 1                | Node address      |                         | 0~99      | 2               |
|                  |                   |                         | 0:9.6     |                 |
|                  |                   |                         | 1:19.2    |                 |
|                  |                   | 1.1.1.1.1.              | 2:45.45   |                 |
|                  | Baud rate setting | kbit/s                  | 3:93.75   |                 |
|                  |                   |                         | 4:187.5   |                 |
| 2                |                   |                         | 5:500     | 6               |
|                  |                   |                         | 6:1.5     |                 |
|                  |                   |                         | 7:3       |                 |
|                  |                   | Mbit/s                  | 8:6       |                 |
|                  |                   |                         | 9:9       |                 |
|                  |                   |                         | 10:12     |                 |
| 3                | PZD3              | 0~65535                 |           | 0               |
| 4                | PZD4              | The same as the above   |           | 0               |
|                  |                   | The same as the above   |           | 0               |
| 10               | PZD12             | The same as the above   |           | 0               |

#### 2. Module type

This parameter shows communication module type detected by inverter; users can not adjust this parameter. If this parameter is not defined, communication between the modules and inverter can not be established.

#### 3. Node address

In PROFIBUS network, each device corresponds to a unique node address, you can use the node address selection switch to define node address (switch isn't at 0) and the parameter is only used to display the node address.

If node address selection switch is 0, this parameter can define node address. The user can not adjust the parameter by themselves and the parameter is only used to display the node address.

#### 4. GSD file

In PROFIBUS network, each PROFIBUS subsidiary station needs GSD file "device description document" which used to describe the characteristics of PROFIBUS-DP devices.

GSD file contains all defined parameters, including baud rate, information length, amount of input/output data, meaning of diagnostic data.

A CD-ROM will be offered in which contains GSD file (extension name is .gsd) for fieldbus adapter. Users can copy GSD file to relevant subdirectory of configuration tools, please refer to relevant system configuration software instructions to know specific operations and PROFIBUS system configuration.

A.2.8 PROFIBUS-DP communication

#### 1. PROFIBUS-DP

PROFIBUS-DP is a distributed I/O system, which enables master machine to use a large number of peripheral modules and field devices. Data transmission shows cycle: master machine read input information from subsidiary machine then give feedback signal. EC-TX-103 communication card supports PROFIBUS-DP protocol.

2. Service access point

PROFIBUS-DP has access to PROFIBUS data link layer (Layer 2) services through service access point SAP. Every independent SAP has clearly defined function. Please refer to relevant PROFIBUS user manual to know more about service access point information. PROFIDRIVE-Variable speed drive adopts PROFIBUS model or EN50170 standards (PROFIBUS protocol).

3. PROFIBUS-DP information frame data structures

PROFIBUS-DP bus mode allows rapid data exchange between master station and inverter. Adopting master-slave mode dealing with inverter access, inverter is always subsidiary station, and each has definite address. PROFIBUS periodic transmission messages use 16 words (16 bit) transmission, the structure shown in figure1.

| param,eter <sub>PKW)</sub> |          | prodecure<br>data free             |  |
|----------------------------|----------|------------------------------------|--|
| identification             |          | data free<br>zone                  |  |
| PKW1   PKW2   PKW3   PKW4  | CW<br>SW | PZD2 PZD3 PZD12<br>PZD2 PZD3 PZD12 |  |

#### Parameters area:

PKW1-Parameter identification

PKW2-array index number

PKW3-parameter value 1

PKW4-parameter value 2

#### Process data:

CW-Control word (from master to slave)

SW-state word (from slave to master)

PZD-process data (decided by users) (From master to slave output 【given value】, from slave to master input 【actual value】)

#### PZD area (process data area)

PZD area of communication message is designed for control and monitor inverter. PZD from master and slave station is addressed in high priority; the priority of dealing with PZD is superior to that of PKW, and always sends current valid date from interface.

Control word (CW) and state word (SW)

Control word (CW) is a basic method of fieldbus system controlling inverter. It is sent by the fieldbus master station to inverter and the EC-TX-103 communication cards act as gateway. Inverter responds according to the control word and gives feedbacks to master machine through state word (SW).

#### Given value

Inverter can receive control information by several ways, these channels include: analog and digital input terminals, inverter control board and module communication (such as RS485, EC-TX-103 communication cards). In order to use PROFIBUS/CANOPEN control inverter, the communication module must be set to be inverter controller.

#### Actual value

Actual value is a 16-bit word, which contains converter operation information. Monitoring capabilities are defined by inverter parameter. The integer scaling of actual value is sent to master machine depending on selected function, please refer to inverter manual.

Note: inverter always check the control word (CW) and bytes of given value.

Mission message (From master station to inverter)

#### Control word (CW)

The first word of PZD is control word (CW) of inverter; due to different control word (CW) of PWM rectifier regenerative part and inverter part Illustration is depart in next two tables. Control word (CW) of Galt Electric G300 series inverters.

| Bit | Name         | Value           | State/Description  |
|-----|--------------|-----------------|--------------------|
|     |              | 1               | Forward running    |
|     | 2            | Reverse running |                    |
| 0~7 | COMMAND BYTE | 3               | Forward jogging    |
|     |              | 4               | Reverse jogging    |
|     |              | 5               | Decelerate to stop |

| Bit  | Name                 | Value | State/Description                  |
|------|----------------------|-------|------------------------------------|
|      |                      | 6     | Coast to stop (Emergency stop)     |
|      |                      | 7     | Fault reset                        |
|      |                      | 8     | Jogging stop                       |
| 8    | WIRTE ENABLE         | 1     | Write enable (mainly is PKW1-PKW4) |
| 0    |                      |       |                                    |
|      |                      | 00    | MOTOR GROUP 1 SELECTION            |
| 0.40 | MOTOR GROUP          | 01    | MOTOR GROUP 2 SELECTION            |
| 9~10 | SELECTION            | 02    | MOTOR GROUP 3 SELECTION            |
|      |                      | 03    | MOTOR GROUP 4 SELECTION            |
| 44   | TORQUE CONTROL       | 1     | Torque control enable              |
| 11   | SELECTION            | 0     | Torque control disable             |
| 12   | ELECTRIC CONSUMPTION | 1     | Electric consumption clear enable  |
| 12   | CLEAR                | 0     | Electric consumption clear disable |
| 13   | PRE-EXCITATION       | 1     | Pre-excitation enable              |
| 13   | PRE-EXCITATION       | 0     | Pre-excitation disable             |
| 14   | DC BRAKE             | 1     | DC braking enable                  |
| 14   | DC BRAKE             | 0     | DC braking disable                 |
| 15   | HEARTBEAT REF        | 1     | Heartbeat enable                   |
| 10   |                      | 0     | Heartbeat disable                  |

### Reference value (REF):

From 2<sup>nd</sup> word to 12<sup>th</sup> of PZD task message is the main set value REF, main frequency set value is offered by main setting signal source. As PWM rectifier feedback part doesn't have main frequency setting part, corresponding settings belong to reserved part, the following table shows inverter part settings for G300 series inverters.

| Bit       | Name                                             | Function selection |
|-----------|--------------------------------------------------|--------------------|
| PZD2      | 0:Invalid                                        | 0                  |
| receiving | 1:Set frequency(0~Fmax(unit:0.01Hz))             | 0                  |
| PZD3      | 2:Given PID, range(0~1000,1000 corresponds to    | 0                  |
| receiving | 100.0%)                                          | 0                  |
| PZD4      | 3:PID feedback, range(0~1000,1000 corresponds to | 0                  |
| receiving | 100.0%)                                          | U                  |

| Bit                                                    | Name                                                     | Function selection |  |
|--------------------------------------------------------|----------------------------------------------------------|--------------------|--|
| PZD5                                                   | 4:Torque set value(-3000~3000,1000 corresponds to        | 0                  |  |
| receiving                                              | receiving 100.0% the rated current of the motor)         |                    |  |
| PZD6                                                   | 5:Set value of the forward rotation upper-limit          | 0                  |  |
| receiving                                              | frequency(0~Fmax unit:0.01Hz))                           | 0                  |  |
| PZD7                                                   | 6:Set value of the reversed rotation upper-limit         | 0                  |  |
| receiving                                              | frequency(0~Fmax(unit:0.01Hz))                           | 0                  |  |
| PZD8                                                   | 7:Electromotion torque upper limit (0~3000,1000          | 0                  |  |
| receiving                                              | corresponds to 100.0% of the rated current of the motor) | 0                  |  |
| PZD9                                                   | 8:Braking torque upper limit (0~2000,1000 corresponds    |                    |  |
| receiving to 100.0% of the rated current of the motor) |                                                          | 0                  |  |
| PZD10                                                  | 9:Virtual input terminals command                        |                    |  |
| receiving Range:0x000~0x1FF                            |                                                          | 0                  |  |
| PZD11                                                  | 10:Virtual output terminals command                      | _                  |  |
| receiving                                              | Range:0x00~0x0F                                          | 0                  |  |
|                                                        | 11:Voltage setting value(special for V/F separation)     |                    |  |
|                                                        | (0~1000,1000 corresponds to 100.0% the rated voltage     |                    |  |
| 57546                                                  | of the motor)                                            |                    |  |
| PZD12                                                  | 12:AO output set value 1                                 | 0                  |  |
| receiving                                              | (-1000~1000, 1000 corresponds to 100.0%)                 |                    |  |
|                                                        | 13:AO output set value 2                                 |                    |  |
|                                                        | (-1000~1000, 1000 corresponds to 100.0%)                 |                    |  |

# State word (SW):

The first word of PZD response message is state word (SW) of inverter, the definition of state word is as follows:

| Bit | Name                 | Value | State/Description             |
|-----|----------------------|-------|-------------------------------|
|     | RUN STATE BYTE       | 1     | Forward running               |
|     |                      | 2     | Reverse running               |
| 0~7 |                      | 3     | The inverter stops            |
|     |                      | 4     | The inverter is in fault      |
|     |                      | 5     | The inverter is in POFF state |
|     |                      | 6     | Pre-exciting state            |
| 8   | DC VOLTAGE ESTABLISH | 1     | Running ready                 |

| Bit  | Name                | Value | State/Description                    |
|------|---------------------|-------|--------------------------------------|
|      |                     | 0     | The running preparation is not ready |
|      |                     | 0     | Motor 1 feedback                     |
|      | MOTOR GROUP         | 1     | Motor 2 feedback                     |
| 9~10 | FEEDBACK            | 2     | Motor 3 feedback                     |
|      |                     | 3     | Motor 4 no feedback                  |
|      | MOTOR TYPE FEEDBACK | 1     | Synchronous motor                    |
| 11   |                     | 0     | Asynchronous motor                   |
| 40   | OVERLOAD ALARM      | 1     | Overload pre-alarm                   |
| 12   |                     | 0     | Non-overload pre-alarm               |
| 13   | RUN/STOP MODE       | 0     | Keypad control                       |
| 13   |                     | 1     | Terminal control                     |
| 14   |                     | 2     | Communication control                |
| 14   |                     | 3     | Reserved                             |
| 15   | HEARTBEAT FEEDBACK  | 1     | Heartbeat feedback                   |
| 15   |                     | 0     | No heartbeat feedback                |

# Actual value (ACT):

From 2<sup>nd</sup> word to 12<sup>th</sup> of PZD task message is main set value ACT, main frequency set value is offered by main setting signal source.

| Bit     | Name                                 | Function selection |
|---------|--------------------------------------|--------------------|
| PZD2    | 0: Invalid                           | 0                  |
| sending | 1:Running frequency(*100, Hz)        | 0                  |
| PZD3    | 2: Set frequency(*100, Hz)           | 0                  |
| sending | 3: Bus voltage(*10, V)               | 0                  |
| PZD4    | 4: Output voltage(*1, V)             | 2                  |
| sending | 5:Output current (*10, A)            | 0                  |
| PZD5    | 6:Output torque actual value(*10, %) |                    |
| sending | 7:Output power actual value          | 0                  |
| PZD6    | (*10, %)                             |                    |
| sending | 8:Running rotating speed(*1, RPM)    | 0                  |
| PZD7    | 9:Running linear speed (*1, m/s)     |                    |
| sending | 10:Ramp given frequency              | 0                  |

#### Actual value of G300

| Bit     | Name                            | Function selection |
|---------|---------------------------------|--------------------|
| PZD8    | 11:Fault code                   | 0                  |
| sending | 12:Al1 value (*100, V)          | 0                  |
| PZD9    | 13:Al2 value (*100, V)          | 2                  |
| sending | 14:Al3 value (*100, V)          | 0                  |
| PZD10   | 15:PULSE frequency value (*100, |                    |
| sending | kHz)                            | 0                  |
| PZD11   | 16:Terminals input state        |                    |
| sending | 17:Terminals output state       | 0                  |
| D7D10   | 18:PID given (*100, %)          |                    |
| PZD12   | 19:PID feedback (*100, %)       | 0                  |
| sending | 20:Motor rated torque           |                    |

PKW area (parameter identification marks PKW1-value area). PKW area describes treatment of parameter identification interface, PKW interface is a mechanism which determine parameters transmission between two communication partners, such as reading and writing parameter values.

### Structure of PKW area:

|    |                                  | paramete<br>identificati          | r<br>o(PKW)—                 |           | prode    | ecure data   |  |
|----|----------------------------------|-----------------------------------|------------------------------|-----------|----------|--------------|--|
|    | PKW1                             | PKW2                              | PKW3                         | PKW4      | CW<br>SW | PZD2<br>PZD2 |  |
| re | pley symbo<br>response<br>symbol | <sup>l</sup> parameter<br>address | parameter<br>fault<br>number | parameter |          |              |  |

#### Parameter identification zone

In the process of periodic PROFIBUS-DP communication, PKW area is composed of four words (16 bit), each word is defined as follows:

| The first word PKW1 (16 bit)                        |                                             |    |  |  |  |  |  |  |
|-----------------------------------------------------|---------------------------------------------|----|--|--|--|--|--|--|
| Bit 15~00 Task or response identification marks 0~7 |                                             |    |  |  |  |  |  |  |
| The second word PKW2 (16 bit)                       |                                             |    |  |  |  |  |  |  |
| Bit 15~00                                           | Sit 15~00 Basic parameters address 0~247    |    |  |  |  |  |  |  |
| The third word PKW3 (16 bit)                        |                                             |    |  |  |  |  |  |  |
| Bit 15~00                                           | Parameter value (high word) or return error | 00 |  |  |  |  |  |  |
| ыі 15~00                                            | code value                                  | 00 |  |  |  |  |  |  |
| The fourth word I                                   | PKW4 (16 bit)                               |    |  |  |  |  |  |  |
| Bit 15~00                                           | 0~65535                                     |    |  |  |  |  |  |  |

**Note**: If the master requests one parameter value, the value of PKW3 and PKW4 will not be valid.

#### Task requests and responses

When passing data to slave machine, master machine use request label while slave machine use response label to positive or negative confirmation. Table 5.5 and Table 5.6 list the request/response functional.

The definition of task logo PKW1 is as follows:

|         | Request label (From master to slave)       | Response label |              |  |  |  |
|---------|--------------------------------------------|----------------|--------------|--|--|--|
| Request | Function                                   | Positive       | Negative     |  |  |  |
|         |                                            | confirmation   | confirmation |  |  |  |
| 0       | No task                                    | 0              | —            |  |  |  |
| 1       | Request parameter value                    | 1,2            | 3            |  |  |  |
| 2       | Modification parameter value (one word)    | 1              | 3 or 4       |  |  |  |
| 2       | [only change RAM]                          | 1              | 3 OF 4       |  |  |  |
| 2       | Modification parameter value (double word) | 2              | 2 1          |  |  |  |
| 3       | [only change RAM]                          | 2              | 3 or 4       |  |  |  |
|         | Modification parameter value (one word)    |                | <b>a i</b>   |  |  |  |
| 4       | [RAM and EEPROM are modified]              | 1              | 3 or 4       |  |  |  |
| _       | Modification parameter value (double word) | 0              | 0 4          |  |  |  |
| 5       | [RAM and EEPROM are modified]              | 2              | 3 or 4       |  |  |  |

Definition of task logo PKW1

Request label

"2"-modification parameter value (one word) [only change RAM],

"3"-modification parameter value (double word) [only change RAM]

"5"-modification parameter value (double word) [RAM and EPROM are modified] not support currently.

Reponses logo PKW1 defines as below:

|              | Response label (From slave to master)                            |
|--------------|------------------------------------------------------------------|
| Confirmation | Function                                                         |
| 0            | No response                                                      |
| 1            | Transmission parameter value ( one word)                         |
| 2            | Transmission parameter value ( two word)                         |
| 3            | Task can not be executed and returns the following error number: |

|              | Response label (From slave to master)                         |
|--------------|---------------------------------------------------------------|
| Confirmation | Function                                                      |
|              | 0: Illegal parameter number                                   |
|              | 1: Parameter values can not be changed (read-only parameter)  |
|              | 2: Out of set value range                                     |
|              | 3: The sub-index number is not correct                        |
|              | 4: Setting is not allowed (only reset)                        |
|              | 5: Data type is invalid                                       |
|              | 6: The task could not be implemented due to operational state |
|              | 7: Request isn't supported.                                   |
|              | 8: Request can't be completed due to communication error      |
|              | 9: Fault occurs when write operation to stationary store      |
|              | 10: Request fails due to timeout                              |
|              | 11: Parameter can not be assigned to PZD                      |
|              | 12: Control word bit can't be allocated                       |
|              | 13: Other errors                                              |
| 4            | No parameter change rights                                    |

#### Example 1: Read parameter value

Read keypad set frequency value (the address of keypad set frequency is 4) which can be achieved by setting PKW1 as 1, PKW2 as 4, return value is in PKW4.

Request (From master to inverter):

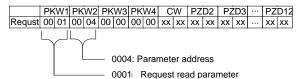

Response (From inverter to master)

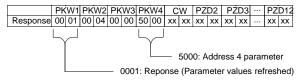

Example 2: Modify the parameter values (RAM and EEPROM are modified)

Modify keypad settings frequency value (the address of keypad set frequency is 4) which can be achieved by setting PKW1 as 2; PKW2 as 4, modification value (50.00) is in PKW4.

Request (From master to inverter):

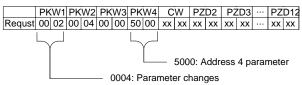

Response (From inverter to master)

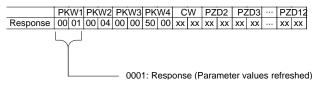

Example for PZD:

Transmission of PZD area is achieved through inverter function code; please refer to relevant Galt Electric inverter user manual to know relevant function code.

Example 1: Read process data of inverter

Inverter parameter selects "8: Running rotation speed" as PZD3 to transmit which can be achieved by setting P15.14 as 8. This operation is mandatory until the parameter is instead of others.

Request (From master to inverter):

|          | PK | W1 | PK | W2 | PK | W3 | PK\ | N4 | C١ | N  | PZI | D2 | ΡZ | D3 | <br>PZ | D12 |
|----------|----|----|----|----|----|----|-----|----|----|----|-----|----|----|----|--------|-----|
| Response | xx | xx | xx | xx | xx | xx | xx  | xx | xx | xx | xx  | xx | 00 | 0A | <br>xx | xx  |

Example 2: Write process data into inverter

Inverter parameter selects "2": PID Reference" from PZD3 which can be achieved by setting P15.03 as 2. In each request frame, parameters will use PZD3 to update until re-select a parameter.

Request (From master to converter):

|          | PK | W1 | PK | W2 | PK | W3 | PK\ | N4 | C/ | N  | PZI | D2 | ΡZ | D3 | <br>PZI | D12 |
|----------|----|----|----|----|----|----|-----|----|----|----|-----|----|----|----|---------|-----|
| Response | xx | xx | xx | xx | xx | xx | xx  | xx | xx | xx | xx  | xx | 00 | 00 | <br>xx  | xx  |

In each request frame contents of PZD3 are given by traction until re-select a parameter.

#### A.2.9 Fault information

EC-TX-103 communication card is equipped with 2 fault display LEDs as shown is figure below. The roles of these LEDs are as follows:

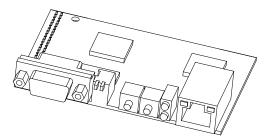

| Fault display LEDs | Fault | displ | ay L | .EDs |
|--------------------|-------|-------|------|------|
|--------------------|-------|-------|------|------|

| LED No. | Name          | Color | Function                                                  |
|---------|---------------|-------|-----------------------------------------------------------|
| 2       | Online        | Green | ON-module online and data can be exchanged.               |
| 2       | Online        | Green | OFF-module is not in "online" state.                      |
|         |               |       | ON-module offline and data can't be exchanged.            |
|         |               |       | OFF-module is not in "offline" state.                     |
|         |               | Red   | 1. Flicker frequency 1Hz-configuration error: The         |
|         |               |       | length of user parameter data sets is different from that |
|         |               |       | of network configuration process during module            |
|         | Offline/Fault |       | initialization process.                                   |
| 4       |               |       | 2. Flicker frequency 2Hz-user parameter data error:       |
|         |               |       | The length or content of user parameter data sets is      |
|         |               |       | different from that of network configuration process      |
|         |               |       | during module initialization process.                     |
|         |               |       | 3. Flicker frequency 4Hz-PROFIBUS communication           |
|         |               |       | ASIC initialization error.                                |
|         |               |       | 4. OFF-Diagnostic closed.                                 |

# A.3 CANopen optional cards

Refer to the operation manual of EC-TX105 CANopen communication cards.

# Appendix B Technical data

### B.1 What this chapter contains

This chapter contains the technical specifications of the inverter, as well as provisions for fulfilling the requirements for CE, UL, CUL and other marks.

# **B.2 Ratings**

#### **B.2.1 Capacity**

Inverter sizing is based on the rated motor current and power. To achieve the rated motor power given in the table, the rated current of the inverter must be higher than or equal to the rated motor current. Also the rated power of the inverter must be higher than or equal to the rated motor power. The power ratings are the same regardless of the supply voltage within one voltage range.

**Note:** 1. The maximum allowed motor shaft power is limited to 1.5-PN. If the limit is exceeded, motor torque and current are automatically restricted. The function protects the input bridge of the drive against overload.

2. The ratings apply at ambient temperature of 40°C

3. It is important to check that in Common DC systems the power flowing through the common DC connection does not exceed PN.

#### B.2.2 Derating

The load capacity decreases if the installation site ambient temperature exceeds 40°C, the altitude exceeds 1000 meters or the switching frequency is changed from 4kHz to 8, 12 or 15kHz.

#### **B.2.2.1 Temperature derating**

The usage temperature range is-10°C~40°C. If the ambient temperature of the inverter is above 40°C, it is necessary to derate. The maximum ambient temperature is 50°C. Refer to the below list for the actual derating.

| Power |             | Temperature and derating coefficient |             |             |             |             |             |             |             |             |              |  |  |
|-------|-------------|--------------------------------------|-------------|-------------|-------------|-------------|-------------|-------------|-------------|-------------|--------------|--|--|
| (kW)  | <b>40</b> ℃ | <b>41</b> ℃                          | <b>42</b> ℃ | <b>43</b> ℃ | <b>44</b> ℃ | <b>45</b> ℃ | <b>46</b> ℃ | <b>47</b> ℃ | <b>48</b> ℃ | <b>49</b> ℃ | <b>50°</b> ℃ |  |  |
| 1.5   | 100%        | 100%                                 | 100%        | 100%        | 100%        | 100%        | 99%         | 98%         | 97%         | 96%         | 95%          |  |  |
| 2.2   | 100%        | 99%                                  | 98%         | 97%         | 96%         | 95%         | 94%         | 93%         | 92%         | 91%         | 90%          |  |  |
| 4     | 100%        | 100%                                 | 100%        | 100%        | 100%        | 100%        | 99%         | 98%         | 97%         | 96%         | 95%          |  |  |
| 5.5   | 100%        | 99%                                  | 98%         | 97%         | 96%         | 95%         | 94%         | 93%         | 92%         | 91%         | 90%          |  |  |
| 7.5   | 100%        | 100%                                 | 100%        | 100%        | 100%        | 100%        | 99%         | 98%         | 97%         | 96%         | 95%          |  |  |
| 11    | 100%        | 99%                                  | 98%         | 97%         | 96%         | 95%         | 94%         | 93%         | 92%         | 91%         | 90%          |  |  |
| 15    | 100%        | 100%                                 | 100%        | 100%        | 100%        | 100%        | 99%         | 98%         | 97%         | 96%         | 95%          |  |  |
| 18.5  | 100%        | 99%                                  | 98%         | 97%         | 96%         | 95%         | 94%         | 93%         | 92%         | 91%         | 90%          |  |  |
| 22    | 100%        | 100%                                 | 100%        | 100%        | 100%        | 100%        | 99%         | 98%         | 97%         | 96%         | 95%          |  |  |
| 30    | 100%        | 99%                                  | 98%         | 97%         | 96%         | 95%         | 94%         | 93%         | 92%         | 91%         | 90%          |  |  |
| 37    | 100%        | 100%                                 | 100%        | 100%        | 100%        | 100%        | 99%         | 98%         | 97%         | 96%         | 95%          |  |  |
| 45    | 100%        | 100%                                 | 100%        | 99%         | 98%         | 97%         | 96%         | 95%         | 94%         | 93%         | 92%          |  |  |
| 55    | 100%        | 99%                                  | 98%         | 97%         | 96%         | 95%         | 94%         | 93%         | 92%         | 91%         | 90%          |  |  |

Below is the derating curve of the big-power inverters:

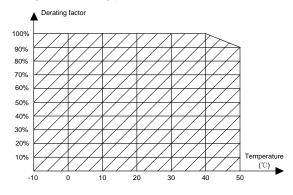

#### **B.2.2.2 Altitude derating**

The device can output rated power if the installation site below 1000m. The output power decreases if the altitude exceeds 1000m. Below is the detailed decreasing range of the derating:

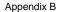

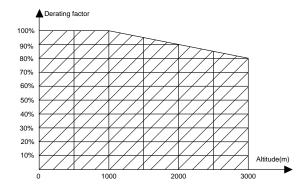

For 3-phase 200V drives, the maximum altitude is 3000m above sea level. In altitudes 2000...3000m, the derating is 1% for every 100m.

#### **B.2.2.3 Carrier frequency derating**

For G300 series inverters, different power level corresponds to different carrier frequency range. The rated power of the inverter is based on the factory carrier frequency, so if it is above the factory value, the inverter needs to derate.

| Power  |      |       |      | Ca   | rrier fr | equen | ncy an | d dera | ting co | oeffici | ent |     |     |     |
|--------|------|-------|------|------|----------|-------|--------|--------|---------|---------|-----|-----|-----|-----|
| (1000) | 044  | 2141= | 4615 | ELU- |          | 761-  | 044    |        | 10      | 11      | 12  | 13  | 14  | 15  |
| (kW)   |      | 3kHz  | 4КПZ | 5kHz | окпи     | 7 KHZ | акыз   | ЭКПZ   | kHz     | kHz     | kHz | kHz | kHz | kHz |
| 1.5    | 100% | 100%  | 100% | 100% | 100%     | 100%  | 100%   | 100%   | 96%     | 93%     | 90% | 87% | 85% | 83% |
| 2.2    | 100% | 100%  | 100% | 100% | 100%     | 100%  | 100%   | 98%    | 95%     | 92%     | 89% | 86% | 83% | 81% |
| 4      | 100% | 100%  | 100% | 100% | 100%     | 100%  | 100%   | 100%   | 96%     | 92%     | 89% | 86% | 83% | 80% |
| 5.5    | 100% | 100%  | 100% | 100% | 100%     | 100%  | 100%   | 97%    | 93%     | 90%     | 87% | 84% | 81% | 79% |
| 7.5    | 100% | 100%  | 100% | 100% | 100%     | 100%  | 100%   | 100%   | 95%     | 91%     | 87% | 84% | 81% | 79% |
| 11     | 100% | 100%  | 100% | 100% | 100%     | 100%  | 100%   | 96%    | 92%     | 88%     | 84% | 80% | 77% | 74% |
| 15     | 100% | 100%  | 100% | 100% | 95%      | 91%   | 87%    | 83%    | 79%     | 75%     | 71% | /   | /   | /   |
| 18.5   | 100% | 100%  | 100% | 96%  | 92%      | 88%   | 84%    | 81%    | 77%     | 74%     | 70% | /   | /   | /   |
| 22     | 100% | 100%  | 100% | 100% | 100%     | 94%   | 87%    | 80%    | 74%     | 68%     | 64% | /   | /   | /   |
| 30     | 100% | 100%  | 100% | 95%  | 90%      | 80%   | 75%    | 70%    | 66%     | 62%     | 58% | /   | /   | /   |
| 37     | 100% | 100%  | 100% | 100% | 100%     | 95%   | 90%    | 86%    | 82%     | 78%     | 74% | /   | /   | /   |
| 45     | 100% | 100%  | 100% | 100% | 95%      | 90%   | 85%    | 81%    | 77%     | 73%     | 69% | /   | /   | /   |
| 55     | 100% | 100%  | 100% | 96%  | 91%      | 86%   | 81%    | 77%    | 73%     | 69%     | 65% | /   | /   | /   |

# **B.3 Grid specifications**

| Grid voltage | AC 3PH 380V~480V                         |
|--------------|------------------------------------------|
| Allowable    |                                          |
| Voltage      | -15%~10%                                 |
| Fluctuation  |                                          |
| Frequency    | 50/60Hz±5%, maximum rate of change 20%/s |

# **B.4 Motor connection data**

| Motor type                  | Asynchronous induction motor or synchronous permanent magnet motor |
|-----------------------------|--------------------------------------------------------------------|
| Voltage                     | 0 to U1, 3-phase symmetrical, Umax at the field weakening point    |
| Short-circuit<br>protection | The motor output is short-circuit proof by IEC 61800-5-1           |
| Frequency                   | 0400Hz                                                             |
| Frequency<br>resolution     | 0.01Hz                                                             |
| Current                     | Refer to Ratings                                                   |
| Power limit                 | 1.5·PN                                                             |
| Field<br>weakening<br>point | 10400Hz                                                            |
| Carrier<br>frequency        | 4, 8, 12 or 15kHz                                                  |

### B.4.1 EMC compatibility and motor cable length

To comply with the European EMC Directive (standard IEC/EN 61800-3); use the following maximum motor cable lengths for 4 kHz switching frequency.

| All frame sizes (with external EMC filter) | Maximum motor cable length, 4kHz |
|--------------------------------------------|----------------------------------|
| Second environment (category C3)           | 30                               |
| First environment (category C2)            | 30                               |

Maximum motor cable length is determined by the drive's operational factors. Contact the local representative for the exact maximum lengths when using external EMC filters.

# **B.5 Applicable standards**

The inverter complies with the following standards:

| EN ISO 13849-1:    | Safety of machinery-safety related parts of control systems - Part    |
|--------------------|-----------------------------------------------------------------------|
| 2008               | 1: general principles for design                                      |
| IEC/EN             | Safety of machinery. Electrical equipment of machines. Part 1:        |
| 60204-1:2006       | General requirements.                                                 |
|                    | Safety of machinery - Functional safety of safety-related electrical, |
| IEC/EN 62061: 2005 | electronic and programmable electronic control systems                |
| IEC/EN             | Adjustable speed electrical power drive systems. Part 3: EMC          |
| 61800-3:2004       | requirements and specific test methods                                |
| IEC/EN             | Adjustable speed electrical power drive systems - Part 5-1: Safety    |
| 61800-5-1:2007     | requirements – Electrical, thermal and energy                         |
| IEC/EN             | Adjustable speed electrical power drive systems - Part 5-2: Safety    |
| 61800-5-2:2007     | requirements. Functional.                                             |
| UL 508C            | Power conversion equipment, 3rd edition.                              |
| C22.2 No. 274-13   | Adjustable speed drives, 1st edition.                                 |

#### B.5.1 CE marking

The CE mark is attached to the drive to verify that the drive follows the provisions of the European Low Voltage and EMC Directives.

#### B.5.2 UL and CUL marking

The UL and CUL marks are attached to the drive to verify that the drive follows the provisions of the UL508C and C22.2 No. 274-13.

#### **B.5.3 Compliance with the European EMC Directive**

The EMC Directive defines the requirements for immunity and emissions of electrical equipment used within the European Union. The EMC product standard (EN 61800-3:2004) covers requirements stated for drives. See section *EMC regulations* 

### **B.6 EMC regulations**

EMC product standard (EN 61800-3:2004) contains the EMC requirements to the inverter.

First environment: domestic environment (includes establishments connected to a low-voltage network which supplies buildings used for domestic purposes).

Second environment includes establishments connected to a network not directly supplying

domestic premises.

Four categories of the inverter:

Inverter of category C1: inverter of rated voltage less than 1000 V and used in the first environment.

Inverter of category C2: inverter of rated voltage less than 1000 V other than pins, sockets and motion devices and intended to be installed and commissioned only by a professional electrician when used in the first environment.

**Note:** IEC/EN 61800-3 in EMC standard doesn't limit the power distribution of the inverter, but it defines the usage, installation and commission. The professional electrician has necessary skills in installing and/or commissioning power drive systems, including their EMC aspects.

Inverter of category C3: inverter of rated voltage less than 1000 V and used in the second environment other than the first one

Inverter of category C4: inverter of rated voltage more than 1000 V or the nominal current is above or equal to 400A and used in the complicated system in second environment

#### B.6.1 Category C2

The emission limits are complied with the following provisions:

1. The optional EMC filter is selected according to the options and installed as specified in the EMC filter manual.

2. The motor and control cables are selected as specified in this manual.

3. The drive is installed according to the instructions given in this manual.

4. For the maximum motor cable length with 4kHz switching frequency, see EMC

### compatibility and motor cable length

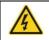

In a domestic environment, this product may cause radio inference, in which case supplementary mitigation measures may be required.

#### B.6.2 Category C3

The immunity performance of the drive complies with the demands of IEC/EN 61800-3, second environment.

The emission limits are complied with the following provisions:

1. The optional EMC filter is selected according to the options and installed as specified in the EMC filter manual.

- 2. The motor and control cables are selected as specified in this manual.
- 3. The drive is installed according to the instructions given in this manual.

4. For the maximum motor cable length with 4 kHz switching frequency, see *EMC* compatibility and motor cable length

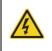

A drive of category C3 is not intended to be used on a low-voltage public network which supplies domestic premises. Radio frequency interference is expected if the drive is used on such a network.

# **Appendix C Dimension drawings**

# C.1 What this chapter contains

Dimension drawings of the G300 series are shown below. The dimensions are given in millimeters and inches.

# C.2 Keypad structure

# C.2.1 Structure chart

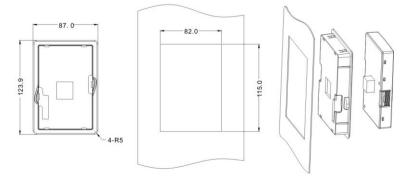

#### C.2.2 Installation bracket (optional)

**Note**: It is necessary to use M3 screw or installation bracket to fix the external keypad. The installation bracket for inverters of 460V 1.5~30kW is optional but it is standard for the inverters of 460V 37~55kW.

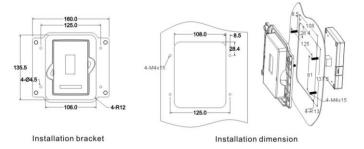

# C.3 Inverter structure

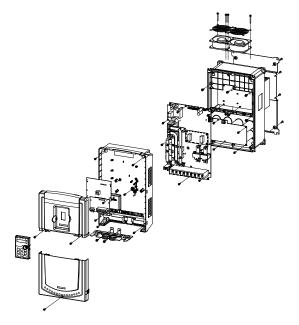

# C.4 Dimensions for inverters

C.4.1 Wall installation

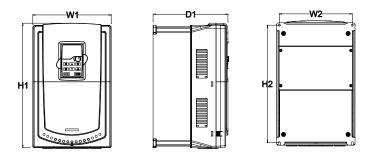

Wall installation of 220V 0.75~15kW inverters Wall installation of 460V 1.5~30kW inverters

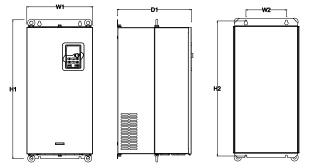

Wall installation of 220V 18.5~-55kW inverters Wall installation of 460V 37~110kW inverters Wall installation of 575V 18.5~110kW inverters

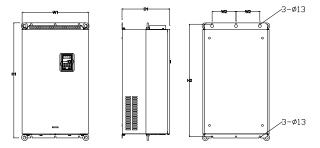

Wall installation of 460V 132~200kW inverters

| Model                     | W1  | W2  | H1    | H2    | D1    | Installation hole |
|---------------------------|-----|-----|-------|-------|-------|-------------------|
| G320-00045UL-01           | 126 | 115 | 193   | 175   | 174.5 | 5                 |
| G320-(00070UL-00100UL)-01 | 146 | 131 | 263   | 243.5 | 181   | 6                 |
| G320-(00160UL-00200UL)-01 | 170 | 151 | 331.5 | 303.5 | 216   | 6                 |
| G320-00300UL-01           | 230 | 210 | 342   | 311   | 216   | 6                 |
| G320-(00420UL-00550UL)-01 | 255 | 237 | 407   | 384   | 245   | 7                 |
| G320-(00700UL-01100UL)-01 | 270 | 130 | 555   | 540   | 325   | 7                 |
| G320-(01300UL-02000UL)-01 | 325 | 200 | 680   | 661   | 365   | 9.5               |

Wall installation dimension of 220V 0.75~55kW (unit: mm)

| Wall installation dimension of 460 | V 1.5~315kW |
|------------------------------------|-------------|
|------------------------------------|-------------|

| Model                     | W1  | W2  | H1    | H2    | D1    | Installation hole |
|---------------------------|-----|-----|-------|-------|-------|-------------------|
| G340-(00037UL-00050UL)-01 | 126 | 115 | 193   | 175   | 174.5 | 5                 |
| G340-(00140UL-00185UL)-01 | 146 | 131 | 263   | 243.5 | 181   | 6                 |
| G340-(00250UL-00320UL)-01 | 170 | 151 | 331.5 | 303.5 | 216   | 6                 |
| G340-(00380UL-00450UL)-01 | 230 | 210 | 342   | 311   | 216   | 6                 |
| G340-(00600UL-00750UL)-01 | 255 | 237 | 407   | 384   | 245   | 7                 |
| G340-(00920UL-01500UL)-01 | 270 | 130 | 555   | 540   | 325   | 7                 |
| G340-(01800UL-02600UL)-01 | 325 | 200 | 680   | 661   | 365   | 9.5               |
| G340-(03050UL-04250UL)-01 | 500 | 180 | 870   | 850   | 360   | 11                |

### C.4.2 Flange installation

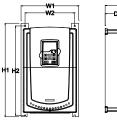

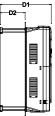

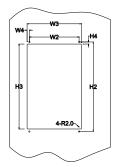

Flange installation of 220V 0.75~15kW inverters Flange installation of 460V 1.5~30kW inverters

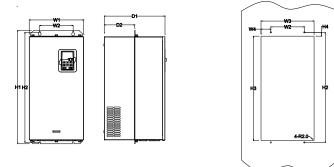

Flange installation of 220V 18.5~55kW inverters Flange installation of 460V 37~110kW and 575V inverters

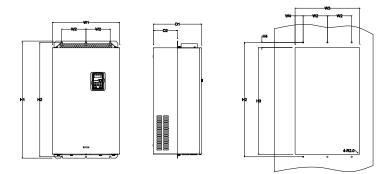

Flange installation of 460V132~200kW inverters

| Flange installation dimension of 220V 0.75~55kW inverters | (unit: mm) |
|-----------------------------------------------------------|------------|
|                                                           |            |

| Model                     | <b>W</b> 1 | W2  | W3  | W4   | H1  | H2  | НЗ  | H4   | D1    | D2   | Installation<br>hole |
|---------------------------|------------|-----|-----|------|-----|-----|-----|------|-------|------|----------------------|
| G320-00045UL-01           | 150        | 115 | 130 | 7.5  | 234 | 220 | 190 | 16.5 | 174.5 | 65.5 | 5                    |
| G320-(00070UL-00100UL)-01 | 170        | 131 | 150 | 9.5  | 292 | 276 | 260 | 10   | 181   | 79.5 | 6                    |
| G320-(00160UL-00200UL)-01 | 191        | 151 | 174 | 11.5 | 370 | 351 | 324 | 15   | 216.2 | 113  | 6                    |
| G320-00300UL-01           | 250        | 210 | 234 | 12   | 375 | 356 | 334 | 10   | 216   | 108  | 6                    |
| G320-(00420UL-00550UL)-01 | 275        | 237 | 259 | 11   | 445 | 426 | 404 | 10   | 245   | 119  | 7                    |
| G320-(00700UL-01100UL)-01 | 270        | 130 | 261 | 65.5 | 555 | 540 | 516 | 17   | 325   | 167  | 7                    |
| G320-(01300UL-02000UL)-01 | 325        | 200 | 317 | 58.5 | 680 | 661 | 626 | 23   | 363   | 182  | 9.5                  |

| Model                     | W1  | W2  | W3  | W4   | H1  | H2  | H3  | H4   | D1    | D2    | Installat<br>ion<br>hole |
|---------------------------|-----|-----|-----|------|-----|-----|-----|------|-------|-------|--------------------------|
| G340-(00037UL-00050UL)-01 | 150 | 115 | 130 | 7.5  | 234 | 220 | 190 | 16.5 | 174.5 | 65.5  | 5                        |
| G340-(00140UL-00185UL)-01 | 170 | 131 | 150 | 9.5  | 292 | 276 | 260 | 10   | 181   | 79.5  | 6                        |
| G340-(00250UL-00320UL)-01 | 191 | 151 | 174 | 11.5 | 370 | 351 | 324 | 15   | 216.2 | 113   | 6                        |
| G340-(00380UL-00450UL)-01 | 250 | 210 | 234 | 12   | 375 | 356 | 334 | 10   | 216   | 108   | 6                        |
| G340-(00600UL-00750UL)-01 | 275 | 237 | 259 | 11   | 445 | 426 | 404 | 10   | 245   | 119   | 7                        |
| G340-(00920UL-01500UL)-01 | 270 | 130 | 261 | 65.5 | 555 | 540 | 516 | 17   | 325   | 167   | 7                        |
| G340-(01800UL-02600UL)-01 | 325 | 200 | 317 | 58.5 | 680 | 661 | 626 | 23   | 363   | 182   | 9.5                      |
| G340-(03050UL-04250UL)-01 | 500 | 180 | 480 | 60   | 870 | 850 | 796 | 37   | 358   | 178.5 | 11                       |

Flange installation dimension of 460V 1.5~200kW inverters (unit: mm)

### C.4.3 Floor installation

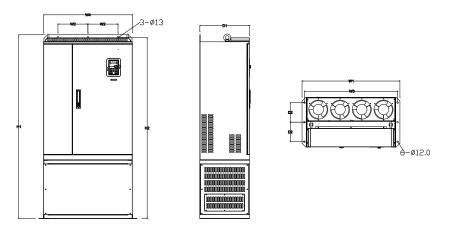

Floor installation of 460V 220~315kW inverters

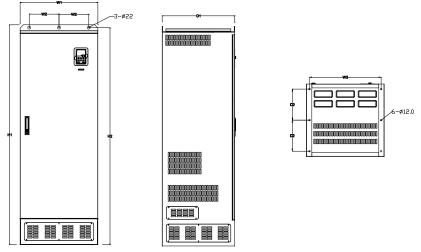

Floor installation of 460V 350~500kW inverters

Floor installation dimension of 460V 220~500kW inverters (unit: mm)

| Model                     | W1  | W2  | W3  | W4  | H1   | H2   | D1  | D2  | Installation<br>hole |
|---------------------------|-----|-----|-----|-----|------|------|-----|-----|----------------------|
| G340-(04800UL-06500UL)-01 | 750 | 230 | 714 | 680 | 1410 | 1390 | 380 | 150 | 13\12                |
| G340-(07200UL-500G)-01    | 620 | 230 | 573 | -   | 1700 | 1678 | 560 | 240 | 22\12                |

# C.5 Dimensions for inverters of AC 3PH 520V(-10%)~600V(+10%)

### C.5.1 Wall installation

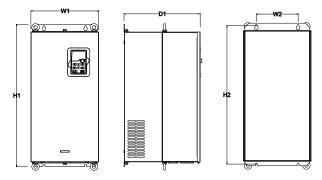

Wall installation of 575V 18.5~110kW inverters

| Model                     | W1  | W2  | H1  | H2  | D1  | Installation<br>hole |
|---------------------------|-----|-----|-----|-----|-----|----------------------|
| G360-(00270UL-00520UL)-01 | 270 | 130 | 555 | 540 | 325 | 7                    |
| G360-(00620UL-01500UL)-01 | 325 | 200 | 680 | 661 | 365 | 9.5                  |

Wall installation dimension of 575V 18.5~110kW inverters (unit: mm)

# C.5.2 Flange installation

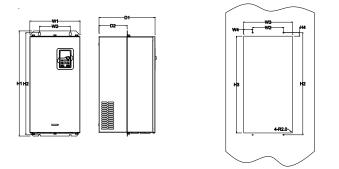

Flange installation of 575V 18.5~110kW inverters

Flange installation dimension of 575V 18.5~110kW inverters (unit: mm)

| Model                     | W1  | W2  | W3  | W4   | H1  | H2  | H3  | H4 | D1  | D2  | Installation<br>hole |
|---------------------------|-----|-----|-----|------|-----|-----|-----|----|-----|-----|----------------------|
| G360-(00270UL-00520UL)-01 | 270 | 130 | 261 | 65.5 | 555 | 540 | 516 | 17 | 325 | 167 | 7                    |
| G360-(00620UL-01500UL)-01 | 325 | 200 | 317 | 58.5 | 680 | 661 | 626 | 23 | 363 | 182 | 9.5                  |

# Appendix D Peripheral options and parts

# D.1 What this chapter contains

This chapter describes how to select the options and parts of G300 series inverters.

# **D.2 Peripheral wiring**

Below is the peripheral wiring of G300 series inverters.

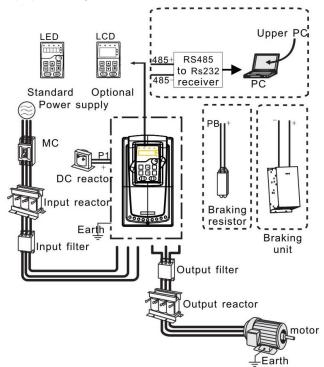

#### Note:

1. The inverters of 460V (≤30kW) are embedded with braking unit.

2. The inverters of 460V (≥37kW) have P1 terminals and are connected with external DC reactors.

3. The braking units apply standard braking units. Refer to the instruction of DBU for detailed information.

| Pictures | Name                      | Descriptions                                                                                                    |  |  |  |  |
|----------|---------------------------|----------------------------------------------------------------------------------------------------|--|--|--|--|
|          | Cables                    | Device to transfer the electronic signals                                                                                                    |  |  |  |  |
|          | Breaker                   | Prevent from electric shock and protect the<br>power supply and the cables system from<br>overcurrent when short circuits occur.<br>(Please select the breaker with the function<br>of reducing high order harmonic and the<br>rated sensitive current to 1 inverter should<br>be above 30mA). |  |  |  |  |
|          | Input reactor             | This device is used to improve the power factor of the input side of the inverter and                                                                                                    |  |  |  |  |
| Ø        | DC reactor                | control the higher harmonic current.<br>The inverters of 460V (≥37kW) have external<br>DC reactors.                                                                                                    |  |  |  |  |
| 600      | Input filter              | Control the electromagnetic interference<br>generated from the inverter, please install<br>close to the input terminal side of the<br>inverter.                                                                                                    |  |  |  |  |
| or or    | Braking unit or resistors | Shorten the DEC time<br>The inverters of 460V (≤30kW) need braking<br>resistors and the inverters of 460V (≥37kW)<br>need braking units.                                                                                                    |  |  |  |  |
| 898-     | Output filter             | Control the interference from the output side<br>of the inverter and please install close to the<br>output terminals of the inverter.                                                                                                    |  |  |  |  |
|          | Output reactor            | Prolong the effective transmitting distance of<br>the inverter to control the sudden high<br>voltage when switching on/off the IGBT of<br>the inverter.                                                                                                    |  |  |  |  |

# **D.3 Power supply**

Please refer to *Electrical Installation*.

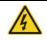

Check that the voltage degree of the inverter complies with the voltage of the supply power voltage.

# D.4 Cables

#### **D.4.1 Power cables**

Dimension the input power and motor cables according to local regulations.

 The input power and the motor cables must be able to carry the corresponding load currents.

• The cable must be rated for at least 70 °C maximum permissible temperature of the conductor in continuous use.

• The conductivity of the PE conductor must be equal to that of the phase conductor (same cross-sectional area).

• Refer to chapter **Technical Data** for the EMC requirements.

A symmetrical shielded motor cable (see the figure below) must be used to meet the EMC requirements of the CE.

A four-conductor system is allowed for input cabling, but a shielded symmetrical cable is recommended. Compared to a four-conductor system, the use of a symmetrical shielded cable reduces electromagnetic emission of the whole drive system as well as motor bearing currents and wear.

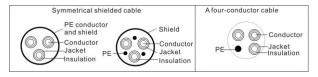

**Note**: A separate PE conductor is required if the conductivity of the cable shield is not sufficient for the purpose.

To function as a protective conductor, the shield must have the same cross-sectional area as the phase conductors when they are made of the same metal.

To effectively suppress radiated and conducted radio-frequency emissions, the shield conductivity must be at least 1/10 of the phase conductor conductivity. The requirements are easily met with a copper or aluminum shield. The minimum requirement of the motor cable shield of the drive is shown below. It consists of a concentric layer of copper wires. The better and tighter the shield, the lower the emission level and bearing currents.

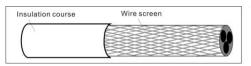

#### **D.4.2 Control cables**

All analog control cables and the cable used for the frequency input must be shielded. Use a double-shielded twisted pair cable (Figure a) for analog signals. Employ one individually shielded pair for each signal. Do not use common return for different analog signals.

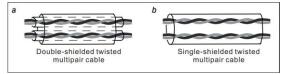

A double-shielded cable is the best alternative for low-voltage digital signals, but a single-shielded or unshielded twisted multipair cable (Fig b) is also usable. However, for frequency input, always use a shielded cable.

Note: Run analog and digital signals in separate cables.

The relay cable needs the cable type with braided metallic screen.

The keypad needs to connect with cables. It is recommended to use the screen cable on complex electrical magnetic condition.

Do not make any voltage tolerance or insulation resistance tests (for example hi-pot or megger) on any part of the drive as testing can damage the drive. Every drive has been tested for insulation between the main circuit and the chassis at the factory. Also, there are voltage-limiting circuits inside the drive which cut down the testing voltage automatically.

Check the insulation of the input power cable according to local regulations before connecting to the drive.

|                 | Recommende<br>(mm |    | Required to<br>(in-lbs)           | Wire |                   |
|-----------------|-------------------|----|-----------------------------------|------|-------------------|
| Model           | I PE I            |    | R,S,T; U,V,W;<br>P1, (+); PB, (-) | PE   | connector<br>(##) |
| G320-00045UL-01 | 14                | 12 | 11                                | 10   | Optional          |
| G320-00070UL-01 | 8                 | 12 | 11                                | 10   | Required          |
| G320-00100UL-01 | 8                 | 12 | 11                                | 10   | Required          |
| G320-00160UL-01 | 8                 | 10 | 20 or 25 @@                       | 15   | Optional          |
| G320-00200UL-01 | 8                 | 10 | 20 or 25 @@                       | 15   | Optional          |
| G320-00300UL-01 | 6                 | 15 | 20                                | 8    | Required          |
| G320-00420UL-01 | 3                 | 8  | 25.5                              | 18   | Required          |
| G320-00550UL-01 | 3                 | 6  | 25.5                              | 18   | Required          |

|                   | Recommended<br>(mm                |        | Required to<br>(in-lbs)           | Wire  |                   |
|-------------------|-----------------------------------|--------|-----------------------------------|-------|-------------------|
| Model             | R,S,T; U,V,W;<br>P1, (+), PB, (-) | PE     | R,S,T; U,V,W;<br>P1, (+); PB, (-) | PE    | connector<br>(##) |
| G320-00700UL-01   | 2/0                               | 6      | 25.5                              | 75    | Required          |
| G320-00800UL-01   | 2/0                               | 6      | 25.5                              | 75    | Required          |
| G320-01100UL-01   | 2/0                               | 6      | 25.5                              | 75    | Required          |
| G320-01300UL-01   | 2/0AWG                            | 1AWG   | 60 or 80 \$\$                     | 10    | Required          |
| G320-01600UL-01   | 1/0 AWG x 2                       | 1 AWG  | 90                                | 10    | Required          |
| G320-02000UL-01   | 1/0 A00 3 2                       | TAWG   | 30                                | 10    | Required          |
| G340-00037UL-01   | 14AWG                             | 12AWG  | 11                                | 10    | Optional          |
| G340-00050UL-01   | 14AWG                             | 12AWG  | 11                                | 10    | Optional          |
| G340-00140UL-01   | 8AWG                              | 12AWG  | 11                                | 10    | Required          |
| G340-00185UL-01   | 8AWG                              | 10AWG  | 11                                | 10    | Required          |
| G340-00250UL-01   | 8AWG                              | 10AWG  | 20                                | 15    | Optional          |
| G340-00320UL-01   | 8AWG                              | 10AWG  | 20                                | 15    | Optional          |
| G340-00380UL-01   | 6AWG                              | 10AWG  | 20                                | 15    | Required          |
| G340-00450UL-01   | 6AWG                              | 8AWG   | 20                                | 15    | Required          |
| G340-00600UL-01   | 3AWG                              | 8AWG   | 25.5                              | 18    | Required          |
| G340-00750UL-01   | 3AWG                              | 6AWG   | 25.5                              | 18    | Required          |
| G340-00920UL-01   | 2/0                               | 6AWG   | 25.5                              | 75    | Required          |
| G340-00115UL-01   | 2/0                               | 6AWG   | 25.5                              | 75    | Required          |
| G340-01500UL-01   | 2/0                               | 6AWG   | 25.5                              | 75    | Required          |
| G340-01800UL-01   | 3/0AWG                            | 1 AWG  | 60 or 80 \$\$                     | 10    | Required          |
| G340-02150UL-01   | 1/0 AWG x 2                       | 1 AWG  | 90                                | 10    | Required          |
| G340-02600UL-01   | 1/0 A00 3 2                       | TAWG   | 30                                |       |                   |
| G340-03050UL-01   |                                   | 1 AWG  | 338.2                             | 338.2 | Optional          |
| G340-03400UL-01   | 0501                              |        |                                   |       | Optional          |
| G340-03800UL-01   | 350kcmil * 2                      |        |                                   |       | Optional          |
| G340-04250UL-01   |                                   |        |                                   |       | Optional          |
| G340-04800UL-01   |                                   |        |                                   |       | Optional          |
| G340-05300UL-01   |                                   |        | 338.2                             | 338.2 | Optional          |
| G340-06000UL-01   | 350kcmil*3                        | 4/0AWG |                                   |       | Optional          |
| G340-06500UL-01   |                                   |        |                                   |       | Optional          |
| G340-07200UL-01   |                                   |        |                                   |       | Optional          |
| G340-08600UL-01   | 350kcmil*4                        | 4/0AWG | 338.2                             | 338.2 | Optional          |
| G340-08600HDUL-01 |                                   |        |                                   | 000.2 | Optional          |

Galt Electric G300 Series Inverters

Appendix D

| Model                  | Recommended<br>(mm                |             | Required tor<br>(in-lbs)          | Wire |                   |
|------------------------|-----------------------------------|-------------|-----------------------------------|------|-------------------|
| Woder                  | R,S,T; U,V,W;<br>P1, (+), PB, (-) | PE          | R,S,T; U,V,W;<br>P1, (+); PB, (-) | PE   | connector<br>(##) |
| G360-00270UL-01        |                                   |             |                                   |      |                   |
| G360-00350UL-01        | 4AWG                              | WG 8AWG     | 22 or 60 or                       | 10   | Required          |
| G360-00450UL-01        | 4AWG                              |             | 49.5 @@                           |      |                   |
| G360-00520UL-01        |                                   |             |                                   |      |                   |
| G360-00620UL-01        |                                   | 3/0AWG 2AWG | 60                                | 10   | Required          |
| G360-00860UL-01        |                                   |             |                                   |      |                   |
| G360-00980UL-01        | 3/0AWG                            |             |                                   |      |                   |
| G360-01200UL-01        |                                   |             |                                   |      |                   |
| G360-01500UL-01        |                                   |             |                                   |      |                   |
| Control terminal block | 26-14 (Str/Sol)<br>AWG            | 1           | 4.5                               | -    | Optional          |

#### Note:

1. It is appropriate to use the recommended cable size under  $40^\circ$ C and rated current. The wiring distance should be no more than 100m.

2. Terminals P1, (+), PB and (-) connects the DC reactor options and parts.

3. Use 75°C CU wire only for field input and output wire.

4. Note '@@': For Fame Size H1 using SUCCEED's Terminal Block: "Tightening Torque shall be 22 in-lb" Or equivalent.

For Fame Size H1 using DEGSON's Terminal Block: "Tightening Torque shall be 60 in-lb" Or equivalent.

For Fame Size H1 using CONNECTION's Terminal Block: "Tightening Torque shall be 49.5 in-Ib" Or equivalent.

5. Note '\$\$': For Model G340-01800UL-01 and G320-01300UL-01 using SUCCEED's Terminal Block: "Tightening Torque shall be 60 in-lb" Or equivalent.

For Model G340-01800UL-01 and G320-01300UL-01 using DEGSON's Terminal Block: "Tightening Torque shall be 80 in-Ib" Or equivalent.

6. Note '##': UL listed wire connector shall be used.

#### D.4.3 Routing the cables

Route the motor cable away from other cable routes. Motor cables of several drives can be run in parallel installed next to each other. It is recommended that the motor cable, input power cable and control cables are installed on separate trays. Avoid long parallel runs of motor cables with other cables to decrease electromagnetic interference caused by the rapid changes in the drive output voltage.

Where control cables must cross power cables make sure that they are arranged at an angle as near to 90 degrees as possible.

The cable trays must have good electrical bonding to each other and to the grounding electrodes. Aluminum tray systems can be used to improve local equalizing of potential.

A figure of the cable routing is shown below.

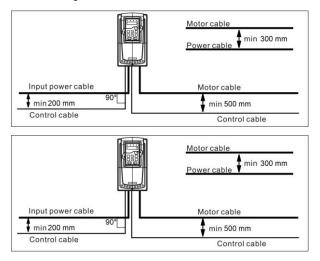

#### **D.4.4 Insulation checking**

Check the insulation of the motor and motor cable as follows:

1. Check that the motor cable is connected to the motor and disconnected from the drive output terminals U, V and W.

2. Measure the insulation resistance between each phase conductor and the Protective Earth conductor using a measuring voltage of 500V DC. For the insulation resistance of other motors, please consult the manufacturer's instructions.

**Note:** Moisture inside the motor casing will reduce the insulation resistance. If moisture is suspected, dry the motor and repeat the measurement.

# D.5 Fuse

It is necessary to add fuse for the avoidance of overload.

It is appropriate to use a breaker (MCCB) which complies with the inverter power in the 3-phase AC power and input power and terminals (R,S,T). The capacity of the inverter

#### should be 1.5-2 times of the rated current.

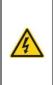

Due to the inherent operating principle and construction of circuit breakers, independent of the manufacturer, hot ionized gases may escape from the breaker enclosure in case of a short-circuit. To ensure safe use, special attention must be paid to the installation and placement of the breakers. Follow the manufacturer's instructions.

It is necessary to install the electromagnetic contactor in the input side to control the switching on and off safety of the main circuit. It can switch off the input power supply when system fault.

| Power conversion model series | Max Prospective<br>line Isc | Fuse class type | Fuse current rating |
|-------------------------------|-----------------------------|-----------------|---------------------|
| G320-00045UL-01               | 10kA                        | CC              | 20 A/ 600 V         |
| G320-00070UL-01               | 10kA                        | CC              | 20 A/ 600 V         |
| G320-00100UL-01               | 10kA                        | CC              | 20 A/ 600 V         |
| G320-00160UL-01               | 10kA                        | Т               | 40 A/ 600 V         |
| G320-00200UL-01               | 10kA                        | Т               | 50 A/ 600 V         |
| G320-00300UL-01               | 10kA                        | Т               | 50 A/ 600 V         |
| G320-00420UL-01               | 10kA                        | Т               | 90 A/ 600 V         |
| G320-00550UL-01               | 10kA                        | Т               | 125 A/ 600 V        |
| G320-00700UL-01               | 10kA                        | Т               | 150 A/ 600 V        |
| G320-00800UL-01               | 10kA                        | Т               | 150 A/ 600 V        |
| G320-01100UL-01               | 10kA                        | Т               | 200 A/ 600 V        |
| G320-01300UL-01               | 10kA                        | Т               | 250A/600V           |
| G320-01600UL-01               | 10kA                        | Т               | 250A/600V           |
| G320-02000UL-01               | 10kA                        | Т               | 250A/600V           |
| G340-00037UL-01               | 5kA                         | СС              | 20A/600V            |
| G340-00050UL-01               | 5kA                         | CC              | 20A/600V            |
| G340-00140UL-01               | 5kA                         | СС              | 20A/600V            |
| G340-00185UL-01               | 5kA                         | СС              | 30A/600V            |
| G340-00250UL-01               | 5kA                         | Т               | 40A/600V            |
| G340-00320UL-01               | 5kA                         | Т               | 50A/600V            |
| G340-00380UL-01               | 5kA                         | Т               | 50A/600V            |
| G340-00450UL-01               | 5kA                         | Т               | 80A/600V            |
| G340-00600UL-01               | 10kA                        | Т               | 90A/600V            |
| G340-00750UL-01               | 10kA                        | Т               | 125A/600V           |
| G340-00920UL-01               | 10kA                        | Т               | 150A/600V           |

| Power conversion model series | Max Prospective<br>line Isc | Fuse class type | Fuse current rating |
|-------------------------------|-----------------------------|-----------------|---------------------|
| G340-00115UL-01               | 10kA                        | Т               | 200A/600V           |
| G340-01500UL-01               | 10kA                        | Т               | 200A/600V           |
| G340-01800UL-01               | 10kA                        | Т               | 400A/600V           |
| G340-02150UL-01               | 10kA                        | Т               | 400A/600V           |
| G340-02600UL-01               | 10kA                        | Т               | 400A/600V           |
| G340-03050UL-01               | 100kA                       | /               | 600A/600V           |
| G340-03400UL-01               | 100kA                       | /               | 600A/600V           |
| G340-03800UL-01               | 100kA                       | /               | 600A/600V           |
| G340-04250UL-01               | 100kA                       | /               | 600A/600V           |
| G340-04800UL-01               | 100kA                       | /               | 900A/600V           |
| G340-05300UL-01               | 100kA                       | /               | 900A/600V           |
| G340-06000UL-01               | 100kA                       | /               | 900A/600V           |
| G340-06500UL-01               | 100kA                       | /               | 1500A/600V          |
| G340-07200UL-01               | 100kA                       | /               | 1500A/600V          |
| G340-08600UL-01               | 100kA                       | /               | 1500A/600V          |
| G340-08600HDUL-01             | 100kA                       | /               | 1500A/600V          |
| G360-00270UL-01               | 5kA                         | Т               | 100A/600V           |
| G360-00350UL-01               | 5kA                         | Т               | 100A/600V           |
| G360-00450UL-01               | 5kA                         | Т               | 100A/600V           |
| G360-00520UL-01               | 5kA                         | Т               | 100A/600V           |
| G360-00620UL-01               | 10kA                        | т               | 250A/600V           |
| G360-00860UL-01               | 10kA                        | Т               | 250A/600V           |
| G360-00980UL-01               | 10kA                        | Т               | 250A/600V           |
| G360-01200UL-01               | 10kA                        | Т               | 250A/600V           |
| G360-01500UL-01               | 10kA                        | Т               | 250A/600V           |

Integral solid state short circuit protection does not provide branch circuit protection. Branch circuit protection must be provided in accordance with the National Electrical Code and any additional local codes.

## **D.6 Reactors**

High current in the input power circuit may cause damage to the rectifying components. It is appropriate to use AC reactor in the input side for the avoidance of high-voltage input of the power supply and improvement of the power factors.

If the distance between the inverter and the motor is longer than 50m, frequent overcurrent

protection may occur to the inverter because of high leakage current caused by parasitic capacitance effects from the long cables to the ground. In order to avoid the damage of the motor insulation, it is necessary to add reactor compensation.

The inverters of 460V (≥37kW) are equipped with internal DC reactors for the improvement of power factors and the avoidance of damage from high input current to the rectifying components because of the high-capacity transformer. The device can also cease the damage to the rectifying components which are caused by supply net voltage transients and harmonic waves of the loads. If the distance between the inverter and motor is longer than 100m, contact Galt Electric technical support.

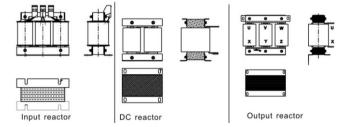

| Model           | Input reactor | Input reactor DC reactor |               |
|-----------------|---------------|--------------------------|---------------|
| G320-00045UL-01 | ACL2-2R2-4-UL | DCL2-2R2-4-UL            | OCL2-2R2-4-UL |
| G320-00070UL-01 | ACL2-004-4-UL | DCL2-004-4-UL            | OCL2-004-4-UL |
| G320-00100UL-01 | ACL2-004-4-UL | DCL2-004-4-UL            | OCL2-004-4-UL |
| G320-00160UL-01 | ACL2-7R5-4-UL | DCL2-7R5-4-UL            | OCL2-7R5-4-UL |
| G320-00200UL-01 | ACL2-011-4-UL | DCL2-015-4-UL            | OCL2-011-4-UL |
| G320-00300UL-01 | ACL2-015-4-UL | DCL2-015-4-UL            | OCL2-015-4-UL |
| G320-00420UL-01 | ACL2-022-4-UL | DCL2-022-4-UL            | OCL2-022-4-UL |
| G320-00550UL-01 | ACL2-030-4-UL | DCL2-030-4-UL            | OCL2-030-4-UL |
| G320-00700UL-01 | ACL2-037-4-UL | DCL2-037-4-UL            | OCL2-037-4-UL |
| G320-00800UL-01 | ACL2-045-4-UL | DCL2-045-4-UL            | OCL2-045-4-UL |
| G320-01100UL-01 | ACL2-055-4-UL | DCL2-055-4-UL            | OCL2-055-4-UL |
| G320-01300UL-01 | ACL2-075-4-UL | DCL2-075-4-UL            | OCL2-075-4-UL |
| G320-01600UL-01 | ACL2-110-4-UL | DCL2-090-4-UL            | OCL2-110-4-UL |
| G320-02000UL-01 | ACL2-110-4-UL | DCL2-132-4-UL            | OCL2-110-4-UL |
| G340-00037UL-01 | ACL2-1R5-4-UL | DCL2-2R2-4-UL            | OCL2-1R5-4-UL |
| G340-00050UL-01 | ACL2-2R2-4-UL | DCL2-2R2-4-UL            | OCL2-2R2-4-UL |
| G340-00140UL-01 | ACL2-004-4-UL | DCL2-004-4-UL            | OCL2-004-4-UL |
| G340-00185UL-01 | ACL2-5R5-4-UL | DCL2-7R5-4-UL            | OCL2-5R5-4-UL |

Galt Electric G300 Series Inverters

Appendix D

| Madal             |                             |                |                |
|-------------------|-----------------------------|----------------|----------------|
|                   |                             | DC reactor     | Output reactor |
| G340-00250UL-01   | ACL2-7R5-4-UL               | DCL2-7R5-4-UL  | OCL2-7R5-4-UL  |
| G340-00320UL-01   | ACL2-011-4-UL               | DCL2-015-4-UL  | OCL2-011-4-UL  |
| G340-00380UL-01   |                             |                | OCL2-015-4-UL  |
| G340-00450UL-01   |                             |                | OCL2-018-4-UL  |
| G340-00600UL-01   | ACL2-022-4-UL               | DCL2-022-4-UL  | OCL2-022-4-UL  |
| G340-00750UL-01   | ACL2-030-4-UL               | DCL2-030-4-UL  | OCL2-030-4-UL  |
| G340-00920UL-01   | ACL2-037-4-UL               | DCL2-037-4-UL  | OCL2-037-4-UL  |
| G340-00115UL-01   | ACL2-045-4-UL               | DCL2-045-4-UL  | OCL2-045-4-UL  |
| G340-01500UL-01   | ACL2-055-4-UL               | DCL2-055-4-UL  | OCL2-055-4-UL  |
| G340-01800UL-01   | ACL2-075-4-UL               | DCL2-075-4-UL  | OCL2-075-4-UL  |
| G340-02150UL-01   | ACL2-110-4-UL               | DCL2-090-4-UL  | OCL2-110-4-UL  |
| G340-02600UL-01   | ACL2-110-4-UL               | DCL2-132-4-UL  | OCL2-110-4-UL  |
| G340-03050UL-01   | ACL2-132-4-UL               | DCL2-132-4-UL  | OCL2-132-4-UL  |
| G340-03400UL-01   | ACL2-160-4-UL               | DCL2-160-4-UL  | OCL2-160-4-UL  |
| G340-03800UL-01   | ACL2-200-4-UL               | DCL2-220-4-UL  | OCL2-200-4-UL  |
| G340-04250UL-01   | ACL2-200-4-UL DCL2-220-4-UL |                | OCL2-200-4-UL  |
| G340-04800UL-01   |                             | DCL2-220-4-UL  | OCL2-250-4-UL  |
| G340-05300UL-01   | Standard                    | DCL2-280-4-UL  | OCL2-250-4-UL  |
| G340-06000UL-01   | configuration               | DCL2-280-4-UL  | OCL2-280-4-UL  |
| G340-06500UL-01   |                             | DCL2-315-4-UL  | OCL2-315-4-UL  |
| G340-07200UL-01   |                             | DCL2-400-4-UL  | OCL2-350-4-UL  |
| G340-08600UL-01   | Standard                    | DCL2-400-4-UL  | OCL2-400-4-UL  |
| G340-08600HDUL-01 | configuration               | DCL2-500-4-UL  | OCL2-500-4-UL  |
| G360-00270UL-01   | ACL2-030G-6-UL              | DCL2-030G-6-UL | OCL2-030G-6-UL |
| G360-00350UL-01   | ACL2-030G-6-UL              | DCL2-030G-6-UL | ACL2-030G-6-UL |
| G360-00450UL-01   | ACL2-055G-6-UL              | DCL2-055G-6-UL | ACL2-055G-6-UL |
| G360-00520UL-01   | ACL2-055G-6-UL              | DCL2-055G-6-UL | OCL2-055G-6-UL |
| G360-00620UL-01   | ACL2-055G-6-UL              | DCL2-055G-6-UL | OCL2-055G-6-UL |
| G360-00860UL-01   | ACL2-011G-6-UL              | DCL2-011G-6-UL | OCL2-011G-6-UL |
| G360-00980UL-01   | ACL2-110G-6-UL              | DCL2-110G-6-UL | OCL2-110G-6-UL |
| G360-01200UL-01   | ACL2-110G-6-UL              | DCL2-110G-6-UL | OCL2-110G-6-UL |
| G360-01500UL-01   | ACL2-185G-6-UL              | DCL2-185G-6-UL | OCL2-185G-6-UL |

Note:

- 1. The rated derate voltage of the input reactor is 2%±15%.
- 2. The power factor of the input side is above 90% after installing DC reactor.
- 3. The rated derate voltage of the output reactor is 1%±15%.
- 4. Above options are external, the customer should indicate when purchasing.

## **D.7 Filter**

G300 series inverters have embedded C3 filters which can be connected by J10.

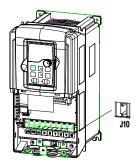

Note: Do not connect C3 filters in IT power system.

The input interference filter can decrease the interference of the inverter to the surrounding equipments.

Output interference filter can decrease the radio noise cause by the cables between the inverter and the motor and the leakage current of the conducting wires.

FLT-P04045L-B

Our company configured some filters for the convenient of the users.

#### D.7.1 Filter type instruction

|             | A B C D E F                |  |  |
|-------------|----------------------------|--|--|
| Character   | Detailed instruction       |  |  |
| designation |                            |  |  |
| А           | FLT:inverter filter series |  |  |
|             | Filter type                |  |  |
| В           | P:power supply filter      |  |  |
|             | L:output filter            |  |  |
| 0           | Voltage degree             |  |  |
| С           | 04: AC 3PH 380V~480V       |  |  |

п

| Character designation | Detailed instruction                                                                                                    |  |  |
|-----------------------|----------------------------------------------------------------------------------------------------|--|--|
|                       | 06: AC 3PH 520V~600V                                                                                                    |  |  |
| D                     | 3 bit rated current code "015" means 15A                                                                                                    |  |  |
| E                     | Installation type<br>L: Common type<br>H: High performance type                                                                                                    |  |  |
| F                     | Utilization environment of the filters<br>A:the first environment (IEC61800-3:2004) category C1 (EN 61800-3:2004)<br>B:the first environment (IEC61800-3:2004) category C2 (EN 61800-3:2004)<br>C:the second environment (IEC61800-3:2004) category C3 (EN<br>61800-3:2004) |  |  |

### D.7.2 Filter type

| Model           | Input filter                | Output filter |  |  |
|-----------------|-----------------------------|---------------|--|--|
| G320-00045UL-01 | FLT-P04006L-B FLT-L04006L-E |               |  |  |
| G320-00070UL-01 |                             |               |  |  |
| G320-00100UL-01 | FLT-P04016L-B               | FLT-L04016L-B |  |  |
| G320-00160UL-01 |                             |               |  |  |
| G320-00200UL-01 | FLT-P04032L-B               | FLT-L04032L-B |  |  |
| G320-00300UL-01 | FLT-P04045L-B               | FLT-L04045L-B |  |  |
| G320-00420UL-01 |                             |               |  |  |
| G320-00550UL-01 | FLT-P04065L-B               | FLT-L04065L-B |  |  |
| G320-00700UL-01 | FLT-P04100L-B               | FLT-L04100L-B |  |  |
| G320-00800UL-01 | FLI-P04100L-B               | FLI-L04100L-B |  |  |
| G320-01100UL-01 | FLT-P04150L-B               | FLT-L04150L-B |  |  |
| G320-01300UL-01 | FLI-P04130L-D               | FLI-L04150L-D |  |  |
| G320-01600UL-01 | FLT-P04200L-B               | FLT-L04200L-B |  |  |
| G320-02000UL-01 | FLT-P04250L-B               | FLT-L04250L-B |  |  |
| G340-00037UL-01 | FLT-P04006L-B               | FLT-L04006L-B |  |  |
| G340-00050UL-01 | FLI-P04000L-D               | FLI-L04000L-D |  |  |
| G340-00140UL-01 |                             |               |  |  |
| G340-00185UL-01 | FLT-P04016L-B               | FLT-L04016L-B |  |  |
| G340-00250UL-01 |                             |               |  |  |
| G340-00320UL-01 | FLT-P04032L-B               | FLT-L04032L-B |  |  |
| G340-00380UL-01 | FLT-P04045L-B               | FLT-L04045L-B |  |  |
| G340-00450UL-01 | FLI-F04040L-D               | rLI-L04049L-B |  |  |

Appendix D

| Model           | Input filter            | Output filter  |  |  |
|-----------------|-------------------------|----------------|--|--|
| G340-00600UL-01 | FLT-P04065L-B           | FLT-L04065L-B  |  |  |
| G340-00750UL-01 | FLI-P04065L-B           | FL1-L04065L-B  |  |  |
| G340-00920UL-01 |                         |                |  |  |
| G340-00115UL-01 | FLT-P04100L-B           | FLT-L04100L-B  |  |  |
| G340-01500UL-01 |                         |                |  |  |
| G340-01800UL-01 | FLT-P04150L-B           | FLT-L04150L-B  |  |  |
| G340-02150UL-01 | FLT-P04200L-B           | FLT-L04200L-B  |  |  |
| G340-02600UL-01 |                         |                |  |  |
| G340-03050UL-01 | FLT-P04250L-B           | FLT-L04250L-B  |  |  |
| G340-03400UL-01 |                         |                |  |  |
| G340-03800UL-01 | FLT-P04400L-B           | FLT-L04400L-B  |  |  |
| G340-04250UL-01 |                         |                |  |  |
| G340-04800UL-01 |                         |                |  |  |
| G340-05300UL-01 | FLT-P04600L-B           | FLT-L04600L-B  |  |  |
| G340-06000UL-01 |                         |                |  |  |
| G340-06500UL-01 |                         |                |  |  |
| G340-07200UL-01 | FLT-P04800L-B           | FLT-L04800L-B  |  |  |
| G340-08600UL-01 |                         |                |  |  |
| GD310-500G-4-UL | FLT-P041000L-B          | FLT-L041000L-B |  |  |
| G360-00270UL-01 |                         |                |  |  |
| G360-00350UL-01 | FLT-P06050H-B           | FLT-L06050H-B  |  |  |
| G360-00450UL-01 |                         |                |  |  |
| G360-00520UL-01 |                         |                |  |  |
| G360-00620UL-01 | FLT-P06100H-B           | FLT-L06100H-B  |  |  |
| G360-00860UL-01 |                         |                |  |  |
| G360-00980UL-01 |                         |                |  |  |
| G360-01200UL-01 | FLT-P06200H-B FLT-L0620 |                |  |  |
| G360-01500UL-01 |                         | FLT-L06200H-B  |  |  |

#### Note:

1. The input EMI meet the requirement of C2 after installing input filters.

- 2. Above options are external, the customer should indicate when purchasing.
- 3. Do not connect C3 filters in IT power system.

### **D.8 Braking system**

#### D.8.1 Select the braking components

It is appropriate to use braking resistor or braking unit when the motor brakes sharply or the motor is driven by a high inertia load. The motor will become a generator if its actual rotating speed is higher than the corresponding speed of the reference frequency. As a result, the inertial energy of the motor and load return to the inverter to charge the capacitors in the main DC circuit. When the voltage increases to the limit, damage may occur to the inverter. It is necessary to apply braking unit/resistor to avoid this accident happens.

|           | $\diamond \mbox{Only}$ qualified electricians are allowed to design, install, commission and     |
|-----------|--------------------------------------------------------------------------------------------------|
|           | operate on the inverter.                                                                         |
|           | $\diamondFollow$ the instructions in "warning" during working. Physical injury or death or       |
|           | serious property may occur.                                                                      |
|           | $\diamond \mbox{Only}$ qualified electricians are allowed to wire. Damage to the inverter or     |
| 7         | braking options and part may occur. Read carefully the instructions of braking                   |
|           | resistors or units before connecting them with the inverter.                                     |
|           | $\diamond\text{Do}$ not connect the braking resistor with other terminals except for PB and (-). |
|           | Do not connect the braking unit with other terminals except                                      |
|           | for(+)and(-).Damage to the inverter or braking circuit or fire may occur.                        |
|           | $\diamond$ Connect the braking resistor or braking unit with the inverter according to the       |
| $\angle!$ | diagram. Incorrect wiring may cause damage to the inverter or other devices.                     |

G300 series inverters below 30kW (including 30kW) need internal braking units and the inverters above 37kW need external braking unit. Please select the resistance and power of the braking resistors according to actual utilization.

The inverters of 460V ( $\leq$ 30kW) have embedded braking units but the inverters of 460V ( $\geq$ 37kW) have optional braking units. Please select the braking resistor according to actual operation.

|                 | Model of        | Brake<br>Resistor<br>at 100% | of braking resistor |                |                |                              |
|-----------------|-----------------|------------------------------|---------------------|----------------|----------------|------------------------------|
| Model           | braking<br>unit | of brake                     | 10%                 | 50%<br>braking | 80%<br>braking | braking<br>resistance<br>(Ω) |
| G320-00045UL-01 | Embedded        | 192                          | 0.11                | 0.56           | 0.9            | 93                           |
| G320-00070UL-01 | braking unit    | 96                           | 0.23                | 1.1            | 1.8            | 44                           |

Appendix D

|                 | Model of Resistor  |          |      | nsumed<br>oraking | •              | Min<br>allowable             |
|-----------------|--------------------|----------|------|-------------------|----------------|------------------------------|
| Model           | braking<br>unit    | of brake | 10%  | 50%<br>braking    | 80%<br>braking | braking<br>resistance<br>(Ω) |
| G320-00100UL-01 |                    | 65       | 0.33 | 1.7               | 2.64           | 44                           |
| G320-00160UL-01 |                    | 36       | 0.6  | 3                 | 4.8            | 33                           |
| G320-00200UL-01 |                    | 26       | 0.75 | 4.13              | 6.6            | 25                           |
| G320-00300UL-01 |                    | 19       | 1.13 | 5.63              | 9              | 13                           |
| G320-00420UL-01 |                    | 13       | 1.6  | 8                 | 12.8           | 8.8                          |
| G320-00550UL-01 |                    | 9.6      | 2    | 11                | 18             |                              |
| G320-00700UL-01 | DBU100H-060-4      | 8        | 3    | 14                | 22             | 6.4                          |
| G320-00800UL-01 |                    | 6.5      | 3    | 17                | 26             |                              |
| G320-01100UL-01 | DBU100H-110-4      | 4.8      | 2    | 23                | 36             |                              |
| G320-01300UL-01 |                    | 3.9      | 6    | 28                | 44             |                              |
| G320-01600UL-01 | DBU100H-160-4      | 3.2      | 7    | 34                | 54             |                              |
| G320-02000UL-01 |                    | 2.6      | 8    | 41                | 66             | 2.4                          |
| G340-00037UL-01 |                    | 326      | 0.23 | 1.1               | 1.8            | 170                          |
| G340-00050UL-01 |                    | 222      | 0.33 | 1.7               | 2.6            | 130                          |
| G340-00140UL-01 |                    | 122      | 0.6  | 3                 | 4.8            | 80                           |
| G340-00185UL-01 |                    | 89       | 0.75 | 4.1               | 6.6            | 60                           |
| G340-00250UL-01 | Embedded           | 65       | 1.1  | 5.6               | 9              | 47                           |
| G340-00320UL-01 | braking unit       | 44       | 1.7  | 8.3               | 13.2           | 31                           |
| G340-00380UL-01 |                    | 32       | 2    | 11                | 18             | 23                           |
| G340-00450UL-01 |                    | 27       | 3    | 14                | 22             | 19                           |
| G340-00600UL-01 |                    | 22       | 3    | 17                | 26             | 17                           |
| G340-00750UL-01 |                    | 16       | 5    | 23                | 36             | 17                           |
| G340-00920UL-01 | DBU100H-060-4      | 13       | 6    | 28                | 44             | 11.7                         |
| G340-00115UL-01 |                    | 10       | 7    | 34                | 54             |                              |
| G340-01500UL-01 | DBU100H-110-4      | 8        | 8    | 41                | 66             | 6.4                          |
| G340-01800UL-01 |                    | 6.5      | 11   | 56                | 90             |                              |
| G340-02150UL-01 |                    | 5.4      | 14   | 68                | 108            |                              |
| G340-02600UL-01 | DBU100H-160-4      | 4.5      | 14   | 83                | 132            | 4.4                          |
| G340-03050UL-01 | DBU100H-220-4      | 3.7      | 20   | 99                | 158            | 3.2                          |
| G340-03400UL-01 |                    | 3.1      | 24   | 120               | 192            |                              |
| G340-03800UL-01 | -<br>DBU100H-320-4 | 2.8      | 28   | 139               | 222            | 2.2                          |
| G340-04250UL-01 |                    | 2.5      | 30   | 150               | 240            |                              |
| G340-04800UL-01 | DBU100H-400-4      | 2.2      | 33   | 165               | 264            | 1.8                          |

|                 | Model of Resistor    |          | The co<br>of I | Min<br>allowable |                |                              |
|-----------------|----------------------|----------|----------------|------------------|----------------|------------------------------|
| Model           | braking              | of brake | 10%            | 50%<br>braking   | 80%<br>braking | braking<br>resistance<br>(Ω) |
| G340-05300UL-01 |                      | 2.0      | 38             | 188              | 300            |                              |
| G340-06000UL-01 |                      | 3.6*2    | 21*2           | 105*2            | 168*2          |                              |
| G340-06500UL-01 | TWO                  | 3.2*2    | 24*2           | 118*2            | 189*2          | 2.2*2                        |
| G340-07200UL-01 | DBU100H-320-4        | 2.8*2    | 27*2           | 132*2            | 210*2          | 2.2 2                        |
| G340-08600UL-01 |                      | 2.4*2    | 30*2           | 150*2            | 240*2          |                              |
| GD310-500G-4-UL | TWO<br>DBU100H-400-4 | 2*2      | 38*2           | 186*2            | 300*2          | 1.8*2                        |
| G360-00270UL-01 |                      | 55       | 4              | 17               | 27             |                              |
| G360-00350UL-01 |                      | 40.3     | 5              | 23               | 36             |                              |
| G360-00450UL-01 |                      | 32.7     | 6              | 28               | 44             |                              |
| G360-00520UL-01 |                      | 26.9     | 7              | 34               | 54             | 10.0                         |
| G360-00620UL-01 | DBU100H-110-6        | 22.0     | 8              | 41               | 66             | 10.0                         |
| G360-00860UL-01 |                      | 16.1     | 11             | 56               | 90             |                              |
| G360-00980UL-01 | ]                    | 13.4     | 14             | 68               | 108            |                              |
| G360-01200UL-01 |                      | 11.0     | 17             | 83               | 132            |                              |
| G360-01500UL-01 | DBU100H-160-6        | 9.2      | 20             | 99               | 158            | 6.9                          |

#### Note:

Select the resistor and power of the braking unit according to the data our company provided.

The braking resistor may increase the braking torque of the inverter. The resistor power in the above table is designed on 100% braking torque and 10% braking usage ratio. If the users need more braking torque, the braking resistor can decrease properly and the power needs to be magnified.

When using the external braking units, please see the instructions of the energy braking units to set the voltage degree of the braking unit. Incorrect voltage degree may affect the normal running of the inverter.

|             | ♦ Never use a brake resistor with a resistance below the minimum value<br>specified for the particular drive. The drive and the internal chopper are not<br>able to handle the overcurrent caused by the low resistance. |
|-------------|----------------------------------------------------------------------------------------------------|
| $\bigwedge$ | Increase the power of the braking resistor properly in the frequent braking situation (the frequency usage ratio is more than 10%).                                                                                      |

#### D.8.2 Selecting the brake resistor cables

Use a shielded cable to the resistor cable.

#### D.8.3 Placing the brake resistor

Install all resistors in a place with enough ventilation.

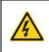

The materials near the brake resistor must be non-flammable. The surface temperature of the resistor is high. Air flowing from the resistor is of hundreds of degrees Celsius. Protect the resistor against contact.

Installation of the braking resistor:

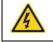

 $\diamond {\sf The}$  inverters of 460V (≤30kW) only need external braking resistors.

 $\diamond$  PB and (+) are the wiring terminals of the braking resistors.

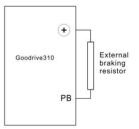

Installation of braking units:

| A | ♦ The inverters of 460V (≥37kW) need external braking units.                                 |
|---|----------------------------------------------------------------------------------------------|
|   | $\diamond$ The inverters of 575V need external braking units.                                |
|   | $\diamond$ (+), (-) are the wiring terminals of the braking units.                           |
|   | $\diamond$ The wiring length between the (+), (-) terminals of the inverter and the (+), (-) |
|   | terminals of the braking units should be no more than 5m, and the distributing               |
|   | length among BR1 and BR2 and the braking resistor terminals should be no                     |
|   | more than 10m.                                                                               |

Signal installation is as below:

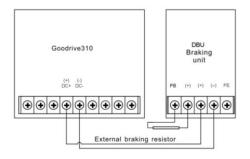

# **Appendix E Further Information**

## E.1.1 Product and service inquirie

Address any inquiries about the product to your distributor or manufacturer, providing the type of product and serial number of the unit in question.

# E.1.2 Feedback on Galt Electric inverters manuals

Send any suggestions about our manuals to <u>www.galtelectric.com</u>, select *Online Feedback* or *Contact Us*.

# E.1.3 Documents on the Internet

You can find manuals and other product documents in PDF format on <u>www.galtelectric.com</u> and select Support. Choose the appropriate category and product series to find the documentation.

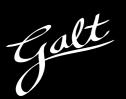

# GALT ELECTRIC

California, USA www.galtelectric.com 1-800-511-7734

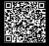

201803(V1.4)